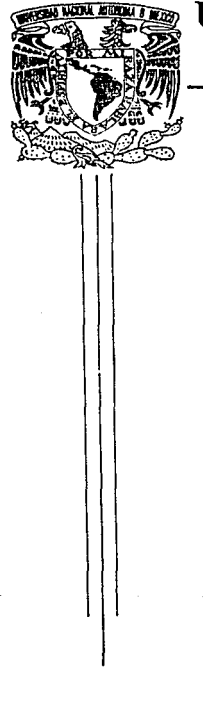

## UNIVERSIDAD NACIONAL **AUTONOMA DE MEXICO**

FACULTAD DE INGENIERIA

### MONITOR PORTATIL DE SIGNOS VITALES

#### ጥ ESIS

Que para obtener el título de:

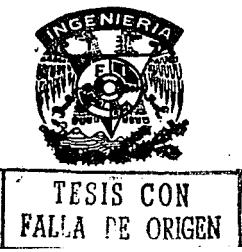

E Ingeniero en Computación Presentan:

Islas Solis Abdón Sánchez Hinojosa David Enrique

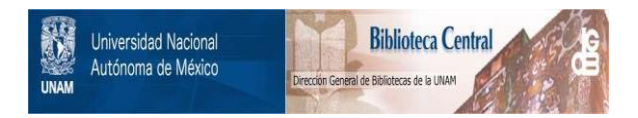

### **UNAM – Dirección General de Bibliotecas Tesis Digitales Restricciones de uso**

### **DERECHOS RESERVADOS © PROHIBIDA SU REPRODUCCIÓN TOTAL O PARCIAL**

Todo el material contenido en esta tesis está protegido por la Ley Federal del Derecho de Autor (LFDA) de los Estados Unidos Mexicanos (México).

El uso de imágenes, fragmentos de videos, y demás material que sea objeto de protección de los derechos de autor, será exclusivamente para fines educativos e informativos y deberá citar la fuente donde la obtuvo mencionando el autor o autores. Cualquier uso distinto como el lucro, reproducción, edición o modificación, será perseguido y sancionado por el respectivo titular de los Derechos de Autor.

# $\begin{split} \mathcal{L}_{\mathcal{M}}(\mathcal{G}) & = \mathcal{L}_{\mathcal{M}}(\mathcal{G}) \mathcal{L}_{\mathcal{M}}(\mathcal{G}) = \mathcal{L}_{\mathcal{M}}(\mathcal{G}) \mathcal{L}_{\mathcal{M}}(\mathcal{G}) = \mathcal{L}_{\mathcal{M}}(\mathcal{G}) \mathcal{L}_{\mathcal{M}}(\mathcal{G}) \\ & = \mathcal{L}_{\mathcal{M}}(\mathcal{G}) \mathcal{L}_{\mathcal{M}}(\mathcal{G}) \mathcal{L}_{\mathcal{M}}(\mathcal{G}) = \mathcal{L}_{\mathcal{M}}(\mathcal{G}) \mathcal{L}_{\mathcal$

#### **Introducción Service State State State**

an keluaran bagi di seba

a patrio da componente a

 $\mathbb{E}[\mathcal{L}^{(n)}(t)]$  , and the present  $\mathcal{L}^{(n)}(t)$  , and  $\mathcal{L}^{(n)}(t)$ 

I.- Descripción Funcional del sistema

1.1. Etapa de transducción 1.2. Etapa de acondicionamiento 1.3. Etapa de control y procesamiento 1.4. Etapa de entrega y manejo de datos

#### II.- Variables y Métodos de Medición

 $2.1.$   $Pulso$ 2.2. Temperatura 2.3. Presión arterial 2.4. Respiración

III.- Diseño de los circuitos de medición de variables

the company of the control of the state of

the most reason of the support of the company  $\label{eq:1} \sigma_{\rm{max}} = \frac{1}{2\pi\epsilon^2} \left[ \frac{1}{\sqrt{2\pi}} \sum_{i=1}^{\infty} \frac{1}{\sqrt{2\pi}} \sum_{i=1}^{\infty} \frac{1}{\sqrt{2\pi}} \sum_{i=1}^{\infty} \frac{1}{\sqrt{2\pi}} \sum_{i=1}^{\infty} \frac{1}{\sqrt{2\pi}} \sum_{i=1}^{\infty} \frac{1}{\sqrt{2\pi}} \sum_{i=1}^{\infty} \frac{1}{\sqrt{2\pi}} \sum_{i=1}^{\infty} \frac{1}{\sqrt{2\pi}} \sum_{i=1}^$ 

- 3.1. Pulso 3.2. Temperatura 3.3. Presión arterial
- 3.4. Respiración

#### IV.- Diseño del módulo de adquisición procesamiento de datos y

4.1. Convertidores analógicos digitales

4.2. Teclados y despliegues

4.3. Módulo de control

4.4. Transmis16n de datos

4.5. Telemetria

V.- Programación del sistema

VI.- Resultados y conclusiones

Bibl iografia

Apéndices

A.- Diagramas

 $\sigma^{1,1} = (1)^{1,1}, \gamma_{1,1}, \gamma_{2,2}, \gamma_{3,3}$  ).

B.- Datos caracteristicos de los elementos ...

C.- Análisis de costos

di tanàna amin'ny faritr'i Normala dia GMT+1.<br>Ny INSEE dia mampiasa ny kaodim-paositra 2008–2014.<br>I Paul Marchel no ben'ny tanàna mandritry ny taona 2014–2014.

 $\tau_{\rm{B}}$  and

 $\label{eq:1.1} \phi_{\alpha}(\lambda)^{2} \phi^{2} \phi = \frac{2\pi}{\pi} \left[ \rho_{\alpha}(\lambda_{\alpha}) + \frac{1}{\sqrt{\pi}} \rho_{\alpha}(\lambda_{\alpha}) \right] \phi_{\alpha}(\lambda_{\alpha})$ 

### INTRCDUCCION

Al ser la ingenieria la rama de las ciencias que da forma a los recursos que brinda la naturaleza en beneficio del hombre, es lógico pensar que existe una relación fuerte entre los objetivos que persigue y los de la atención modica, los cuales son brindar facilidades y servicios *en* bienestar del hombre. Por lo tanto, se puede considerar a la ingeniería, y específicamente a la ingenieria en electrónica, como una de las herramientas más importantes con que cuenta la medicina para cumplir con su cometido.

Junto con el gran desarrollo que ha habido en los Oltimos años en el campo de la electrónica, se ha logrado una evolución importante en el desarrollo de instrumental médico. Así, tenemos desde microscopios electr6nicos so~isticados, equipos de ultrasonido, tomografias computarizadas, hasta prótesis como brazos y piernas manejadas electrónicamente, sin olvidar las operaciones que se han venido realizando con equipo laser. Son tantos los equipos y sus usos tan diferentes que sería imposible señalar el más importante o el más sofisticado de todos.

Por otro lado, el uso de computadoras ha aportado innovaciones importantes en la atención m6d1ca, en los aspectos clinicos y de investigación. Son extremadamente Ct1les en el análisis de electrocardiogramas, en la regulación de equipos automáticos en los laboratorios de análisis clínicos, registros

#### de estad1sticas, etc.

Cabe hacer mención de un nuevo método de enseñanza que Oltimamente se ha venido empleando en nuestro pais, el cual consiste en transmitir vía satélite y en vivo una operación *de*  un hospital a otro (u otros) ubicados a varios cientos de kilómetros de distancia. Esto permite a los interesados observar diversos tipos de cirugías, realizadas en otros estados de la RepQblica, sin necesidad de trasladarse de su ciudad de residencia, por lo que la experiencia es transmitida a un mayor nc:ímero de personas *de* las que cabrían en un quiróTano, ahorrando de ésta manera tiempo y optimizando la enseñanza.

En la actualidad han surgido nuevos y sofisticados equipos de medición *y* por lo tanto nuevas clases de transductores, los cuales son muy útiles para el monitoreo de cambios de energía en un sistema físico y adaptándolos o construyéndolos exprofeso para un sistema biológico. La ventaja que representa un sistema de telemetr1a es tan importante como la de salvar una vida, ya que un ~dice puede atender una emergencia monitoreando el estado del paciente desde el hospital, mientras oste se encuentra en la ambulancia, dictándole los pasos a seguir al param6dico y estableciendo al mismo tiempo un diagn6stico que d6 como resultado un tratamiento oportuno.

La aplicación de las computadoras a las necesidades de hospitales y clínicas se ha extendido rápidamente durante los

ditimos años. Actualmente, es común encontrar microcomputadoras en consultorio-a, pero lamentablemente, en la mayoria de los casos se emplean para llevar la contabilidad, datos clínicos y estadisticos de los pacientes o calendario de citas, siendo así desperdiciada su capacidad para realizar Tunciones de mayor utilidad para diagnostico.

 $\cdot$ 

En los laboratorios de investigaciones m6dicas una computadora puede manejar simultaneamente varias seftalen fisiológicas, efectuar su registro y análisis de manera automática, medir el tiempo de los cambios ocurridos y los intervalos entre éstos, y dar a conocar las correlaciones entre todos los factore& que intervienen. Por lo anterior, se deduce TAcilmente el oran servicio que prestan actualmente la ingenieria en electrónica y la computación a la atención módica. Ademas, la versatilidad de la electrónica permite que se diseñen nuevos instrumentos que faciliten el trabajo a los investtoadores del Area de la medicina.

El presente proyecto surge de la necesidad que existe de contar con un sistema de diagnóstico de signos vitales portable, funcional, y que no resulte tan ostentoso, ni tan costoso como los que actualmente operan en algunos hospitales. Como caracteristica adicional se brinda la versatilidad de ser usado en las ambulancias 6 en un pequeño hospital. De ésta forma se tiene, en un mismo equipo, el auxilio requerido en forma rápida por los paramédicos localmente o bien en lugares distantes como

*b* 

clinicas y hospitales.

a..stcamente el Tuncionamiento seria de la manera siguientes al paciente se le colocarian diversos transductores, los cuales sensar1an sus signos vitales, éstos ser1an procesados por el monitor y transmitidos al hospital de tal manera que el médico pueda diagnosticar el estado del paciente para que al 4rribar la ambulancia al hospital tenga listo el tratamiento a seguir y así ahorrar tiempo.

A continuación se describe brevemente como est4. organizado este trabajo e

En el primer capitulo se muestra una descripción Tuncional desde un punto de vista muy general, analizando cada una de las etapas desarrolladas, las características principales que conTorman dichas etapas, su presentación desde un punto de vista de bloques para visualizar cómo estan relacionadas las diTerentas etApas entre si, y desde luego la secuencia que cadu uno de estos bloques lleva dentro del proyecto total.

En el seoundo capitulo se analiza cada una de las variables por separado que serán muestreadas por el monitor. llevando la secuencia siguiente: pulso, temperatura, presión sanguínea, respiración. Hostramo• aus cualidades relevantes y los m6todos empleados para su medición.

En el capitulo tres se evalúan los diferentes métodos de medición y se selecciona el más adecuado para nuestros requerimientos. Una vez seleccionado el método de medición, se elabora el diseño de los circuitos electrónicos correspondientes a cada una de las variables, se acondiciona su salida mediante diseños particulares que permitan una homogeneidad de las cuatro variables sensadas. Finalmente, se eTectOan los procesos de muestreo, control y procesamiento.

En el capitulo cuatro toman en cuenta los diversos dispositivos existentes para el manejo y control de seftales y se elabora un diseño específico que abarca las siguientes fases:

Multiplexaje de señales Conversión analógica-digital Procesamiento de los datos Interfaces

> Teclado Despliegue Transmisión

En el capitulo cinco se muestran los diagramas de flujo <sup>y</sup> prooramna9 desarrollados, necesarios en la operación del &istema diseñado.

Por Oltimo, en el capitulo seis se muestran los resultados obtenidos *y* las conclusiones del presente diseno.

### CAPITULO I

### DESCRIPCION FUNCIONAL

### DEBCRIPCION DEL DIAGRAMA A BLOQUES

El diseño está dividido en cuatro etapas generales que nos permiten ubicar funciones específicas a realizar por cada una de ellas, y cuyo encadenamiento, tal y como lo muestra el diagrama siguiente, realiza toda la Tunción del monitoreo de signos vitales.

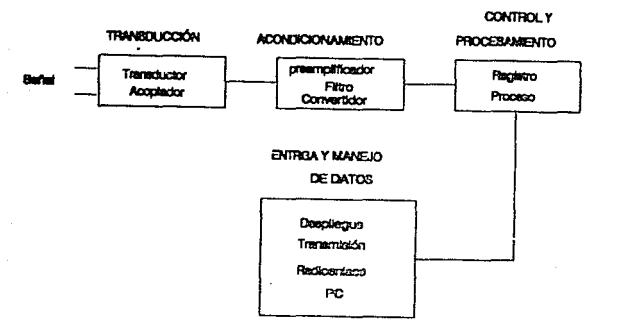

Figura 1.1. Diagrama a bloques.

Descripción de cada uno de los elsmentos del diagrama **blaqu•• <sup>1</sup>**

**Transductor.-** TransTorma la variable Tisica, química, etc., en una señal de tipo mecánica y/o eléctrica.

**Acoplador.-** Acondiciona la seftal de tal manera que haya

compatibilidad entre la señal proveniente del transductor y la etapa de conversión analógica-digital ó digital-analógica. Pr•a.mpliTicador.- Ser• necesario *en* el caso en el que •• manejan señales eléctricas pequeñas.

Filtro.- Con éste se evita la intereferencia de sefíales provenientes de fuentes externas.

Convertidor.- Transforma la señal de analógica a digital ó de digital a analógica.

Registro.- Almacena los datos en algún tipo de memoria RAM, EPROM, etc.

Procesamiento.- Modifica ( 6 codifica ) los datos para su interpretación adecuada.

Transmisión.- Transmite la señal ya procesada a los lugares alejados ó bien a una terminal PC.

Despliecue.- Presenta la información al usuario.

### l.l.- ETAPA DE TRANSDUCCION

En el caso del monitor de Signos Vitales, la función básica de la etapa de transducción es la de convertir laa seftalea del

cuerpo humano a señales de tipo eléctrico. Esto es con la finalidad de proveer al sistema electrónico con datos que pueden ser interpretados y manejados por al sistema.

Como e& sabido, los signos vitales del cuerpo humano no son da un •Dlo tipo, por lo que es necesario el ueo de diversos tipos de transductores. Dentro de loe transductores existe una oama amplia de los mismos, ya que estos son fabricados de acuerdo a las características de la señal que será convertida. Podemos mencionar algunos tipos de transductores como son: de presión, de temperatura, de luz, electromagn6ticos, de humedad, etc.

Dabido a las caracteristicas inherentes de los signos vitales del cuerpo humano, los transductores deben contar con una resolución tal que nos permita el reconocimiento y manejo en forma sencilla y confiable de •stos, para que la interpretación de los mismos sea lo más veridica posible.

La Transducción puede ner considerada una de las etapas más importantes, que a pesar de parecer sencilla no lo es del todo, ya que de los datos obtenidos depende en gran medida la veracidad de la información, ya que ésta provee la interfaz necesaria pare que los sionos vitales puedan ser manejados.

Ademis. es necesario considerar que las sefíales provenientes del cuerpo humano, una vez convertidas en seflale5

eléctricas, son de una escala muy pequeña, y del orden de los milivolts. Por lo que es de suma importancia el evitar que cualquier tipo de ruido, por pequeño que éste sea. influva en forma muy significativa sobre las señales. Para evitar que ruidos externos distorsionen la señal adquirida, es necesario considerar una etapa de acoplamiento, cuya finalidad sería proporcionar un transporte limpio de la señal a una etapa sicuiente.

Por Gltimo, es bueno mencionar que la finalidad de esta etapa no es sólo efectuar la transducción de la señal, la cual debe ser lo más fiel posible, sino que debe contar con una protección tal que las interferencias externas sean minimizadas. para que la señal entregada se acerque a la realidad lo más posible.

#### 1.2. - ACONDICIONAMIENTO

La etapa de acondicionamiento tiene como función el adecuar las señales entregadas por la etapa de transducción. para que puedan ser utilizadas adecuadamente por la etapa de programación y control. Así, la señal de un transductor tendrá la necesidad de uno o varios aspectos de acondicionamiento, como son:

> Filtrado Amplificación ó atenuación

Acoplamiento de impedancias Linealidad Estabilidad Conversión analógica-digital

Filtrado.- La etapa de transducción nos entrega seftales e<mark>léct</mark>ricas, ya sea de voltaje o de corriente a cierta frecuencia. Frecuentemente se desea utilizar sólo rango de frecuencias de la señal proveniente del transductor. Quiza estas frecuencias representen a la señal, mientras que otras pueden ser indeseables o bien ser ruido de algón tipo.

Aón cuando se pueden utilizar varias configuraciones para circuitos de filtrado, todas caen dentro de cuatro categorias: (a) filtros pasa bajas, (b) filtros pasa altas, (c) filtros pasabanda y (d) filtros supresor de banda. Estos circuitos se pueden construir con elementos pasivos o con elementos activos para disminuir las pérdidas. El filtro pasa bajas permite la transmisión de frecuencias abajo de cierto valor, con un poco nada de atenuación, mientras que el filtro pasa altas transmite frecuencias arriba de cierto valor. Por otro lado, el filtro pasa banda permite la transmisión *de* cierto rango banda de frecuencias, mientras que atenúa los que están arriba y abajo de los limites de este rango. De forma contraria el filtro supresor de banda no permite la transmisión de cierto rango banda de frecuencias y sólo permite la transmisión de aquellas que están arriba y abajo de los limites de este rango. Las curvas de

comportamiento de estos cuatro filtros se pueden observar en  $\Delta$ a Angles ACP<br>1994: Angles<br>1994: Angles figura 1.2.

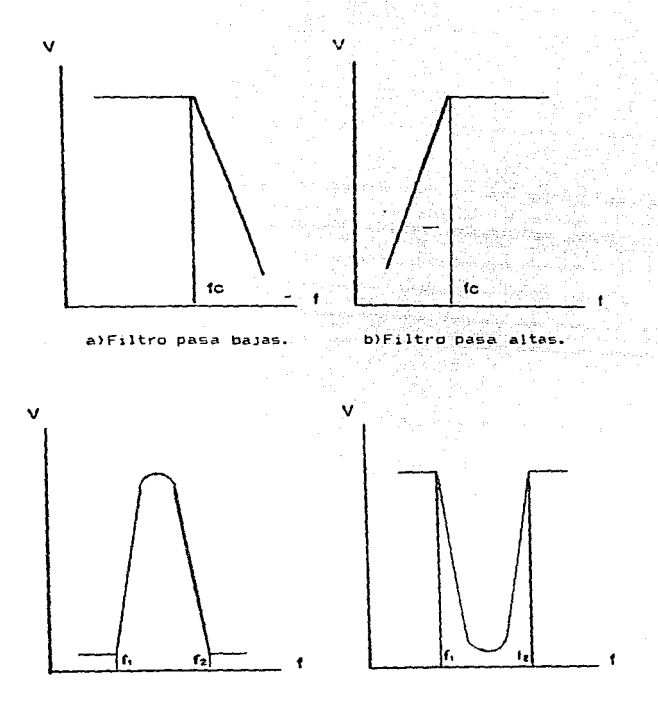

c)Filtro pasabanda.

 $\alpha$  ,  $\alpha_1$  ,  $\beta$  ,  $\beta$ 

 $\cdot$ 

d)Filtro supresor de banca.

Fig.1.2. Curvas de comportamiento aproximado para los cuatro tipos de filtros

Amplificación o atenuación.- En muchos casos la señal que nos presenta un transductor es muy débil y debe amplificarse para compensar pérdidas de las señales de interés. La ganancia o relación de amplificación es la medición del grado de amplificación o atenuación de un circuito y se define como:

$$
6\text{anncia} = \frac{\text{seMail de salida}}{\text{seMail de entrada}} \tag{1.1}
$$

Las cantidades de salida y de entrada pueden ser voltaje, corriente.o potencia, dependiendo de la aplicación.

Acoplamiento de impedancias.- En los sistemas donde es necesario interconectar diversos dispositivos eléctricos, debe procederse con cuidado, para evitar el desbalance entre sus impedancias. A continuación se oresenta un amálisis de la importancia del acoplam1ento de impedancias.

Un circuito eléctrico puede representarse por un voltaje E y una resistencia Fi en serie. como se muestra en la figura 1.3. Si a este circuito se le conecta otro de carga, representado por la resistencia R. figura 1.4, la potencia entregada a este circuito, entre los puntos A-B. esta dada por:

$$
P = \frac{Eab^2}{R}
$$
 (1.2)

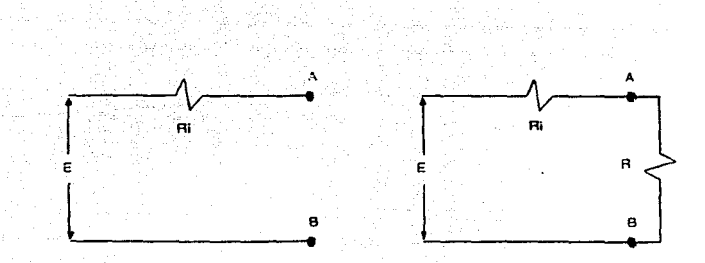

Figura 1.3. Circuito equivalente. Figura 1.4. Circuito euivalente con carga R.

En este caso nos podria interesar conocer el valor de la carga externa con la cual nuestro circuito equivalente entregue la mánima potencia. Considerando constantes el voltaje E y la impedancia Ri, el voltaje Eab está definido por,

$$
Eao = \left[\frac{E}{E + Ed}\right]E \tag{1.3}
$$

sustituyendo la ecuación (1.3) en la ecuación (1.2) tenemos:

$$
P = \frac{E^2}{E} \left( \frac{E}{E + E4} \right)^2
$$
 (1.4)

maximizando

쬶  $= 0$  $(1.5)$ 

lo que resulta:

$$
R_i - R = 0
$$
 (1.6)

Es decir, se puede obtener la máxima cantidad de potencia del circuito cuando la impedancia de la carga externa eś exactamente iqual a la impedancia del circuito. Este es  $e<sub>1</sub>$ principio esencial del acoplamiento de impedancias en circuitos eléctricos.

Linnalidad.- En el diseño de los sistemas reales, el analista y diseñador tambión deben hacer frente al hecho de que el comportamiento de todos los fenómenos fisicos o biológicos no son estrictamente lineales. Sin embargo, quede haber regiones sobre las cuales una aproximación lineal es satisfactoria, pero en general, se llegará a una región no lineal.

Analizando los sistemas, el aspecto no lineal puede identificarse generalmente por el hecho de que para ellos no es valido el principio de superposición.<sup>1</sup> Existen dos filosofías para analizar dichos sistemas. Primero, es posible "linealizar" un elemento no lineal y resolver despuós el problema resultante. Segundo, pude resolverse el problema no lineal real por medio de técnicas especiales de linealización.

La linealización de un elemento no lineal puede lleverse "a " cabo de varias maneras:

 $\mathbf{1}$ 

Conciderando que la secpuecia de un ciclema a una función exclladera fi(t) eo yi(t) y la reoprieola deoprieo a stra función excitadora fz(t) so yz(t). Ademáo, oi la función excolledora para el olotena eo fi(t)+fz(t) y la reopuesta, en general, مە yi(t)+yz(t), os colablecs que dicho oloiema st cuante con principio de ouperposición.

a) La aproximación "para pequeñas oscilaciones" dice, que para un rango limitado del cambio de una variable, es aceptable reemplazar la curva real por su tangente en un punto particular y suponer que las variaciones ocurren a lo largo de dicha tangente.

b) Una técnica ampliamente usada por la linealización consiste en reemplazar una función no lineal por una lineal que se aproxime mucho a la función no lineal. Una relación no lineal puede reemplazarse por un desarrollo en serie.

c) Generalmente se dispone de soluciones para las ecuaciones diferenciales con términos en serie, aunque generalmente son extremadamente elaborados.

Si parece que es necesario resolver un problema particular no lineal, sin linealización, existen muchas técnicas especializadas que pueden usarse para obtener una solución especifica. Estas incluyen:

Soluciones analíticas especiales y tabuladas Solución en partes Análisis en el plano de fase Solución por computadora analógica Solución usando la computadora digital

Estabilidad.- Existe otra consideración que debe hacerse respecto al análisis de cualquier sistema, de importancia básica en el diseño de sistemas físicos, que es la estabilidad del mismo.

Un sistema estable es aquél en el cual los transitorios decaen, es decir la respuesta transitoria desaparece para valores crecientes del tiempo. Desde el punto de vista físico, es aquél en el cual los transitorios desaparecen y el sistema se estabiliza para cierta resouesta útil.

Conversion analogica-digital. - Cuando se utilizan sistemas de adquisición de datos digitales, es necesario, en la etapa de acondicionamiento, que los datos obtenidos por el sistema fisico sean transformados en forma digital, para que estos sean facilmente manejados por la etapa de control y programación, esto debido a que normalmente, las señales provenientes del acondicionador aparecen en forma eléctrica analógica. Por ello es necesario un elemento que convierta la información analógica en dicital.

### 1.3.- ETAPA DE CONTROL Y PROCESAMIENTO

La etapa de control y procesamiento se encarga de manipular los datos obtenidos al convertir los signos vitales en señales eléctricas. Para ello debe ser capaz de elegir la señal que debe ser convertida a una forma digital, tomar el resultado de la

conversión y almacenar ese resultado.

Una vez que se tiene almacenado el valor del signo vital esta unidad puede aplicarle un procesamiento aritm6tico o lógico y puede efectuar la comparación con valores tipos y ser capaz de tomar una acción resultado de esta comparación. Estos valores tipo se deben introducir al sistema en forma permanente con anterioridad y deben obtenerse estadisticamente, ya que dependiendo de la edad de cada persona esos valores cambian para cada signo vital.

 $\label{eq:2.1} \frac{1}{2}\left(\frac{1}{2}\left(\frac{1}{2}\right)^2+\frac{1}{2}\left(\frac{1}{2}\right)^2+\frac{1}{2}\left(\frac{1}{2}\right)^2+\frac{1}{2}\left(\frac{1}{2}\right)^2+\frac{1}{2}\left(\frac{1}{2}\right)^2+\frac{1}{2}\left(\frac{1}{2}\right)^2+\frac{1}{2}\left(\frac{1}{2}\right)^2+\frac{1}{2}\left(\frac{1}{2}\right)^2+\frac{1}{2}\left(\frac{1}{2}\right)^2+\frac{1}{2}\left(\frac{1}{2}\right)^2+\frac{1}{2}\left(\frac{1}{2}\right)^2+\frac{1}{$ 

Una función importante que debe realizar la etapa de control y procesamiento, es la de formatear los datos para interacciones de entradas, de manera tal que los datos puedan ser desplegados en una pantalla de visualización o ponerlos disponibles para que puedan ser utilizados en una microcomputadora local o remota, a través de conexiones via modem, 11 nea telefónica o radioenlace.

En general esta etapa debe controlar la operac16n global del sistema.

Para realizar las tareas antes mencionadas, esta etapa debe contener una sección que le permita almacenar datos de entrada asi como datos tipo, y otra sección que realize las Tunciones propi.:as de control *y* procesamiento de datos <µpl.

La interacción de esta etapa con el resto de sistema se muestra en el siguiente diagrama generalizado. figura 1.5.

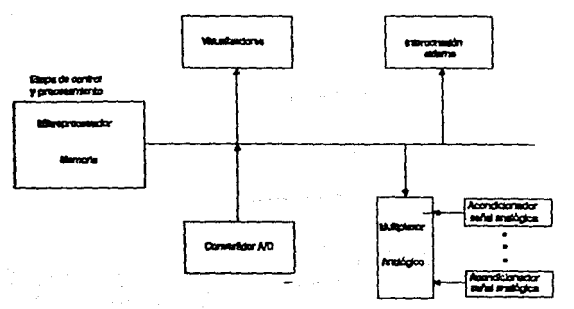

Figura 1.5. Diagrama generalizado de etapa de control y procesamiento.

### 1.4. - ENTREGA Y MANEJO DE DATOS

 $\mathcal{L}$ 

El Monitor Portátil de Signos Vitales tiene la opción de brindar tres salidas distintas para el manejo e interpretación de las muestras, dependiendo de la situación y de las posibilidades. **Service Control** 

Fores local.- Es aquella que permite al paramédico observar directamente las lecturas de los signos vitales del paciente a través de un desolegado local con que cuenta el Monitor Portátil. Desde luego que ello tendrá que ser memorizado ó anotado por el paramedico en alguna bitácora.

22

 $\varphi_{\rm{eff}}$  .

Forma de transmisión vía radicenlaçe.- Es aquella que p<mark>ermite al</mark> paramódico enviar los datos locales a la central remota, clínica u hospital, donde se podr<mark>á e</mark>fectuar la actual izac:ión de la historia ó antecedente el! nico del paciente <sup>y</sup>asi establecer una preparación previa para el momento ~n que la ambulancia arribe al hospital.

Forma de transmisión en serie a una PC.- Es aquella en la que se conecta el MonitQr Portatil directamente con una microc:omputadora PC. Lo anterior permite un proceso inmediato de la información con su historia clínica ó para establecer una memoria 6 un reporte contínuo de algún paciente delicado. En el caso de un paciente hospitalizado, estaría monitoreado continuamente sus signos vitales y comparándolos con un patrón establec:ido en la microcomputadora PC, de manera que, dadas las caracteristicas del paciente ó de la operación clínica, pueda conocerse en todo momento si &U estado es s.atis-factorio ó no, asi como también durante su periodo de convalecencia.

### CAPITULO II VARIABLES Y METODOS DE MEDICION

### 2,1,- PULSO

La circulaciOn tiene por objeto desplazar continuamente por todos los óroanos y tejidos de nuestro cuerpo el Tlu1 do denominado sangre, al cual van a parar las substancias que han sido transformadas en asimilables por la digestión.

El aparato Tisiológico en que encuentra encerrada la sangre, es también el encargado de veriricar el transporte de ella y recibe el nombre de aparato circulatorio, el que se encuentra formado por:

Corazón.- Figura 2.1, se le halla situado en el centro del tórax, entre los pulmones, el cual presenta una forma cónica y au punta, vuelta hacia abajo *e* inclinada hacia la izquierda, apoya por debajo en el diafragma y por delante en la pared torácica. Si se examina exteriormente se observan dos surcos que dividen super-Ficie cuatro partes desiguales que corresponden a cuatro cavidades que existen el interior •eparadas por tabiques. Las dos superiore& llamadas auriculas y las dos inferiores ventriculos. Las auriculas se llaman, por su posición• derecha e izquierda y tienen sus paredes delgadas, mientras que los ventriculos, también llamados derecho izquierdo, según su posición, las tienen gruesas y muy fuertes. Ni las auriculas, ni los ventriculos se comunican entre si directamente en el hombre, haciéndolo, en cambio, cada aurícula con el ventriculo del mismo lado, por un orificio denominado

auriculoventricular. Dicho orificio de cada lado está provisto de láminas elásticas denominadas válvulas. Fijas por su base alrededor del orificio y de cuyos bordes libres salen unas prolongaciones que van a insertarse en la pared interna del ventriculo. La vilvula del ventriculo izquierdo está formada por dos de éstas láminas y se le llama válvula bicúspide y también mitral. La válvula del ventrículo derecho está formado por tres 14.minas y se denomina válvula tricüspide.

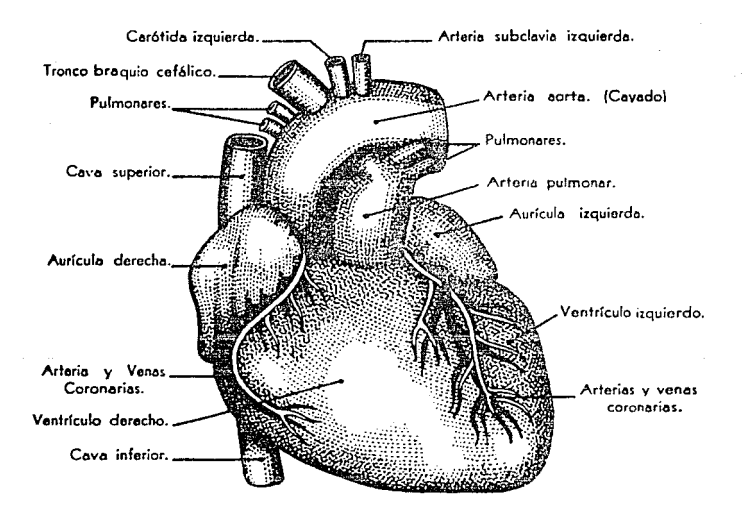

Figura 2.1. Diagrama esquemático del corazón.

Las paredes de auriculas y ventriculos estin atravesadas por orificios de donde nacen o a donde van a parar los grandes vasos sanguíneos. El orificio de salida de las arterias está cerrado por tres vAlvulas llamadas Sigmoideas, pegado a la pared arterial. De todas las venas que terminan en las auriculas ninguna tiene válvula propiamente dichas.

El corazón produce sonidos caracter1 sticos al bombear fiangre al cuerpo. Los sonidos y murmullos principales que oeneran por los eventos mecánicos normales que ocurren durante el ciclo cardiaco son: el movimiento de las paredes y valvulas cardiacas, el flujo sanguineo hacia las auriculas y ventriculos, <sup>y</sup>las turbulencias que se generan al Tluir la sangre hacia las arterias y de las venas hacia las auriculas. Los sonidos cardiacos viajan en forma de onda a través de los diferentes tejidos del cuerpo, existe transferencia de energía sin movimiento neto del tejido. Dentro del tórax, el medio inicial de la transmisión es un Tluido en el sistema cardiovascular, después aire y liquidos en los pulmones, y finalmente a través de huesos y partes sólidas. Cuando los sonidos alcanzan la superficie, han viajado a través de diferentes medios, cada uno con caracteristicas de propagación del sonido diferentes. Esto hace que los sonidos originales se alteren y atenuen en gran ntedida~

En la figura 2.2 se puede apreciar un corte esquemático del rorazón con los ventriculos y auriculas derecha e izquierda, la

posición de las mismas y la relación que mantienen con el -Fluido sanguíneo. El entender éstas figuras<sup>,</sup> permite una mejor comprensión de cómo se originan los cuatro sonidos producidos en los párrafos posteriores.

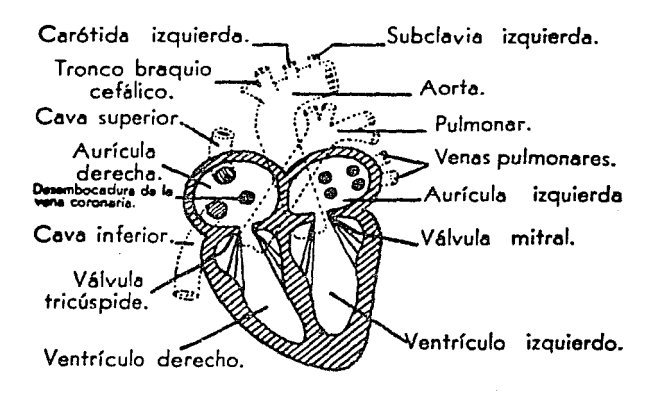

Figura 2.2. Válvulas del corazón.

### Generación de sonidos cardiacos

Existen cuatro sonidos básicos, generados durante secuencia de un ciclo cardiaco completo. La relación en tiempo de estos sonidos se muestra en la figura 2.3.

El primer sonido se produce al finalizar la contracción

auricular y comenzar la ventricular. Varios factores contribuven a su generación, el movimiento inicial de la sangre desde los ventr!culos, el cierre de la vAlvula auriculo-ventricular y el cese brusco del ~lujo sangulneo hacia la auricula. El cierre de las valvulas mitral y tricuspide origina las principales componentes.

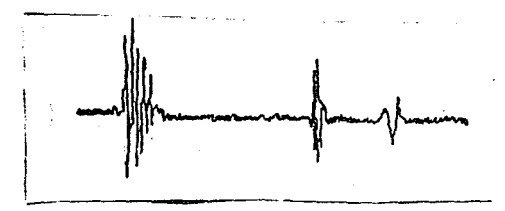

Fioura 2.3. Generación de sonidos producidos por- el corazón.

El segundo sonido es causado por el cierre de las valvulas aórtica y pulmonar y va precedido por dos fenómenos: a) una ligera regurgitación de la sangre hacia los ventriculos. debido a que la presión de estos disminuye por debajo de la existente en las arterias pulmonar y aórtica, y b) un cese brusco del flujo al cerrarse las valvulas que inician movimiento de las camaras ventriculares. La sangre en la aorta y arteria pulmonar transmite estos movimientos para producir el segundo sonido.

El tercer y cuarto sonidos son producidos al final del

llenado ventricular y la contracción auricular respectivamente, son denominados sonidos diastólicos. Generalmente son inaudibles en un adulto normal pero frecuentemente se escuchan en niños. El tercer sonido se origina cuando los ventriculos se relajan y la presión interna cae por debajo de la presión auricular. Las vilvulas auriculo-ventriculares se abren y la sangre fluye hacia las cavidades ventriculares, ocasionando vibraciones en las paredes de las mismas •

El cuarto sonido es producido por la contracción de la auricula y el consecuente flujo de sangre a través de las valvulas auriculo-ventriculares, que se encuentran en ese momento parcialmente abiertas~ y hacia los ventriculos ya distendidos. Este sonido precede al primer ruido cardiaco y se caracteriza por su baja frecuencia y amplitud, como puede observarse en la gráfica de la figura 2.4.

Figura 2.4. Gráfica de los sonidos cardiacos.

### Métodos de medición

Hay diferentes Termas de efectuar las mediciones del ritmo cardiaco, cada una de ellas permite el uso de dietintos transductores, es decir, que se pueden hallar para un mismo mi6todo de medición del ritmo cardiaco varios transductores en operación, tradicionalmente sonoros y muy recientemente los ópticos,, que van teniendo mayor aceptación. A continuación se describirán cuatro métodos, los más ampliamente difundidos y empleados en la medicina clínica. Cabe mencionar que básicamente la primera y la Oltima técnica descritas pertenecen a una división mucho más extensa de técnicas de medición conocidas como técnicas no invasivas, mientras que la segunda y la tercera forman parte de las conocidas como técnicas invasivas. Su diferencia escencial estriba *en* que las invasiva5 se basan en la introducción de agentes externos para la obtención de parámetros en el cuerpo del paciente, estas técnicas requieren que los transductores tengan contacto directo con las fuentes de la eeftal, por lo tanto, para que un sistema lnvasivo opere es necesario que sus elementos sensores sean introducidos en el Organismo del sujeto en estudio. Por el contrario, las no invasivas emplean técnicas y procedimientos en los cuales los elementos sensoriales no necesitan que el transductor sea aplicado directamente, esto significa que los transductores no penetran al organismo ni provocan altrraciones al mismo. Desde luego que las lecturas tomadas con una técnica invasiva serán definitivamente más confiables, a excepción de la técnica no

:Sl

invasiva denominada pleti9mooraTia óptica, aplicada directamente sobre el tórax en el sitio delcorazón, técnica que ha demostrado ser altamente confiable.

Auscultación.- La manera más común para detectar ruidos cardiacos es en la que se emplea el estetoscopio externo de campana, con •l ee recogen los ruidos a la altura del coraz6n. Este es un m6todo muy empleado por GU 5encillez y aunque permite escuchar los sonidos relacionmdos con los eventos más. importantes, no looran captarse en ciertos casos los murmullos asociados a algún tipo de anomalia. Ya que el sonido originado por estos es atenuado, al atravesar los distintos tipos de tejidos oroánicos que separan su punto de origen y la superficie del tórax. No obstante, para uso clínico éste es el método de auscultación por excelencia.

Fonocardiografia lntracardiaca.- En ciertos casos, los Murmullos cardiacos pueden regi5trarse dentro de las cavidades cardiacas ó dentro de los vasos mayores mediante cateterización. Una gran ventaja de este tipo de fonocardiografia es que es menos susceptible a ruidos respiratorios y ambientales.

Detección Esofágica.- Este tipo de detección constituye la técnica intermedia entre los métodos anteriores, ya que permite ••tar an mayor cont&cto con el punto de origen de loe ruidos, evitando los efectos de atenuación. Básicamente hay dos formas de detección esofágica. La primera por transmisión a través de

las capas de a1re adyacentes al esófago, mediante la adaptación de una sonda a un estetoscopio convencional. Esta técnica permite escuchar los sonidos con claridad, pero no realiza ningón tipo de filtrado de la señal, incluyendo por lo tanto, - 8 la sal ida, los ruidos originados en la vecindad del punto de detección. El segundo miotodo se efectúa mediante detección, filtrado y amplificación electrónica. Mediante este método se tiane acceso a los ruidos cardiacos a través de una sonda, por cuya luz se transmite la señal sonora hasta llegar a un micrófono, en el cual es transducida en una señal eléctrica, que es susceptible de ser procesada para eliminarle las señales que no formen parte de los ruidos cardiacos.

Pletismografia de las extremidades.- Estas técnicas 9eneralmente corresponden a las llamadas no invasivae. Por  $\mathbf{u}$ lado se tiena una forma de medición a través del Esfigmomanómetro mercurial, el cual grafica además del pulso, la presión arterial. Es utilizado principalmente para la medición de lA presión arterial, dado que para el pulso tiene demasiadas limitantes, y sólo puede ser usado una vez por oclusión arterial de la extremidad a medir, generalmente el brazo. Por otro lado se tiene con mayor uso a los pletismografos, los cuales son instrumentos capaces de medir gráficamente, y con la mayor exactitud posible, las variaciones de volumen de un miembro bajo la influencia de la corriente sanguinea. De estos instrumentos se tiene una variedad que será tratada en el capitulo correspondiente a transductores, simplemente habra que decir que

como el flujo varía dependiendo de la extremidad, se cuenta con valores ya tabulados experimetalmente para mediciones tipicas. máximas y mínimas senón sea el caso a medir. como se muestra en  $1a$  table  $2.1.$ 

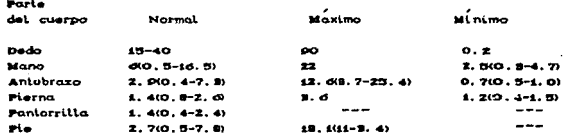

Tabla 2.1. Fluido sanguineo por secciones del cuerpo humano.

### Transductores para la medición del pulso cardiaco

Sonoros.- Están basados en la conversión ó transmisión de los sonidos producidos por el ritmo cardiaco. El estetoscopio forma parte de este tipo de instrumentos, los micrófonos generalmente tienen un pequeño diafragma el cual utilizan para convertir la presión en movimiento. Posteriormente, este movimiento es convertido a un voltaje mediante un transductor de bobina móvil, de capacitancia variable Ó de tipo piezoeléctricos. Sea cual fuere, usualmente debe tener un tubo capilar que conecte ambos lados del diafragma con el objeto de iqualar la presión promedio ( presión atmosférica ) y prevenir las roturas del diafragma. Esta conexión es necesaria porque los cambios diarios de presión atmosférica, son mucho mayores que las fluctuaciones de la presión sonora, a la cual deben

responder estos dispositivos. Además, existen "fugas" por el capilar que determinan que los micr6-fonos no respondan variaciones lentas de presión, aunque esto no es un problema grave, ya que muchas mediciones involucran la respuesta del oido humano, la cual tiene un limite in-feriar de rango audible de <sup>10</sup> a 20 KHz. Por lo tanto. la respuesta de frecuencia del micrófono debe en determinado caso llegar hasta el limite y no a "cero".

Densitométricos.- Generalmente la medición se efectoa en algún miembro, colocando el dispositivo sobre el tejido. Mediante este método se puede medir, a través de las ramificaciones cardiovasculares, el efecto de variación sanguínea que produce el ritmo cardiaco en las venas y tejidos adyacentes. En la actualidad puede hablarse del mismo principio de la pletismogr·a-fia, pero a través de una impedancia colocada en algó:n miembro. Por ejemplo, en un transductor densitométrico de tipo mercurial, cuyo encapsulado, como lo muestra la figura 2.5, se coloca sobre la yema del dedo indice, de tal forma que un anillo pequeño de material blando, sufra deformaciones al paso del flujo sanguineo, éstas deformaciones son recibidas por el encapsulado que rodea al anillo, el cual está lleno de aire y que se conecta a un cilindro con aire calibrado a la presión atmos-férica. Los movimientos son comparados con una escala mercurial, la cual sufre pequeñas oscilaciones de impedancia para una corriente eléctrica pequeña, conectada a la entrada de un amplificador con lo que se hace la medición de variaciones en impedancia. Finalmente esta setral es ampli-ficada y procesada ya

3!5
como pulsos eléctricos en un circuito graficador.

Recientemente se ha desarrollado un método de medición similar pero a través de un transductor óptico, empleado para la detección de la frecuencia cardiaca, fig. 2.6. El transductor óptico está formado por un arreglo de diodo-emisor v transistor-receptor de luz infraroja. El diodo-emisor proyecta un haz de luz infraroja con cierto angulo de incidencia como se muestra en la figura.

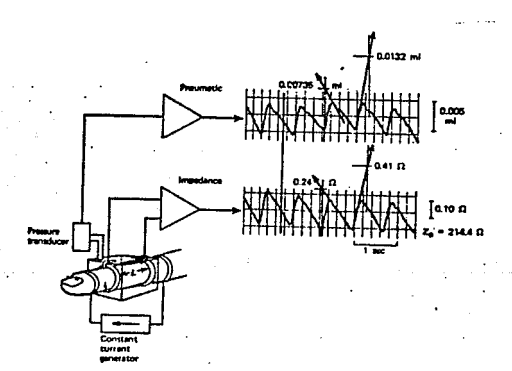

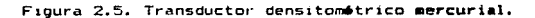

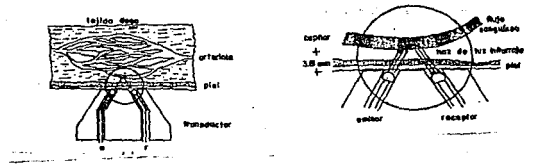

Figura 2.6. Transductor densitométrico óptico.

La forma de operación de estos ditimos es que utilizan, para la detección del ritmo cardiaco, un haz de luz infrarroja emitido por un diado emisor que es obligado a pasar por alguna rami~icación del sistema card1ovascular *de* tal manera que el transistor receptor convenientemente colocado sea capaz de percibir la variaciones *en* el haz de luz ocasionadas por los cambios de fluctuación y de tonalidad en el fluido sanguineo, midiendo a través de dichas variaciones la frecuencia cardiaca.

La idea principal de estos transductores, acoplados en la ~alange del paciente, obedece principalmente al tipo de encapsulado del transductor y a la comodidad que representa para el paciente.

### 2.2 - TEMPERATURA

La temperatura la relacionamos generalmente con la energía cinética media de las moléculas, cuando en realidad se refiere al potencial o nivel de la energía interna.

La temperatura nos informa de algo relacionado con nuestra sensación de bienestar, porque la temperatura es un número que indica en que sentido va a fluir la energía o el calor. Si la temperatura del medio ambiente es bastante inferior a la del cuerpo humano pasará energía de nuestro cuerpo al medio ambiente, si nuestro cuerpo no puede reemplazar esta energia con suficiente rapidez sentimos frio. Por otra parte, si nuestro cuerpo absorbe energía ( calor ) proveniente del ambiente, a una velocidad mayor que la velocidad con la cual puede ser eliminada se siente calor.

Las substancias alimenticias absorbidas por **a** nuestros cuerpos sufren desde su entrada en el organismo transformaciones complejas cuvo conjunto recibe el nombre de metabolismo. incluyendo su aprovechamiento o la expulsión de parte de ellas. En el transcurso de esas transformaciones se manifiestan diversos fenómenos energéticos que tienen por resultado, en particular, una producción de calor. La cantidad minima de calor que el cuerpo humano requiere es de 1500 calorias por 24 horas, esta cantidad corresponde al mantenimiento de los fenómenos fundamentales de la vida, es decir al metabolismo basal ( estado

de reposo ). Además, el organismo en estado de actividad normal desprende por lo menos 2250 calor! as cada 24 horas, correspondientes al metabolismo de mantenimiento. Esa cantidad de calor aumenta con el trabajo muscular en una proporción que puede ser del 40 al 70 % •

La regulación térmica es la que contribuye al mantenimiento de la temperatura del cuerpo, los seres sometidos a esa regulación son homeótermos. Esta regulación es inconsciente, pero con frecuencia interviene ayuda consciente para facilitar su conservación, en ambos casos el organismo lucha contra el frio o el calor

La regulación térmica se puede atribuir principalmente al hipot<mark>A</mark>lamo, así como también a secreciones de las gl<mark>á</mark>ndulas suprarrenales y a la tiroides. Por lo que al presentarse un aumento o disminución de la temperatura corporal existe una. alteración funcional. La temperatura en el hombre es de 35.8 •c <sup>±</sup>0.7 •e en el transcurso del di.a. En la especie humana la muerte sobreviene cuando la temperatura central baja de 25 •c. La temperatura central no debe sobrepasar los 45 *•e* • Las zonas recomendadas para medic:i6n de la temperatura son, las axilas <sup>y</sup> el recto.

## Determinación de la temperatura

La determinación de la temperatura consiste en asignarle un

nomero a la diferencia de calor entre dos cuerpos. Para esto es necesario disponer de un instrumento que permita determinar cuantitativamente la temperatura • Lo anterior se logra con los llamados termómetros, cuyo diseño depende de la propiedad fisica que se use. En general, la construcción de los tem6metros se basa en la di lataci6n de un cuerpo el aumento de la temperatura, aunque puede hacerse uso de otras propiedades Tlsicas tales como: dispositivos resistivos térmicos (termistores), dispositivos termoeléctricos (termopares), diodos de juntura pn, circuitos resonantes sensibles a temperatura, radiación infrarroja, dispositivos químicos (cristales líquidos) y otros. La mayor parte de los principios anteriores pueden ser aplicados a sensores de estado sólido fabricados en substratos semiconductores.

the control of the control of the control of the control of

Los sensores de temperatura de juntura pn estan disponibles comercialmente. Para diodos de juntura normal pn, con una corriente constante Tluyendo a trav6s de ól, el voltaje de la juntura pn decrece alrededor de 2 a 3 mv/•c cuando la temperatura sube. Los sensores de juntura con interfaz IC pueden dar lecturas de voltaje directo correspondiente a la temperatura en grados Fahrenheit o Centigrados. Un método no conductivo para determinar la temperatura se puede obtener mediante el uso de cristales 11. quidos u otros materiales, en combinación con Tibras ópticas, que cambian sus caracteristicas de absorsión con la temperatura.

#### Transductores de temperatura

Transductores Termoresistivos.- Los cambios en la resistencia eléctrica de ciertos metales y semiconductores son la base de estos transductores. Para casi todos los metales, sobre un rango moderado de temperatura, los cambios en la resistencia son proporcionales a los cambios de temperatura, as1 que, el comportamiento de la resistencia puede ser definida por la ecuación siguiente :

$$
Rr = R_0 \quad \text{L} \quad 1 + \alpha \quad (\text{T} - \text{To}) \quad \text{J} \tag{2.1}
$$

donde Ro es la resistencia del elemento a una temperatura To y a es el coeficiente de temperatura de resistencia a To. Para la mayoría de los metales el coeficiente de temperatura es positivo, correspondiendo un aumento de resistencia la temperatura. Para semiconductores  $\alpha$  tambión es positivo pero decrece el dopado. Para los semiconductores cerAmicos (termistores) la característica de temperatur<mark>a es altamente no</mark> lineal y a puede ser positiva o negativa.

Transductores Termomléctricos (termopar).- Si se conectan en un circuito cerrado dos metales distintos, con dos junturas a diferentes temperaturas, Ta y Ta, fluye una corriente a través de ellos. Como resultado del flujo de esta corriente se genera una fuerza electromotriz (fem). Figura 2.7.

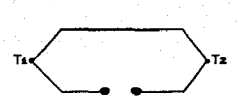

Figura 2. 7.

La Fem térmica llamada efecto de Seebeck, responsable del flujo de corriente, depende del tipo de metales involucrados y es aproximadamente proporcional a la diferencia de temperaturas de las junturas.

La Fem de Seebeck esta definida en función la temperatura absoluta de las junturas Tx y Tz por la ecuación 2.2:

$$
V = \alpha (T_1 - T_2) + \gamma (T_1 - T_2)
$$
 (2.2)

donde a y *y* son constantes para el termopar . De la ecuación anterior se deduce que la Fem depende no solamente de la diferencia de temperaturas de las junturas sino también de valores absolutos. Sin embargo, la dependencia cuadratica puede aproximarse a una relación lineal si la diferencia de  $temperature = (T_1 - T_2)$  no es muy grande.

Transductores de Juntura pn (diodos).- Se ha encontrado que un diodo de juntura pn cuando se le suministra una corriente constante exhibe un voltaje terminal que varia linealmente con la temperatura. El alto grado de linealidad normalmente observado es una caracte~istica particularmente atractiva de

$$
^{42}
$$

este tipo de transductores, porque permiten ser calibrados usando solamente dos puntos fijos de temperatura.

Considerando la ecuación, de voltaje-corriente para un diodo de silicio en un rango intermedio de operación en directa, donde el comportamiento de la corriente esta deFinido por la ecuación 2.3.

$$
q\vee zkr
$$
 (2.3)

donde Io es la corriente de saturación, que es por s1 misma fuertemente dependiente de la temperatura. Esta ecuación puede ser escrita como:

$$
\begin{array}{ll}\n\text{2.4} \\
\text{So} &= f(T) \quad \text{I} \quad \text{exp} \quad (-E_g / 2kT) \\
\text{3.4} & \text{2.5} \\
\end{array}
$$

donde Eg define la banda de energía del silico a 0 K Tipicamente, para diodos de silicio operado a 10  $\mu$ A, la ~ensibilidad es aproximadamente - 2.8 mV/•c, este cae hasta 2.0 mV/•c para una corriente de lmA •

Transductores Quimicos (Critales Liquidos).- En un arreglo Molecular la fase del cristal liquido puede ser una colección de cristales organizados en una o dos dimensiones y de una manera particular, la cual es una caracteristica del mismo. Hay tres clases de esta organización que puede ser identificada como : la nemática, la semática y la fase colestórica. De interés particular, para la medición de la temperatura son las substancias que pueden existir en la fase colestórica. Estos .ateriales exhiben algunos cambios, muy marcados sus propiedades ópticas cuando la temperatura varia. Es tal la dependencia de la temperatura que no deberia morprender el encontrar un cambio del color rápido de las substancias colestóricas, cuando se enfrian o calientan en cierto rango de temperaturas. Por ejemplo, ciertas mezclas de estos materiales exhiben un cambio en la irradiación a través del rojo, amarillo, verde y azul cuando la substancia es calentada de 38 •c a 40 •c. El rango de temperaturas sobre el cual el cambio de color ocurre puede ser controlado mediante el ajuste de la mezcla de las substancias que componen el cristal.

Tran•ductores do Radiación.- Todos los cuerpos irradian energia en forma de ondas electromagnéticas, la longitud de onda para temperaturas moderadas esta dominantemente en el espectro de las regiones extremas del infrarrojo. La relación entre la energia emitida desde una superficie y la temperatura de la superficie forma las bases de este tipo de transductores.

La temperatura del cuerpo humano esta influenciada por factores como el flujo sanguineo, la generación de calor de los órganos, y la pérdida de calor en la superficie.

Dentro de este tipo de transductores encontramos dos categorias: transductores termicos y transductores infrarrojos. Los que a su yez se dividen en :

Termicos: termopilas, bolometros, detectores de celdas Golav y detectores piezoeloctricos.

Infrarrojos: celdas fotoconductivas, celdas fotovoltáicas.

El orincipio básico es el siguiente: La radiación emitida por un cuerpo a una temperatura absoluta T está dada por  $1<sub>A</sub>$ ecuación de Planck multiplicada por la emisitividad e de la superficie.

$$
W_A = \frac{c(\lambda) C_4}{5} \qquad C e^{\lambda T} - 1 \qquad (2.5)
$$

donde Wa es el radiante del fluio emitido por unidad de area por unidad de longitud de onda centrada en la longitud de onda  $\lambda = y$ las constantes G v Cz estan dadas por:

$$
C_4 = 2\pi hc = 3.74 \times 10 \text{ W-cm} \qquad (2.6)
$$

$$
C_2 = \frac{hc}{k} = 1.44 \text{ cm} - K \tag{2.7}
$$

la emisitividad c la cual expresa el grado por el cual  $1<sub>n</sub>$ superficie desvia desde un cuerpo obscuro ideal  $(e = 1)$ .  $\bullet$  generalmente encontrada como la longitud de onda dependiente.

# 2.3. - PREBION

La medición exacta de la presión es de importancia básica para muchos diagnósticos, tanto quirúrgicos como para el manejo y cuidado de pacientes. Además, proporciona información esencial para el control e interpretación de muchos experimentos de investigación fisiológica.

En el trabajo de diagtóstico, la medición de la presión arterial frecuentemente forma parte vital de un procedimiento de investigación certero. Durante una cirugí<mark>a, el monit</mark>oreo continuo de la presión sistólica y diastólica es de particular importancia, ésto debido a que puede advertir al cirujano o anestesista, con una lectura temprana, de una situación potencialmente irreversible.

La fase de expulsión del fluido sanguineo del corazón hacia el resto del cuerpo se conoce como sistole y en esta fase la presión tipica es de 120 mmHg. La fase de recuperación del ciclo cardiaco se conoce como diástole, en esta fase la presión típica es del orden de 80 mmHg.

Antes de plantear los diversos métodos de transducción y medición de la presión, deben definirse algunos conceptos fundamentales al respecto:

*'lb* 

La presión es definida como la fuerza ejercida por unidad de Area. En el sistema internacional la unidad de presión es el Pascal, el cual por definición es igual a un Newton por metro cuadrado.

Una unidad de presión aceptada generalmente es el *'6JVi..,* la cual es casi igua.l a la presión producida por 1 mm de mercurio, aunque es ráramente usada por los fisiólogos.

Se establece que para la aceleración gravitacional "estandard", de 981 cm/seg<sup>z</sup>, la presión hidrostática producida por 1 mm de mercurio a  $O^{\circ}$ C es de 133 Newtons/m<sup>2</sup>. As1. asumiendo que la densidad del mercurio es de 1.055 gm/cmª y la densidad salina fisiológica es de 1.04 gm/cm<sup>0</sup>, encontramos que:

 $1$ mm Hg = 12.9mm sangre = 13.1mm salina = 133 N/m<sup>2</sup> = 133 Pa

Las presiones fisiológicas son usualmente expresadas en 11ilimetros de mercurio, aunque, particularmente para la presión venosa, son usados frecuentemente centi metros 6 mí 11 metros de agua.

**Métodos dm** m•diciÓn

Los métodos de medición de la presión en un organismo pueden ser divididos dentro de dos categorias:

1.- Técnicas de medición indirecta 2.- Técnicas de medición directa

La ausencia de procedimientos quirúrgicos directos hace que los métodos indirectos sean más atráctivos, desde un punto, de vista clínico. Los métodos directos requieren de la introducción de un elemento que sense la presión del -fluido, acoplando el fluido a través de un catéter seguido de un transductor externo.

La presión fisiológica es dinámica. y consiste de una presión media y una componente per i6dica cuyo per1odo fundamental es igual al periodo del sistema cardiaco  $\bullet$ respiratorio. La presión media puede expresada

$$
\overline{P} = \frac{1}{\pi} \int_{0}^{\pi} F(t) dt
$$
 (2.8)

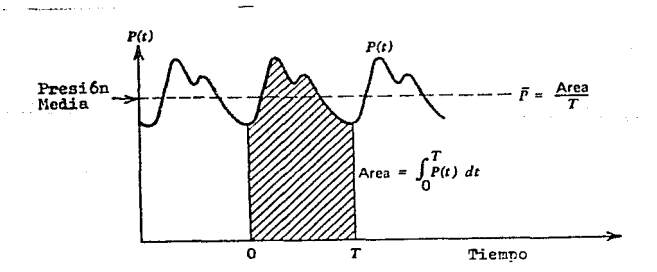

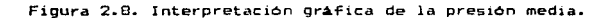

Tecnicas de sedición indirecta.- Para la medición clínica rutinaria de presión sanguínea, la técnica esfigmomanométrica es la más familiar. Esto hace usar un doblez oclusivo aplicado al brazo y colocado sobre la arteria braquial. En la secuencia de medición normal, primero, se infla el doblez más allá de la presión sistólica, colapsando as1 la arteria braquial y cortando todo flujo sanguineo, como se muestra la figura 2.9. Posteriormente, el doblez es desinflado lentamente y empieza justamente el flujo pulsAtil marcAndose en Terma continua (presión sistólica). Si se asume que la presión del doblez es transmitida a la arteria sin atenuación, entonces las dos presiones del doblez registradas corresponder<mark>a</mark>n a la presión real sistólica y diastólica respectivamente.

Se han utilizado diversos métodos para determinar el estado del flujo en la arteria y poder as1 encontrar la presión sistólica y diastólica. El esquema más usado es el que se basa en el cambio en las caracteristicas de los 90nidos producidos por el flujo pulsA.til a causa de la constricción. Los sonidos Korotkoff, nombrados así después de su descubrimiento, pueden ser detectados por un estetoscopio o un transductor piezoel6ctrico colocado sobre la arteria.

4'i'

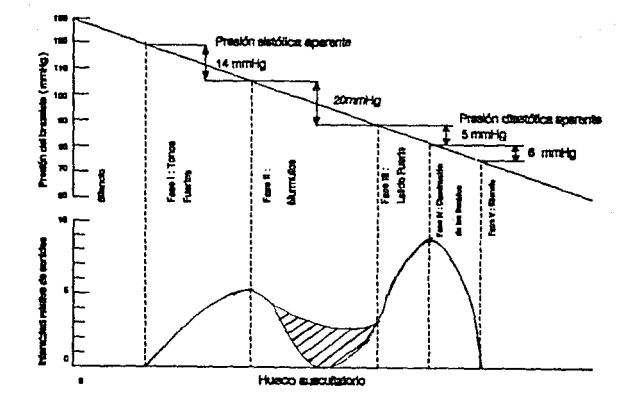

Figura 2.9. Caracteristicas del método de medición auscultatorio de la presión sistólica y diastólica.

Como se muestra en la figura 2.9, el caracter y la intensidad de los sonidos varian conforme la presión disminuye. Es aceptado generalmente que el principio de la fase I y comienzo de la fase IV son, usadas, como el criterio para, la medición de las presiones sistólica y diastólica respectivamente. la pres16n del doblez en el cual estos puntos ocurren sera.n una med1c16n de la pres10n real. Geddes sug 1ere que s1 la med1c16n es tomada cuidadosamente, con la debida consideración del tamaño del doblez en relación al diámetro del brazo y la razón de deflación del doblez, la presión sistólica aparente será, en promedio, de 5 mmHg abajo de la presión sistólica real y la presión diastólica aparente será, en promedio, de 8 mmHg sobre la presión diastólica real.

Mientras el método auscultatorio básico es simple, el cual requiere un minimo de equipo, y lo suficientemente exacto para la mayoría de los propósitos, sufre la desventaja de fallar en la medición de la presión sistólica y diastólica para pacientes hiper-tensos *e* in-fantes. Lo anterior, aunado a medio ambiente ruidoso, o cuando existe un paciente en movimiento, hacen di~icil distinguir el comienzo de las dos fases de les sonidos Korotkoff.

*De* los métodos que han sido propuestos para salvar estas dificulta des, el uso del ultrasonido atractivo. Como se muetra en la figura 2.10, en este sistema, es particularmente dos cristales piezoel6ctricos son colocados debajo del doblez del brazo. Un cristal, conectado a un oscilador de B Mhz., genera el ultrasonido que es reflejado a-fuera de las paredes de los vasos.

El otro cristal, conectado *a* un ampliTicador de banda angosta, detecta la señal reflejada. Si la pared del vaso está en movimiento, la señal reflejada estara corrida en frecuencia por una cantidad proporcional a la velocidad instantanea de la pared. Cuando se abre la arteria genera una serial bastante alta

(Af aprox. = 200-500 Hz.). mientras que cerrada genera una señal de baja frecuencia ( $\Delta f$  aprox. = 30-100 Hz.).

 $\omega_{\rm m}$ 

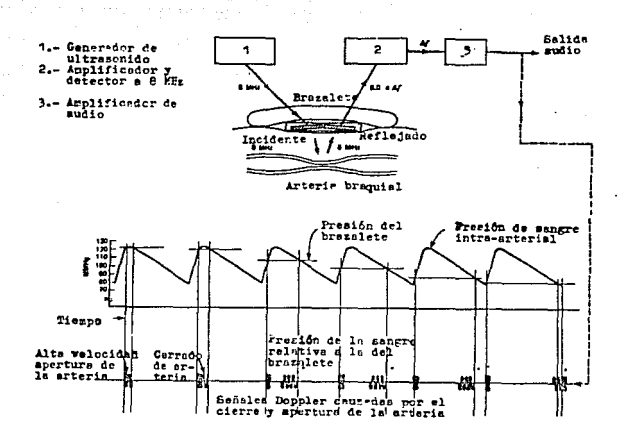

Figura 2.10. Principio indirecto de medición de la presión sanguinea usando el sistema ultrasónico de efecto Doppler.

No hay ningún corrimiento cuando la arteria es abierta durante el ciclo cardiaco. Así, como el doblez es desinflado, la presión sistólica es señalada por el comienzo de una señal de audio de alta frecuencia. Ademis.  $1a$ deflación causa  $1a$ separación entre las señales de alta y de baja frecuencia. primero crece y posteriormente decrece. La convergencia de  $1a5$  dos señales es acompañada por un cambio definido en caracteristica audible de la señal y es usada para indicar la presión diastólica.

Con este método, Stegall reporta que en una serie de diez sujetos de presión normal (normotensos) el error, comparado con el rwétodo de medición normal para ambas presiones, fu6 menor de 2.S mmHg. Ademas reporta mediciones acertadas de ambas presiones en ocho infantes y ocho pacientes en shock clínico, en los cuales no se di6 la detección de los sonidos de Korotkoff.

Técnicas d• m•dicioñ directa.- Los métodos directos de medición necesitan de la introducción de algún transductor o parte del sistema de transducción dentro de la región de interés. El catéter cubierto de fluido, acoplado por  $\mathbf{u}$ n transductor de tipo membrana externa, es uno de los medios más simples para registrar la presión pulsátil y es uno de los más usados en la investigación cli nica. Idealmente el fluido del catéter transmite la presión al final del mismo y a su vez al transductor externo, pero pueden aparecer ciertos errores, especialmente en un sistema con un diseño no muy bueno.

El sistema catéter-transductor acoplado hidraúlicamente se muestra en la figura 2.11. En este sistema, si el transductor fuera perfectamente duro y el fluido fuera incompresible, un incremento en la presión en el cat6ter causar! a que el fluido fluyera en la parte de abajo del catéter dentro del transductor

<sup>y</sup>desplazara el diafragma de tal manera que el volumen desplazado fuera ex<mark>á</mark>ctamente igual a el volumen <mark>del flu</mark>ído fluctante dentro del catéter.

Para prop6sitos prActicos el sistema cat•ter-transductor puede ser representado por el modelo mostrado en la figura 2.11 e. Aqui el catéter *y* el -fluido son representados por la suma de dos capacitancias. La masa del fluido en movimiento tiene una cierta inercia representada por la inductancia L, y la viscosidad del fluido, la cual tiende a resistirse al flujo, por la resistencia R. El transductor por sí mismo puede representarse por la capacitancia  $C'$ , si la velocidad del fluido es suficientemente pequefla comparada con el catéter, asi la inercia y la resistencia pueden ser ignoradas. Finalmente, se encuentra que la función de transferencia es un sistema de segundo orden y está determinada unicamente por L, R y  $(C/2+C')$ . NOtese que la capacitancia del lado izquierdo no afecta, por estar conectada directamente a la entrada.

2.4.- RESPIRACION.

El ritmo respiratorio puede ser monitoreado por una gran variedad de técnicas tales como las mediciones de la impedancia "transtorácica" eléctrica, el flujo de gas, el movimiento de pecho y pared abdominal, los movimientos de los músculos de la respiración y en general por los movimientos de todo el cuerpo. Mediante los circuitos electrónicos se puede determinar el pico

!54

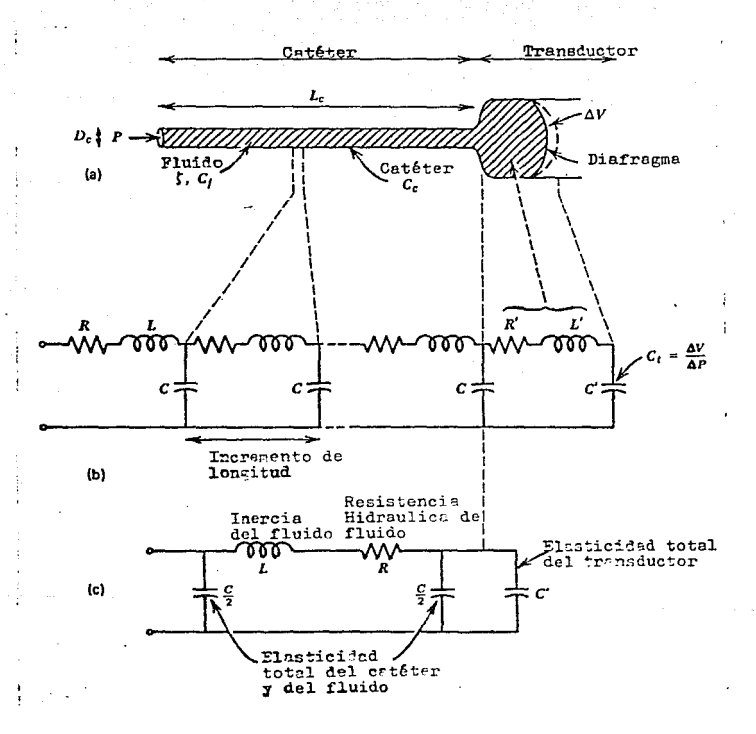

Figura  $2.11.$ E1 sistema catoter-transductor acoplado hidraülicamente: (a) modelo fisico: (b) analogia casi exacta con una linea de transmisión y (c) analogia eléctrica simplificada.

Algunos monitores están diseñados para detectar la ausencia de respiración en un periodo de tiempo.

Uno de los métodos que se ha empleado utiliza un principio capacitivo, funciona de la siguiente manera: se coloca una rata ~obre uno de los platos que Torman el capacitar y el otro plato, de 1 cm cuadrado, se coloca a 5 mm del tórax del animal. Al variar el área de separación entre placas, debido a los &ovi~ientos respiratorios, varia la capacitancia. Este instrumento fué usado para registrar respiración maternal, contracciones uterinas y respiración fetal en una rata. Con pequeñas modificaciones a esta técnica se puede detectar la respiración humana, colocando electrodos en el tórax y empleando frecuencias entre 50 y 300 Mhz.

Otro de los métodos empleados se basa en el uso de termómetros y termistores. Por ejemplo, para medir la frecuencia de respiración, se toma en cuenta que la temperatura del aire expirado es más alta que la del aire inhalado, un sensor de temperatura colocado en el pago del aire provee una seflal que permite monitorear la frecuencia respiratoria. En el caso de los termistores, estos pueden ser colocados en la trayectoria del -Flujo de aire respirado para detectar respiración, siendo enfriado por la inhalación y calentado por la expiración.

Para detectar la respiración se han hecho otras investigaciones en las cuales se utiliza como transductor el

*Sb* 

cambio de impedancia entre dos o cuatro electródos. que están en contacto directo con la pared del pecho.

Como resultado de estas investigaciones se desarrolló un sistema de medición de impedancias, para registrar respiración en los animales y el hombre, usando electrodos implantados debajo de la piel del pecho, de tal manera que los cambiom de la impedancia transtor&cica estaban relacionados con el volOmen de aire desplazado.

Independientemente de las consideraciones de seguridad, parece no haber ventaja en la elección de una frecuencia sobre otra para la medición de los cambios de la impedancia respiratoria. Este hecho se ilustra en la grafica mostrada en la Figura 2.12, donde se pueden apreciar los cambios de impedancia re5piratoria producidos en un humano.

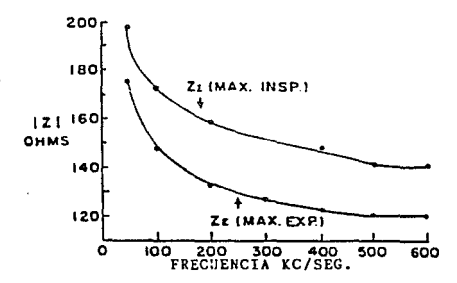

Figura 2.12. Relación entre cambios de impedancia y volumen de aire a diferentes frecuencias.

En la Figura 2:13 se presenta una gráfica continua de la relación de impedancia contra frecuencia obtenida de un perro, un generador de -Frecuencia variable y corriente constante conectado a electrodos transtorácicos colocados a lo largo de la linea media. El animal fué conectado a un respirador de volumen constante para mantener un cierto ritmo. En el rango de Trecuencias de los 100 Hz a los 100 KHz, los cambios de iMpedancia para un volumen de respiración constante es escencialmente la misma.

La relación entre el cambio de impedancia (AZ)y el volumen de aire (AV) desplazado es aproximadamente lineal bajo casi todas las circunstancias. Para el humano, el coeficiente AZ/AV, depende del tamaflo del sujeto y de la localización de los electrodos. En estudios llevados a cabo se obtuvo una linealidad bastante buena para casi todos los lugares donde se colocaron electrodos. En general, se encontró un rango de coeficientes que iban de los 6.0  $\Omega/1$  para adultos delgados a 1.0  $\Omega/1$  para adultos pesados.

La Figura 2.14 indica el grado de linealidad obtenido en humanos de diferentes tamatos con electrodos bipolares, colocados en las lineas medias a di-Ferentes niveles del pecho. Esta ilustración muestra que el coeficiente AZ/AV es mayor para adultos de complexión delgada.

l58

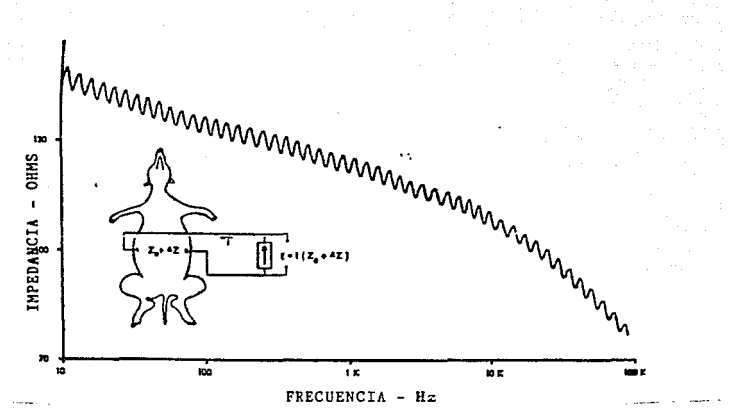

FiQura 2.13. GrAfica impedancia-Trecuencia de mediciones realizadas a un perro usando frecuencia variable

Para determinar la ubicación adecuada de los electrodos se han estudiado una gran variedad de Areas. Se han colocado electrodos a la altura de las axilas y se han medido los cambios respiratorios en impedancia a 50 kHz, y se han obtenido valores para la relación AZ/AV en el rango de 2.5 Q/l. Se reportó que la linealidad entre  $\Delta Z$  y  $\Delta V$  fud superior a la obtenida con los ~lectrodos colocados otras partes. Tambi6n se llevó a cabo en humanos mediciones de la impedancia respiratoria a baja frecuencia (280 Hz) empleando 14 diferentes configuraciones y obteniendo valores para AZ/AV del rango de 0.1 a 1.3 0/1.

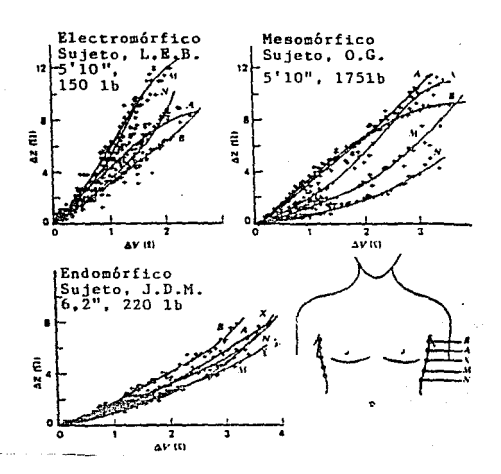

Figura 2.14. Cambios en impedancia transtorácica contra volumen de aire respirado

En la Figura 2.15 se resumen los valores para AZ/ $\Delta$ V obtenidos en hombres y perros usando electrodos transtorácicos. Se observa claramente que los valores para AZ/AV dependen de la localización del electrodo y del tamaño del cuerpo; sin embargo, los datos de esta ilustrac16n no revelan la linealidad de la relación AZ/AV. En la figura 2.15 se muestra la linealidad de los cambios de impedancia con respecto a los cambios de volumen de aire aspirado por sujetos de di.ferentes comple::1ones. Con electrodos transtorácicos y en sujetos de talla delgada

*bO* 

(denominados ectomorfos), se obtiene una mayor amplitud de relación AZ/AV. La mejor linealidad es obtenida al colocar los electrodos lo mas arriba del pecho, cerca de la axila.

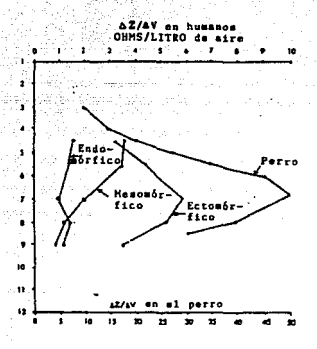

Figura. 2.15. Relación entre el c:oe-ficiente de impedancia m:..x1mo y la loc:alizac:iOn de los electrodos en sujetos con di-ferente complexión

Con sujetos corpulentos, llamados endomorfos, todos los valores del coeficiente de impedancia son pequeños. y la mejor linealidad es obtenida con electrodos colocados cerca de la axila.

Un estudio de cambios de impedanc1a por litro de aire respirado en sujetos de diferentes pesos, usando electrodos transtorácicos colocados para obtener el máximo valor de AZ/AV,

dió como resultado los datos mostrados en la Figura 2.16. Estos revelan una relación inversa entre el máximo valor del coeficiente de impedancia en ohms por litro y el peso del cuerpo. Esta relación es casi hiperbólica (AZ/AV= 453/W<sup>1.09</sup>) donde W es el peso del cuerpo en kilogramos. Una relación aproximada para el mA>:imo valor del coeficiente de impedancia en ohms por litro es de 1 000/W, donde W es el peso del cuerpo libras.

De un gran número de mediciones, se concluyó que los cambios de capacitancia contribuyen de forma insignificante los cambios de impedancia transtorAcica, porque lor. cambios de reactancia son menores comparados con los cambios de resistencia que acompañan a la respiración.

La caracteristica más atractiva del método de impedancia para la medición de la respiración, es la facilidad con que pueden sujetar electrodos a un sujeto y conectarlos a un equipo de registro. Sin embargo, este m&todo requiere de calibración debido a la relación de la impedancia con el aire desplazado. Otro atractivo es la disponibilidad del electrocardiograma del mismo par de electrodos.

OuizAs lo menos atractivo del m6todo de medición de la respiración por impedancia, es la necesidad de calibrar a cada sujeto con un dispositivo de medición de volumenes.

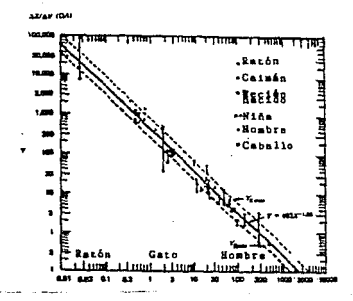

Figura 2.16. Relación inversa entre los cambios de impedancia en ohms por litro de aire respirado y el peso del cuerpo

Ningún factor de calibración puede ser especificado para cada especie o sujeto.

Como en cualquier evento fisiológico, que es medido por medio de electrodos, los movimientos causan variación en la impedancia y produce senales indeseadas por lo que deben tomar las precauciones para evitar estos problemas.

# CAPITULO lil DISEÑO DE LOS CIRCUITOS DE MEDICION DE LAS VARIABLES

 $\ddot{\cdot}$ 

#### 3.1.- BELECCION Y DIBENO DEL TRANSDUCTOR DE PULSO

Para efectuar el sensado del pulso se seleccionó un transductor del tipo denaitométrico óptico tran9misor-receptor que trabaja en el infrarrojo, mas un arreglo electrónico capaz de asegurar una señal confiable, siendo colocado en la falange del paciente o del sujeto en estudio. El diseño funciona de la ~anera siguiente: El transductor óptico empleado es un arreglo de diodo-emisor que provecta un haz de luz infrarroja con cierto Angulo de incidencia, dicho haz es reflejado por la superficie cutánea con el mismo ángulo de incidencia sobre el transistor-receptor, tambi6n en infrarrojo. Comercialmente el arreglo diodo-emisor y transistor-receptor es el TIL139, el haz es reflejado por las paredes vasculares de las arteriolas y capilares alojadas en la falange, la cantidad de flujo luminoso reflejado es proporcional a la cantidad de concentración del fluido sanguineo y de globulos rojos que fluyen. La determinación de los componentes de polarización se calculan para obtener teóricamente la mayor intensidad de Tlujo luminoso emitido permisible por las caracteristicas de fabricación del dispositivo opto-electrónico. El circuito electrónico utilizado en su primera etapa es el mo5trado en la Yigura ~.1, donde Vd=1.2V., ya que se desea un Vcc=5V., se tiene entonces que Rd=2200 cuando Id=17.27mA, todos estos valores son proporcionados por el Tabricante para el voltaje de polarización de 5 Volts deseado. Teniendo la mayor cantidad de flujo luminoso ahora se busca conseguir en el voltaje de colector del

65

 $\cdot$ 

transistor-receptor la mayor variación posible, y ello se logra considerando como indica el Fabricante para las condiciones m1 nimas colocando una resitencia de colector Re=2.2MΩ, con lo que se logra tener variaciones pulsátiles de voltaje VT de .02 a .08 Volts con un nivel de CD de 1.6 Volts. El diagrama eléctrico y gráfica de salida se muestran en la figura 3.1.

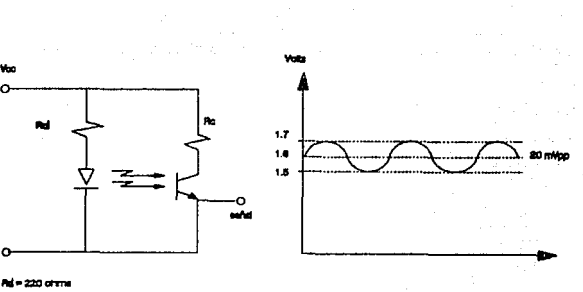

- 22 M arms

Figura 3. 1. Diagrama eléctrico.

La siguiente etapa corresponde a realizar un acondicionamiento de la señal proveniente del transductor, para ser muestreada posteriormente por el controlador.

El acondicionamiento de la sefíal se divide en tres partes: 1) ~1ltro paso bandd. ~l Circuito monoestable. 3> Convertidor de

bb

frecuencia a voltaje.

.

Fitro pasa banda. - Se desea un filtro paso banda entre 0 60 Hz. Con una frecuencia central fo=30 Hz., y  $0 - 1/2$ plantilla de diseño se muestra en la figura 3.2.

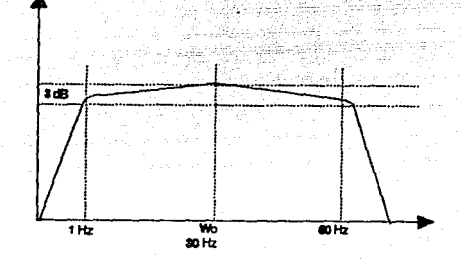

Figura 3.2. Plantilla de diseño del filtro pasa banda.

katego.

El filtro deseado tiene el siguiente arregio, mostrado por la figura 3.3.

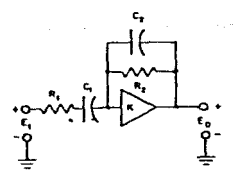

Figura 3.3. Red de filtro paso banda de fuente controlada por voltaie.

La función de transferencia de este filtro es:

$$
\frac{1}{\epsilon_{0}} = \frac{1}{\epsilon_{0}^{2} + 1} = \frac{1}{\epsilon_{0}^{2} + 1} = \frac{1}{\epsilon_{0}^{
$$

Teniendo presente que par· a el disefto f1 sico real es mis **facil encontrar valores de R, se escogieron**  $C_2 \times C_2$  **a** valores comerciales, quedando como cálculo para el diseño el valor de R<sub>2</sub>:

$$
R_{\underline{z}} = \frac{1}{W_{0}C_{\underline{z}}} = \frac{1}{30 \times 0.33 \mu F}
$$
 (3.3)

R<sub>2</sub>≈ 100 KΩ para un valor comercial de

$$
C = 0.33 \mu F.
$$

De igual modo si C= 2.2µF entonces R = 10 KO.

Circuito monoestable.- Un circuito monoestable es capaz de mantenerse en un estado estable permanente y conmutar a otro aemiestable. Para que se produzca la conmutación del estado estable al semiestable requerirá de una señal de disparo adecuada. Una vez producida la transición, al circuito se mantendrá en el estado semiestable durante un tiempo tan largo como se desee, pero invariablemente al final del mismo volverá a su estado estable inicial.

$$
\bullet\mathbf{B}
$$

El circuito monoestable seleccionado, es el integrado 74121 debido a que puede funcionar como un circuito temporizador, ya que con él se puede programar un pulso *de* tiempo Tijo, con un origen y una terminacón deTinidos. La idea de utilizar este circuito monoestable es debido a las variaciones *de* pulso que puede tener un paciente de un instante a otro, y sirve para hacer con.fiable el muestreo en un periodo que sea mayor al de las bajas frecuencias cardiacas típicas que son del orden de 1 a 3 Hertz. El tiempo de programación, del estado de conmutación, se calcula utilizando la fórmula siguiente dada por los Tabricantes del circu\_ito monoestable:

$$
T = RC \frac{V_{cc} - V_{rad}}{V_{cc} - V_{ant}}
$$
 (3.4)

Donde el voltaje Vcc corresponde al voltaje de alimentación el cual es de 5 volts. El voltaje de entrada (Vonti al temporizador monoestable es el voltaje de ealida de la etapa de Tiltrado siendo del orden de 4.9 volts. El voltaje de salida (Veal) del temporizador que corresponderà al de entrada al convertidor de frecuencia de 4.8 volts. Nosotros definimos un tiempo monoestable de 4 mseg. 6 250 Hertz, para poder realizar un muestreo de la señal mucho más confiable que a frecuencias tan bajas como las de 3 Hz. promedio para la Trecuencia cardiaca. a partir de este tiempo monoestable definido y usando la expresión 3.4, se define el capacitor  $C = 1\mu F$  entre los pines 10 y 11 del circuito integrado, y con ello se obtiene una

$$
\mathbf{69}
$$

 $r = r$ esitencia R = 5 KQ entre el pin 11 y el voltaje de entrada Voc del circuito integrado.

Conversión fracuencia-voltaje.- El convertidor de Trecuencia a voltaje 8402, brinda la posibilidad de tener un rango de voltaje de salida en Tunción del rango de frecuencia definido a la entrada y viceversa.. Es decir, el circuito integrado 8402 Tunciona tanto como convertidor de F/V como de V/F, ya que a través de un arreglo de resistencias variables conectadas entre las terminales 3 y 12 al Vcc, voltaje de entrada, se obtiene y determina el rango de frecuencia de entrada ó bien de salida; y por otro lado entre las terminales 13 y 8 el rango de voltaje respectivo. Para nuestro caso el voltaje de salida es requerido de O a 5 volts con una relación de equivalenc~a entre el voltaje de salida y el ritmo cardiaco &ensado minimo que sera de 13.5 pulsaciones por minuto por cada 0.02 volts. Esto se determinó dividiendo el rango de voltaje (0 a 5 volts) entre los 256 pasos de muestra que podrá disponer como rango el convertidor analógico digital de 8 bits usado en el capitulo 4, el 0808. *De* manera que s1 tenemos 0.02 volts a la salida de nuestro convertidor equivaldrá a 13.5 pulsaciones por ~inuto, <sup>y</sup>si tenemos 2.6 volts la salida de nuestro convertidor estariamos sensando 130 pulsaciones por minuto. El diagrama del circuito de acondicionamiento y la etapa de transducción se muestran en la figura 3.4.

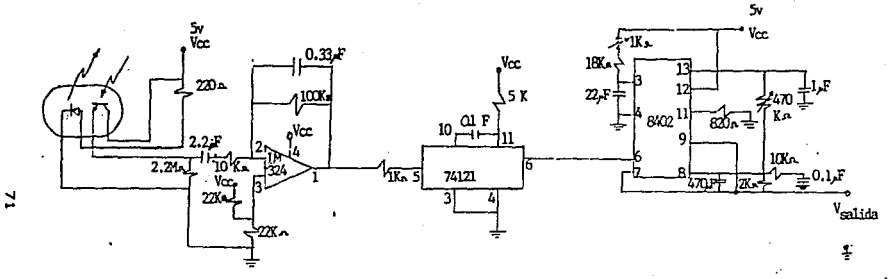

Figura 3.4. Diagrama eléctrico de las etapas de: transducción, filtrado, y acondicionamiento para el Pulso.
# 3.2.- SELECCION Y DISENO DEL TRANSDUCTOR DE TEMPERATURA

Para efectuar la medición de la temepratura del cuerpo humano a traY6s de un transductor portatil miniatura y capaz de &er colocado de una forma rApida en cualquer parte del cuerpo, por ejemplo, el dedo indice, se seleccion6 el circuito integrado LM 335 como transductor de temperatura, ya que éste circuito es ampliamente empleado para sensar diversos elementos tórmicos, entre ellos *en* la industria cli nica y médica, con un encapsulado adecuado a la falange del paciente. El diseño incluye un arreglo de los circuitos integrados suguientes: 1) el circuito integrado lineal sensor de temperatura LM335, 2) el circuito integrado  $lineal$  de referencia de tensión  $LM336$  y, 3) el amplificador operacional LM 308.

La forma de operar es la siguiente: se coloca la yema del dedo indice directamente sobre la superficie del circuito LM335, dicho circuito traduce el nive.l de temperatura sensado a un nivel de voltaje, determinado por el rango de medición del circu1to, el cual es de -55 grados centigrados hasta 150 grados centlgrados, proporcionando +/- 10 mV por grado Kelvin a partir de un voltaje de referencia dado de 2.95 volts a 25 grados centigrados. Todos éstos datos son proporcionados por el fabricante del dispositivo y se pueden apreciar en las hojas de datos técnicos anexos (apéndice B) en condiciones normales de operación. Para nuestro diseño en cuestión dichas variaciones son comparadas a la salida del arreglo dado por el amplificador

LM 308, proporcionando una variación lineal de voltaje más estable, en un rango de O a 5 volts, de la siguiente manera: como nuestro rango de medición es mucho menor que el proporcionado por el circuito LM335, se utiliza el circuito LM336 para fijar el nivel de tensión a 2.95 volts (a la entrada ''+'' del LH308, ver figura 3.5> y con ello lograr salidas de +/- 20 mV (0.02 volts) por cada grado centigrado dentro de un rango de O a 45 grados centigrados. Como se sabe, para una persona, la temperatura normal es de 36 grados centígrados, de manera que una temperatura in-Feriar *a* 27 grados centigr·ados el paciente dejaria de estar vivo en términos clínicos, lo mismo ocurre a temperaturas mayores de 44 grados centigrados, de manera que el rango que hemos fijado para el circuito LM336 es suficiente. El disefto del circuito se toma fijando primero a la la salida del amplificador operacional LM 308 un nivel fijo de 2.45 volts, ya que el circuito LM335 proporciona un nivel de 2.95 volts a 25 grados centigrados, la diferencia entre ambos niveles (2.95-2.45  $= 0.5$  volts) proporciona una lectura de 25 grados centigrados, esto es, al dividir 0.5 volts entre los 0.02 volts por cada grado centigrado nos dá lectrura sensada de 25 grados centigrados. Esta lectura, seria clinicamente nuestra primera muestra 6 lectura representativa en su nivel más bajo para nuestras necesidades y, a partir de all1, como ya vimos por cada grado centigrado sensado tendremos 20 milivolts adicionales. De manera que tenemos una diferencia de voltaje a la salida So del circuito (ver figura 3.5) de 0.5 volts para 25 grados  $centi$ grados, 0.52 para 26.0, 0.54 para 27°C, 0.56 para 28, y así

suscesivamente hasta 0.9 volts para 45°C. Este paso de 20 milivolts por cada muestra o grado centígrado es necesario para el convetidor usado en la siguiente etapa (capítulo  $4.1.$ que es el ADCOBOB.

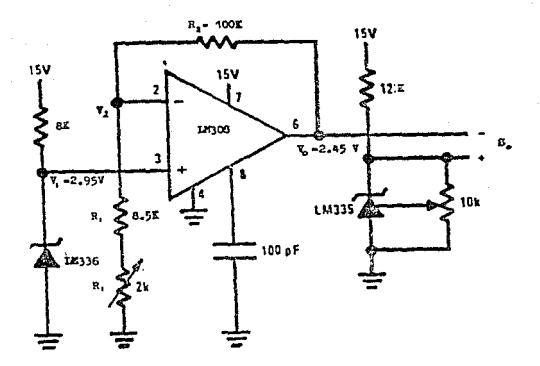

# Figura 3.5

El cálculo de los componentes para el circuito presente se realiza a través de la expresión 3.5 para un operacional diferencial, que es la forma en la cual estará trabajando el circuito operacional LM308.

$$
V_{\text{out}} = -\frac{Fz}{F_z} - (V_z - V_z) \tag{3.5}
$$

Por conveniencia comercial hemos escogido a Ra con un valor de  $Ra = 100$  KO y a Rs mediante un arreglo de dos resistencias, una de wllas es una resistencia fija de 8.5 KO más una resistencia variable de 2 KO (para poder realizar una calibración más fina)  $(Ra = B.5 + 2K\Omega$ , ver figura 3.5) de ésta forma tenemos:

> 2. 45  $=-\frac{100}{10} \frac{K}{K}$  ( $\sqrt{z}-\sqrt{x}$ )  $2.45 = 10$  ( $\sqrt{2}$  - 2.95)  $Vz = 3.195$  Volts

El voltaje de referencia logrado por el circuito zener Lt133ó de la figura 3.5 se obtiene polarizando el dispositivo con las especificaciones del fabricante (ver apéndice B) y colocando una resistencia de SKO para lograr el divisor de voltaje deseado a la entrada "+" del operacional LM308.

Por otro lado la polarización dol sensor de temperatura LM335 se efectúa de acuerdo con las especificaciones dadas por el fabricante para operar en un rango normal con ajuste fino de calibreción por corrimiento de offost, para lo cual se introduce al potenciómetro de 10 KO entre las terminales del circuito LM335 (var figura 3.5), más una resistencia de 12 KΩ como se aprecia en la <figura para la polarización del mismo.

La siguiente Tase corresponde acondicionar la seftal generada por el transductor y ser codificada por el convertidor

analógico digital ADCOBOB, que se verá en el capítulo IV del presente trabajo.

El diagrama completo de la etapa de trasducción, sensado y acondicionamiento de la señal para la temperatura se muestra en la figura 3.6.

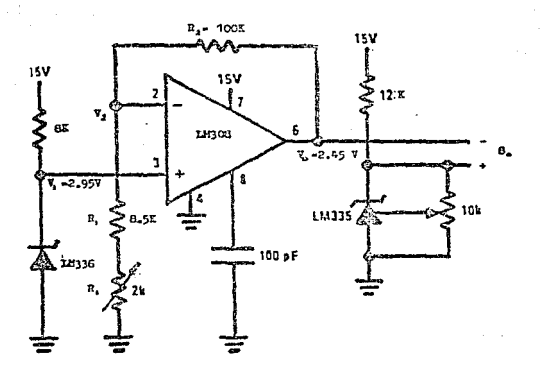

Figura 3.6. Diagrama eléctrico de las etapas de: transducción, sensado y acondicionamiento para la señal de temperatura.

### 3.3.- SELECCION V DISERO DEL TRANSDUCTOR DE PRESION ARTERIAL

De las técnicas para medir la presión arterial la que mayores ventajas presenta, para nuestras necesidades, es aquella en la cual se usa un sensor de tipo strain-gage. El método empleado se describe a continuación.

Los mé-todos para la medición de la presión arterial dividen basic:amente en dos, los directos (invasivos) *y* los indirectos (no invasivos). Debido a que un método directo <invasivo) requiere de la introduc:c:i6n de elemento transductor dentro de la región de interés, y de personal calificado para la introducción del mismo, y tomando en cuenta que el presente disef'io esta planeado para una unidad médica en movimiento, se hace evidente que ésta técnica sea descartada.

El método usado se ubica dentro de los métodos indirectos (no invasivos).

Para la obtención de la presión se decidió usar un sensor de la familia MPX de Motorola, disponible en el mercado.

El sensor de presión (MPX-50D) está diseñado empleando un piezoresistor de silicio monol1tico, el cual genera cambios en el voltaje de salida directamente proporcionales a las variaciones en la presión aplicada. Este encuentra disponible en tres configuraciones diferentes que permiten la

medición de presión absoluta, diferencial y manométrica. La gráfica de la relación entrada/salida típica proporcionada por el fabricante para el sensor MFX-50D. se mu<mark>estra e</mark>n l<mark>a figura</mark> 3. 7.

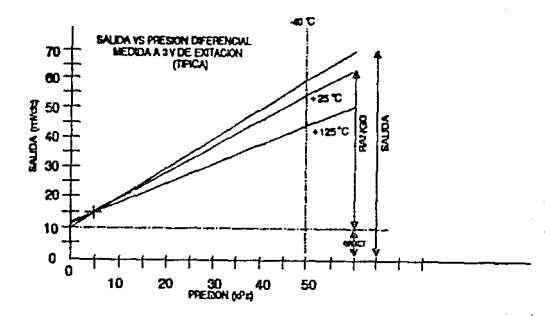

Figura 3. 7. Comportamiento del sensor MPXSOO.

La presión absoluta, semejante a la medida por un barómetro, es medida con respecto al vacío. Una presión diferencial es medida aplicando presión a ambos lados del sensor simultáneamente. La presión manométrica como por ejemplo, la presión sanguínea, es un caso especial de presión diferencial donde la presión atmosférica es aplicada al lado del vacio del sensor como referencia.

La elección de los componentes se hizo tomando como base el rango tlpico de la presión sanguinea, la cual oscila entre **los**  80 mmHg, para la presión diastólica, y los 120 mmHg, para la

# ESTR TESIS NU DERE SAUft ~E *1.1\*  rl!BUOTECA

sistólica, tomando ésta óltima presión como el valor de referencia para la elección.

Considerando que 1 mmHg equivale a 133 Pascales se tiene que:

 $(120 \text{ mHg}) (133 \text{ Pa/mHg}) = 15,960 \text{ Pa}$ 

De las especificaciones que proporciona el fabricante (ver apóndice B) tomamos, para el rango de O a 50 KPa, los siguientes datos, que sen\n usados para el diseno del circuito de compensación de temperatura:

Voltaje a escala completa: Vrss = 90 mV. Factor de sobrepresión:  $for = 50$  KPa. Linealidad:± 0.1 %

Con estos datos es posible calcular la sensitividad de la siguiente manera:

SENSITIVIDAD = ---<sup>Y</sup>L<sup>2</sup>2--- = --<sup>9</sup><sup>0</sup>-<sup>0V</sup>---- = 1.BmV/KPa (3.6)<br>For 50 KPa (3.6) Po• SO KPa

El circuito de compensación de temperatura es necesario porque el 5ensor presenta una curva de hist6resis (ver apéndice Bl.

La históresis se refiere a la capacidad del sensor de producir el mismo valor de salida para el mismo valor de entrada sin importar si el valor de entrada se incrementa o decrementa. Para ello, el fabricante sugiere el diseño de una red de compensación mostrada en la figura 3.8.

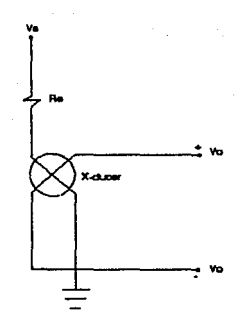

Figura 3.B. Compensación de temperatura.

El valor de la **puede** resitencia Re.  $dP$ diseño. men opapitale en al al al a calculada como sique:

 $(3.7)$ 

 $Rs = (Ex) (3.577)$ 

donde:

Rs = La resistencia en serie requerida.

 $8x =$  La resistencia del transductor a 25 $^{\rm o}$ C

La resitencia tipica para éstos transnuctores de uresión

BÓ

oscila entre los 400 y 550 ohms. Tomando, como lo sugiere el fabricante, una resistencia del transductor Fx de 494 ohms. tenemos el rango de compensación ideal:

#### $(494)(3.577) = 1767$  ohms.

El valor comercial más cercano es de 1.8 KO, que será el usado.

La salida de voltaje tipica a escala completa del sensor de presión es de 60 mV, por lo que se recomienda el uso de una etapa de calibración (compensación de corriente de *offset* para el dispositivo), más una etapa de ganancia, con la finalidad de obtener un nivel de salida con menor interferencia y más práctico de la señal.

El circuito propuesto para la etapa de calibración de temperatura y *effoet* se ilustra en la figura 3.9.

Usando dos amplificadores de los 4 operacionales contenidos en el C.I. LM324, el cálculo de la resitencia for se efectua utilizando la ecuación 3.8 (ver referencia apéndice B):

R• Rz RT • --------- - ------- l AVo <3.8>

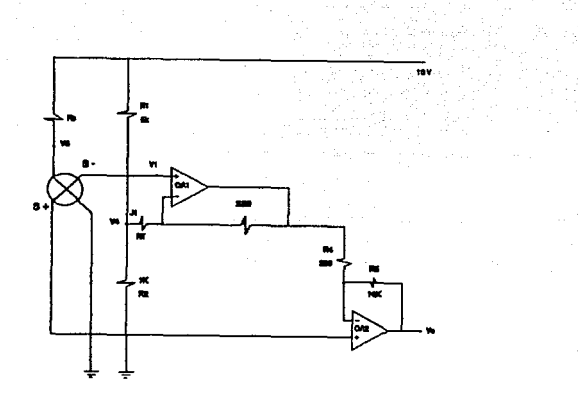

Figura 3.9. Circuito de calibración de temperatura y offset.

Con los datos conocidos, y sustituyendo en la expresión anterior  $\Delta V_4/\Delta V_0 = 0.5$ , como se especifica para el rango de 0 a BO<sup>o</sup>C, tenemos:

$$
R\tau = \begin{cases} \Delta V_1 & 10 |C| \\ \text{100} & - \text{200} \\ \Delta V_0 & \text{300} \end{cases} = \begin{cases} \Delta V_1 & 10 |C| \\ \text{100} & - \text{200} \\ \text{100} & \text{300} \end{cases} = 4112 \text{ ohms} \tag{3.9}
$$

Rr será empleada comercialmente como 4.2KQ.

 $\sim$ 

 $\sim 10^{-10}$ 

De ésta forma tenemos a las salidas del sensor de presión (S+, S-), un voltaje de aproximadamente i volt de corriente directa. El divisor de voltaje definido por el arreglo de las resistencias RiRz pone un voltaje de referencia V. de aproximadamente 1.1 volt. el cual sirve de referencia al

emplificador OA1 para amplificar solamente las variaciones de la terminal S-. EGte arreglo es ·nl que da compensación de corriente de offoet. La ganancia de **6ste a**mplificador (OA1) es de:

$$
(1 + \frac{200}{R\tau}) = 1.05 \tag{3.10}
$$

por lo cual basicamente opera como *buffer*. La salida de oste amplificada diferencialmente (VD) con respecto a S+ con el amplificador 0A2 con una ganancia de 50. La resistencia Rr fue calculeda para compensar la temperatura y •u contribución a la ganancia total es despreciable  $(1.05 \times 50 = 52.5)$ .

Conaiderando que al rango de presión a sensar por nuestro dispositivo oscila entre los BOmmHg y los 120mmHg, tomaremos para el diseño una presión máxima de 150mmHg, es decir:

 $(150 \text{nmHg}) (133 \text{ Pa/molHg}) = 19 950 \text{ Pa}$ 

Por otro lado, considerando la sensitividad calculada en la expresión 3.6 y la ganancia total de 52.5, para ésta presión sáxima obtendremos un voltaje máximo a la malida del circuito des

 $(1.6 \text{ eV/KPa})$   $(52.5)$   $(19.950 \text{ KPa}) = 1.085 \text{ Volts}$ 

El siguente paso es adecuar ésta sañal para que sea utilizada

por el convertidor ADC 0808.

Lo anterior se logra mediante una etapa de amolificación cuya ganancia se calcula tomando en cuenta que necesitamos un voltaje de entrada de 2.92 volts al convertidor. para obtener  $1$ correspondiente lectura de 150 mmHq. que fué el rango máximo condiderado.

La ganancia calculada para tal fin es:

2.92  $\mathsf{v}_0$ -- - 1.55  $(3.11)$ **VL** 1.88

Fijando un valor comercial para la resitencia Ra de  $1a$ figura 3.10 en 1KΩ, obtenemos el valor de la resistencia Ro, de la siquiente manera:

 $R_0 = \frac{(V_0 - V_1)R_0}{r} = \frac{1000 - (2.22 - 1.685)}{r} = 549.07 \Omega (3.12)$  $(1.885)$ w

La figura 3.10 muestra el diseño de la etapa de ganancia sugerido.

La etapa de amplificación se realiza con el operacional DA3, que es 1/4 del C.I. LM324 a través de una ganancia definida por la resistencia Ro. El diagrama completo de la etapa de sensado y amplificación para el transductor de temperatura se muestra en la figura 3.11.

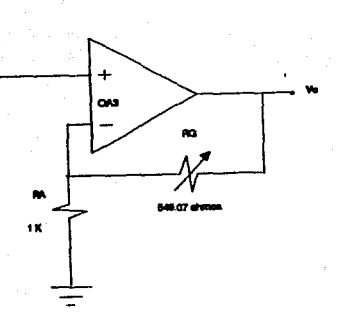

Figura 3.10. Etapa de ganancia.

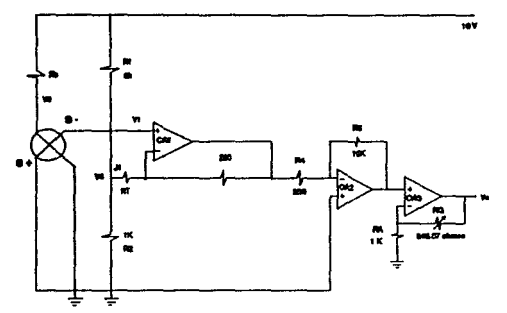

Figura 3.11. Diagrama eléctrico de la etapa de sensado. calibración, y amplificación para el transductor de presión.

En la figura 3.12 se muestra el comportamiento  $de<sub>1</sub>$ transductor de presión para el presente diseño en función de la entrada-salida.

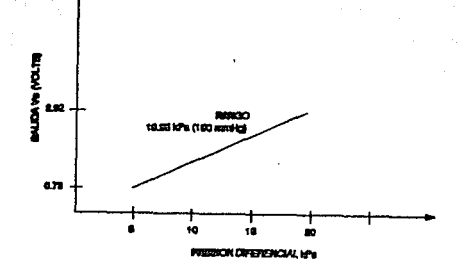

Figura 3.12. Relación entrada-salida para el transductor de presión.

# ~.4.- SELECCION Y DISERO DEL TRANSDUCTOR DE RESPIRACION

Hubo varios problemas que resolver para el diseño del sistema de medición de respiración. No se podía emplear el mútodo de medición de la impedancia transtorAcica ya que para usar éste método se necesita que el sujeto esté completamente inmóvil, lo cual es prActicamente imposible en una ambulancia. Por otro lado, se tenia la opción de «medir el pico de cada movimiento respiratorio, a través de un termistor, con base en las variaciones de temperatura del flujo de gas. Sin embargo, se tuvieron problemas con la temperatura, ya que a ciertas temperaturas y en ciertas condiciones ambientales, el aire exhalado tiene una temperatura similar a la de la temperatura ambiente, por lo tanto, el termistor no podía registrar esas variaciones.

Bb

El sistema detector de respiración diseñado tiene la ventaja de que no necesita calibración, se ve afectado mi nimamente por movimientos, temperatura, presión, etc., es económico, ligero, fácil y rápido de instalar. Está diseñado para detectar ausencia de respiración en un periodo de tiempo, y consiste de un tubo transparente de plastico, una pequeña pelota de unicel, un codificador optoelectrónico LTH-301A y un multivibrador 555. Uno de los extremos del tubo se coloca a la salida de la nariz y el otro extremo queda libre, ver figura 3.13. El tubo tiene dos reducciones entre las cuales se colocala pelota de unicel. Sujetando el tubo se coloca el codificador optoelectrónico. A su vez toda la pieza está protegida para evitar seftales indeseadas ocasionadas por la luz. Su ~uncicnamiento es muy sencillo y consiste en lo siguiente: cuando el paciente tiene colocado el tubo en la narLz e inhala aire Jala la pelota de unicel, la cual bloquea la seflal del diodo emisor, por lo que el fototransistor efectua una conmutación. En el momento de exhalar el aire empuja la pelota y por lo tanto se desbloquea la señal del diodo dejando la señal a la salida del transistor en su estado inicial.

Como se mencioró anteriormente, la función del sistema es la de detectar si el sujeto disminuye su ritmo respiratorio por debajo de un limite establecido. En el caso de una persona y que regularmente hace ejercicio, se tiene una -frecuencia de aproximadamente doce respiraciones por minuto en estado de

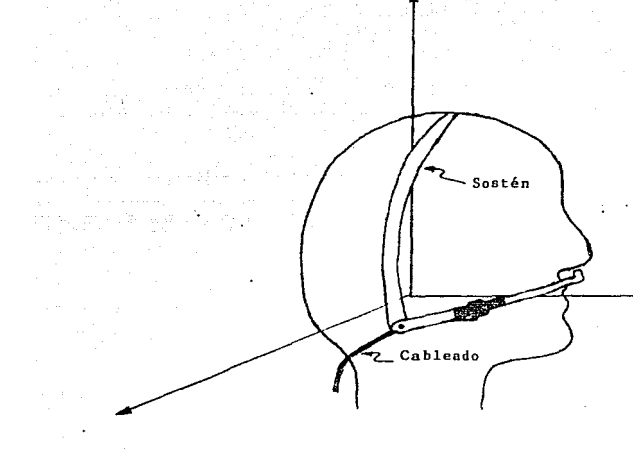

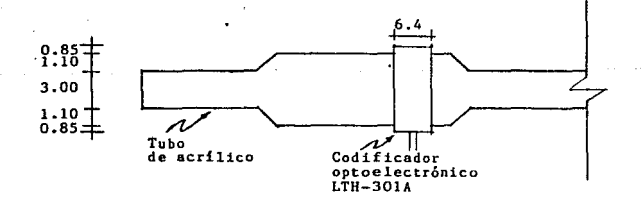

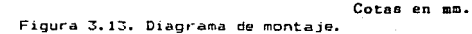

kanan sa kuma mengen

88

 $\gamma\ll\gamma\ll\gamma\ll\gamma$ 

reposo. Por supuesto hay variaciones de una persona a otra; por ejemplo, un Tumador tiene una Trecuencia respiratoria mayor a la de un no fumador, debido a su menor capacidad pulmonar al igual que la capacdad de un bebé. Una persona muy agitada tiene un ritmo de sesenta o más respiraciones por minuto.

Se dec i di6 como U. mi te m1 nimo *de* detección doce respiraciones por minuto lo cual implica que cada periodo respiratorio dura aproximadamente cinco segundos. A la salida del fototransistor se coloca un multivibrador monoestable, en este caso se emplea el circuito de tiempo LM555 ya que tiene la ventaja *de* que los periodos de tiempo pueden estar en el rango desde los microsegundos hasta muchos segundos. Este circuito mantiene la señal en estado alto durante 5.17 segundos, lo cual equivale a un poco más de un período de respiración a la frecuencia elegida. Los 0.17 segundos extras tienen por objeto eliminar posibles irregularidades en los dato<mark>s,</mark> debido variaciones sin importancia en el ritmo respiratorio. En la figura 3.14, muestra el circuito diseñado.

Cuando el pulso de entrada llega al flanco negativo, se dispara el multivibrador, y la salida *en* la pata 3 pasa al estado de alto por un periodo de tiempo igual a 5.17 segundos de tal modo que la sefial siempre se mantiene alta hasta que hay una disminución a once ciclos respiratorios por minuto, lo cual implica que cada período respiratorio dura aproximadamente 5.45 segundos.

B9

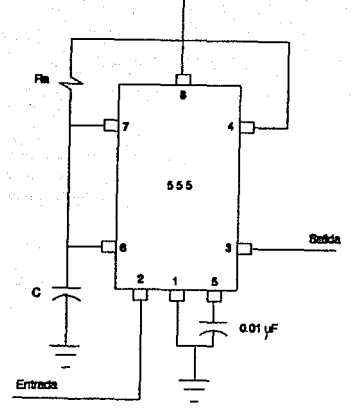

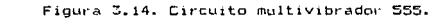

La relación del tiempo que dura el estado alto viene dada por la siguiente formula:

للمراجع والمراجع

$$
Table 4.1 R_A C \t\t(3.13)
$$

 $\sim$ 

Si elegimos una Ra igual a 10 kΩ y un C de 470 µF entonces: Andrés<br>Alban

> Talto= 1.1 (10 kΩ) (470 µF) Tallo= 5.17 seg.

En la figura 3.15 se muestran las formas de la  $G/N = 1$ de entrada, y de salida del multivibrador para los casos de 12 y 11 respiraciones por minuto.

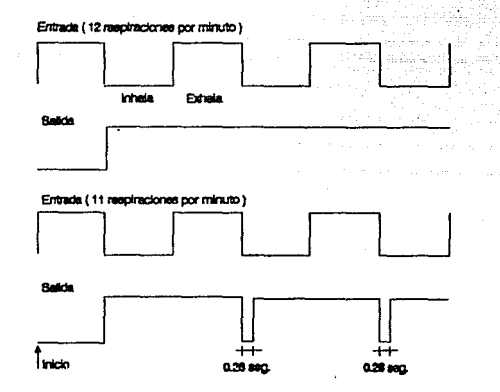

Figura 3.15. Formas de onda a la entrada la salida  $de<sub>1</sub>$  $\vee$ a. multivibrador.

Si se regulhación ilega a once ciclos por minuto, entonces la salida del multivibrador permanece baja por aproximadamente 0.28 de segundos, lo cual es tiempo suficiente para ser detectado por la unidad de procesamiento.

Finalmente se muestra toda la conexión, figura 3.16: 그림 남자

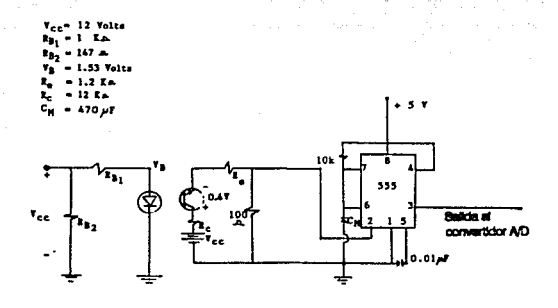

Figura 3.16. Circuito detector de respir ación.

92

 $\bullet$  .

# CAPITULO IV DISEÑO DEL MODULO DE ADQUISICION Y PROCESAMIENTO DE DATOS

En el presente capitulo se describe el disefto del sistema controlador, utilizado para efectuar el muestreo de las seftales provenientes de los transductores y de convertirlas en datos de tipo binario. Para la comunicación con el exterior cuenta con un puerto de comunicación serial. Esta comunicación se efectóa, con una computadora personal *en* forma local o remota, esta Oltima se efectoa via radio-enlace. El operario tendn\. la facilidad de observar en forma automática o selectiva los valores de las señales muestreadas, a través de desoliegues luminosos; para desplegar una señal en especial se contari con un teclado que permita efectuar la selección requerida.

El sistema contará con una alarma sonora que se activará cuando los valores de las seflales muestreadas no se encuentren en un rango determinado, dado por valores tipo para cada una de •llas.

En la figura 4.1 se muestra un diagrama general del controlador a diseftar. siouientes: Esta con-formado por las etapas

- Etapa de Conversión

El objetivo principal de 6sta es la conversión de las señales provenientes de los transductores, de una señal de tipo analógica a una de tipo digital.

- Etapa de Teclado y Despliegue

Su -función principal proporcionar un medio de comunicación con el operador. Esto se logra con base en un despliegue luminoso y un teclado. Este ~ltimo para -facilitar la selección Oel tipo de muestreo deseado.

- Etapa de Transmisión

Su objetivo es la transmisión de datos, en ~orma serial, a una computadora central. Lo anterior permite el procesamiento de la señal adquirida.

 $\sim 20\,$  km  $^{-1}$ 

- Etapa de Control

consideration and consideration of the first of the

Esta etapa incluye toda la logica bajo la cual se rige el sistema. Además, cuenta con las ínter-faces para comunicación con el exterior. BOUTAN GENERAL

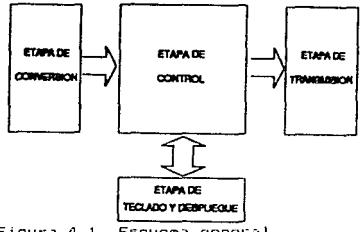

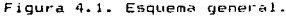

9:5

# 4.1.- Etapa de conversión analógica - digital

Un covertidor analógico-digital (A/D) es un dispositivo que recibe una seftal de entrada Ven\, y la transforma en una palabra digital, PD, con una precisión y resolución dada, mediante una comparación con una señal de referencia, Vref. En un convertidor analógico-digital ideal, la palabra digital esta relacionada con la seftal de entrada por la expresión:

$$
PD = \frac{V_{\text{ent}}}{V_{\text{ref}}} = \sum_{i=1}^{10} \frac{-6i}{2} \; ; \; \delta = (1,0) \tag{4.1}
$$

Este cociente se realiza en binario. El resultado exacto seria de un nOmero in-Finito de bits, pero se comete un error de cuantificación al tener en cuenta Onicamente un nOmero limitado de bits, el cual viene determinado por la capacidad del convertidor A/D. Si •ste de *n* bits, se realiza una cuantificación de la sefíal analógica de  $2^n$  niveles  $y$  el error mA.xi•o (&mGx) cometido es de la mitad de la distancia entre do& niveles, o sea,

$$
x = \frac{1}{2} \qquad \qquad (4.2)
$$

Los convertidores A/O admiten seflales analógicas de entrada, de corriente o de voltaje, de una Onica polaridad o bipolar.  $\ddot{\phantom{0}}$ 

Las caracteristicas generales de los distintos tipos de convertidores dependen en gran parte de la forma en que  $50$ realiza la conversión. Una primera clasificación se puede basar en si la conversión se realiza directamente o se realiza una trasformación de la señal de entrada en una variable intermedia que luego se transforma en digital. A continuación se describen brevemente los principales tipos de convertidores analógicos-digitales.

Convertidor paralelo. Este compara simultaneamente la señal analógica de entrada con una serie de niveles de referencia cuantificados, correspondientes a los valores del escalado, utilizando por lo tanto, tantos comparadores como niveles se desee obtener, figura 4.2. El tiempo de conversión es muy pequeño (del orden de nanosegundos), pero el número elevado de

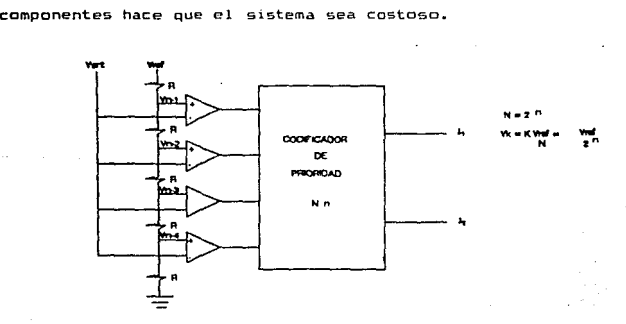

F1gut-a 4.2. Convertidor paralelo.

Entre los convertidores indirectos, que transforman la señal de entrada en una variable temporal. los más utilizados con microprocesadores son los de simple y doble rampa y los Ho. aproximaciones sucesivas.

Convertidor de rampa. Integra un voltaje de referencia hasta que la rampa generada alcanza un mivel iqual al de  $1a$ señal de entrada. Durante este tiempo un contador cuenta  $105$ impulsos generados por un oscilador base. El resultado  $de<sub>1</sub>$ contador es proporcional a la señal analógica de entrada, por lo que esconiendo adecuadamente la frecuencia del oscilador y  $e<sub>1</sub>$ voltaje de referencia se obtiene directamente  $1a$ salida digitalizada. figura 4.3. El tiempo de conversión es largo y  $1a$ precisión no es muy buena, debido a las variaciones de 1a capacitancia C, de la corriente (Jp. y de la frecuencia  $de<sub>1</sub>$ oscilador.

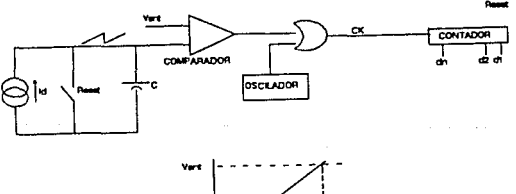

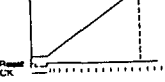

riguna 4.5. Convertidor de rampa.

Convertidor de doble rampa. Soluciona en grán medida los condicionamientos de precisión anteriores, debido a que al realizar dos rampas consecutivas se compensan los errores producidos por las derivadas de la capacitançia y la frecuencia. La primera rampa, figura 4.4, se realiza integrando la señal de entrada durante un tiempo fijo: la segunda rampa se obtiene integrando una señal de referencia. El tiempo de integración de la secunda rampa depende del nivel que se ha conseguido, durante la primera integración: durante este tiempo, un contador cuenta los ciclos de un oscilador hase. El tiempo máximo de conversión es el necesario para contar 2\*2<sup>n</sup> ciclos de reloj siendo *n* el número de bits de la salida digital.

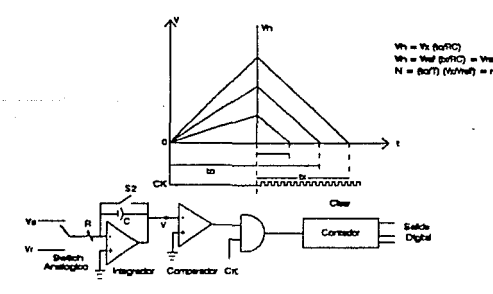

Figura B.B. Conventidor de doble rampa.

99

 $\varphi$  and  $\varphi$  is the set of  $\varphi$ 

Convertidor de aproximaciones sucesivas. Utilizando este convertidor se optimiza el tiempo de conversión, mediante la realización de un algoritmo de aproximación sucesiva. Utiliza un comparador, un convertidor digital-analógico y *un registro de* aproximaciones sucesivas <SAR Succesive Aproximation Register>, figura 4.5. El algoritmo consite en la aproximación bit por bit de la salida empezando por el bit más significativo (MSB), que corresponde a la máxima excursión de voltaje:

$$
\begin{array}{l}\n\text{Vref} \\
\text{---} \\
\text{+ Vent} \\
2\n\end{array}
$$
\n(4.3)

Este bit valdrá 1 6 0 si el nivel de la sefial de entrada e•t4. por encima o por debajo de este valor. A continuación se realiza la comparación de la sefíal de entrada con una sefíal: que vale

#### 6s. \* Vrer \* 1/2 + Vror \* 1/4

siendo *6s* el valor obtenido en el primer bit. Se asignará a 6z el valor uno o cero con el mismo criterio anterior. Se sigue realizando el algoritmo de aproximación hasta llegar al bit menos significativo. El nómero de iteraciones es igual al nómero de bite del convertidor. Este m6todo conceptualmente muy sencillo, permite realizar la conversión con rapidez, no exige una realización muy costosa, y su tiempo de converaión es del mi~mo orden que el tiempo del ciclo *de* los microprocesadores.

Existem otros convertidores analógico-digitales que por diversos motivos (costo, fiabilidad o aplicación específica) no son apliamente utilizados, algunos de ellos son : convertidor analógico-digital de descarga, convertidor de seguimiento (tracking) convertidor de voltaje-frecuencia, etcétera.

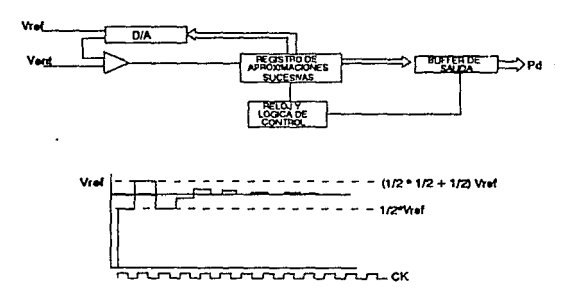

Figura 4.5. Convertidor de aproximaciones sucesivas.

En la figura 4.6 se muestra la relación que hay entre la complejidad y el tiempo de conversión en los diferentes convertidore: analógico-digitales.

### Especificaciones de los convertidores analógico-digitales

una lista de algunas de continuación se da las especificaciones importantes para les convertidores A/D.

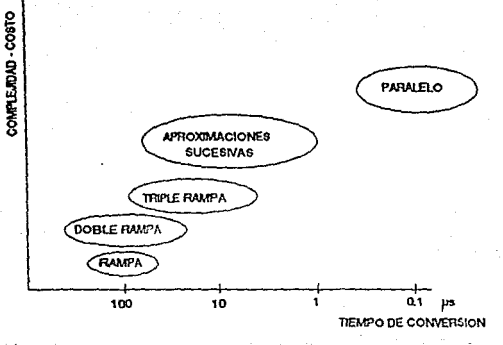

Figura 4.6. Relación complejidad-tiempo.

- 1. Señal de entrada. Este es el máximo margen de voltaje de entrada analógica permisible y puede ser unipolar, de O a 10 V, o bipolar de  $\pm$  5,  $\pm$ 10 V, etc.
- 2. Tiempo de conversión. Depende del tipo de convertidor. Los convertidores utrarápidos, en paralelo, tienen tiempos de conversión comprendidos en el margen de 1 a 60 ns; los convertidores de aproximaciones sucesivas varian de 1 a 100  $\mu$ s.
- 3. Formato de salida. Se dispone de una diversidad de formatos: el binario unipolar, binario "offset". complemento a 1, complemento a 2, y varios códigos. estándard. Los circuitos de salida suelen ser diseñados

para acoplarlos directamente a TTL, ECL o CMOS.

4. Precisión. La precisión incluye errores provenientes de ambas partea, analógica y digital. El error digital, debido a la cuantificación, es usualmente de ± 1/2 LSB (bit menos signiTicativo). La fuente principal de error analógico es el comparador. Otras fuentes son el voltaje de alimentación, los resitores de escalera, etc. La precisión necesaria y el número de bits deben ser compatibles.

# Belección del convertidor analógico-digital

Para cubrir los requerimientos referentes al muestreo y conversión de las diferentes señales analógicas, a utilizar en el monitor de signos vitales, se elige el convertidor analógico-digital ADC 0808 de la familia National. Este convertidor presenta las niguientes ceractcr1stican  $\mathbf{r}$ multiplexor de ocho canales interconstruido, maneja weftales de entrada en el rango de O a 5 volts, tiempo de conversion de 100 µs y una palabra de 8 bits. Este convertidor requiere de un voltaje de referencia de 5 volts, para permitir el rango de entradas antes mencionado, el cual debe ser lo más estable posible, ya que de ello depende la precisión de la conversi6n. PAra obtener el voltaje de reTerencia ge usa el regulador programable LM 317 que tiene una variación tipica en la salida de 0.65X por efecto de la temperatura (sensibilidad térmica>. El

diseño del convertidor se muestra en la figura 4.7, la cual también muestra las expresiones utilizadas para el c6lculo de loa elementos del regulador, estae expresiones se tomaron de las hojas de especificaciones del fabricante. En la misma ~igura se muestra además su integración con el elemento de control.

#### Dieano Funcional

Como se mencionó, el convertidor cuenta con un multiplexor integrado al cual se aplican las senales muestrear. A continuación se muestra la relación entre los canales del multiplexor y las señales a muestrear :

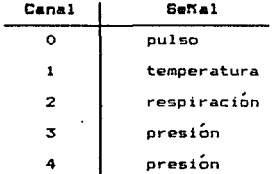

Para medir la presión se usan dos canales, debido a que es necesario muestrear dos tipos de presión y el transductor diseñado para tal caso las muestra en paralelo.

Para controlar el proceso de exploración de los canales analógicos se usan los primeros 3 bits del puerto 6 (Gi a Ga) del microcontrolador. Estos se conectan a las entradas Ao - Az

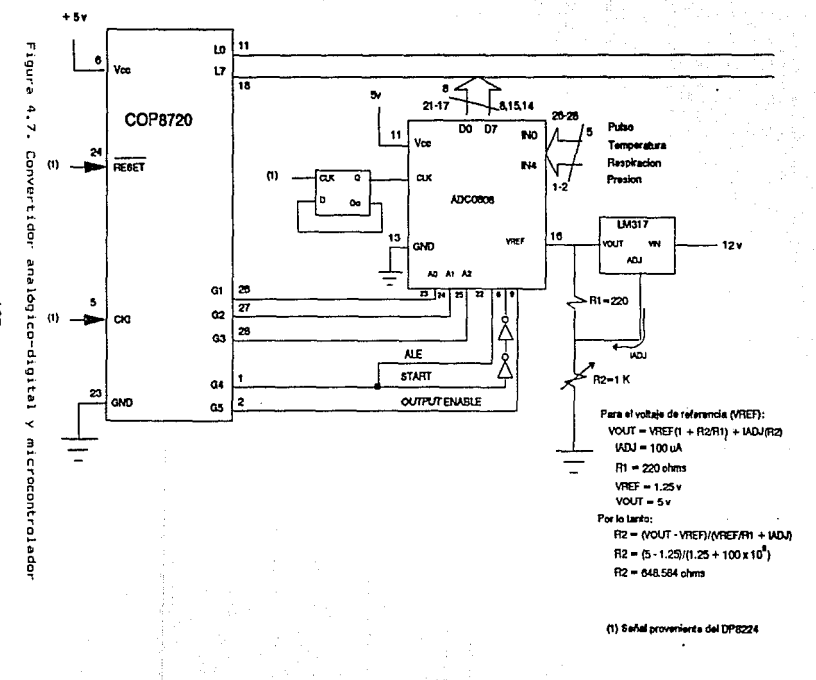

 $\tilde{\mathbf{s}}$ 

del convertidor respectivamente. Los bits Ge y Go  $de<sub>1</sub>$ microcontrolador son usados para indicar el momento en que debe iniciar el muestreo y cuando los datos convertidos deben puestos en el bus de datos. Esto se realiza de la siguiente manera

- En los bits Gi G9 se coloca la dirección que seleccionara la señal a muestrear.
- Se coloca un 1 lÓgico en el bit G6 para indicar que los datos se encuentran en la entrada analógica seleccionada.
- Se coloca un par de inversores en la seftal de START, la finalidad es proporcionar un retraso de 100 ns para cubrir los requerimientos de sincronia del ADC.
- Al siguiente ciclo de máquina las señales ALE y START son puestas en O !Ógico.
- En este punto el microcontrolador debe esperar a que la conversión finalice, lo cual le lleva al convertidor 100 µs. Para lograr la sincronización entre estos, el microcontrolador entrará en un ciclo durante el tiempo que dure la conversión.
- Al término de la conversión se habilita el bit Ga para que el convertidor ponga en el bus la ya convertida. En el siguiente ciclo la señal será leida y •lmacenada.
- $-$  El proceso anterior es repetido para cada una de las seftales a monitorear.

. La señal de reloj que es usada por el convertidor es el

resultado de dividir entre 2 la aeftal generada por &1 circuito de reloj DPB224.

and the film of the same and the control of the control of

# 4.2.- Etapa de teclado y despliegue

 $\mathcal{L}^{\pm}$  .

Se denominan *teclados* al tipo de periféricos de entrada, constituidos por un conjunto de botones, de tal modo que cada botón corresponda con determinado carActer, ~unción, instrucción o idea. El tipo de teclas, así como su número y distribución, vandrAn determinados por la aplicación concreta que se desee realizar.

El componente básico de un teclado es la tecla individual. Generalmente, cada tecla controla un simple interruptor que permanece abierto mientras la tecla estA en descanso y se cierra cuando la tecla es presionada. El concepto de conmutación de estado sólido se aplica veces al describir elementos sin contactos, aunque hablando con propiedad solamente se puede •Plicar a una variedad limitada, entre lA que Be cuentan los de efecto Hall o elementos fotosensibles.

Teclas mecanicas convencionales. Los interruptores mecânicos son usados bâsicamente por su economia.

El movimiento mécanico actua directamente sobre los contactos. Permiten, sin grandes complicaciones, configuraciones
de contactos múltiples. figura 4.8.

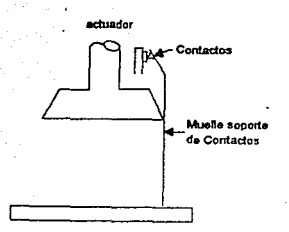

Figura 4.8. Tecla mecánica.

Teclas mecanicas de lamina flexible. Este  $t$ ioo de interruptor, figura 4.9. formado por una serie de láminas sobrepuestas, se basa en la deflexión de un diafragma flexible, dorado por su cara inferior, que permite establecer contacto con un circuito impreso a través de aperturas practicadas en un separador dieléctrico.

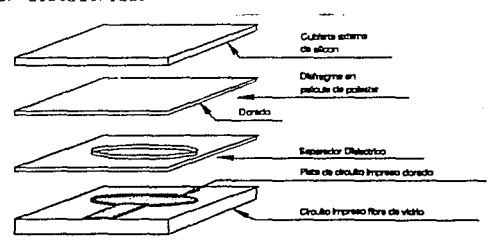

Figura 4.9. Tecla mecánica de lámina flexible.

Una cubierta de silicón protege los contactos contra los contaminantes. Algunas versiones más económicas emplean láminas de silicón conductoras, que sustituyen la cubierta protectora y el diafragma dorado. En algunos casos se emplea una base serigra~iada de tinta conductora como sustrato.

Teclas "reed". Están formadas por contactos inmersos en una atmósfera inerte, sellados por una cápsula hermética de vidrio, -Figura 4. 10.

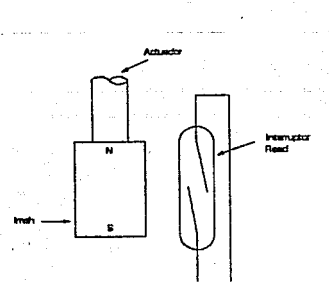

Figura 4.10. Tecla reed.

El movimiento de la tecla desplaza un pequeño imán permanente que provoca el cierre de los contactos; dada la acción indirecta sobre estos últimos, no se transmiten sobrecargas mecánicas que provoquen fatiga y desgastes prematuros. Por lo anterior y por la hermeticidad del encapsulado, que impide la contam1naci6n *de* los contactos, este tipo de teclas ofrecen una vida «til 5 veces superior a la

clásica tecla mecánica.

Teclas capacitivas. Este tipo de teclas emplean un cambio en la capacitancia de un capacitor para entregar una salida. Emplean dos superficies vecinas sobre un mismo circuito impreso. figura 4.11, estando una de ellas excitada por la señal alterna de una oscilador; si se aproxima paralelamente una placa conductora sobre ambas superficies, se provoca un acoplamiento entre ellas, con lo que aparece una fracción de la señal alterna en la salida.

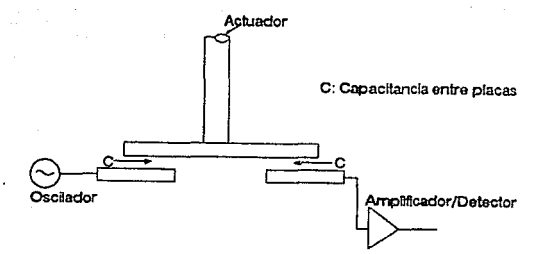

Figura 4.11. Tecla capacitiva

La señal de salida del pulsador debe ser convenientemente amplificada y convertida a niveles lógicos.

Existen moltiples variantes como los que utilizan contactos sensitivos, sin ningún elemento móvil..

Dados los bajos niveles de señal entregada por estos tipos de teclas se presenta una acusada sensibilidad a interferecias y unos serios condicionamientos en la estructura metálica soporte. trazado de pistas en el circuito impreso y electrónica de ampliTicación, detección y conversión. Por todo ello sólo aparecen disponibles formando parte de teclados producidos por fabricantes especializados. completos

Teclas de núcleos magnéticos. El elemento conmutador es un núcleo torodial de ferrita empleado como transformador. Figura 4.12.

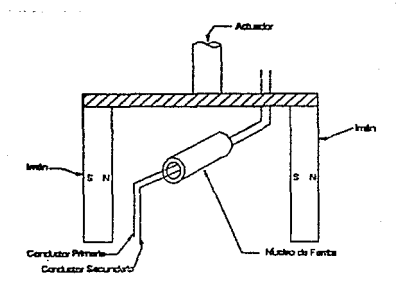

Figura 4.12. Tecla de núcleo magnético.

El núcleo es atravesado normalmente por 2 hilos; uno, energizado a alta frecuencia se emplea como primario; el segundo, como secundario. El acoplamiento muy bajo *en* la posición normal de la tecla, donde el núcleo está saturado por el campo del im6.n permanente. La presión de la tecla desplaza el imán, desaturando el núcleo y generando una salida. Esta quitima es amplificada, rectificada y trasladada a niveles lógicos.

Su fiabilidad es comparable a las teclas capacitivas, presentando, del mismo modo que aquellas, complejidad elevada en el trazado de las pistas del circuito impreso, por lo que generalmente se ofrece como parte intregrante de un conjunto coepleto.

Teclas de efecto "Hall". Los sensores de efecto Hall, figura 4.13, están formados por una pastilla semiconductora, recorrida por una corriente continua, y un campo magnético perpendicular a ella, que provoca una deformación de las lineas equipotenciales sobre la superficie del semiconductor, apareciendo un voltaje de salida proporcinal al producto de la corriente de polarización por la intensidad del campo magnético aplicado.

La conmutación se obtiene al aproximar un imán permanente al sensor, que desarrolla un voltaje de salida amplificado y convertido en digital. que es

Dada la ausencia de contactos, la baja impedancia de todas las señales de interconexión y la insensibilidad al polvo, suciedad y contaminantes, este tipo de teclas ofrece la mayor fiabilidad (escencialmente duración infinita), sólo limitada por

el desgaste del elemento móvil y el resorte de retorno. Este Qltimo, en algunos casos, es sutituido por un sistema magnético de retorno, que proporciona simultáneamente una realimentación al tacto.

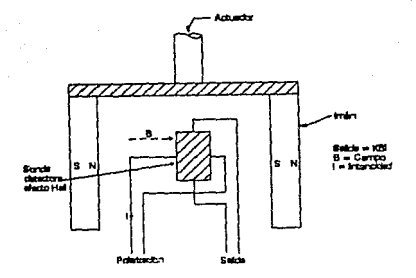

Figura 4.13. Tecla de efecto Hall.

Rebotes en contactos. Un factor a tener presente en los circuitos detectores de las teclas es la presencia de rebotes en los contactos.

Cuando se cierra interruptor, los contactos no se detienen inined1atamente, sino que dado que el momento del establecimiento del contacto la parte móvil se desplazaba a cierta velocidad, esta energía se restituye elasticamente,

provocando una oscilación mecánica, La Frecuencia de estos rebotes y el tiempo de amortiguación var1an en función de las caracter1sticas propias del tipo de iterruptor considerado. El tiempo de estabilización varia desde cero en los interruptores sin contactos, hasta 0.5 a 1 ms en tipos más económicos. Los eTectos de los rebotes en las salidas codificadas pueden ser eliminados introduciendo un retardo adecuado en la señal de v•l idación.

Codificación. Como señales de salida de un teclado pueden utilizarse las conexiónes de todas y cada una de las teclas. Esto puede ser válido para teclados simples, formados por un nomero reducido de teclas, pero cuando el nomero de teclas supera ciertos umbrales esto se vuelve engorroso.

La codificación consiste en numerar en Terma binaria cada uno de los distintos códigos emitidos por el teclado. La codificación más usual para teclados numéricos es la hexadecimal (o su subconjunto BCD si nos limitamos a digitos decimales). En el caso de teclados alfanuméricos se emplea la codificación, siendo el código más usual el ASCII de 6 ó 7 bits según sea reducido, o completo, o bien el EBCDIC de 8 bits.

Conexión matricial. Cuando el nomero de teclas es elevado (caso tipico de teclados alfanuméricos) la técnica más usual de conectar las teclas es en forma matricial, de tal modo que el número total de teclas conectadas es igual al número d<del>e</del> intersecciones.

EMplcr&ciÓn sacuancial. En ~! de que se esten usando teclas mecánicas o reed se tiende por lo general a realizar circuitos codificadores empleando técnicas secuencial, ~igura 4.14. de exploración

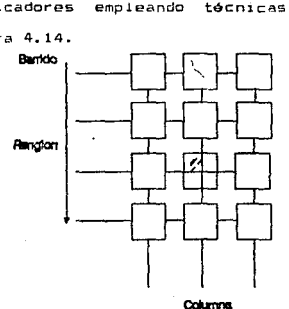

**Contract** 

Figura 4.14. Exploración secuencial.

Esta técnica consiste en explorar cada uno de los renglones que forman la matriz, de tal forma que al pulsar una tecla se obtenga una salida on la columna correspondiente a la tecla que se pulso. De esta forma, con la intersección de renglon-columna se puede codificar la tecla presionada.

Codificación por microprocesador. Una técnica que actualmente es muy utilizada es el usar microprocesadores como elementos de lógica activa en la codificación de teclados. Esta técnica permite, con un minimo de componentes, realizar funciones que raramente eran llavadas a cabo directamente por el teclado como periférico. Entre estas funciones cabe mencionar la

11~

Exploración secuencial. En el caso de que se esten usando teclas mecánicas o reed se tiende por lo general a realizar circuitos codificadores empleando técnicas de exploración secuencial, figura 4.14.

## Figura 4.14. Exploración secuencial.

Esta técnica consiste en explorar cada uno de los renglones que forman la matriz, de tal forma que al pulsar una tecla se obte09a una nalida en la columna correspondiente a la tecla que se pulso. De esta forma, con la intersección de renglon-columna se puede codificar la tecla presionada.

Cadificación por aicroprocesador. Una técnica que Actualmente ea muy utilizada es •l usar microprocesadores como elementos de lógica activa en la codificación de teclados. Esta ~cnica peraaite, con un m1 nimo de componentes,. realizar funciones que raramente eran llavadas A cAbo dir•ctamente por el teclado como periférico. Entre estas funciones cabe mencionar la

115

the art of the case.

exploración secuencial, la protección contra pulsaciones simultAneas, las salidas en paralelo o serie, la memoria FIFO en caso de pul&aciones m1s rápidas que el posible acceso por parte de la CPU, la autorepeticiOn en teclas seleccionadas (se denomia autorepetición al hecho de que si &e mantiene presionada una tecla, despues de un tiempo prudente, entre 0.5 y 1 segundo, se repiten las validaciones del código asociado, a un ritmo aproximado de 10 Hz), la autorización o inhibición total o parcial del teclado, la generación de señal audible para realimentación acústica, la paridad, la detección de errores; etc.

#### Indicadores viaualma

Indicadores visuales mediante LED's. El indicador visual más común y sencillo, utilizado con lógica integrados, es el *diodo emisor de luz,* LED. Los LEDs son de circuitos diBpositivos de estado sólido, que emiten energ1a luminosa cuando se estimulan mediante una corriente continua de baja tensión. Se pueden disenar LEDs que emitan luz de5de el utraviclcta, pasando por el espectro visible, hasta el infrarrojo. El LED más eficiente está en el espectro visible y emite luz roja; es el más usado para despliegues LED. Existen también LEDs Ambar y verdes.

**Los LEDs son dispositivos muy populares,** razones, debido a que se pueden operar con bajos voltajes, son por varias

compatibles con sistemas que utilizan circuitos integrados, son pequeños y poco pesados. Por ser dispositivos de estado sólido. son altamente fiables y tienen una vida típica de operación de ~s de 100,000 horas. Los LEDs est.l\.n disponibles coma dispositivos separados o empaquetados en varias disposiciones y están diseñados para representar información binaria, númerica y alfanumérica.

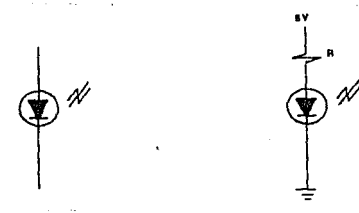

Figura 4.15. Simbolo del diodo emisor de luz.

El simbolo para un LEO se muestra en la figura 4.15. El LEO emite luz cuando se excita en sentido directo, la intensidad de la luz es una función de la corriente que fluye a través del LED. La caida de voltaje de un LED excitado en forma directa es ~ija, tipicamente 1.b o 2.4 V, una resistencia R limita la corriente al valor deseado. La corriente normal de operac16n es tipicamente de 20 mA para LED& rojos y de 25 mA para los verdes y ambares.

 $\mathbf{r}^{\prime}$ 

Indicadores de siete segmentos. Los digitos decimales y algunas letras del alfabeto se pueden visualizar utilizando

siete segmentos, en la disposición mostrada en la figura 4.16. Los despliegues LEO de siete segmentos utilizan un LEO (y en algunas ocasiones dos) para cada segmento y se representan en la figura 4.16. Hay dos variaciones de los indicadores de siete segmentos. En una todos los ánodos se conectan en una configuración denominada ánodo común; en la otra todos los catados estan conectados en común, configuración cAtodo común. Estas variaciones permiten d1ferentes disposiciones de control.

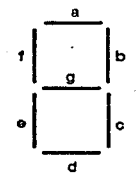

Figura 4.16. Despl1egue de 7 segmentos.

Cada segmento se puede controlar mediante 1 bit de un puerto de salida, o pueden utilizarse circuitos integrados de decodificación *y* control.

Existen d1spon1bles en el mercado decodiTicadores <sup>y</sup> amplificadores de código BCD-a-siete segmentos <sup>y</sup> hexadecimal-a-siete segmentos para el control de indicadores de siete segmentos.

Indicadores multiplexados. Para visualizar un número pequeño de digitos cada segmento puede ser controlado directamente desde un puerto de salida mediante un decodificador conectado a un puerto de aalida. Sin embargo en esta disposición, puesto que cada digito require su propio puerto y/o decodificador, el nomero de puertos se incrementa en proporción directa al número de digitos que se desean desplegar.

Las técnicas de multiplexado permiten que un conjunto de circuiteria de decodificación y amplificación sea compartido entre los digitos a desplegar. En este caso un microprocesador se encarga de activar cada digito, uno después de otro.

Cada digito es activado, o refrescado, a una frecuencia denominada velocidad de refresco. Sí un dígito se refresca con suficiente rApidez, aparece al ojo humano como si estuviera constantemente iluminado. La velocidad de refresco edinima prActica es usualmente de 100 Hz. Tipicamente los indicadores multiplexados se refrescan a 1 Khz o más. Para N digitos refescados a F Hz, el tiempo nd.ximo de activación, td, para cada dloito es:

 $td = \frac{1}{fN}$  (4.4)

$$
\mathbf{H}\mathbf{F} = \mathbf{F} \mathbf{F} \mathbf{F}
$$

# Selección del Controlador de Teclado y Despliegue

Debido a la necesidad que el operador tiene de conocer en forma continua los valores de las señales muestreadas, así como de la Taci lidad de poder elegir entre las senales muestreadas, es necesario el manejar tanto un despliegue como un teclado. Por lo anterior, se analizarón tres alternativas :

- La primera consistía en que el microcontrolador manejara totalmente tanto el teclado como el despliegue. Esta alternativa fue rechazada debido a la disponibilidad limitada de puertos del microcontrolador, ya que este no cuenta con la cantidad necesaria de puertos para manejar todos los dispositivos.
- La segunda opción consistía en usar un microcontrolador de cuatro bits como controlador de teclado y video. Las ventajas que tenia esta alternativa eran muchas, entre ellas : la de tener mayor flexibilidad para la función de despliegue, ya que este podÍa ser tanto de 7 aegmentos como de cristal líquido, el manejo del teclado se ~acilitaba. El microcontrolador contaria con una mayor independencia ya que no seria interrumpido aino hasta que una tecla fuera oprimida y el código de dicha tecla estuviera listo para ser enviado. Sin embargo, existió un problema, para grabar la memoria ROM interna del microcontrolador es necesario que éste sea enviado al

120

 $\bullet$ 

fabricante. Esto retrasa mucho el tiempo de prueba asl como el costo ya que este último sufre un aumento 9Ustancial. Los microcontroladores que se adaptaban perfectamente a esta función eran los COP400 de NATIONAL SEMICONDUCTOR.

 $\blacksquare$  - La última alternativa consistió en usar algún controlador de teclado y despliegue existente en el mercado. El controlador que reunió las características deseadas fue el 8279 de INTEL. Este microcontrolador tiene la característica de que puede manejar despliegues luminosos de 7 segmentos, hasta B despliegueG de este tipo, y un teclado matricial de hasta 64 teclas. El barrido que realiza sobre el teclado es secuencial, tiene dos lineas dedicadas para identificar las teclas de SHIFT y CONTROL. Cuenta además con la facilidad de autorepetición para el teclado, esto es, que identifica si una tecla es presionada continuamente. También cuenta con ила estructura en la cual guarda las teclas que fueron presionada9 y el orden en que estas Tueron presionadas, aún cuando éstas hayan sido presionadas a la vez. Una caracteristica muy importante del controlador que mientras ninguna tecla sea oprimida, este puede trabajar independientemente, ya que cuenta con una memoria RAM donde almacena los datos que debe desplegar, por lo que no es necesario estar refrescando los datos de despliegue sino hasta que haya un cambio. El despliegue lo hace en

forma multiplexada para los 8 despliegues. El despliegue de datos pude ser de izquierda a derecha o viceversa.

Debido a lo anterior el diserto hizo alrededor del controlador 8279 de INTEL, ya que este cubre con todos los requerimientos.

Diaefio funcional del control de teclado y daspliegue

En la figura 4.17 se muestra el esquema del diseño del controlador 8279.  $\cdot$ 

Se usa el puerto O del microcontrolador para controlar el funcionamiento del 8279. El puerto G e5 usado para seleccionar el dispositivo. La selección del controlador se realiza poniendo un 1 en Go (bit 3 del puerto G) y un 0 en Go (bit 0 del puerto G). Para señalar que se va ha efectuar un proceso de lectura se usa Do, para escritura se usa D1. Si Do 6 D1 tienen un valor de un O lógico (O volts) se indica que el circuito se está habilitando, ya sea para lectura o escritura (no pueden ser ambas señales igual a un cero lógico a la vez); si ambas señales tienen un valor lógico de 1 el circuito está deshabilitando. El bit Da es usado para indicar si el dato en el bus debe ser interpretado como de control (1 lógico) o como un dato (0 logico).

Las seftales de *R•set* y el reloj son proporcionadas por el

# CONTROLADOR DE TECLADO Y DESPLIEGUE

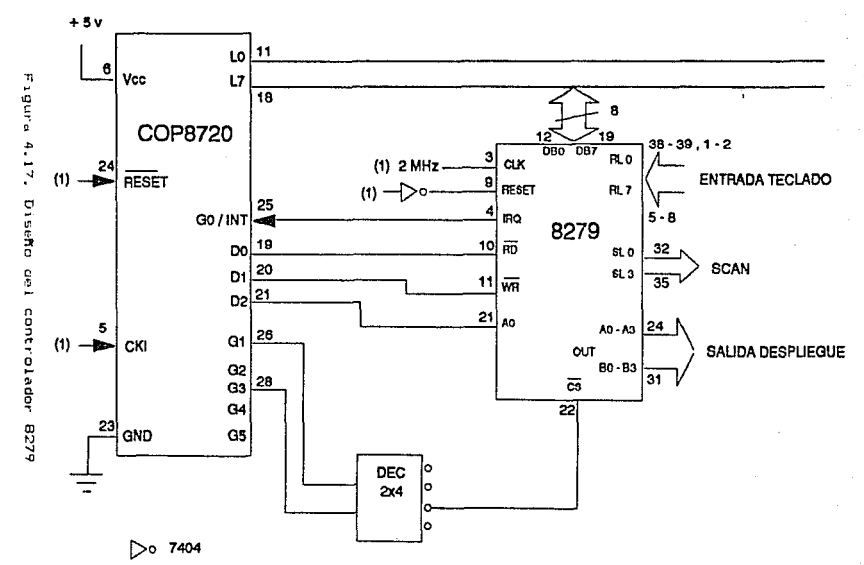

(1) señales provenientes del DP8224

DP8224. El tiempo de retardo entre las señales de selección del  $circuito$  integrado (CS), de indicación del tipo de dato (Ao) y del de 1ndicación de escritura o lectura debe ser al menos *de* 50 ns, este retardo se logra de Terma natural debido a que el ciclo de instrucción es de 5 µs, y en el primer ciclo se ponen los datos en el *bus,* se elige el circuito integrado y se indica el tipo de dato, y en el siguiente ciclo se indica si se trata de una lectura o una escritura. Do y D. siempre permanecen en 1 cuando no se est& usado el circuito integrado.

El tipo de configuración elegida para el controlador es la siquiente :

- Despliegue de derecha a izquierda
- $-$  Codificación automática del teclado
- Corrimiento automático en el despliegue
- $-$  Identificación de sólo la última tecla presionada

En la figura 4.18 se muestra el diseño para el teclado y el despliegue. En la misma figura se muestra la función de cada tecla así como el código de decodificación, de las mismas. En este punto cabe destacar que el decodificador usado para manejar los despliegues es del tipo colector abierto (74L5156), ya que este proporciona la corriente necesaria para el encendido de los despliegues luminosos.

La figura 4.19 muestra como será desplega cada una de las

**TECLADO Y DESPLIEGUE** 

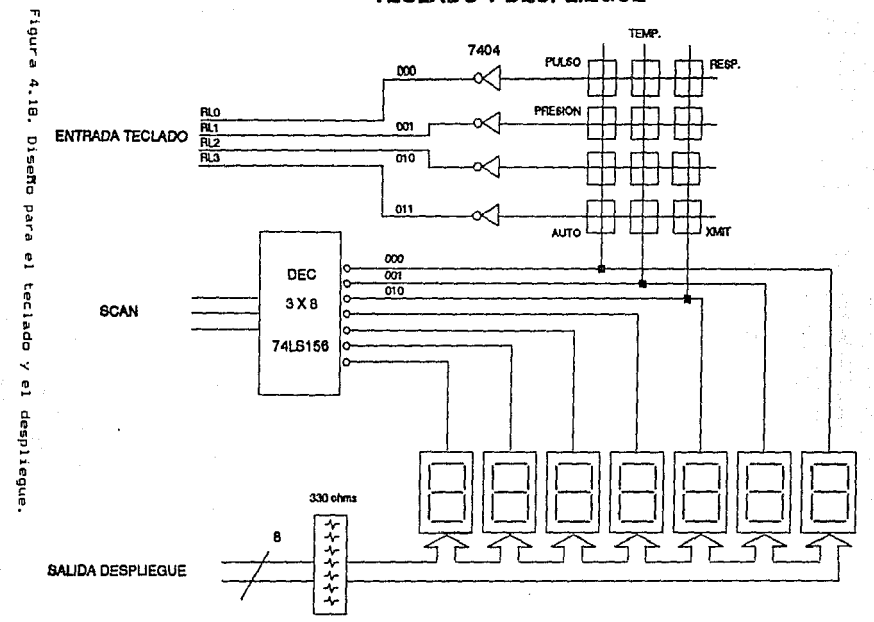

 $\overline{\mathbf{5}}$ 

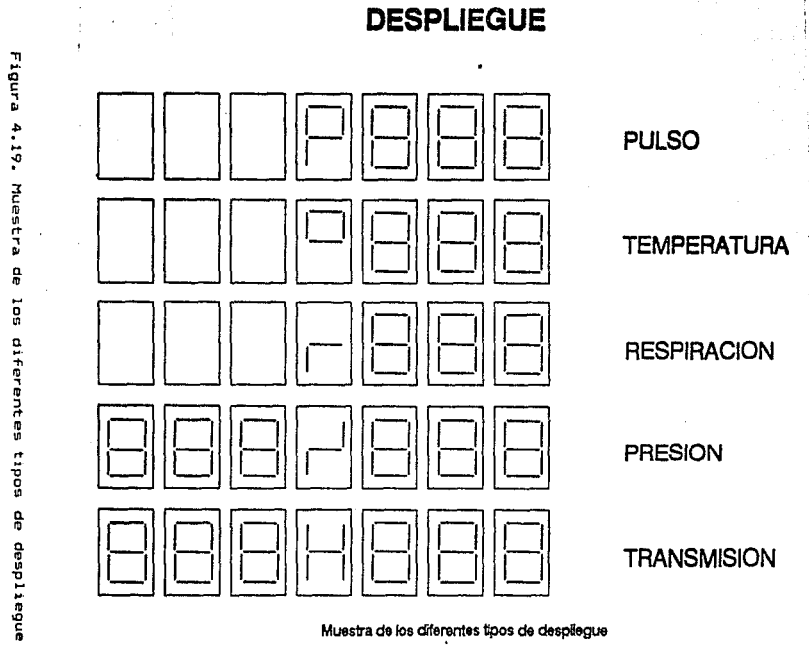

Muestra de los diferentes tipos de despliegue

12b

señales así como el carácter distintivo de cada una.

En la figura 4.20 se muestra el formato de codificación de las teclas usadas.

4.3.- Modulo de control

La proliferación de circuitos controladores que actualmente se están produciendo hace difícil la elección de uno de ellos. No obstante, es esta proliferación la que permite un avance y simplificación enorme en los diseños con microprocesadores, extendiendo el uso de estos en campos que parecian hasta hoy mo pertenecerles.

Paralelamente, el precio de los controladores basados en circuitos altamente integrados ha bajado drasticamente. obtenióndose relaciones eficiencia/precio muy satisfactorias y que aconsejan a su vez el uso de tales conjuntos.

Ha medida que aumenta la complejidad y la capacidad de los circuitos de control podrán montarse estructuras más complejas y potentes con menos circuiteria.

Entre los tipos de circuitos integrados de. control. oodriamos establecer una primera clasificación secon  $511$ funcionalidad de la forma siquiente:

MAPA DE LECTURA DEL TECLADO

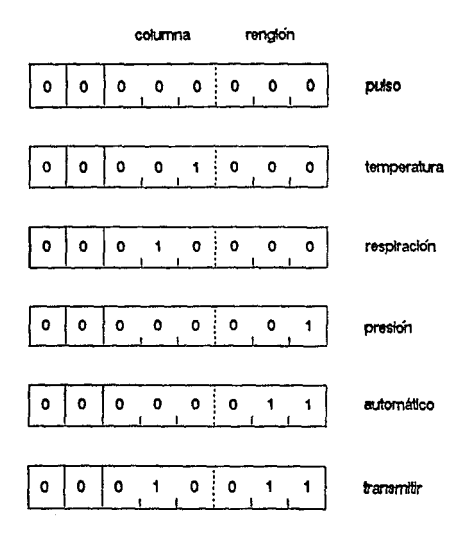

 $\overline{\mathbf{a}}$ 

**Figura** 

 $4.20.$ 

Codificación

8

ter las

usadas.

- Controladores de interrupciones
- Controladores de acceso directo a memoria
- Controladores de memoria
- $-$  Controladores de periféricos

En el mercado se puede encontrar microprocesadores muy completos, muy baratos y de baja velocidad. Si la velocidad es un requerimiento indispensable, entonces puede elegirse la tecnologia TTL Schottky, en lugar de la tecnologia MOS, con la cual con detrimento de la integración se pueden cubrir los requerimientos de velocidad que se precisan.

Las aplicaciones de los microprocesadores usados como controladores se pueden agrupar en niveles funcionales. Así, según el uso a que se destinen los controladores se encuentran las siguientes categorias.

- 1.- Utilizados como sustitutos de . servomecanismos de control y mando.
- 2.- Usados para controlar pequeñas unidades autónomas. 3.- Usados para el control de periféricos en sistemas de micro o minicomputadoras.

No otistante, a veces resulta dificil encuadrar un sistema concreto en alQuno de estos tres niveles, aunque esta clasificación resulta Otil para describir conceptualmente e&tas Areas o campos de aplicación.

El•cciÓn del Microcontrolador

Se evaluaron diversos tipos de microcontroladores, ~sicamente la evaluación se hizo entra los microcontroladores de laa familias INTEL y NATIONAL.

De INTEL Ge considerarón las familias de 8 bits HCS-49 y MCS-51. Las principales características ani. como los cuadros comparativos de ambas Tamilias 5e muestran en el apéndice a.

De NATIDNAL microcontroladores de e bits de la Tamilia COP800. SEMICONDUCTOR se evaluarón principales caracteristicas <sup>y</sup> su cuadro comparativo encuentran en el apéndice B. los Sus ee

Algunas de las características que se tomarón en cuenta para la elección del microcontrolador fueron

- Disponibilidad que se encentara disponible en el marcado y su precio fuera accesible
- Ciclo de reloj por instrucción
- Velocidad
- Capacidad de memoria y expansión

El microcontrolador seleccionado es el COP8720. Algunas de las caracteristicas por las cuales fue seleccionado se enumeran a continuación :

- Disponibilidad en el mercado

- Precio

美国国家 化二乙基

- Ciclo de 1  $\mu$ s ( reloj de 20 MHz )

- Sencillez en la operación y programación

- EEPROM que puede ser usada como RAM

- Programación local del EEPROM

- Cuatro puertos -:

- 2 de 8 bits de entrada - salida

- 2 de 4 bits, uno de entrada y uno de aalida

- Contador de 16 bits

- Expansión de memoria hasta 32 Kb

Debido a la necesidad de sincronizar a todos los dispositivos bajo una misma sef'fal de reloj, y del hecho de que todos ellos manejan seftales de control comunes, ee eligió un circuito común para controlar las señales de reloj y de RESET, el circuito elegido Tu6 el OP8224 de NATIONAL, ya que es compatible con los niveles de voltaje manejados por el COPB720.

Descripción funcional del circuito controlador

Un diagrama representativo del circuito controlador se muestra en la figura 4.20a.

El puerto L ( 8 bits de E/S ) es usado como bus de datos. El puerto G < B bits de E/S > es usado para controlar el convertidor y para seleccionar los demás dispositivos. El bit Go es usado sÓlo como entrada ya que éste es el de interrupción.

and and the state of the

El puerto D es usado para controlar la lectura *y* escritura a los circuitos 8251 C UART ) y 8279 ( controlador de teclado y despliegue).

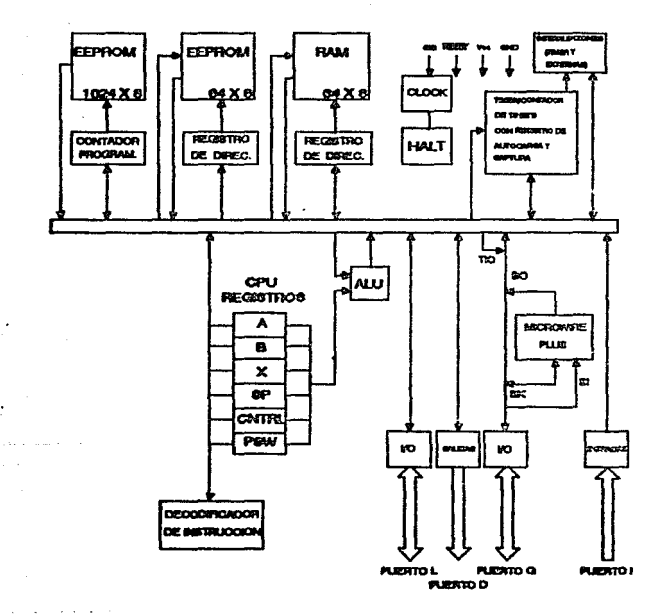

Figura 4.20a. Diagrama representativo del circuito controlador.

Las seftales de reloj y de RESET son tomadas del circuito DP8224 , figura 4.21 .

Todos los puertos se encuentran mapeados en memoria, este mapa asi como el mapa general de la memoria del microcontrolador se muestran en el apéndice B.

En la rigura 4.22 y 4.23 se muestran los mapas de memoria para el manejo de los datos. A continuación se describe la forma de manejo de la misma. En la rigura 4.22 se muestra el mapa general de la memoria de datos, al inicio de dicha memoria se cargan las variables, el stack es cargado a partir de la Oltima localidad de memoria RAM volátil, en la memoria EEPROM se cargan los datos que conrorman el programa de control de la operación del sistema completo.

En las localidades que van de la BBm a la BFm se encuentran los parámetros de comparación que servirán como referencia para la activación de la alarma, dependiendo de las condiciones generadas entre estos parametros y los adquiridos.

En las localidades 01m - 07m está localizada la memoria de despliegue, ésta es transferida al controlador de teclado y despliegue cada 5 segundos. Sin embargo, la memoria de muestreo (09JI - ODH> es actualizada con cada muestra.

El estado del despliegue se encuentra en la palabra OOm,

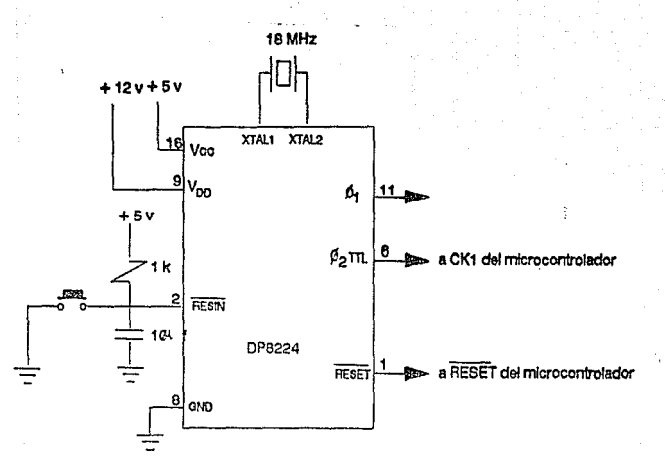

Tcy =  $1/(2 M) = 500$  nseg  $T01 = 91.11$  ns TO2 (TTL) = 242.77 nseg Tck = 55.55 nseg

Frecuencia del reloj = 2 MHz

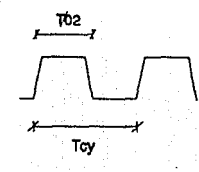

E3

Ge.

Figura

 $4.21.$ 

Mane

jador

relaj

**DP8224** 

**MAPA DE MEMORIA** 

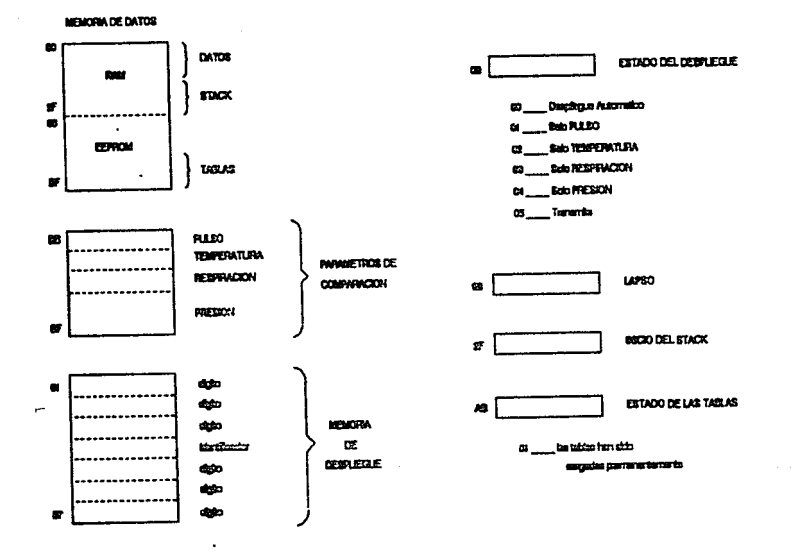

Figura 4.22. Mapa de Memoria.

135

يحاصر ليحصد

 $\bullet$ sta indica si $\left\vert$  lo que se debe desplegar es una señal en particular o un despliegue en forma automática, lo cual significa que cada señal es desplegada cada 5 segundos.

En la dirección OBu se tiene mapeada la variable LAPSO la cual es un contador que indica el tiempo de retardo que &e debe respetar para la actualización de la memoria de despliegue <cada 5 seg>.

El inico del *stack* se encuentra en la dirección 2FH •

En la dirección ABH se encuentra una palabra cuyo único fin ea el de indicar si las tablas han sido cargadas permanentemente.

De las direcciones  $ACu - BA_u$ , fig. 4.23, se encuentra cargada la tabla de conversión para el despliegue, •sta es cargada tsólo la primera vez, ya que es almacenada en el EEPROM, cuando 6sta se carga enciende un bit en la variable Estado de las Tablas (ABH).

Cuando es enciende el sistema que conforma el monitor portatil, el controlador del reloj (DP8224) genera automáticamente una meñal de RESET, desta llega a todos los dispositivos, en el caso especial del UART, le sirve también para autoprogramarse, por lo que, para que el microcontrolador no interfiera en la misma, e5pera ciclo de mi.quina sin hacer

13ó

# MAPA DE MEMORIA

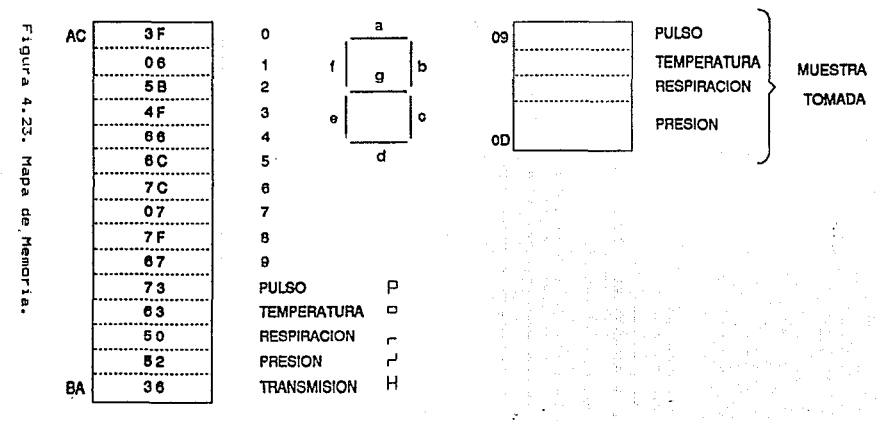

ផ្

nada (NOP) para asegurar la correcta programación del mismo. Una vez inicializados los dispositivos, el microcontrolador tiene como siguiente función el programar todos sus puertos, verificar ~i las tablas de despliegue ya han sido cargadas (la primera vez 6stas son cargadas en el EEPROM que Tunciona como RAM, por lo que una segunda carga no es necesaria>, y programa el circuito controlador del despliegue y teclado.

Una vez que.todo el ambiente ha sido configurado, este inicia su barrido para muestrear todas las señales, las muestrea y los VAlores los coloca en la memoria de las muestras tomadas, esta memoria es transformada mediante el uso de tablas para pasarla a la memoria de despliegue cada 5 segundos, ya que cada <sup>~</sup>segundos es refrescado el despliegue.

El Qn1co dispositivo capaz de interrumpir al microcontrolador es el 8279 controlador de teclado <sup>y</sup> despliegue > ya que la interrupción solo puede ser generada al oprimir una tecla, una vez hecho esto el DP8720 es interrumpido y lee el bus de datbs para saber cual ha nido la tecla presionada en el diagrama del 8279 se muestra la decodificación del teclado ). La interrupción ocasiona un salto a la localidad FF• en donde se determina cual •• la tecla presionada y la acción que hay que tomar, además también modifica la palabra de Estado del Despliegue para indicar al operador la acc16n que se lleva a cabo.

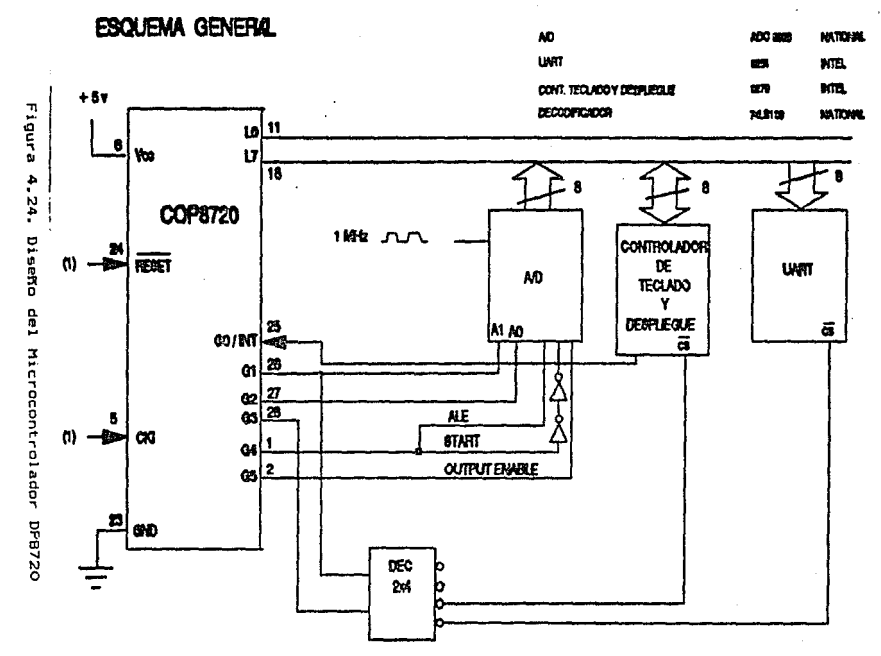

(1) sofiales provenientes del DP8224

 $\overline{39}$ 

Una vez atendida la interrupción regresa al punto donde estaba anteriormente.

En la fi9ura 4. 24 se muestra el diagrama general de conexiones del controlador.

### 4.4.- TRANSMISION DE DATOS

La transferencia de información entre dos sistemas digitales; por ejemplo, un microcomputador y una terminal, periférico u otro microcomputador, se realiza generalmente carácter a carácter utilizando códigos binarios (ASCII, EBCDIC, BAUDOT, ...). Otras veces la información que se transfiere no corresponde a ninguna codificación de carácteres numéricos ó alfanuméricos, sino que es puramente binaria; por ejemplo, cuando se efectúan cargas de programas objeto sobre la memoria de un computador.

De una Terma o de otra la información se transmite en unidades de información denominadas palabras, que suelen ser de 5 a B bita. Exiten dos forma de realizar la transmisión de estas palabras.

Metodo paralelo. Transmitiendo simultáneamente, por lineas separadas, todos los bits de la palabra, junto con una señal de reloj que indica el momento en que está presente una palabra de información en las lineas de datos, figura 4.25.

*Método serie.* Transmitiendo en forma secuencial **en el** tiempo todos los bits de la palabra, uno tras otro, por una sola 11 nea de datos.

El método paralelo es utilizado para transmisiones alta velocidad entre dos sistemas; no obstante cuando la distancia entre ambos aumenta, el costo de la 11 nea y el de los ampli-ficadores de tt·ansmisión y recepción puede llegar a crecet• de forma tal que, desde el punto de vista económico, sea preferible utilizar un sistema serie de comunicaciones.

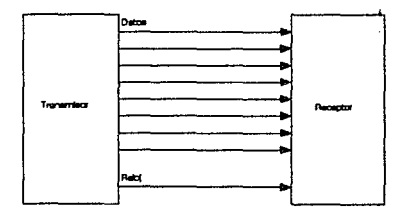

Figura 4.25. Transmisión paralela.

Existen pormas universalmente aceptadas que fijan completamente todos los detalles de la comunicación, incluyendo aspectos mecânicos (tipo de conector y distribución de señales en los pines del mismo), aspectos electronicos (niveles y formas de las señales) y aspectos lógicos (sistemas de codificación y sincronización, y descripción de todos los circuitos de datos, control y *de* tiempo>

Cuando se transmiten informaciones a través de una linea serie, es necesario utilizar un sistema de codificación que permita resolver los siguientes problemas:

*Sincronización de* bJt. El receptor necesita saber •~actamente donde empieza y donde termina cada bit en la s&ftal ' recibida, para eTectuar el muestreo de la misma en el centro de l• celda de bit.

*Sincranización de caracter.* La información en serie se transmite, por deTiniciOn bit a bit, pero la misma tiene sentido en palabras, por ejemplo de 8 bits. El sistema de codificación u•ado debe permitir distinguir sin ambigüedades dentro de un tren de bits cuáles son los 8 que forman una palabra.

*Sincronización de mensaje.* En un sistema de comunicaciones Qeneralmente las informaciones se trasmiten vn bloques de carácteres. Por sincronización de mensaje entendemos el .. cantsmo por el cual un conjunto de palabras es interpretado correctamente. Este problema normalmente no incumbe a los circuitos de codificación, sino al procesador que lo utiliza.

La comunicación entre terminales se hace utilizando line&s o canales de transmisión, que pueden ser implementados en los modos de transmi9ión:
*Simplex,* cuando son capaces de transmitir información en un solo sentido.

*5emiduplex* ihal~-duplexJ, cuando uon capaces de transmitir información en ambos sentidos pero no en forma simultánea.

*Duplex (Full-duplex)*, cuando son capaces de transmitir información en forma simultánea y en ambos sentidos.

La codificación de las sertales en estos sistemas se hace mediante uno de los siguientes métodos: asi ncrono o si ncrono.

Método esíncrono. En este método la transmisión se controla por bits de inicio y de final que enmarcan cada carácter transmitido, son los denominados bits de *Gtsrt* y *stop y* &on utilizados por la terminal receptor para sincronizar su reloj con el del transmisor en cada carácter.

La especificación RS404 de EIA (Electronic Industries Association) define las caracteristicas del método asincrono de transmisión serie. Esta se basa en las siguientes reglas:

- a) Cuando no se envian datos por la linea, ésta se mantiene •n estado 1.
- b) Cuando se desea transmitir un carácter se envia primero un bit que pene la 11nea a cero durante el tiempo de

bit.

- e) A continuación se envian todos los bits del carácter transmitir con los intervalos que marca el reloj de transmisión.
	- d) A continuación del ált1mo bit del carácter se envia el bit de final, que hace que la linea se ponga a 1 por lo menos durante el tiempo de 1 bit.

Los datos codificados según estas reglas pueden ser detectados fácilmente por el receptor. Para ello deben seguirse los siguientes pasos:

- 1) Esperar una transición de 1 a 0 en la señal recibida.
- 2) Activar un reloj de frecuencia igual a del transmisor.
- 3> Muestrear la seftal recibida al ritmo de e5te reloj para formar el carácter.
- 4) Leer un bit más de la línea y comprobar sí es uno para confirmar que no ha habido error de sincronización.

Método síncrono. En el método sincrono, en vez de añadirse bits de sincronia a cada palabra, lo que se hace es añadir caracteres de sincronia a cada bloque de datos. Los carácteres se transmiten en serie, bit a bit, y sin ninguna separación entre uno y otro, no obstante, delante de cada bloque de datos se colocan unos carácteres de sincronia que sirven al receptor para realizar la sincronización de carácter.

La sincronización de **bit** se consique normalmente untilizando una señal externa de reloj. En una comunicación local entre dos dispositivos, el transmisor envia, por una línea independiente de la de datos. su señal de reloi, que es utilizada por el receptor como reloj de recepción,

La sincronización de bit queda de esta forma resuelta, Va que el mismo reloi que el transmisor utiliza para serializar los bits de información, sobre la línea de datos, es utilizado por el receptor para leer los datos recibidos. Será necesario ónicamente tener en cuenta que el recentor debe muestrear la linea de datos con el flanco de reloj contrario al que el transmisor utilizó para enviarlos, para que esí, el muestreo se efectúe en el centro de la celda de bit.

El método de comunicaciones síncrono se utiliza cuando el volumen de información a enviar es importante. debido a su mayor eficiencia respecto al método asíncrono. En modo síncrono, cada mensaje se envia precedido por unos carácteres de sincronia, normalmente dos carácteres SYN.

### Belección del circuito de comunicaciones

El circuito de comunicaciones que se adapta  $\blacksquare$  $1 - 1$ necesidades del sistema es el UART (Universal Asynchronous Receiver-Transmitter), circuito 8251A de la familia Intel. Uno

de los factores que influyó en la elección fue su disponibilidad en el mercado así como su costo.

Las caracteristicas de este se enumeran a continuación :

- Trasmisión.

 $\bullet$ 

- Sincrona y Asincrona
- Full-Duplex y Half-Duplex
- Longitud del carácter : 5 8 bits
- Salida compatible con TTL
- Detección de errores y paridad
- Modo sincrono :
	- Sincronización externa o interna
	- Hasta 64 K bauds

- Modo asíncrono :

- $-$  Bits de parada : 1, 1.5 y 2
- Hasta 19.2 K bauds

## Descripción funcional del circuito de comunicaciones

La configuración bajo la cual se va ha establecer  $1<sub>a</sub>$ comunicación, utilizando el circuito UART, es la siguiente:

- Modo esincrono, half duplex
- $-1.2$  K bauds
- Un bit de parada
- Longitud del carácter : 8 bits

En la figura 4.26 se muestra la conexión del circuito 8251 al monitor portAtil.

El puerto D del microcontrolador ea usado para controlar el UART. La señal Do es usada para indicar si la palabra que se encuentra en el bus es de control o no. La señal Do es un 1 lógico para indicar que la palabra en el bus es de control; es un O lógico para indicar que 6sta debe Ger tratada como datos.

El bit D. es usado para indicar cuando se deben enviar datos. Si la señal D<sub>res</sub> 1 lógico se envian datos.

La terminal 9 del UART es la que indica lectura de datos, ésta es mantenida en 1 lógico, ya que la filosofía seguida por el microcontrolador es que él siempre envia datos más nunca recibe.

Las señales de RESET y el ciclo de reloj se toman del circuito DP8224 < el reloj es dividido entre 26 y uaando un factor de 64 para garantizar una velocidad de transferencia de 1200 ).

Los bits Gx y Ge son usados por el microcontrolador para •eleccionar el UART. E5tD6 ae conectan a un decodificador de 2 A .<br>4 que a su vez esta conectado a una compuerta XOR y a un inversor.

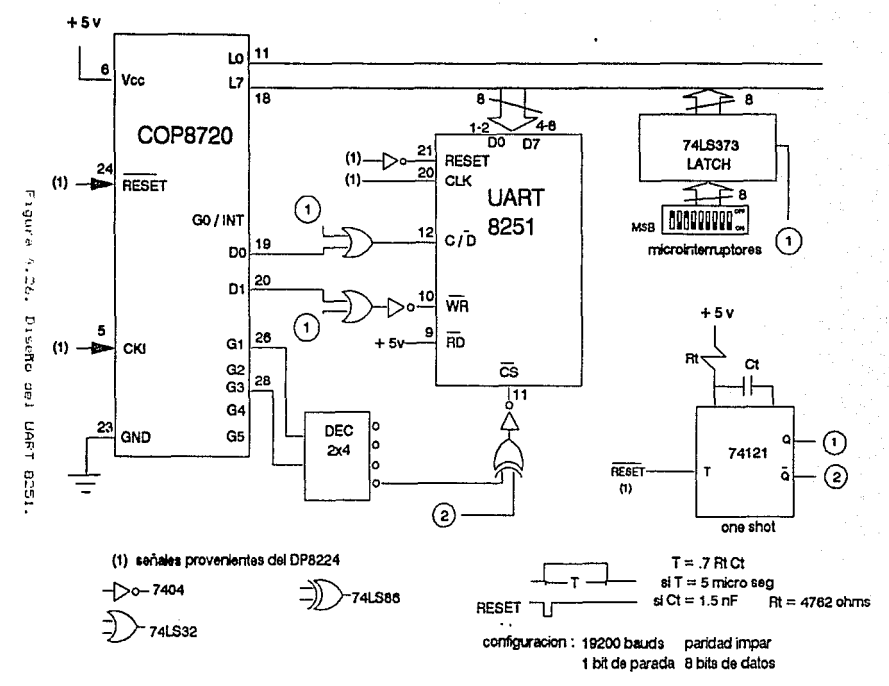

 $\frac{1}{46}$ 

La selección del circuito integrado se hace en conjunción con una seNal proveniente del circuito monoeatable 74121.

Para la programación inicial del UART se usa un banco de microinterruptores, un circuito de retención <latch>, un circuito monoestable (one shot), un par de compuertas OR, 3 inversores y una compuerta NOR.

La programación del UART se logra de la siguiente manera 1 El banco de microinterruptores tiene configurada la palabra de control. Este se encuentra conectado permanentemente al circuito *Jatch.* Cuando el circuito manejador del reloj DP8224 genera la settal de RESET, •sta es aplicada a la terminal de RESET del UART; as! como al circuito monoestable, el cual genera un pulso de 5µs (la configuración del monoestable así como las ecuaciones para el cAlculo del ancho del pulso se encuentran en la Tigura 4.26). El pulso se encuentra en las dos salidas del monoestable <sup>Q</sup>y D. La salida C entra al *Jatch* habilitando aSi la puesta de los datos en el *bus*. Las señales Do y Di provenientes del aicrocontrolador y la salida O del monoestable estan conectadas **a** un P•r de compuertas OR; 6stas habilitan las senales de control y escritura del UART. La sefial O del monoestable conactada a una compuerta NOR permite la selección del circuito durante la programación inicial ..

**Las tablas de verdad, asi como los diagramas de tiempo se** muestran el la figura 4.27.

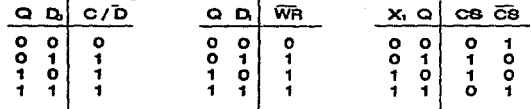

## X<sub>1</sub> \_ Señal proveniente del Decodificacion

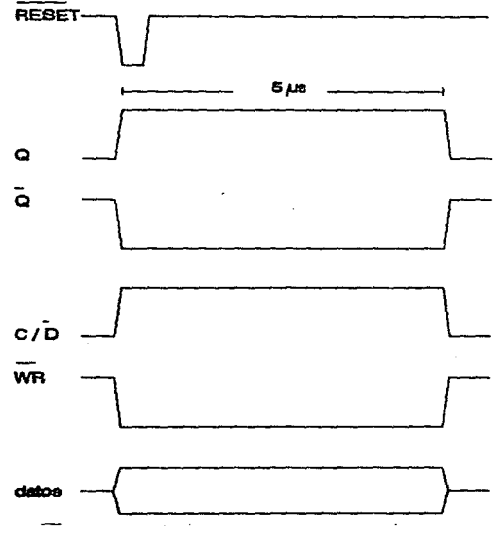

Figura 4.27. Tablas de verdad y diagramas de tiempo

 $\ddot{\phantom{a}}$ 

ModulaciOn diQital.- En algunas aplicaciones se requiere que las señales obtenidas de los diferentes equipos sean transmitidas a larga distancia. Las 5eftales digitales provenientes de la computadora son conocidas, como señales, de banda base. Para tener una transmisión de información eficiente se requiere que las Eeffales que llevan información sean procesadas de alguna forma antes de que se transmitan, este procesamiento es conocido como modulación. En Qeneral, una modulación brinda en primera instancia un desplazamiento de las señales trabajadas en banda base hacia frecuencias superiores con la finalidad de que la transmisión y la recepción sean factibles a través de un sistema de antenas convencional. portable y de dimensiones reducidas. En aegundo t6rmino, una modulación permite que el viaje de las señales se cfectúe con la mayor eficacia posible, con la menor interferencia, atenuación, traslape ó pérdida de información original. Esto es, que las diferentes t6cnicas de modulación cuentan con ventajas &finea; sin embargo, para algunas de ellas se presentan ciertas ventajas adicionales dependiendo del tipo de información requerida para transmitir y sus condiciones originales en banda base. Es por ello que, tomando en cuenta que nuestra información se encuentra en una serie de pulsos conocidas como señales digitales. la forea y manejo más eficiente de las mismas será e través de alguna modulación del tipo digital. Como dicha transmisión será efectuada a través del aire como medio de transmisión, la señal de alta frecuencia capaz de desplazar a la sefial original en banda base tendrá caracteristicas senoidales, de manera que

1!51

nuestra modulación se ubica dentro de las técnicas de modulación digital con portadora seniodal. Para cada caso las senales que realizan el proceso de desplazamiento hacia -frecuencias superiores constituyen la señal portadora y la señal que resulta del proceso se conoce como señal modulada.

Existen tres tipos básicos de modulación de señales digitales con portadora senoidal. Una es por medio de la variación de la amplitud, otra en la frecuencia, y una última en la fase.

### Tipos de modulación digital

AeK.- Este tipo de modulación realiza una conmutación entre los dos estados de una seftal digital O 6 1. Si llamamos a la señal digital S.., la cual tiene onicamente dos valores lógicos O ó 1, y a la portadora Sz = Ao sen wou.>. tendremos que para el estado digital 1 se tendrá como resultado de este tipo de modulación a la señal Sz, mientras que para el estado digital O, tendremos la ausencia de señal, como lo muestra la figura 4.28. Hay que hacer notar que el transmisor para este sistema consistirá sencillamente de la manipulación alternativa de un oscilador, por esto se conoce a menudo al ASK como manipulación alternativa. Es importante hacer notar que ésta manipulación se efectúa en sincronia con la portadora; esto es. cada vez que se .<br>**envia Sa.** se manipula la portadora en el mismo punto de su ciclo.

1:52

PSK.- La modulación por corrimiento de fase comunmente PSK está dada por la señal modulada: llamada

$$
fe = \pm \cos \omega c t - T/2 \le t \le T/2
$$
 (4.5)

Este tipo de modulación se refiere a cambios en la fase de la señal original con referencia a la señal digital. Aqui, un 1 de la señal digital S1 corresponde a la polaridad positiva y el cero corresponde a un cambio en la fase para la polaridad negativa. La señal de PSK corresponde entonces escencialmente a una señal digital con cambios de fase en los instantes dados por la frecuencia de la señal original, un ejemplo de ello se muestra en la 'figura 4.28. Las trans1c1ones discontinuas de rase al comienzo y al Final de cada intervalo de bit. cada vez que tiene lugar una transición entre  $1 \times y = 0$  ó entre  $0 \times y = 1$ , se suavizan realmente durante la transm1s16n gracias *.a* la forma que ha usado. La 1n+ormac1Ón. independientemente de la polaridad, es sin embargo retenida en el centro de cada intervalo. de manera que la decodificación en el receptor se lleva a cabo en las pro::1m1dades del centro de los pulsos.

FSK.- En la modulación por corrimiento de -frecuencia (FSK), la portadora conmuta entre dos frecuencias predeterminadas. Una de ellas para el estado lógico 1 v otra frecuencia para el estado lógico(•. De la s1gu1ente manera. supóngase una secuencia de pulsos binarios. como los que se muestran en la figura 4.28. El 1 corresponde a la frecuencia  $f_1$ . v el  $\theta$  a la frecuencia  $f_2$ .

1:53

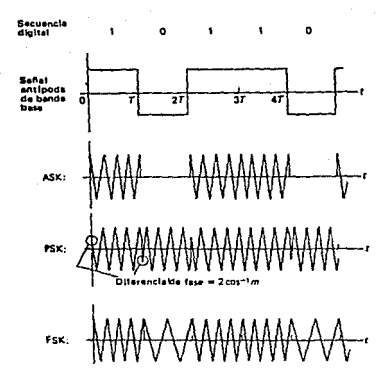

4.28. Formas de onda para modulación ASK, PSK y FSK Figura

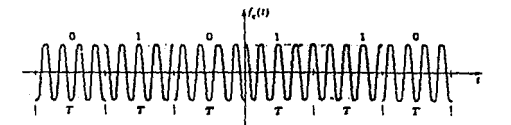

Señal de manipulación por corrimiento de frecuencia.

Una representación alternativa de la onda de **FSK** consiste  $f_3 = f_0 - \Delta f$ ,  $f_2 = f_0 + \Delta f$ . en hacer Las dos frecuencias difieren entonces en 26f hertz. Por lo tanto:

$$
f_{\theta}(t) = A \cos (\omega_{\theta} \pm \Delta \omega) t \qquad -7/25 \ t \leq 7/2
$$

La frecuencia entonces se desvia ±  $\Delta f$  alrededor de  $f_{\rm E}$ .  $\Delta f$ se denomina comúnmente desviación de frecuencia. Ambas desviaciones en frecuencia son múltiplos, enteros de.  $1a$ frecuencia binaria y están sincronizadas en fase como se ha supuesto en la ecuación anterior. la onda de FSK es la función periódica mostrada en la figura 4.28.

El ancho de banda de esta señal periódica es entonces  $2\Delta f+2B$ , donde B es el ancho de banda de la señal de banda base. Hay dos casos extremos interesantes:

1. Si  $\Delta f \gg B$ , el ancho de banda tiende a  $2\Delta f$ . Así pues, si se usa una gran separación entre los tonos en el sistema FSK, el ancho de banda es esencialmente el mismo que esa separación y es independiente del ancho de banda de la señal de banda base binaria.

2. Si  $\Delta f \ll B$ . el ancho de banda tiende a 2B. En este caso el ancho de banda esta determinado por la señal de banda base.

El primer caso se llama FM de banda ancha y el segundo FM de banda angosta. Si la señal de banda base es una sucesión arbitraria de pulsos binarios, cada uno de los cuales se

encuentra conformado por una caída senoidal del factor  $e<sub>1</sub>$ ancho de banda aproximado de la señal correspondiente FSK está dado por  $2\Delta + 2B$ , con  $B = (1/2T) (1+r)$ , donde T es el ancho  $de<sub>1</sub>$ pulso de la señal FSK y r es el factor de caida. La forma del espectro de FSK es aproximadamente igual a la que se muestra en la figura 4.29.

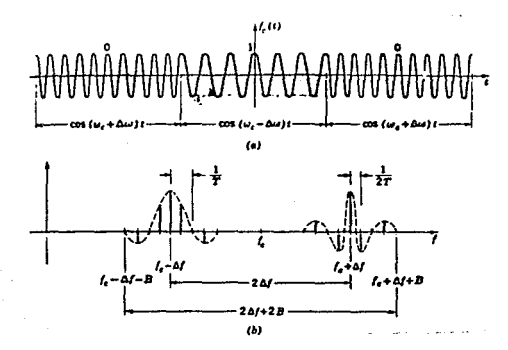

Figura 4.29. Espectro de la onda peródica de FSK a) señal periódica de FSK. b) espectro

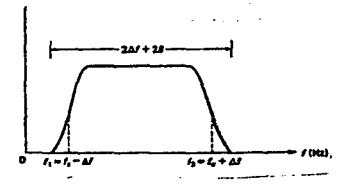

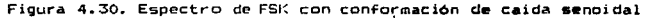

Para el caso del sistema en cuestión, de los tres métodos de modulación descritos, se seleccionó la modulación FSK, ya que es el tipo de modulación que responde meJor dentro de los sistemas de transmisión ruidosos. por ejemplo el canal de transmisión aórea. que será empleado por el presente diseño.

 $Circuito$  modulador-demodulador.- Como el transmisor empleado es el tipo de micrófono convencional para banda civil <CB>, c:onoc ido PTT. *y* éste transmisor empleado recibe señales en el ancho de banda de la voz (100 a 3 KHz.). entonces el circuito modulador-demodulador esta condicionado a dicho rango de frecuencias. El circuito modulador-demodulador. empleado para la transmisión de los datos digitales del Monitor portat11, es un arreglo compuesto por los circuitos integrados XR-2206. que es un generador de funciones, y del XR-2211. que es un demodulador FSK, en el apéndice B se muestran las caracteristicas de éstos circuitos integrados. La comunicación es full-duplex, siendo posible tener el mismo circuito en la transmisión y en la recepción. Para la modulación. el circuito 2206 genera la portadora senoidal adecuada para que los datos sean modulados a una velocidad de transmisión de 1200 bits por segundo, siendo ésta la velocidad necesaria para el ancho de banda requerido por el transmisor. Los valores de los elementos resistivos y capac1t1YOS para que el circuito integrado 2206 trabaje a 1200 *bauds* se determinan utilizando la hoja de especificaciones del fabricante (tabla 2 del apéndice 8). de la siguiente manora:

1:57

Para el circuito integrado 2206, la frecuencia de modulación puede ser seleccionada variando las resistencias Rom y R<sub>7</sub> que van conectadas a las terminales 7 y 8. A su vez la frecuencia central fo esta determinada por el capacitor Ca.

L• frecuencia *ñ* para el primer •stado lógico y la frecuencia Tz para el otro estado lógico estAn determinadas por las expresiones:

$$
f_1 = \frac{1}{R_1 C}
$$
(4.6)  

$$
f_2 = \frac{1}{R_2 C}
$$
(4.7)

siendo Rs y Ra las correspondientes Rom y R7B de nuestro diseño.

Para que se active la salida dada por fa es necesario que •xiata un voltaje de polarización mayor 6 igual a 2 volts en la terminal 9 del circuito integrado.

Por otro lado, para que se active la salida dada por fa se necesita un voltaje menor ó igual a 1 volt en la misma terminal 9 del CI 220b.

Con ésto se obtienen las dos frecuencias necesarias para cada uno de los estados, de acuerdo con los siguientes cálculos, tomando como base los valores coaerciales de los capacitares 0.022 µF1

우란 - 남자, [20]

البيت الالمليا الفقاءات КG

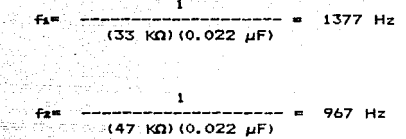

El circuito trabaja a una Trecuencia central dada por:

1377 + 9b7 for  $-$ --------- a  $-$ ---------------- = 1172 Hz  $(4.8)$ 2 2

$$
\Delta f = f_1 - f_0 = 1377 - 1172 = 205 Hz
$$
 (4.9)

Para la demodulación, el circuito demodulador FSK 2211 cuenta internamente con un circuito de detección PLL en la terminal 11. Este circuito está diseñado para comunicación de datos, especialmente para aplicación a modems en FSK. Su voltaje de alimentación oscila en el rango *de* 4.5 a *20* volts y el ancho de banda de operación es de O. 1 Hz. a 300 KHz. y soporta seftales analógicas entre 2 mV y 3 volts para interfaces convencionales DTL, TTL *y* ECL. El circuito consiste de un módulo PLL para el rastreo de la serial de entrada, un comparador de voltaje y una serie de Tiltros para aJuste de la portadora. Los componentes externos won usados en forma independiente para poder seleccionar la frecuencia central, el ancho de banda y el tiempo de retardo.

1:19

Un circuito PLL es un circuito electrónico que consta de un detector de fase, un filtro paso baja y un oscilador controlado por voltaje <VCO>.

Para nuestro caso, se utilizó el siguiente procedimiento de dieeflo el cual es indicado por el fabricante en su hoja de .. pltC'ificaciones:

Paso 1: C6.lculc de la frecuencia central fo

 $f_0 = \frac{f_1 + f_2}{2} = \frac{1377 + 967}{2} = 1172 \text{ Hz}$ 

Paso 2: Se escoge Ram entre 20 KQ y 18 KQ para 1200 IMudlos;

 $R_{AB} = 18$  KO

Paso 3: Se calcula Ca:

a galleri i s

Ca  $\frac{1}{\text{Ram to}} = \frac{1}{\text{Ram to}} = \frac{1}{(18 \text{ K}\Omega)(1172 \text{ Hz})} = 47 \text{ nF}$ <br>Paso 4: Se calcula Rss Ram fo (1B KO) (1172 Hz)

fo ,., - <RAa>----- 1172 <IB 0001--------- • 51 KQ  $f_a - f_a$ 137'7 - 967

Paso 5: Se calcula Ca:

1b0

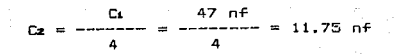

El circuito completo modulador-demodulador muestra en la -Figura 4.31.  $\chi$  .

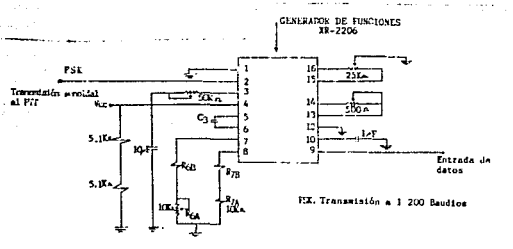

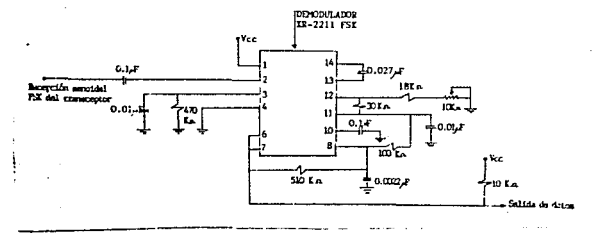

Figura 4.31. Circuito modulador-demodulador. Circuito para cosunicaciones via radicenlace.- Para la transmisión de las señales va moduladas vía radioenlace, se hará. uso de un radio que actualmente es utilizado por las ambulancias de una compañía de televisón particular, dicho transmisor tiene un alcance de 60 Kilómetros y trabaja en banda civil (CB). E1 diagrama completo y especificaciones del mismo se encuentran en el apéndice E. Las señales moduladas, son recibidas por  $e<sub>1</sub>$ transmisor al momento de seleccionar la posición de *datos.* figura 4.32 colocado exprofesamente para deshabilitar  $e1$ micrófono y permitir el envío de datos, en forma similar que  $a<sub>1</sub>$ transmitir los mensajes de voz por dicho micrófono.

÷.

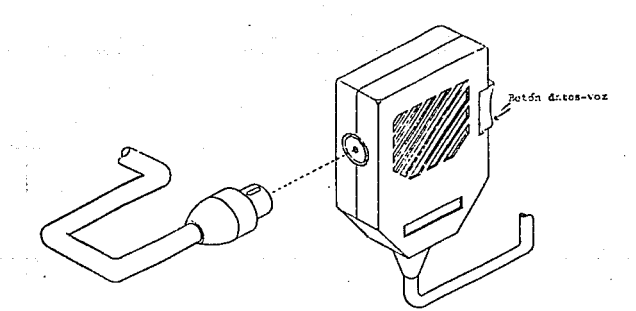

Figura 4.32. Dibujo de un PTT comercial. De ésta forma, el transmisor podrá enviar mensajes de  $\sqrt{a^2}$ .

6 bien datos del Monitor, dependiendo de la posición que haya sido seleccionada del botón *datos-voz.* ya que, al oprimir una de las dos posiciones se inhibe la otra sin permitir la interferencia de los datos con la voz. Esto es, no se puede enviar simultáneamente voz y datos. La conexión eléctrica adicional que será instalada al dispositivo PTT $^1$  del transmisor original que se muestra en la figura 4.33.

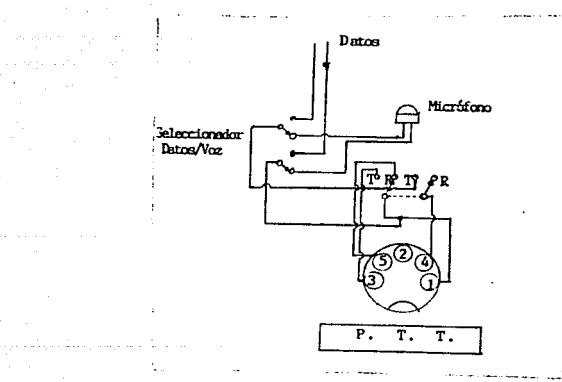

Figura 4.33. Diagrama de conexión eléctrica al PTT.

 $\sim$   $\sim$ 

l<br>Dispositivo para. comunicarse manualmente oprimiendo el botón transmisor y acercando la voz a las ranuras del micrófono.

## CAPITULO V

and a state<br>and the first party of

# PROGRAMACION DEL SISTEMA

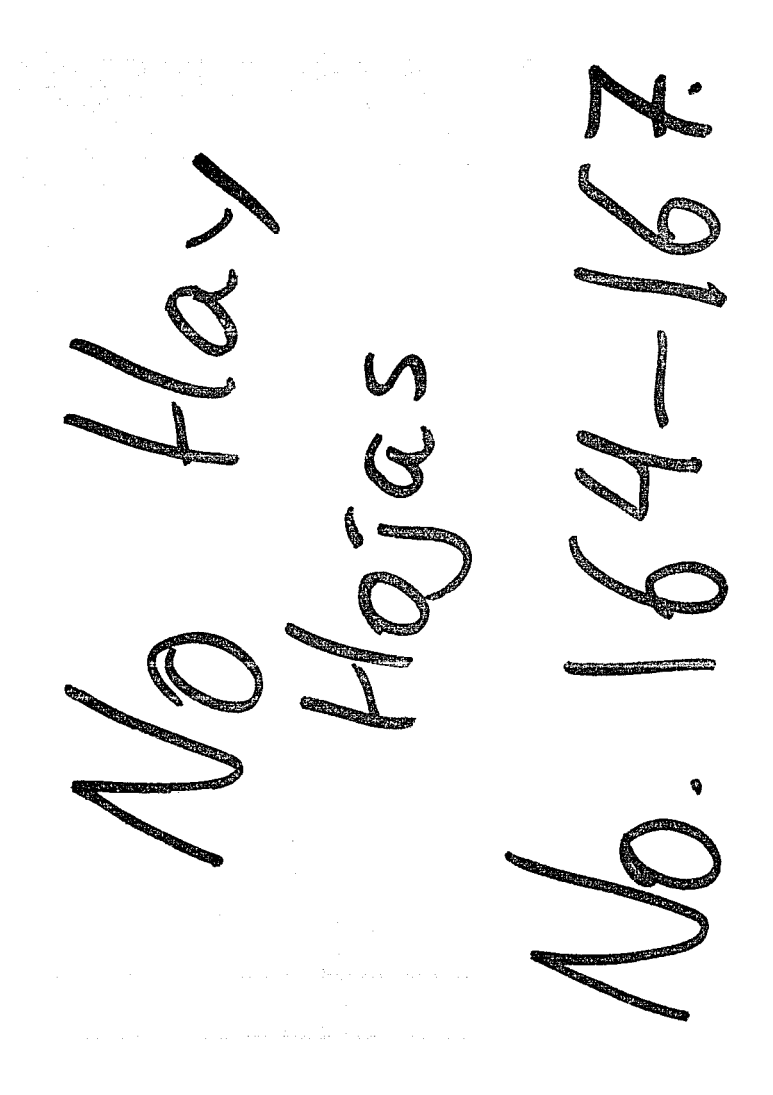

En el pres•nte capitulo•• describo *y* d•sarrolla la lógica qu• el controlador deba seguir para raalizar su& functonoa.

Debido a la sultiplicidad de funciones que el controlador debe realizar, la programación fue dividida en módulos para facilitar su desarrollo *y* mantenimiento.

El módulo c•ntrAl tion• doa funciones b&sicas, una *d•*  configuración *y* otra de muestreo *y* despli•gue.

La función de configuración tiena dos objetivos; el primero es cargar las tablas que contienen los valores tipo así como los códigos usados para despliegue. El segundo objetivo consiste en inicializar los disposittvoa conectados al controlador.

La segunda función es un ciclo en el que se suestrean y despliegan las seltalea. Este ciclo sólo puede ser intarrumpido por una entrada en el teclado.

168

فلتست والمتعصف والمتابع القارب والتاريخ أتراد والمتحال والمتحدث والمتحدث والمكتش المتناقص والمتحدث

### B.1. - SURGEIFTHA DE CARGA DE TABLAS

Una de las primera tareas que el sistema dobe realizar al inicio de oporaci6n as verificar si, las tablas que contienen los valores tipos de las diferentes variables a monitorear, así como loa códigos quo se u•arAn para do•plegar las mi•mas, eatAn cargadas o no. El estado de las tablas está dado por el indicador que se encuentra en la localidad ABm, si este indicador tiene un valor de 1, entonces las tablas ya están cargadas; en caso contrario, se ejecuta la subrutina CARGA\_TABLAS que se encarga de hacerlo. Las tablas se cargan en la menoria permanente (EEPROM), es por esto que la subrutina CARGA\_TABt..AS pone el indicador on la localidad ASa con un valor de 1, para que la próxima vez que el sistema entre en operación ya no se vuelvan a cargar estas tablas.

El diagrama de fluJo para asta aubrutina aa mueGtrG *on* la figura 5.1. En este puedo verse que de la localidad BBn a la BFn se cargan los valores de comparación para la activación de la elarma. En sequida, de la localidad ACm a la BSm se cargan los códigos para representar cada uno do los digitos despliegue. Las localidades B5x a 8Ax son usadas para cargar el código del caracter indentificador de cada una de las variables a desplegar (ver figuras 4.19, 4.22 *y* 4.23 capitulo 4). Por ditimo ue carga un 1 en la localidad ABs que es donde se almacena el estado de laa tablas.

CARGA TODI OR

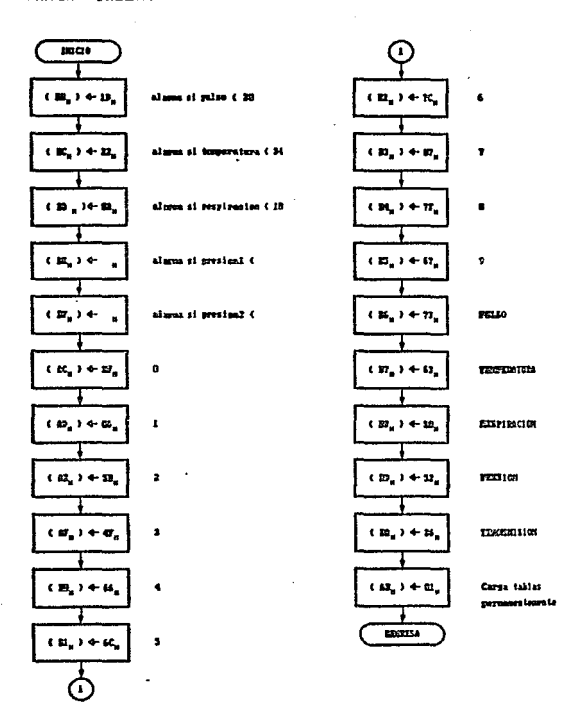

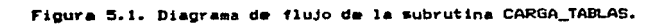

### CARGA\_TABLAS 1

 $\ddot{\phantom{a}}$ 

is a sensor of the set of  $\mathcal{O}(n)$  . The  $\mathcal{O}(n)$ 

 $\gamma^{1,0}$   $\gamma$ 

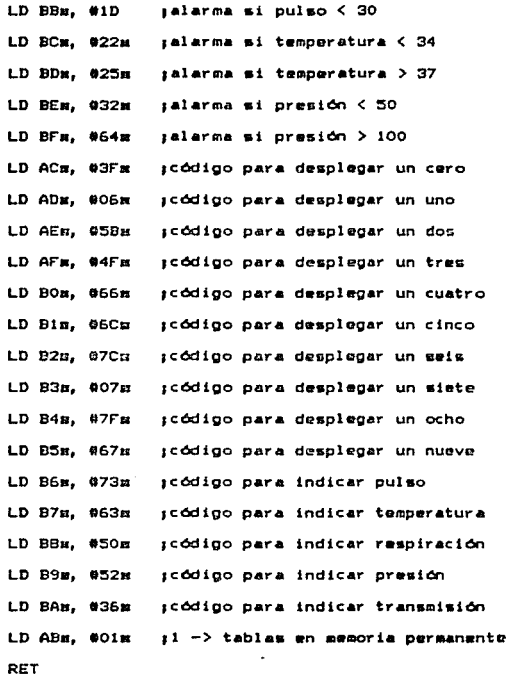

# EL 2. - SERVITINA PARA CONFIGURAR EL CONTROLADOR DE TECLADO Y **NESPLY EQUIP**

Cada vez que el sistema sea encendido o reestablecido tanto el controlador de teclado como el de desplique deben ser configurados. Esto se hace a través de los parámetros que son puestos por la subrutina CONF\_TEC\_DESP.

En el diagrama de flujo (figura 5.2) puede verse que en la localidad DOM (puerto L) se carga el valor de lim, este valor indica al controlador de teclado y despliegue la configuración que daba tomar, en este caso es decodificación automática del teclado y que el corrimiento de los números en el despliegue sea de derecha a izouierda. Para indicar que la información que se encuentra en el querto L es de control se escribe un OSM en la localidad DCm (puerto D), una vez que se ejecutó lo anterior s.c. debe activar el circuito controlador de teclado y despliegue, esto se hace cargando un OBR en la localidad D4m (puerto G). En forma misilar a la descrita anteriormente co le indica al circuito controlador de teclado y despliegue que divida la señal de reloi entre 20 signdo este resultado el periodo que usará para refrescar el desplieque. Siquiendo la secuencia anterior un 90m es colocado en el puerto L para indicar que  $\approx 1$ desplazamiento de derecha a izquierda será automático y que inicie en la localidad Om de la memoria RAM del controlador de teclado y despliedue.

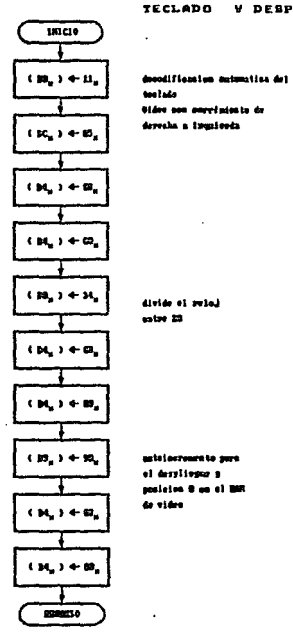

**CONFIGURACION** TECLADO V DESPLIEQUE

an<br>Sangaréng P

a Maria Alegria<br>Maria Alegria Alegria

19 m

Figura 5.2. Diagrama de flujo para la subrutina que configura al controlador de teclado y despliegue.

 $\bullet$ 

CONF\_TEC\_DESP:

 $\frac{1}{4}$  ,  $\frac{1}{2}$ 

where we are compared to  $\omega_{\rm{max}}$  ,  $\omega_{\rm{max}}$ 

 $\label{eq:3} \mathcal{L}(\mathcal{H}_{\mathcal{G}}) = \mathcal{L}(\mathcal{H}_{\mathcal{G}}) \mathcal{L}(\mathcal{H}_{\mathcal{G}}) = \mathcal{L}(\mathcal{H}_{\mathcal{G}}) \mathcal{L}(\mathcal{H}_{\mathcal{G}})$  $\label{eq:2.1} \mathcal{L}=\frac{1}{2}\int_{0}^{2\pi} \frac{1}{\lambda} \left[\frac{d\lambda}{\lambda} \frac{d\lambda}{\lambda} \right] \frac{d\lambda}{\lambda} \left[\frac{d\lambda}{\lambda} \right] \frac{d\lambda}{\lambda} \left[\frac{d\lambda}{\lambda} \right] \frac{d\lambda}{\lambda} \frac{d\lambda}{\lambda} \frac{d\lambda}{\lambda} \frac{d\lambda}{\lambda} \frac{d\lambda}{\lambda} \frac{d\lambda}{\lambda} \frac{d\lambda}{\lambda} \frac{d\lambda}{\lambda} \frac{d\lambda}{\lambda} \frac{d\lambda}{\lambda} \frac{d\lambda$ 

LD DOm, @11m = ;decodificación del teclado y

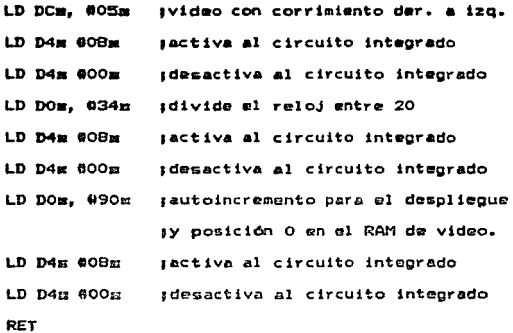

#### 8.3. - SUBRUTINAS PARA CONFIGURAR LOS PUERTOS L Y G

En ciertos puntos de la operación del sistema tales como. inicialización del mismo, configuración de controladores, etcétera, se necesita que los puertos G ó L queden en estado TRI-STATE, así que las subrutinas CONF\_L y CONF\_G se encargan de hacerlo. Como se muestra en la figura 5.3, que corresponde a los diagramas de flujo para estas rutinas, basta con alsacenar un 00m en las localidades DOM y Dim, para configurar el puerto L, D4s y D5s, para configurar el puerto G.

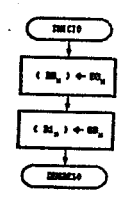

#### **COMFIGURACION** PUERTO L

Configurazion de sancto & para que  $m_0$  722 - Statt

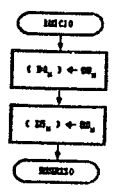

#### **CONFIGURACION** PUERTO G

 $\mu = 0.01$ 

in a contratto

**Configuration** do poerto 6 may con and TRI is direct.

#### Figura 5.3. Diagramas de flujo para las subrutinas CONF\_G y CONF\_L.

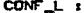

 $\ddot{\phantom{a}}$ 

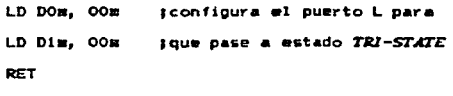

CONF<sub>B</sub>

-92

LD D4m. 00m sconfigura el puerto G para

#### LD DSm. OOM sque pase a estado TRI-STATE RET

#### **8.4. - SUBRUTINA DE RUESTREO**

El programa principal opera en forma cíclica, durante cada ciclo ejecuta la rutina que se encarga de muestrear las variables médicas. Esta rutina eugstrea secuencialmento cada una de las variables, para ello necesita generar les esfiales de control  $\mathbf{v}$ sincronia que necesita  $0.3$ convertidor analogico-digital. La rutina toma una auestra aproximadamente cada 150 um: los datos son almacenados en la tabla de suestras (de la dirección OSE a la dirección ODE). Cuando se van a leer los datos provenientes del convertidor las interrupciones se inhiben para evitar posibles pérdidas de información.

La rutina lleva un contador que se encuentra almacenado en el puerto G, figura S.4, este indica la variable que se está auestreando ( 0 para pulso, 1 para temperatura, 2 para respiración, 3 y 4 para presión ), si el contador es mayor a 4 es inicializado a cero. La variable a muestrear es específicada antes de activar las señales ALE y START, cuando las señales anteriores son establecidas se inicia la conversión, entonces el microcontrolador entra a un ciclo de espera de 150 µs suficiente para que el convertidor finalize la conversión. Las interrupciones son deshabilitadas para asegurar la lectura del

#### LD D5m, ООж IQUE pase a estado TRI-STATE **DFT**

#### **B. 4. - SUBRUTINA DE RUESTREO**

 $\sim$ 

El programa principal opera en forma ciclica, durante cada ciclo ejecuta la rutina que se encarga de muestrear las variables médicas. Esta rutina sugatrea secuencialmente cada una de las variebles, para ello necesita cenerar las ecfalos de control y sincronia que nacesita el convertidor analógico-digital. La rutina toma una muestra aproximadamente cada 150 usi los datos non almacenados en la tabla de muestras (de la dirección O9m a la dirección ODH). Cuando se van a leer los datos provenientes del convertidor las interrupciones se inhiben para evitar posibles perdidas de información.

La rutina lleva un contador que se encuentra almacenado en el puerto G, figura 5.4, este indica la variable que se está muestreando < 0 para pulso, i para temperatura, 2 para respiración, 3 y 4 para presión ), si el contedor es mayor a 4 es inicializado a cero. La variable a muestrear os especificada antes de activar las señales ALE y START, cuando las señales anteriores son establecidas se inicia la conversión, entonces el microcontrolador entra a un ciclo de espera de 150 µs suficiente para que el convertidor finalize la conversión, Las interrupciones son deshabilitadas para asegurar la lectura del

dato convertido, el dato convertido es almacenado en la tabla de muestras tomadas, al término de la lectura de datos las interrupciones se habilitan nuevamente y me incrementa el contador para muestrear a la siguiente variable.

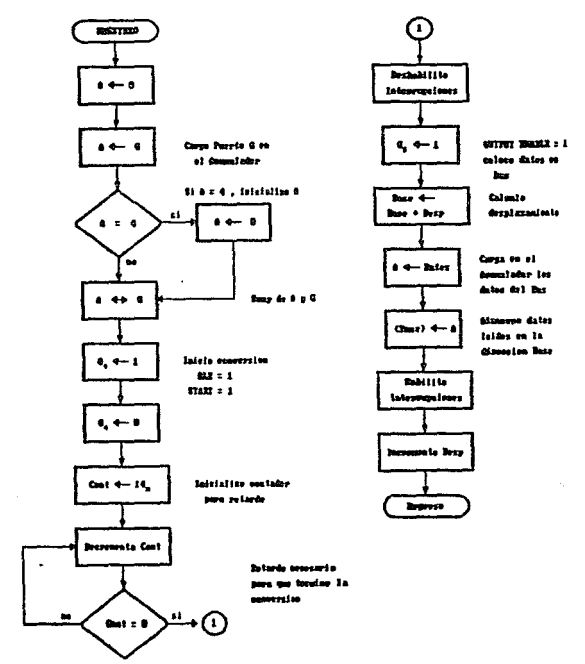

Figura 5.4. Diagrama de flujo de la subrutina de suestreo

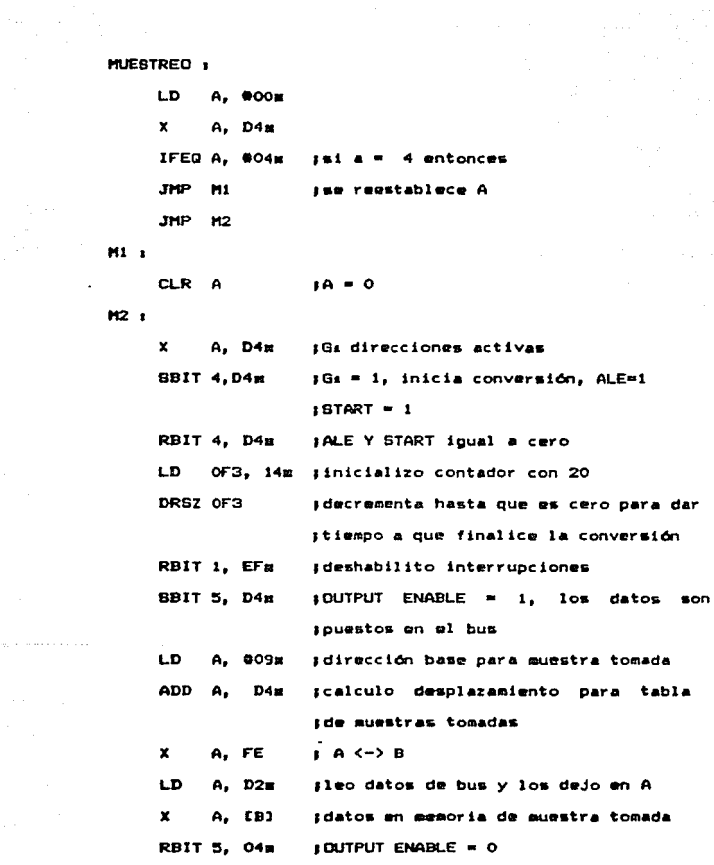

 $\blacksquare$ 

178

 $\mathcal{L}_{\rm{max}}$ 

**BBIT 1. EF** ISE habilitan interrupciones  $\mathbf{x}$  $A_n$   $D4m$  $A \leftarrow B$ INC A ise elige sig. dato a muestrear  $\boldsymbol{x}$  $A. D4m$  $A \leftarrow B$ RET

### B.S. - BUTTMA DE ATENCION A INTERRUPCIONES

F1. único dispositivo que ouede interrumpir  $\mathbf{a}$ aicrocontrolador es el controlador de teclado y despliene. Cuando una tecla es presionada, el microcontrolador  $\bullet$  in the set of the set of the set of the set of the set of the set of the set of the set of the set of the set of the set of the set of the set of the set of the set of the set of the set of the set of the set of the interrumpido y salta a la localidad OOFFE, en ésta se encuentra el llamado a la subrutina que atiende a la interrupción. Cuando la rutina de antención de interrupciones es invocada realiza los siguientes pasos, como se muestra en los diagramas de flujo de las figuras 5.5 y 5.6 :

- Salva los registro A y B en las localidades de memoria 10s y 11s respectivements.
- Llama a la subrutina que les el teclado (LEO TECLADO), esta rutina habilita al controlador de teclado y despliegue encendiendo los bits 3 y i del puerto 8 y apagando los bits i y 2 del puerto D, para que el controlador de teclado y despliegue ponga el código de la tecla presionada en el bus se enciende el bit O del puerto D. a continuación los

designed to the control of the control and the
datos del bus son cargados en el acusulador, una vez realizada la lectura se deshabilita el controlador de teclado y despliegue (figura 5.5).

 $\sim$  10  $\mu$ 

 $\phi_{\rm c}(\phi)=\eta_{\rm c}/\beta_{\rm d}/\beta_{\rm c}$  .

والرادا والمتوار والمراقصة والمتحدث والمحافظ والمحافظ والمحافظ

- En base al código regresado por la rutina de lectura del teclado se llama a la rutina de transmisión (TRANSMITIR) o se modifica la localidad OOH que es usada para indicar el tipo de despliegue solicitado.

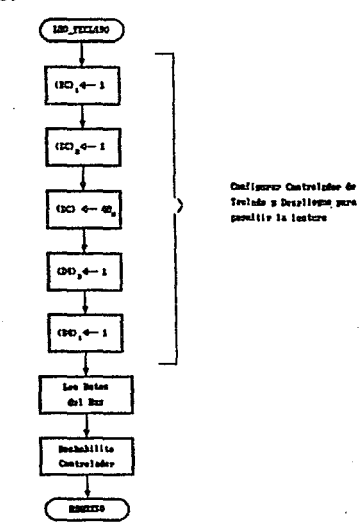

وسترعم والمراجع كمعتب المنادي

 $\sim$ 

Figura 5.5. Diagrama de flujo de la subrutina de lectura del teclado

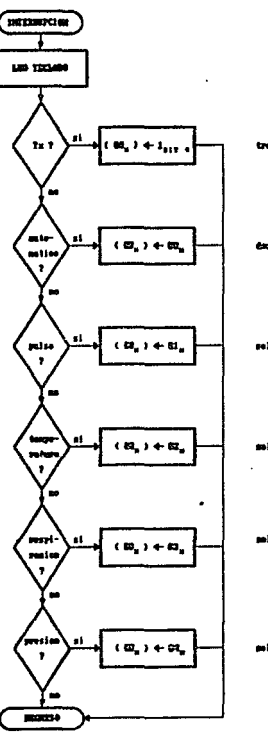

 $\alpha_{\rm eff}$  . <br> ,

### **INTERRUPCION**

 $\gamma$ 

التنشيخ

a<br>Maria Albania

sele pulse

ante mestes

Figura 5.6. Diagrama de flujo de la subrutina de atención de interrupciones.

### INTERRUPCION:

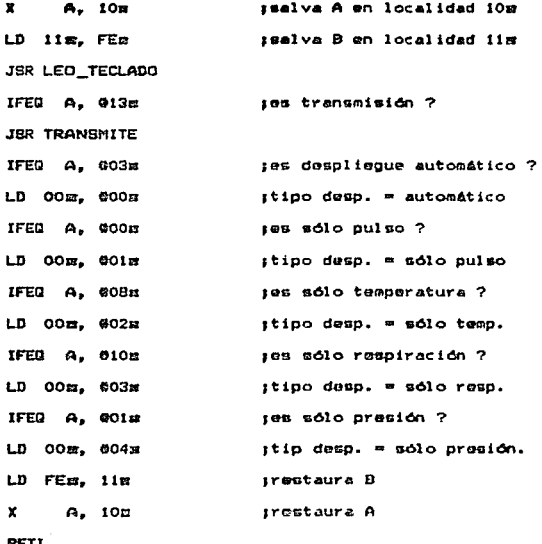

 $\mathcal{L}^{\text{max}}_{\text{max}}$  and  $\mathcal{L}^{\text{max}}_{\text{max}}$ 

### LEO TECLADO:

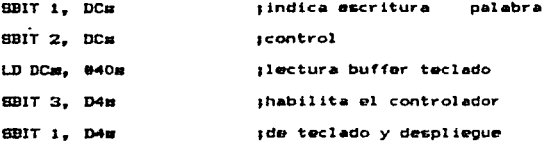

 $\label{eq:1} \left\langle \left\langle \phi_{\alpha} \right\rangle \right\rangle = \left\langle \phi_{\alpha} \right\rangle \left\langle \left\langle \phi_{\alpha} \right\rangle \right\rangle = \left\langle \left\langle \phi_{\alpha} \right\rangle \right\rangle \left\langle \left\langle \phi_{\alpha} \right\rangle \right\rangle = \left\langle \left\langle \phi_{\alpha} \right\rangle \right\rangle \left\langle \left\langle \phi_{\alpha} \right\rangle \right\rangle$ 

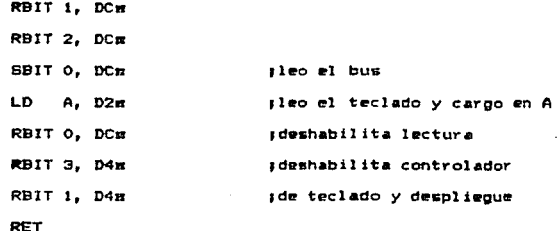

### 5.6. - SUBRUTINA DE TRANSHISION

 $\lambda$ 

La forma en que el sistema se entera de que se desean tranumitir datos es cuando se presiona la tecla que indica transmisión. Una vez que se presionó la tecla de transmisión el microprocesador es interrumpido, así que la rutina de antención de interrupcionts es invocada y ésta a su vez invocará a la rutina de transmisión. La rutina de transmisión sólo transmite una muestra de cada uno de los datos, esto es, que se necesita presionar nuevamente la tecla de transmisión para enviar los valores más recientes de las variables sensadas.

Durante el oroceso de transmisión no se atenderá a ninguna interrupción. El alcance del diseño no contempla la recepción de datos es por ello no que nunca se leera del UART.

Como se muestra en el diagrama de flujo de la figura 5.7,

la rutina empieza por apuntar a la tabla que contiene los datos auestreados (dirección O9m), mediante los bits Do y Da se indica el tipo de datos y la acción a tomar, Do indica si los datos que leerá el UART son de control o no v Da habilita la escritura (siempre); habilita el UART con los bits Gs y Gs y se ponen los datos en el bus. A continuación el microcontrolador queda en un ciclo de 150ns para esperar a que los datos sean transmitidos y la rutina asume que los datos fueron recibidos exitosamente. Este proceso es repetido para cada una de las variables monitoreadas en el siquiente orden :

> $-$  Pulso - Respiración - Temperatura - Presión

**TRANSMITE:** LD FEM, #09m ise carga dirección de tabla de *i*variables  $T1x$ RBIT O, DCM sse indica que siguen datos SBIT 1. DCm ise indica escritura ise carga variable a enviar LD A. [B]  $\mathbf{x}$ ise ponen datos en el bus

 $A$ , DO $B$ SBIT 1, D4m ise habilita el SBIT 3, 04m **LUART** 

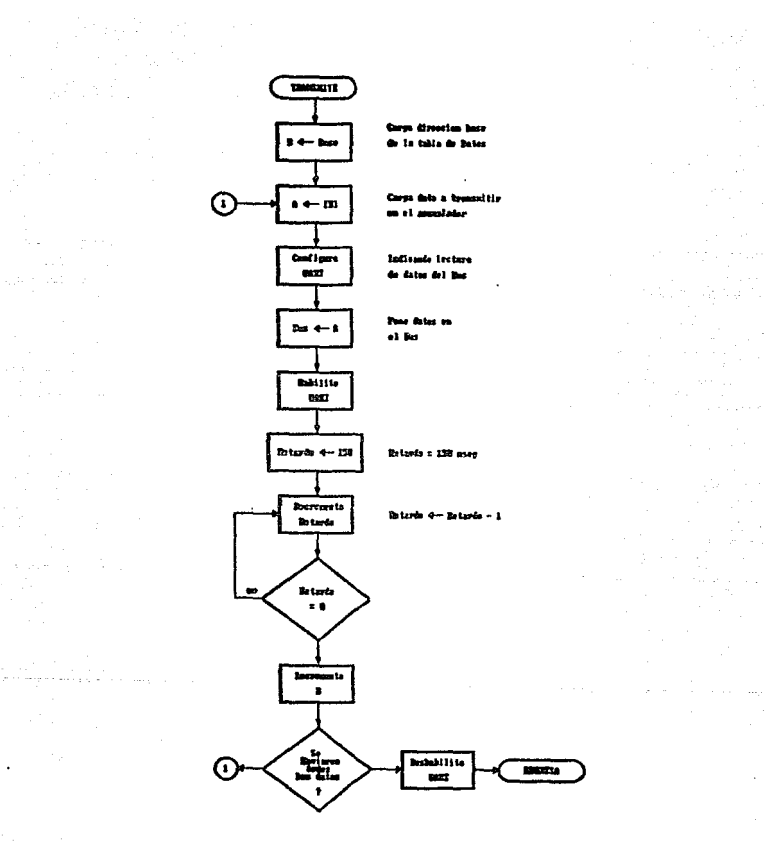

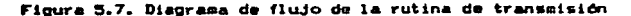

in.

 $\cdot$ 

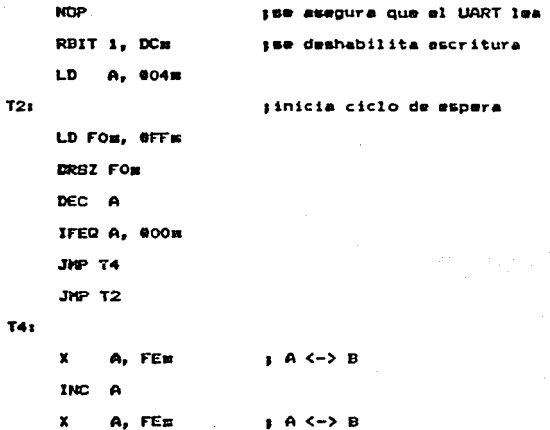

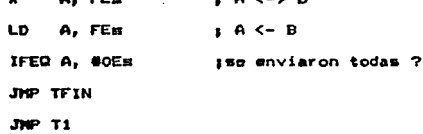

### **TFIN:**

 $\mu = 1, \ldots, 1, \ldots$ 

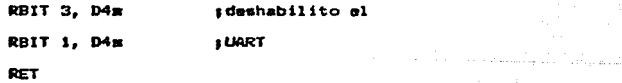

 $\tilde{\phantom{a}}$ 

### 6.7.- SURRUTINA DE DESPLIERUE

Esta gubrutina tiene la función de refrescar los datos a

desplecar, esto se hace cada 5 segundos, para cumplir con su función esta subrutina se auxilia de otras dos subrutinas. (DISP1 v DISP2 ) como se suestra en las figuras 5.8 v 5.9. Como se muestra en el diagrama de flujo de la figura 5.8 la subrutina DEBPLIEGA deshabilita las interrupciones, para asegurar que los datos a desplegar sean trasferidos completamente  $\mathbf{a}$ controlador de desplieque, a continuación se ejecutan  $1a<sub>0</sub>$ subrutinas DISP1 y DISP2 y antes de terminar habilita las interrupciones.

La subrutina DISP1 (figura 5.9) es la encargada de traducir los datos muestreados en simbolos que pueden ser desplegados en un despliegue de 7 segmentos, para esto se auxilia de un conjunto de variables y apuntadores. La primera acción que realiza la subrutina es colocar ol carácter identificador de  $\mathbf{1}$ variable a desplegar (figuras 4.19 y 4.22) en la memoria de desplieque, inmediatamente después checa el estado  $d=1$ despliegue para determinar si se trata de la modalidad de despliegue automático o de alguna variable en especial. A continuación se realiza una comparación para determinar si el valor a desplegar es mayor a 99, esto con el fin de separar el digito más significativo, de forma tal, que los dos digitos menos significativos puedan ser ajustados a código BCD. E1. resultado del ajuste a código BCD es colocado en la egmoria de despliegue. Si la variable que se está desplegando es la presión se repita el proceso descrito anteriormente, de lo contrario la

rutina DIBPl finaliza.

communications are consistent

El objetivo de la subrutina DISP2 es tomar los datos que se encuentran en la memoria de despliegue (colocados por DISPi) y enviarlos a la memoria RAM del controlador de despliegue *y* que este se encargue de desplegarlos, figura 5.8.

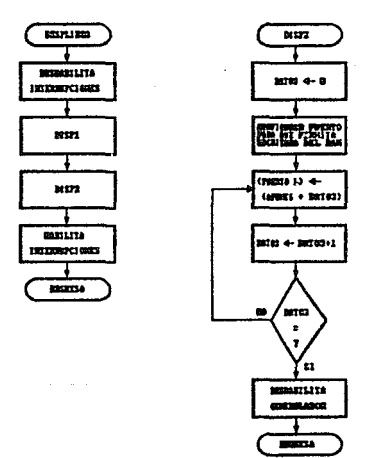

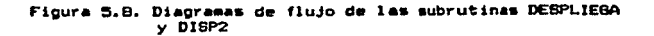

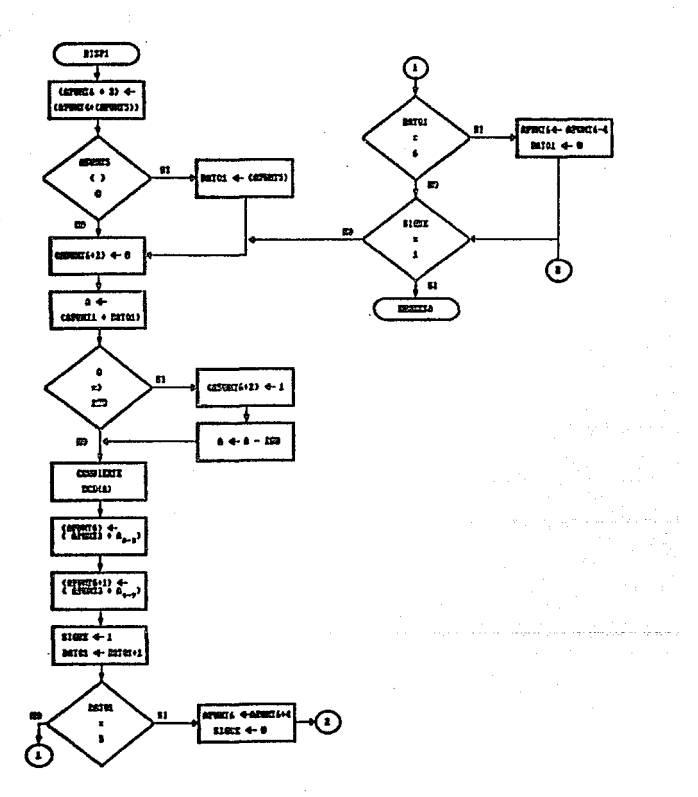

Figura 5.9. Diagrama de flujo de la subrutina DISP1

**DISPI** 1

 $\sim$ 

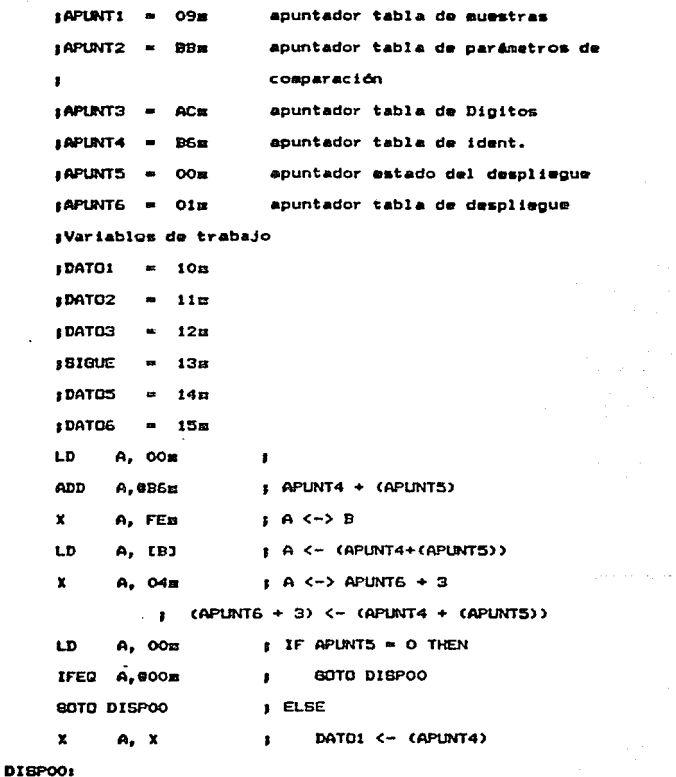

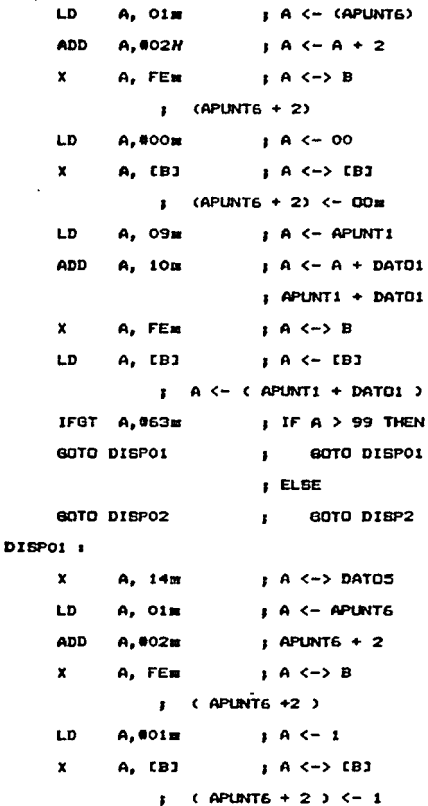

÷

 $\tau_{\rm L} = \tau^2/\tau_{\rm L}$  .

 $\kappa_{\rm{M}}$  ,  $\kappa_{\rm{M}}$ 

191

n ng

 $\cdot$ 

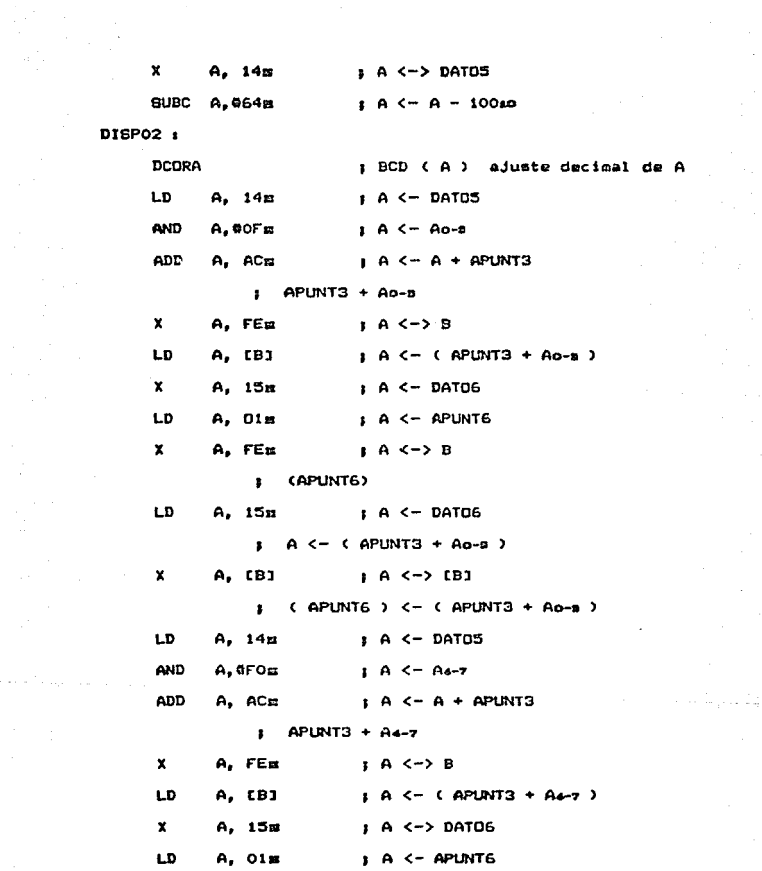

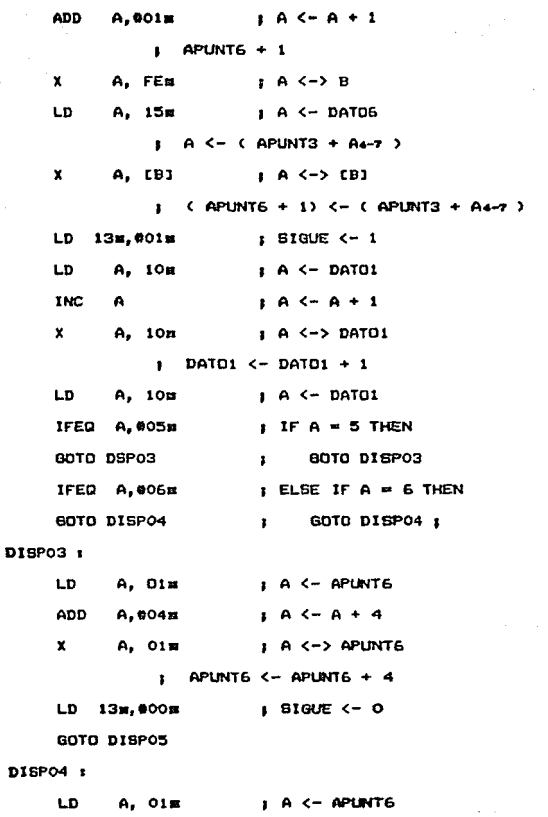

÷,

ĵ,

193

 $\ddot{\phantom{0}}$ 

SUBC A, 604m  $A \leftarrow A - 4$ X A, Olm  $A \leq -\frac{1}{2}$  APUNTS  $PUNTS \leftarrow APUNTS - 4$  $LD$   $10m, 000m$  $\sqrt{101}$   $\sqrt{0}$ DISPOS :

**Contractor** 

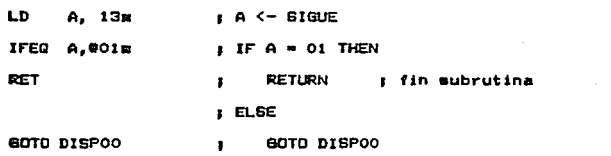

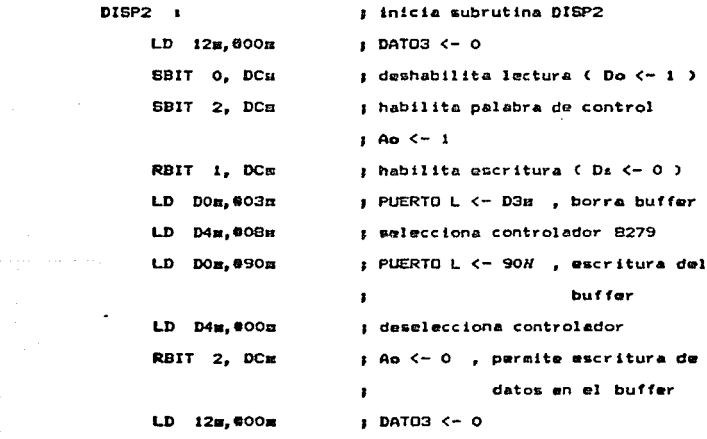

DISPO6 1

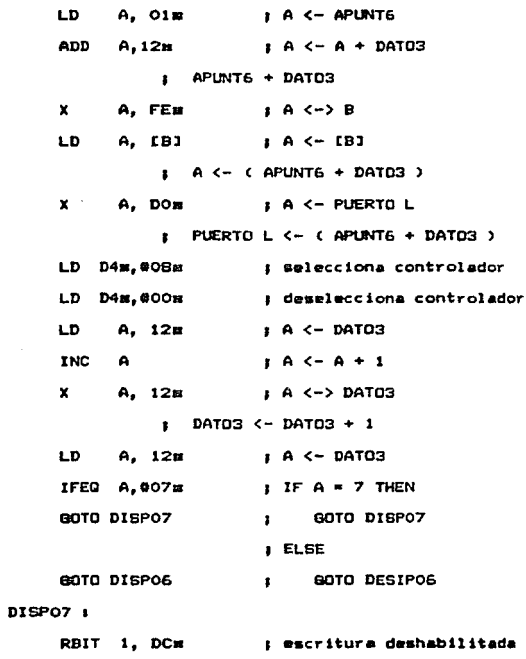

 $\bullet$ 

RET

 $\mathcal{L}^{\text{c}} = \mathcal{L}^{\text{c}}_{\text{c}}$  .

 $\mathcal{A}_1$  ,  $\mathcal{A}_2$ 

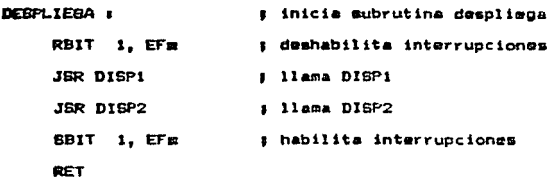

**E.S. - PROGRAMA PRINCIPAL** 

El programa principal empieza con un NGP, diagrama de flujo de figura 5.10, para dar timapo suficiente al UART para que se configure  $C$ Descripción funcional del circuito de comunicaciones, Capítulo 4). A continuación se verifica si las tablas estan cargada en la memoria permanente (EEPROM), si no es asi se invoca a la subrutina apropiada para que las cargue. El siquiente paso es configurar los puertos y demás controladores. Después de esto se habilitan las interrupciones y el programa principal entra en un ciclo de operación, en el cual atiende al musstreo y al despliegue unicamente.

PROG\_PRIN :

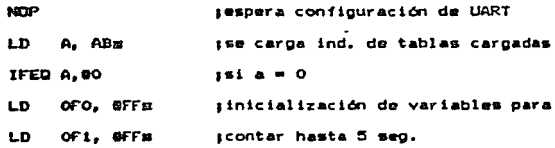

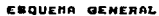

 $\omega_{\rm{eff}}$ 

 $\cdot$ 

 $\alpha$  , and  $\alpha$  , and  $\alpha$  , and  $\alpha$  , and  $\alpha$ 

 $\alpha \rightarrow \infty$ 

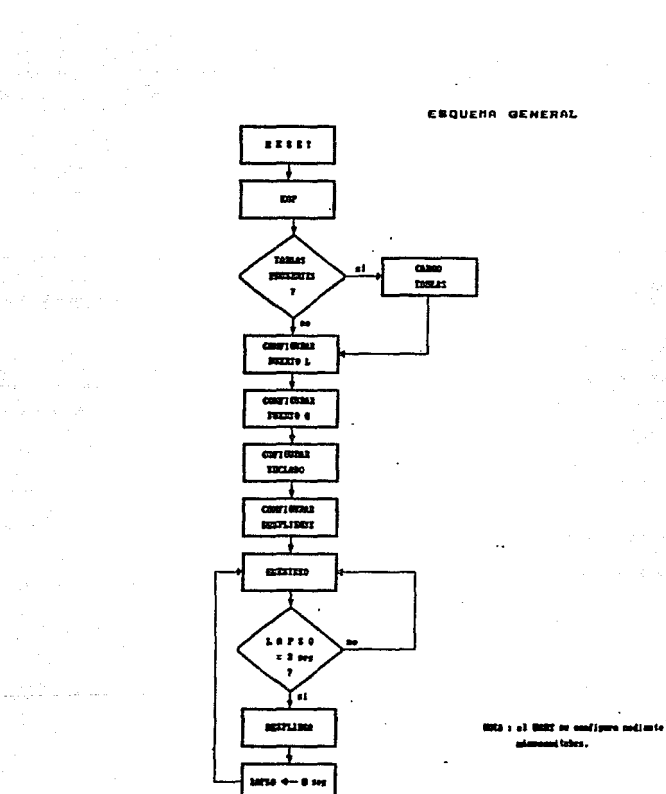

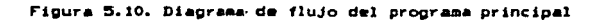

د.<br>مناسبات میدید

LD OF2, 002m

LD ... D4m, 000m

JRS CARGA\_TABLAS

JER CONF\_L

 $conv_8$ **JER** 

JBR CONF\_TEC\_DESP

in the companion and any

SBIT 1, EFE

Imm habilitan interrupciones

CUATRO :

 $\sim$ 

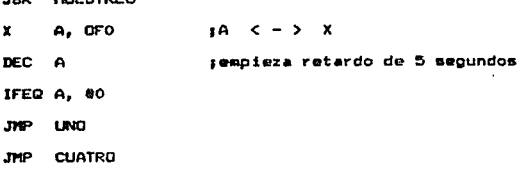

UND<sub>1</sub>

LD OFO, ØFF  $\mathbf{x}$ A, OFin DEC  $\theta$ IFEG A, 60 **JMP DOS** 

**THP CUATRO** 

### $pos_i$

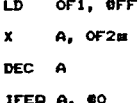

198

 $\cdots$ 

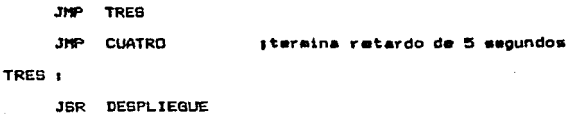

JMP CUATRO

i<br>Marie II<br>Marie II 199

 $\omega_{\rm{max}}$ 

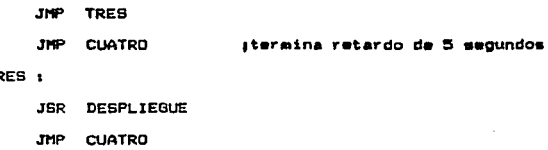

en att ann ann an tha ann an eilean

ego e

 $\sigma_{\rm c}$  ,  $\sigma_{\rm c}$  ,  $\tau_{\rm c}$  ,  $\tau_{\rm c}$ 

199

TF

 $\alpha$  , the second contract  $\alpha$ 

ezh c

an<br>1980 - Perangkat mengan pangangan bawah di bawa mengan

# CAPITULO VI RESULTADOS Y CONCLUSIONES

Se lograron los objetivos preestablecidos en el presente trabajo, al disenar los dispositivos necesarios para la medición de signos vitales, pulso, temperatura, respiración *y* presión arterial. Los cuales fueron definidos con su marco teórico . así como las diferentes técnicas para su medición.

Se evaluaron, en cada uno de los signos vitales, las diferentes técnicas de medición. Se eligieron aquellas que cwnplian con las necesidades del presente diserto, como fu•ron funcionalidad, confiabilidad, costo, y de fácil manejo para poder adaptarlas a un equipo portátil, en una unidad móvil. Con el cuidado también de que la técnica seleccionada, no tuviera probletna alguno al aplicarse a cualquier paciente con diversos problemas traumatológicos.

Las t6cnicas eeleccionndas en todos los casos fueron no invasivas, esto debido a que su aplicación•• mAs sencilla *<sup>y</sup>* no. requieren de personal muy capacitado que presenten problemas al ser utilizados en una unidad móvil.

Los transductores seleccionados no fueron totalmente conv•ncionales, por ejemplo, en la aedición del pulso se utilizó un sensor óptico y en la medición de la presión arterial se usó un dispositivo basado en el principio de stronge-gage.

Se plantearon las diferentes etapas a las que tienen que ser sometidas las variables medir,. las cuales fueron: transducción,. acondicionamiento, control, proce6amiento , y por Oltimo entrega *y* •anejo de . datos. Teniendo la opción en l.a Oltima etapa de poder transmitir las señales ya procesadas a lugares alejados o almacenarlos en una computadora.

Por otro lado, con el presente estudio y analisis del proyecto, es factible su realización,. ya que la parte teórica está completamente elaborada y justificada, de manera que se puede concluir que &u implementación f lsica es factible.

Si adicionamos a su factibilidad de implementación, el hecho de que su costo no excede las posibilidades económicas de un hospital de caracteristicas modestas, la fabricación en serie por alouna sociedad quiz~s con mayor capacidad @COn6mica *y* de mercado (por ejemplo una compañia de instrumentación médica), resultaria de mucho mayor interés. Sin embargo, aún si algún particular deseara realizar fisicamente el presente proyecto, su costo con respecto al beneficio obtenido por el monitor rasulta ser comparativamente muy económico. Del apéndice C. podemos obtener una idea general de su costo total en dólares, adquiriendo los componentes por separado y en tiendas comunas de •lectrónica sin tener problemas por la adquinición de alguna de sus partas. Todos los datos fueron tomados dentro del lapso de elaboración de la presente tesis, esperamos que el brindar los costos en dólares pueda darle aún mayor vigencia a nuestro

trabajo, además de su vigencia teórica presentada *y* elaborada por nosotros, deseando asi que nuestra tesis sea una importante fuente de consulta para todos aquellos profesionales interesados en el ca•po de la ingenieria biomédica para trabajos teóricos 6 prácticos posteriores.

and the first control

وتورد وتواردون تورد

 $\mathcal{L} \subset \mathcal{L}^{\mathbf{A}}$  .

# APENDICE A

**WEBSTERNIE** 

13

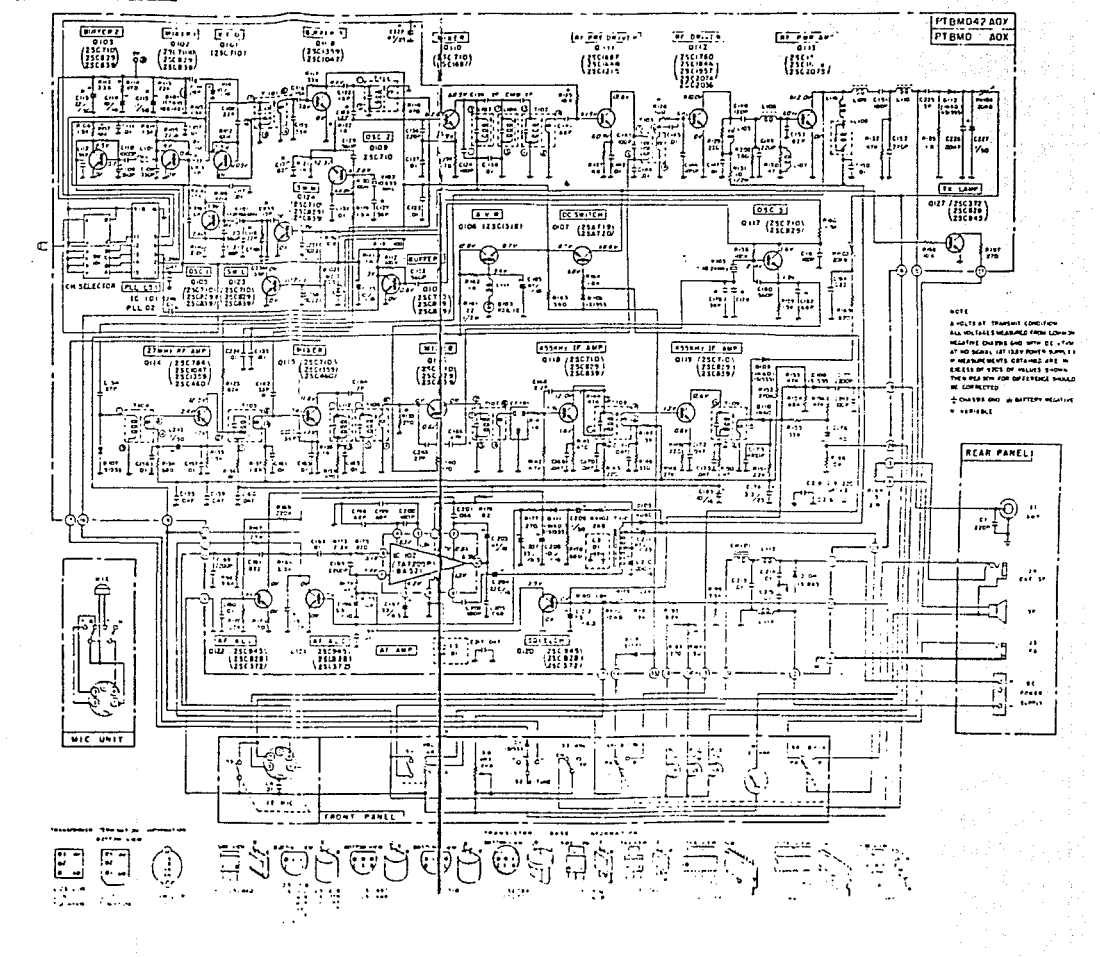

"10" CODE

Reduced for your convenience. Cut out on dotted line and carry or tape oear CB for immediate. use

"10 CODE" 10-1-Signal weak  $10-2-$  Signal good 10-3-Stop transmitting 10-4 - Affirmative (OK)  $-10.5 -$  Retay (to)  $10 - 6 - \text{Busy}$  $10-7$   $0$  of service  $10 - R -$  in service 10-9-Say again 10-10 - Naçasve  $10-11$   $-$  On duty 10-12 - Stand by (stop) 10-13 - Existing conditions 10-14 - Message Information 10-15 - Message dalivered 10-16 - Reply to message  $10.17 -$  Enroyle  $10-18 -$  Urgent 10-19 - (In) Contact  $10.20 -$ Location 10-21 - Call\_\_\_\_ by phone 10-22 - Disregard 10.23 - Arrived at scene 10-24 - Assignment completed 10-25 - Report to (meet) 10-26 - Estimated time of arrival 10-27 - License Permit information 10-28 - Ownership information 10-29 - Records check 10 30 - Danger Caution  $10.31 - P-cn10$ 10.32 - Units needed Specify Number Type 10-33 - Help me quick  $10.34 - 1me$ 

NOTE: Service Manual with Parts List may be obtained for \$2.00 by using the ACCESSORY ORDER FORM (specify model number) or write to: General Electric Co., P.O. Box 831, Utica, New York 13501

### APENDICE B

ere (1980-1986)<br>1995:<br>1996: P

ar an an t-an an Aonaichte an a-mhair an an t-an an an t-an an an t-an an an t-an an t-an an t-an an t-an an a<br>T-an

teralistik<br>Viited

come se procursos 

# **INTEL**

# **FAMILIA MCS-51**

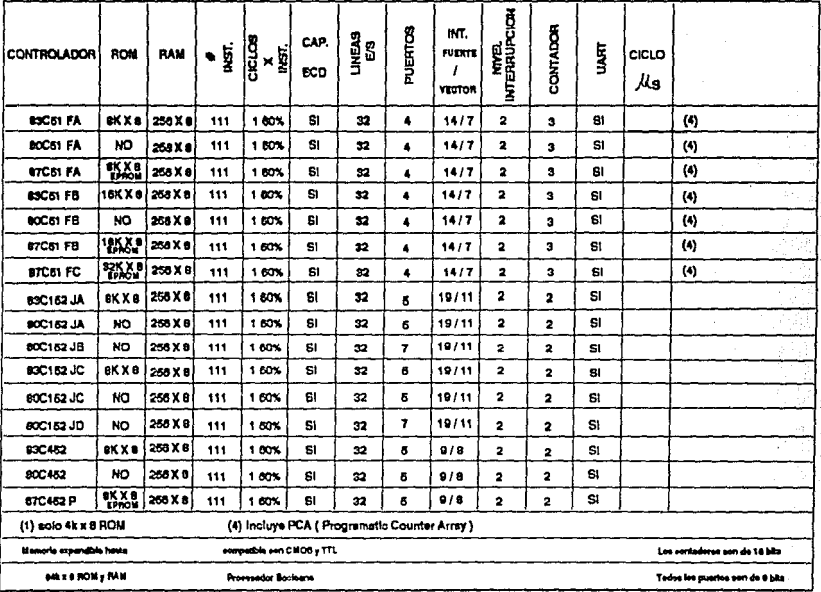

# **INTEL**

# **FAMILIA MCS-48**

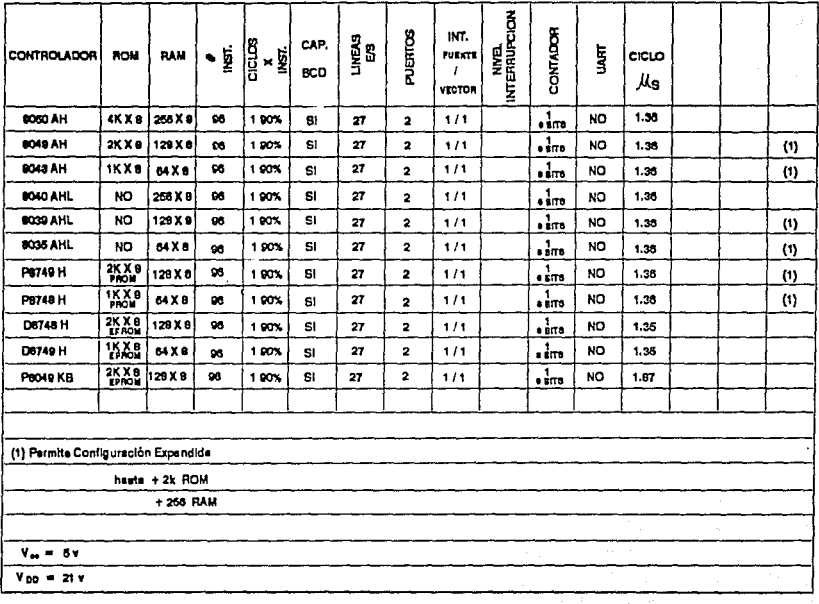

# **FAMILIA MCS-51**

# **INTEL**

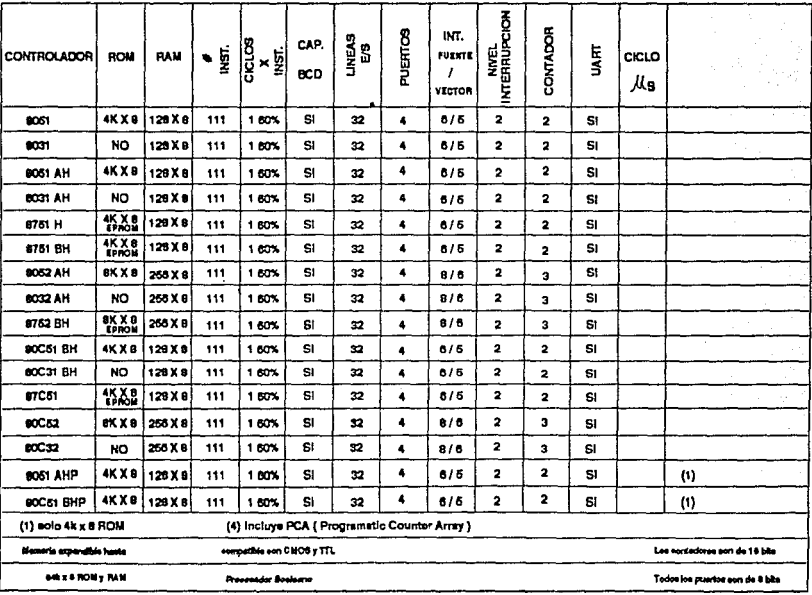

# NATIONAL SEMICONDUCTOR

# FAMILIA COP800

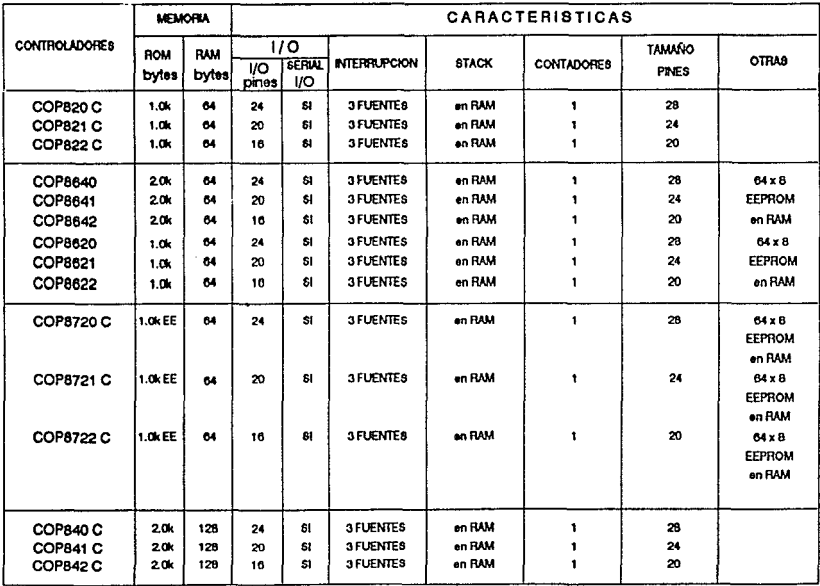

# NATIONAL SEMICONDUCTOR

# FAMILIA COP800

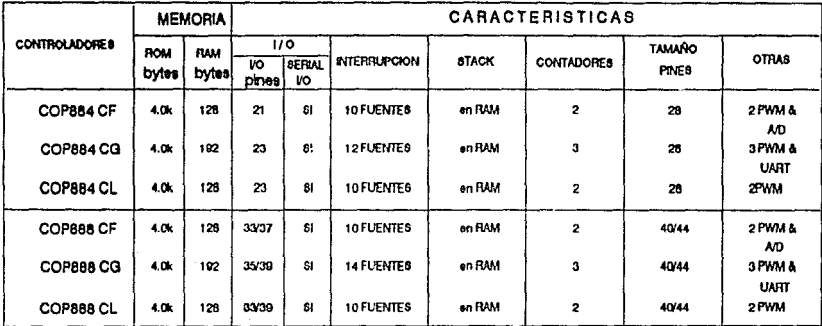

TODOS PUEDEN TRABAJAR CON ROM EXTERNA HASTA 1 AL STIEMPO DE CICLO DE INSTRUCCION 70 % DE LAS INSTRUCCIONES DE UN CICLO

## **Operational Amplifiers/Buffers** Mational<br>**22** Semiconductor

### LM108/LM208/LM308 Operational Amplifiers

### **General Description**

The LM108 series are precision operational emplifiers having specifications a factor of ten better than FET amplifiers over a -55 C to +125°C temperature range. Selected units are available with offset voltages less than 1.0 mV and drifts less shan SuMT C, again over the military temperature range. This makes it possible to eliminate affert adjustments, in most cases, and obtain performance approaching chopper stabilized amolitiers

The devices operate with supply voltages from 12V to 120V and have sufficient supply rejection to use unregulated supplies. Although the circuit is intermaneable with and uses the same compensation as the LM101A, an alternate compensation scheme can be used to make it particularly insen silive to power supply noise and to make supply bypas capacitors unnecessary. Outstanding characteristics include

- . Maximum input bias current of 3.0 nA over temperature.
- Cities current test than 400 pA over temperature
- Supply current of only 300 µA, even in situra-1.on
- Cuaranteed drill characteristics

The low current error of the LM108 series makes possible many designs that are not practical with conventional amplitures in fact, it operates from 10 MI2 source resistances, introducing less error Integrators with drills less than 500 uV/sec and analog time delays in excess of one hour can be made using capacitors on target than 1 uF

The LM108 is guaranteed from  $-55^{\circ}$ C to +125<sup>°</sup>C;<br>the LM208 from -25°C to +85°C, and the LM308<br>from 0<sup>°</sup>C to +70<sup>°</sup>C

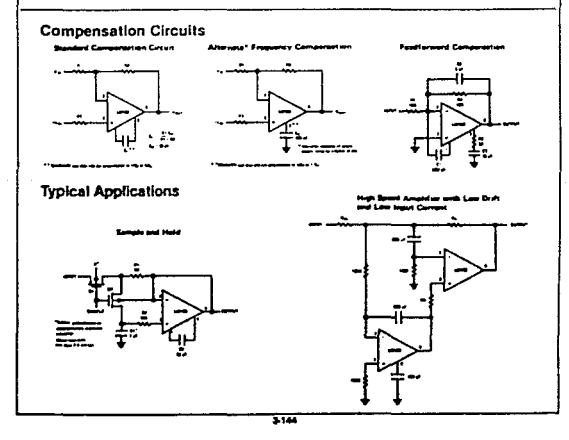

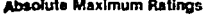

 $\mathbf{r}$ 

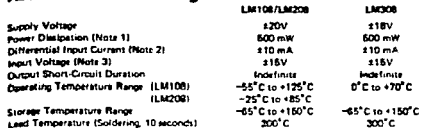

### Electrical Characteristics (Note 4)

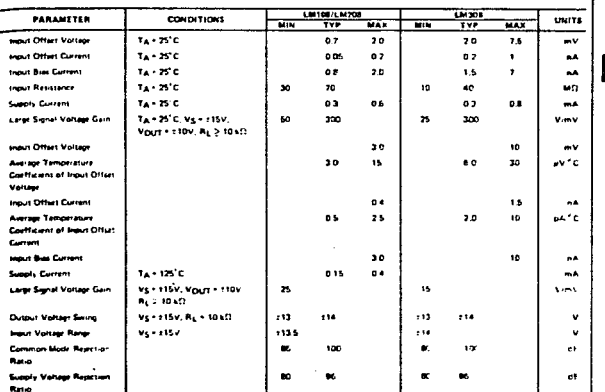

**POSYLIBOSNIROINI** 

e 1.14108 is 190°C, for the LN208, 100°C end for the LN308. 85°C. Fer pair it mg t<br>Britisto Search on triberised mixtisings of 190°C/N, junction to ambiens, ar 45. C/N, ju<br>ga is 100°C/N, junction to ambient. i ti Th mere e

ection Therefore.<br>nce is used<br>je is squal to the in tom, exa .<br>An air ann an Roin Main a dùthach sa some brotting race<br>and some brotting race

and the property of the American control of the American control of the American control of

t 197, the meaning the senate man temper is state to the moon to computer.<br>wr x9V ≤ Vg ≤ c20V and wide and C ≤ Ta,≤ 125°C, white eitherwise specified. With<br>sd to ~26°C ≤ Ta,≤ 80°C, and fur ske LM308 shey are lumined to 0° Hed With the LM208, I

 $\overline{116}$ 

and a series of the contract of the series of the contract of the contract of the series of the series of the

# LM108A/LM208A/LM3Q8A<br>LM308A·1, LM308A·2

**K** 

### Mational<br>**22** Semiconductor **Operational Amplifiers/Buffers** LM108A/LM208A/LM308A, LM308A-1, LM308A-2 **Operational Amplifiers General Description**

The LM108'LM108A series are precision opera tional emplitiers having specifications about a factor of ten better than FET smplifiers over their operating temperature range. In addition to low input currents, these devices have extremely low offert voltage, making it possible to eliminate primt adjustments, in most cases and obtain<br>performance approaching chooper stabilized amplifiers.

 $\sim$   $\sim$ 

The devices operate with supply voltages from 12V to 11BV and have sufficient supply rejection to use unregulated supplies. Although the circuit is interchangiable with and uses the same compensation as the LM101A, an alternate compensation scheme can be used to make it particularly inserio. tive to power supply noise and to make supply bypas capacitors unnecessary. Outstanding char acteristics include

- B. Difset voltage guaranteed less than 0.5 mV
- . Maximum input bias current of 3.0 nA over temperature
- . Offset current less than 400 pA over tempera ture.
- \* Supply current of only 300 uA even in **Maturetuna**
- Comment Suvincents
- \* Guaranteed 1 µV<sup>er</sup>C for LM308A 1

The low current error of the LM10BA series makes posible many deughs that are not practical with 10 Mt. source resittances, improducing less error than devices like the 709 with 10 ks2 sources. Inte grators with dirifts less than 500 uV raic and analog time delays in excess of one hour can be made using capacitors no larger than 1 ulf

The LM20BA is identical to the LM10BA, except that the LM208A has its performance guaranteed over a -25°C to 85°C temperature range, insta of -55°C to 125°C The LM308A devices have guaranteed over a 0°C to 70°C temperature range

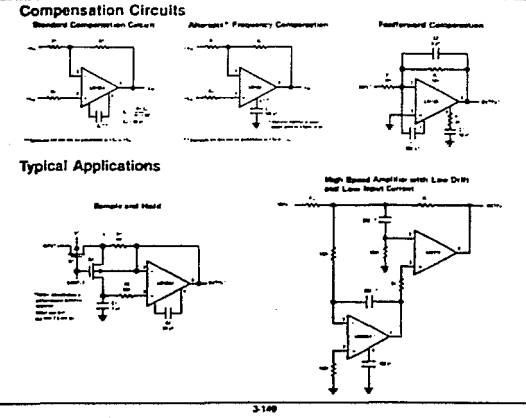
#### LIM108A/LM208A Absolute Maximum Ratings

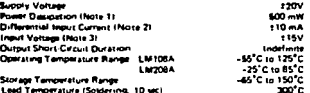

**Electrical Characteristics (Note 4)** 

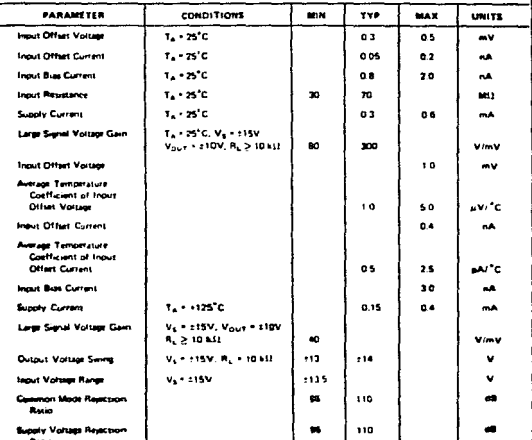

of the LM10BA is 150°C, while that of the LM20BA is<br>, devices in the TO & peckage must be detated based on<br>, amount, or 45°C/W, pection to case. The thormal ÷.  $\sim$ ī, Par aperson<br>hat manigrod<br>ca af the dust<br>- The mands **TITCH** 

mit best to be ò. o s

-<br>Per 115V

 $\frac{100}{2} \mathcal{N} \leq \mathcal{N}_B \leq 270 \mathcal{N} \text{ and } -90^{\circ} \mathcal{C} \leq \mathcal{T}_B \leq 125^{\circ} \mathcal{C}, \text{ when where } \mathcal{C}_B$ 

316

 $\ddot{\cdot}$ 

## LM308A, LM308A-1, LM308A-2

#### Absolute Maximum Ratings

 $\cdot$  t

÷.

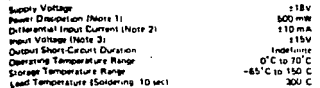

#### Electrical Characteristics (Note 4)

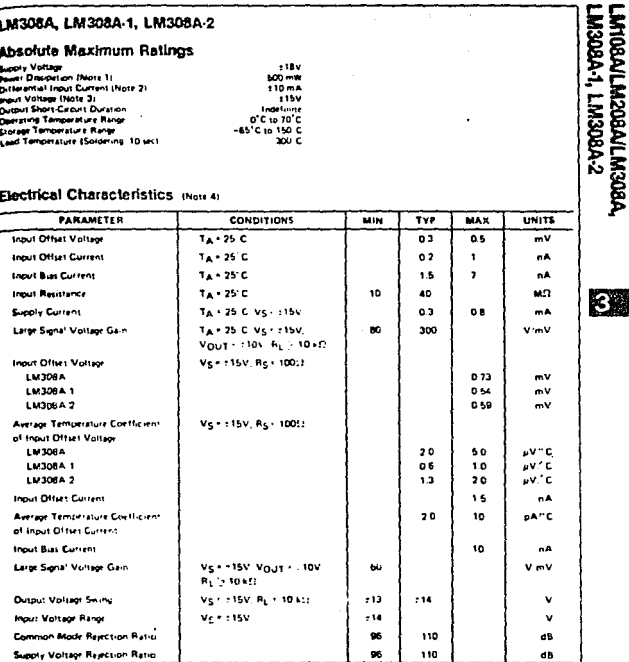

3

**The Little Communication of the Communication Communication (Communication Communication Communication Communication)**<br>The Little Communication of the Communication (Communication Communication Communication of the Commun

## LM308A, LM308A-1, LM308A-2

## Absolute Maximum Ratings

r

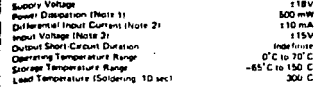

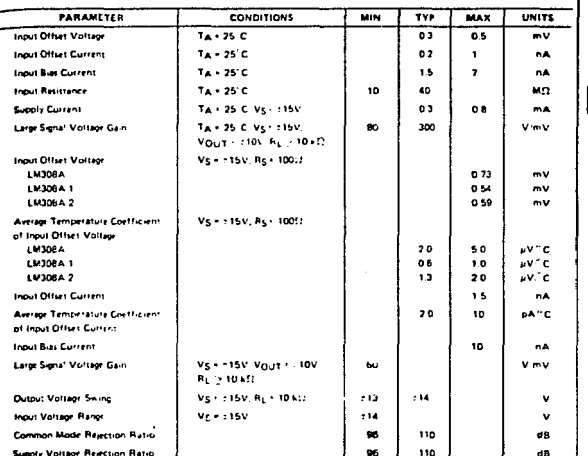

M308A-1, LM308A-2 **M108ALM208ALM308A,** 

316

 $\label{eq:1} \omega_{\rm T}(\omega_{\rm T}) \geq \omega_{\rm T}^2 \log |\omega|,$ 

Electrical Characteristics (Note 4)

of the LM306A. LM308 1 and LM308 7 is 25 C. Fax approxima as a<br>A thermal resistance of 150 C.W., wincom to ambient, or 45 C.W Ŧ. The power-light fit time ie amborit

des for avervortage protection. Therefore, and<br>less for avervortage protection. Therefore, and

in 1.15V, the sheplune meximum input voltage is equal to the IN  $1 - n$ 

mases for 1975 Vg S 178V and D'C g Ta 5.70. C, snow etherwise specifies

# Mational<br>**24** Semiconductor

## LM555/LM555C Timer

#### **General Description**

Search and the UN555 is a highly righted device for generating<br>accurate term delays or anothermal accurate term of the property of the<br>state of the transmission of the state of the control of the state<br>and the property con operation as an oscillator, the least running frequency and duty cycle are accurately controlled with two external with systems and accordingly composited with two external<br>resistors and done capacitor. The cricuit may be tragered<br>and rest on failing wavelorms, and the output circuit<br>can source or link up to 200 mA or drive TTL circuit

#### **Features**

- **9 Direct replacement for SE555 "NE555**
- 
- 

## **Industrial Blocks**

**DSSSNTISSSNT** 

 $9 -$ 

- **B** Adjustable outy eyele
- . Dutput can source or sink 200 mA
- **B** Durant and supply TTL compatible
- Temperature stability better than 0.005% per <sup>a</sup>C.
- **In Normally on and normally off output**

#### Applications

- **C Precision timing**
- . Fulle entration
- · Sequental siming
- # Time delay senatation
- Pulse width modulation
- 
- 

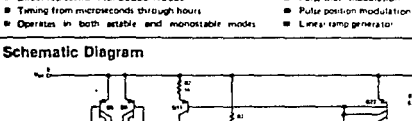

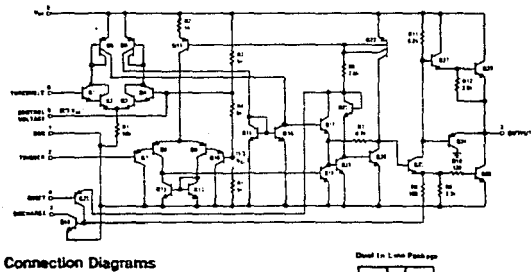

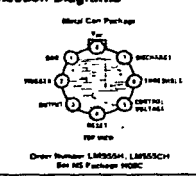

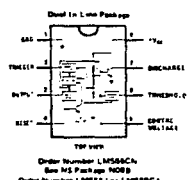

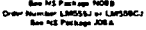

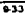

## **Absolute Maximum Ratings**

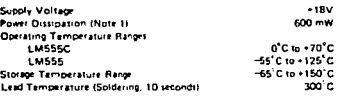

## Electrical Characteristics (Ti + 25°C, Vcc + +5V to +15V, unless otherwise specified)

 $\bar{z}$ 

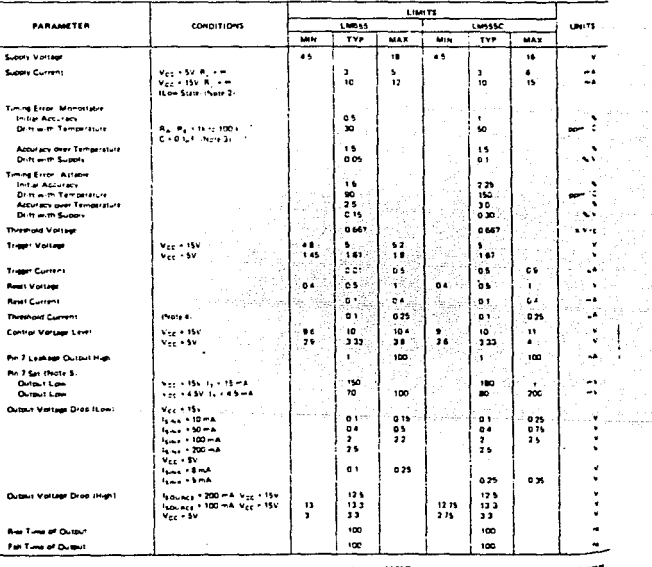

Nasili (1982), politikas<br>1983 – Paul Ballis, politikas<br>1983 – Politikas, politikas<br>1983 – Politikas, politikas

l,

operating at elevated temperatures the device must be derated times on a +150°C ma<br>>45°C/W junction to case for TD:5 and +150°C/W junction to embern) for both packages d pn é +15C°C méxi **OF WHITE OF SH** mperature and a f

easty current when output high typically 1 mA leased VCC \* SV ä

mem d. Sheekd at Vizier Strand Vizier 1933<br>New 4, The world at Vizier Strand Vizier 1933 on the April 1933 operation. The maximum total chip in Byl 1-20 MG<br>New 5, The protection agents exceeding on 2 during it is necessiv

 $\overline{**}$ 

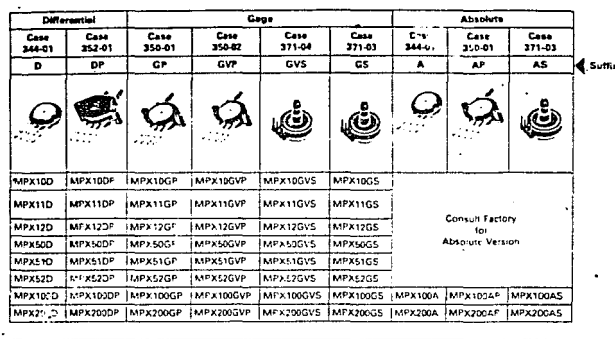

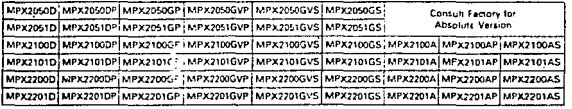

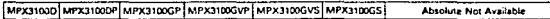

Pinout Information

Ŷ.

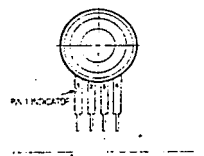

.<br>Prostave

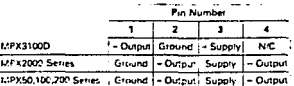

a a the selection of the

 $\sim$   $\sim$ 

 $\sim$ 

 $\bullet$ 

n.

a atlanta de l'alla de la large de l'alla de l'alla persona de l'alla de l'alla de l'alla de l'alla de l'alla<br>1990 : la famílie de l'alla de l'alla de l'alla de l'alla de l'alla de l'alla de l'alla de l'alla de l'alla d<br>19

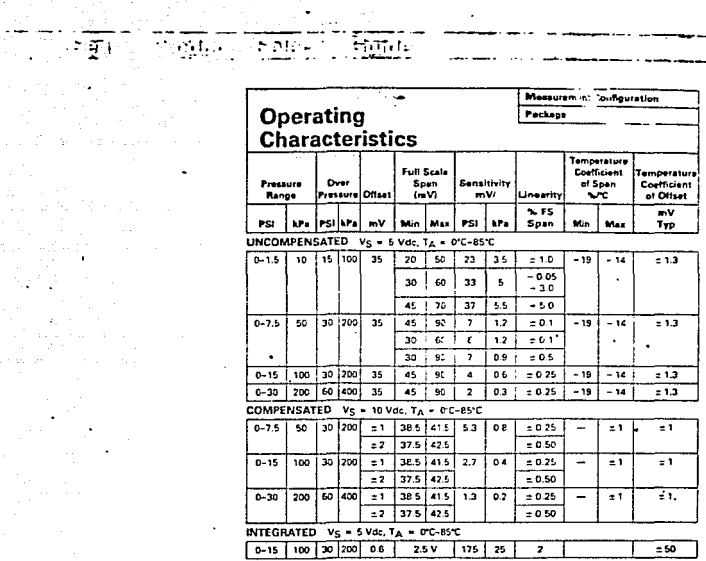

 $\Delta$ 

# Packaging

 $\chi_2 \to \chi_2$ 

 $\ddot{\phantom{0}}$ 

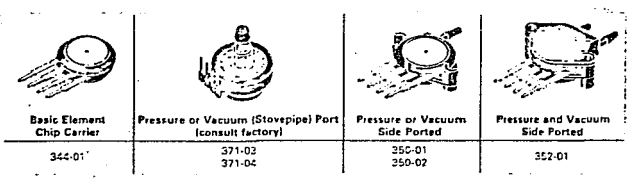

**Case Number** 

6

#### Operati<sup>c</sup>:

Motorola pressure Thu, subnort three types of pressure measurements: Absolute Pressure, Differential Pressure and Gage Pressure.

Absolute Pressure Sensors measure an external pressure relative to a zero pressure reference (vacuum) sealed inside the reference chamber of the die during manufacture. This corresponds to a cellection of the diaphragm equal to approximately 15 PSI tone atmosphere), generating a quiescent full-<br>scale output for the MP> 100A (15 PSI) sensor and a half-scale output for the MPX200A (30 PSI) device. Measurement of external pressure is accomplished by applying a relative negative pressure to the "Pressure" side of the sensor.

Differential Pressure Sensors measure the difference between pressures applied simultaneously to opposite sides of the diachragm A positive pressure applied to the "Pressure" side generates the same (positive) output as an equal negative pressure applied to the in equal licyin<br>"Vacuum" side

#### **Temperature Compensation**

The Motorola MPX series of pressure sensors is available in three forms · uncompensated or temperature compensated and calibrated or fully signal-conditioned.

The standard, uncompensated sensing elements permit manufacturers to design and add their own external compensating and signal conditioning networks. Compensation techniques are simplified because of the predictability of Motorola's single-element strain-gage design. In addition, temperature compensation can be accomplished without the need to characterize each MPX sensor over temperature.

In the compensated MPX2000 series, the strain-onge

element is ion implanted onto the silicon diaphraom. Standard bipolar IC processing techniques combined with state-of-the-art metallization are used to add the appropriate passive elements on the unetched portion of the die. This consists of a diffused thermistor which compensates the offset for the effects of temperature, and 8 thin-film resistors which calibrate the offset voltage and adjust the voltage span. The thin film resistors are laser trimmed, on-chip, to insure accuracy of calibration and temperature compensation.

The output characteristics of both compensated and uncompensated devices are shown in the illustration.

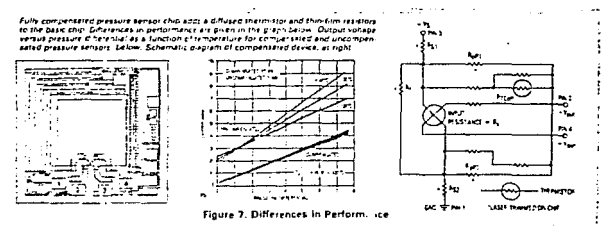

elements.

Absolute **Differential** Sensor Sensor  $\sim$ -----**Later Fast**  $1.7114$ **INTERNATIONAL INC.**<br>INCREASED INCOME Materials sensing aliments can with the dessure inquite as high as four limes their<br>rated tapachy, although acquiacy at pressures areceding the rated pressure wir be<br>reduced When arcassive pressure in reduced. the previous be reasoned Figure 6. Pressure Measurements

**FEEL** 

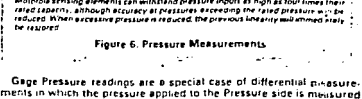

against the ambient atmospheric pressure applied to the Vacuum side

through the vent hole in the chip of the differential pressure sensor

q

#### **Sensor Glossarv**

#### **A FULL SCALE SPAN:**

The enen of a device is the Output voltage variation given between 0 pressure and any given pressure. Full scale span is the output variation when maximum reccomended operating pressure is applied.

Min and max are quaranteed limits for all pressure sensors.

#### **B. HYSTERESIS:**

Hysteresis refers to a transducer's ability to reproduce the same output for the same input, regardless of whether the input is increasing or decreasing. Pressure hysteresis is measured at a constant temperature while temperature hysteresis is measured at a constant nessure in the operating pressure range (see Figure 8).

#### 1. Pressure Hysteresis

The difference in the output at any given pressure in the operating pressure range when this pressure is approached from the minimum operating pressure and when approached from the maximum operating pressure at room temperature.

Pressure hysteresis is given as a percentage of the full scale span.

Example: an MPX200 having a ±0.1 pressure hysteresis with VFSS of 90 mV should have, at 100 kPa, a max-(mum pressure hysteresis of:  $\pm$  0.1% x 90 mV =  $± 0.09$  mV.

(The extremely low pressure hysteresis is related to inherent elesticity of the silicon diaphragm.)

#### 2. Temperature Hysteresis

The difference in the output at any temperature in the operating temperature range when this temperature is approached from the minimum operating temperature (-40°C) and when approached from the maximum operating temperature (+125°C) at zero pressure applied.

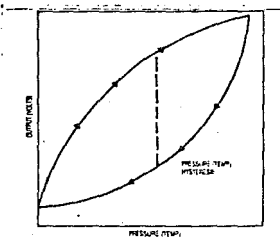

Figure B. Hysteresis

e la servició de la con-

Temperature hysteresis is given as a percentage of full  $t - it$  span.

tric clated to the strew absorbing capabilities of each. constitued in the sensor package.

Motorola's pressure sensor die is mounted in a highly compliant silicone elastomer which is resistant to thermal fatious.

#### C. RATIOMETRICITY

Rationfetricity refers to the ability of the transducer to maintain a constant sensitivity, at a constant pressure, over a range of supply voltage values.

#### **Ratiometricity Error**

The maximum variation in sensitivity over a range of supply voltage relative to a mid-point voltage sensitivity reference.

EXAMPLE: The data below represents sensitivity meesurements taken on an MPX2100 Series device at a constant pressure of 15 PSI, and supply voltages of 2 V, 6 V and 10 V. (Sensitivity in this example is expressed in units of uV/Vimm Ho.

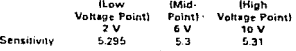

Using the formula:  $R_{\text{ETOI}} = \left(\frac{\Delta S_{\text{max}} - S_{\text{mid}}}{S_{\text{max}}}\right) \times 100$ Smid

- Where: Rerror = maximum ratiometricity error  $\Delta S_{\text{max}}$  = the high (or low) sensitivity value representing the maximum differ
	- ential from the mid-point sensitivity reference. Sensitivity value at the mid-point  $s_{\sf mid}$
	- voltage reference.

 $\left(\frac{5.31-5.3}{2}\right)$  x 100 = .189% max ratio-You anive at: { matricity etror

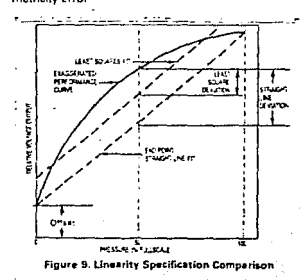

13

#### Sensor Glossary (continued)

#### D. INPUT IMPEDANCE IRESISTANCE:

The impedance (resistance) measured between the positive and negative (ground) input terminals at a specified frequency with the output terminals open. For Motorola X-ducers this is a resistance measurement nnlu<sup>1</sup>

#### E. LINEARITY:

Linearity refers to how well a transducer's output follows the equation: Vout = Vott + (sensitivity x P) over the operating pressure range. There are two basic methods for calculating nonlinearity: (1) end point straight line fit or (2) a least squares best time fit (see Figure 4). While a least squares fit gives the "best case" linearity error flower numerical value), the calculations required are burdansoma

Conversely, an end point fit will give the "worst case" erior (often more desirable in error budget calculations). and the calculations are more straightforward for the user. Motorola's specified pressure sensor linearities are based on the end point straight line method measured at the midrange pressure.

#### **F. LINEARITY FRROR:**

The maximum deviation of the output from a straight line relationship over the operating pressure range.

Ah MPX200, with max linearity of 0.25%, with Vecc + 50 mV would have a maximum linearity adjustment of ±1 µV regardless of the pressure applied in the specified operating range.

This extremely good linearity allows the assumption that the same value of sensitivity occurs at any point of the operating pressure range.

#### **G. OPERATING PRESSURE RANGE:**

The min and max pressures at which the output will meet the specified operating characteristics.

#### H. REPEATABILITY/STABILITY:

#### **Baness-Miles**

The maximum difference in the output at any pressure in the operating pressure range when this pressure is applied consecutively under the same conditions and from the same direction

#### Stability

The maximum change in output under liked operating conditions over a specified period of time

Repeatability refers to a transducer's ability to reproduce the same output with the same applied pressure while stability is measured after long term cycling or aging. Motorola's long term, cycle is defined as 1000 temperature cycles from  $-40C$  to  $-125^{\circ}$ C and  $18 \times 10^6$ pressure cycles from zero to 100% of the full scale operaling pressure range.

#### **L REFPONSE TIME:**

The time required for the incremental change in the

 $14.$  $\sim$  100  $\mu$   $\sim$  100  $\mu$  output to go from 10% to 30% of its final value when subjected to a specified thep change in pressure.

#### J. SENSITIVITY:

 $\epsilon$ 

is the full scale span divided by the maximum pperation. niessure

$$
ENSITIVITY = \frac{VFS5}{POP}
$$

Values given are typical However, minimum and maximum values can be easily obtained. Example: an MPX200 having VESS = 90 mV at 200 kPa input will have a sensitivity of

$$
\frac{90 \text{ mV}}{200 \text{ kPa}} = 0.45 \text{ mV·kPa}
$$

The sensitivity is assumed to be the same whatever the pressure inside operating pressure range. (See LINEARITY.)

#### K. SUPPLY CURRENT.

is a function of the innut resistance and the sunnly voltage.

In a case where constant current excitation mode is used, care must be given to the limit of the current level. such that corresponding excitation voltage is less than 6 V.

#### L. SUPPLY VOLTAGE:

Also called EXCITATION VOLTAGE.

The putput signal of the device is directly proportional to excitation voltage at a given pressure.

Because of this ratiometric behavior a regulated power supply is recommended. Devices must be powered by constant current or tonstant voltage.

#### M. TEMPERATURE EFFECTS:

#### 1. Temperature Coefficient of Full Scale Span-**TCVESS**

The percent change in full scale span (in mV) per unit channe in temperature (in "C) relative to the full scale span at a specified temperature (25°C)

The variation of Vrgg versus temperature is linear.<br>The temperature coefficient of full scale span is given.

bv.

$$
TCV_{FSS} = \left(\frac{\Delta V_{FSS}}{\Delta T}\right) \times \frac{1}{V_{FSS}(25^\circ C)}
$$

Example: an MPX200 with Vess = 45 mV at 25°C and  $TCVfgg = -0.22$ %"C would have:

Vect. = 45 mV = 145 mV x (-0.22%"C) x 100 C) = 35.1 mV at 125°C

Vess = 45 mV + (45 mV x ( - 0.22%/C) x ( - 65°C)) =  $51.4$  mV at  $-40$  C

Note that the stope is always nedative and for this reason, the MPX pressure sensors can be easily temperature. compensated for span by using a series resistor technique (see Anglication Note AN922)

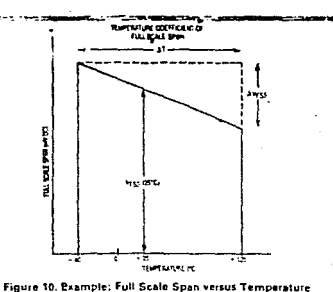

 $\sim 10^4$ 

. 2. Temperature Coefficient of Offset - TCVOFF The change in zero pressure offset per unit change in temperature at a specified supply voltage or current. The variation of Volt versus temperature is linear. The temps alure coefficient of offset is given by:

$$
v_{\rm off} = \left(\frac{\Delta V_{\rm off}}{\Delta T}\right) \times \frac{1}{V_{\rm off}(25^{\circ}\text{C})}
$$

Calculatio: The same as for TCVESS.

3

Figure 7 si... vs the typical output characteristics of an MPX200D pressure transducer. Note from the figure that both the zero pressure offset and the full scale span are temperature sensitive thus having associated temperature coefficients.

#### 3. Temperature Coefficient of Resistance

The variation of input resistance versus temperature is linear.

The temperature coefficient of resistance is given by:

$$
TCR = \left(\frac{\Delta R}{\Delta T}\right) \times \frac{1}{R_{(25^{\circ}C)}}
$$

This coefficient is determined by the doping level and the material resistivity.

**NOTE: Temperature Etror (in General) The maximum** change in output at any pressure in the operating pretsure range when the temperature is changed over a specified temperature range.

#### **N. ZERO PRESSURE OFFSET:**

 $\ddot{\phantom{1}}$  $\alpha = 1$ 

This is the signal level given by a sensor with 0 applied pressure.

Min and max are guaranteed timits for all pressure sensors.

The output of the sensor is given as  $V_{\text{off}}$  + span.)

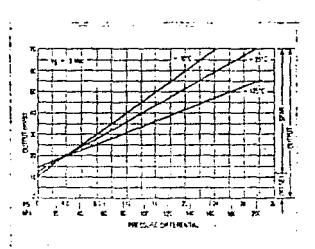

i

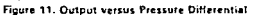

15  $\mathcal{L}_{\text{max}}$  , and  $\mathcal{L}_{\text{max}}$ 

 $\ddot{\phantom{0}}$  $\frac{1}{\sqrt{2}}\left(1-\frac{1}{2}\right)$ 

٠

# **22 National**<br>**22** Semiconductor

## **Operational Amplifiers/Buffers**

## LM124/LM224/LM324, LM124A/LM224A/LM324A, LM2902 **Low Power Quad Operational Amplifiers**

#### **General Description**

The LM124 series consists of four independent, high min, internally frequency compensated operational amplifiers which were designed specifically to operate from a single power supply over a wide range of voltages Operation from split power supplies is also possible and the low power supply current drain is independent of the menitude of the power supply voltage

Application areas include transducer amplifiers, dc gain blocks and all the conventional op amp circuits which now can be more easily implemented in unofe power supply systems. For example, the LM124 series can be directly operated off of the standard +5 Voc power supply voltage which is used in digital systems and will easily provide the required interface electronics mithout requiring the additional ±15 Vpc power supplies

#### **Unique Characteristics**

- . In the linear mode the input common-mode voltage range includes ground and the output voltage can also swing to ground, even though operated from only a single power supply voltage
- . The unity gain cross frequency is temperature compensated.
- The input bias current is also temperature compensated

#### **Advantages**

- . Etiminates need for dual supplies
- Four internally compensated op amps in a single mekan
- Allows directly sensing near GND and Vous also goes to GND
- E Compatible with all forms of foor
- R. Power drain suitable for battery operation

#### **Features**

- # Internally frequency compensated for unity gain
- 100.48 # Large do voltage nain-
- . Wide bandwidth (unity gain) **CALLS**
- (remperature compensated) \* Wide power supply range
- Single supply 3 Voc to 30 Voc or dual supplies. 11.5 Vpc to 115 Vpc
- Very low supply current drain (800, A essent ally independent of supply voltage 11 mWrop amp at  $-5V_{DC}$
- **R** Low input biasing current 45 nAnc Itemperature compensated:
- **E** Low input offset voltage 2 mVoc and offset current 5 nAoc
- a linput common-mode voltage range includes ground
- Differential input voltage range equal to the power supply voltage
- Large putput voltage  $0$  V<sub>pc</sub> to V<sup> $\sim$ </sup> 1.5 V<sub>pc</sub> 18170

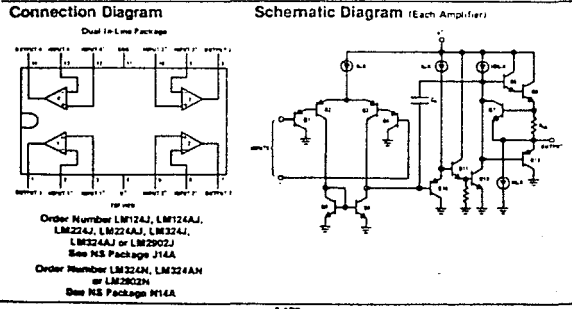

 $\overline{\mathbf{117}}$ 

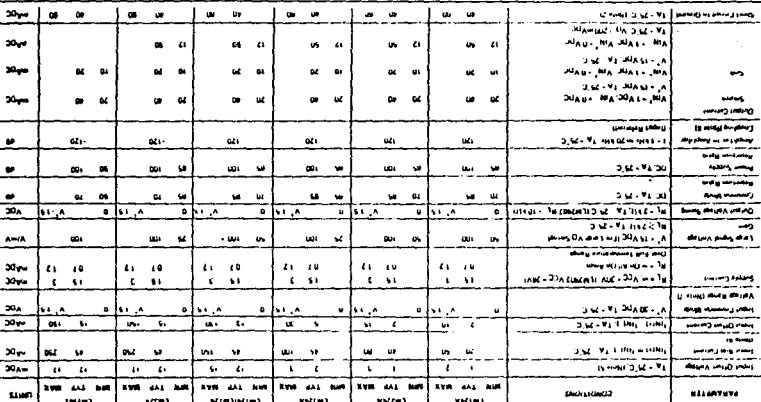

state of the con-

3

Electrical Characteristics (v\* - +50 Vpc. Mole 4)

IS word (williams and) ORD at most complication? وساسطته **Community** عمو 5,600 وحجوز ومستحدك وتحريج ببالا ووالا an un 3.061+4.3.60  $3.011 - 3.98$ ويصاف ومخصوبات والتلو  $-4$  $2.54 + 2.56$ veteristien. am out  $-0.1$  $10 - 10$  $2, 49 - 3, 34$ **Weller Institute** Is subal received more  $\cdot$ *siteLiter* **DIABLE IN DUALO** أوال واللائب بالواوقة diama pala ووسيرو والماليسة ومباهدتهم وعنطر **DUAN BUACK** degrees portas d 2,50-110.00 A WHILE A GAMES as forms (20 x 5 g x 141 ps company and **WASHADIAN MABLE HIMALL**  $-1$  $-<sup>0</sup>$ Folia VV (Lin VV (La) VICENLYHENLYFISKI diffuse t **MARCH** eligibatin unitat **MIRUNERUNIAI** agmisH mumixeM stutcedA

A SERVANO DO ANGELES A

 $\ddot{\phantom{a}}$ 

E

1

 $-$ 

 $\sim 10^{-1}$ 

sea eur

وسيدرس

 $\overline{\phantom{a}}$ 

LM124/LM224/LM324, LM124A/<br>LM224A/LM324A, LM2902

 $\blacksquare$ 

## LM124/LM224/LM324, LM124A/ LM224A/LM324A, LM2902

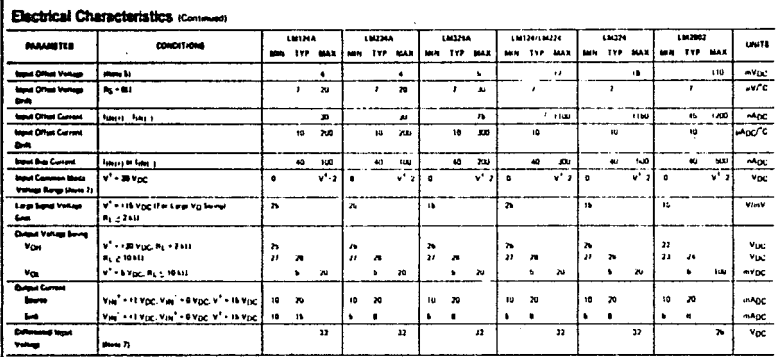

Basis. For assume at his meanings, the LH324/LM374A LM2802 must be developed on a 1125°C meaning motion terminative and a merced required and in 175°C/W which appring her the device. seemed in a graved cocon board, operating in a self or embiges. The LM224/LM224A and LM124A can be desired board on a +150°C microman pirction temperature. The disapplishm is the total of all bud displays was paid has resolved, sales possible, to allow the projetion to selve the and reduce the power which is disroved in the integrated circuit

Bask 2: Shertasters from the include to V\* can cover a scalent hasting and eventual destruction. The mesonym output current is approximately 40 mit integendent of the magnitude of U\* At values of supply effugi in second +15 Vpc, continuous dent caracteristical assemble power dissustant string and case anythial decountain. Detrustive dissustants can result from conditions us share un all angellers.

thin 2. The post permit and city and objective entire at any of the stock as disponent to a decision the collectivity and proceed of the reput PMP transition toward bused and thereby aring a squit diets dongs in address to the deeds action, there is else terms for speed to ansular action on the IC chip. This transition action can cause the unipot voltages of the up arrus to go to the VF usings both lar to ground her a large everything for the time dureton that an inquirie driven negotive. This is nut destuctive and normal output cases will restablish when the input voltage, which wis masters. spon returns to a vehicle groupe shan -0.3 V<sub>DC</sub> (as 25°C)

Bro 4: The performe gay to VI = 15 Vpc and - 85 C × T<sub>A</sub> < 11 25 C, when otherwa stand With the 143241 M2244, at detunities performed to entertain 25°C ≤ T<sub>A</sub> ≤ 185°C, the LM324/<br>LM3244 temperate quarkshow as levent to 0°C

film B: Yg s 1.4 Vpc, Rg = 812 with V\* from 6 Vpc to 30 Vpc, and one the lutt input common mode range 10 Vpc to V\* - 1.5 Vpc!

------------------

State 6. The detailedn of the state current at out of the 1C due to the PhP input stage. This current is assembled postured, independent of the state of the output so no kisting chinge study on the imput times Elen, 7. The agest agreem make variage of order would serve to look not be planed to go regenre by more than 0.3V Let 25°C1. The upper and of the constumment cost informage and 9.1% and 25°C1. enthal as both papels can go to +32 V per enthal a demand 1+26 V per for 1.5/2012)

Blood. Due to grouping of paternst companies, steam that coupling is not originality we way departing between there antered ports. This typically can be detacted as this type of separative increases of **Bagher Despites von 17** the common

 $\sim$  100 km  $^{-1}$  and 100 km  $^{-1}$ 

Ĭ

# **27** National<br>Ca Semiconductor

## **Voltage Regulators**

# **NSAT**

ÑЕ

## LM317L3-Terminal Adjustable Regulator

#### **General Description**

The LM317L is an adjustable 3-terminal positive voltage seguistor capable of aupplying 100 mA over a 1.2V to 37V culput range it is exceptionally easy to use and requires pnty two external resistors to set the output voltage Fursher both time and load regulation are better than standard tead requisions. Also, the LM317L is packaged in a standard TO 82 translator package which is easy to use

in addition to higher performance than fixed regulators, me LM317L offers full overload protection, included on the chip are current limit, thermal overload protection and sate area protection. All overload protection circuitry remains fully functional even if the adjustment terminal is disconnected

#### **Features**

r

- a adjustable output down to 1,2V
- **B** Guaranteed 100 mA output current
- E Line regulation typically 0.01% IV
- Load regulation typically 0.1%
- **B** Current limit constant with temperature
- # Eliminates the need to stock many voltages
- **B** Standard 3-lead transistor package
- @ 80 dB npple rejection

Hormally, no capacitors are needed unless the device is situated far from the input filter capacitors in which case an input bypass is needed. An optional output capacitor can be added to improve transient response. The adjust ment terminal can be bypassed to achieve very high ripple rejection ratios which are difficult to achieve with star.d aid 3-terminal regulators

Besides replacing fixed regulators, the LM317L is useful in a wide variety of other applications. Since the requirers is "floating" and sees only the input to output differential voltage, aupplies of several hundred volts can be regulated as long as the maximum input-to-output differentie is not excended

Also, it makes an especially simple adjustable switching. regulator, a programmable output regulator, or by connecting a fixed resistor between the adjustment and output. the LM317L can be used as a precision current requision Supplies with electronic shutdown can be achieved by clamping the adjustment terminal to ground which programs the output to 1.2V where most loads draw little current

The LM317L is packaged in a standard TO-92 transistor<br>package The LM317L is rated for operation over a ~ 25°C<br>to 125°C range

#### **Connection Diagram**

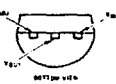

Drder Number LM317LZ See NS Package 2034

**Typical Applications** Fully Protected (Bulletproof) Lamp Flasher 1.2V-25V Adjustable Regulator **Lamp Driver Mar. 21** Б i alian arte.<br>I a context ar  $\mathfrak{m}_{\text{GUT}}$  and  $\{ \cdot, \frac{\pi}{\pi}$ Output rate - A frashes per second at 101, auty cycle

 $\overline{\cdots}$ 

## Absolute Maximum Ratings

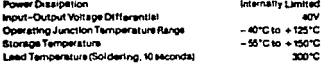

#### Electrical Characteristics (Note 1)

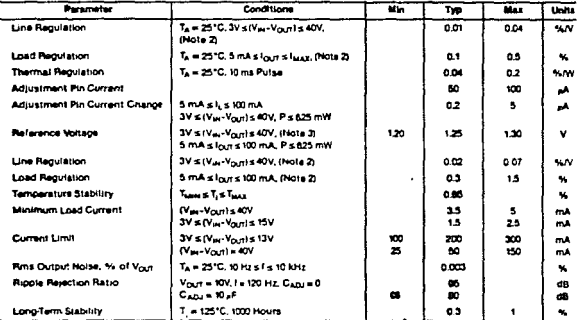

ing the said warrant

TR 12

 $\begin{split} \frac{\partial}{\partial t} \frac{d^2}{dt^2} &\stackrel{\text{def}}{=} \frac{1}{2} \frac{1}{2} \left( \frac{d^2}{dt^2} \frac{d^2}{dt^2} \frac{d^2}{dt^2} \frac{d^2}{dt^2} \frac{d^2}{dt^2} \frac{d^2}{dt^2} \right) \\ &\quad - \frac{1}{2} \left( \frac{d^2}{dt^2} \frac{d^2}{dt^2} \frac{d^2}{dt^2} \frac{d^2}{dt^2} \frac{d^2}{dt^2} \frac{d^2}{dt^2} \frac{d^2}{dt^2} \right) \\ &\$ 

2010 of control for the Lastern **bun** 

a low duty thick Changes in output without out to sue

www.winnermansfero.el.constant.php.com.sanger.<br>Thermal white the east rhication for memor regulation.<br>Thermal resistance of the TD4D package is 1992/2014 na man's Kin ....

÷.

# hta

#### 8279/8279-5 PROGRAMMABLE KEYBOARD/DISPLAY INTERFACE

- Shnuftaneous Keyboard Display **Operations**
- a Scanned Keyboard Mode
- a Scanned Sensor Mode
- **Strobed Input Entry Mode**
- s-Character Keyboard FIFO
- 2-Key Leckout or N-Key Rollover with **Contact Debounce**
- B Dual 6- or 16-Numerical Display
- **a** Single 16-Character Display
- to Right or Left Entry 16-Byte Display **FAM**
- **B** Mode Programmable from CPU
- **B** Programmable Scan Timing
- a Interrupt Output on Key Entry
- **B** Available in EXPRESS
	- -Stendard Temperature Rance -Extended Temperature Rance

The Inter® BZ79 is a general purpose programmable keyboard and display 1/O interface device designed for<br>see with Intel® microprocessors. The keyboard portion can provide a scanned interface to a 64-contact key salta. The keyboard portion will also interface to an array of sensors or a strobed interface keyboard, such as the half affect and territe variety. Key depressions can be 2-key tockout or N-key rollover. Keyboard enthes are exposition and strobed in an 8-character FIFO. If more than 8 characters are entered, overtun status is set. Ear entries set the interrupt output line to the CPU.

The drapley portion provides a acanned display interface for LED, incandescent, and other popular display secondopes. Both numeric and applanements adjinent displays may be used as well as simple indicators. The agree in the state of the agree in the state of the state of the state of the state of the state of the state of the by the CPU. Both right entry, calculator and left entry typewriter display formats are possible. Both read and unte of the display RAM can be done with auto-increment of the display RAM address.

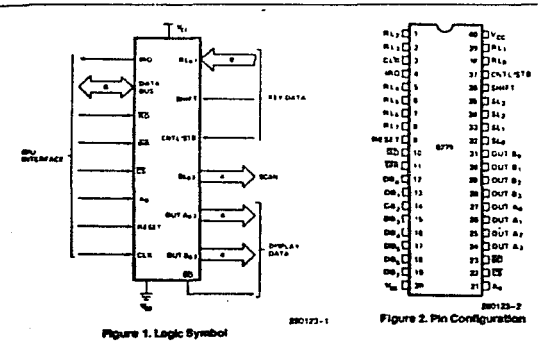

3.215

 $\sim$ 

## **int<sub>o</sub>l**

#### **HARDWARE DESCRIPTION**

#### The 8279 is packaged in a 40 pin DIP. The following is a functional description of each pin.

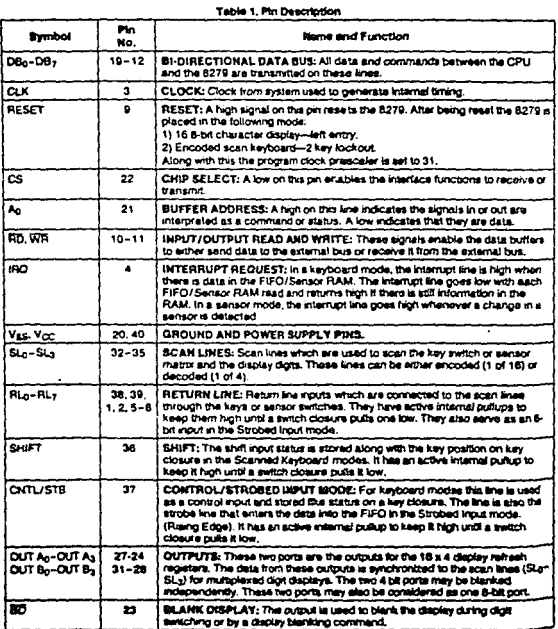

 $3.278$ 

### **BACTIONAL DESCRIPTION**

sece data input and display are an integral part of get microprocessor designs, the system designer an interface that can control these functions arrout placing a large load on the CPU. The 8278 movies this function for 8-bit microprocessors

The 8279 has two sections, keyboard and display the keyboard section can interface to requiar typeerter style keyboards or random toggle or thumb cress. The display section drives alphanumence series or a bank of indicator lights. Thus the CPU b whered from scanning the keyboard or refreshing as display

as designed to directly connect to the migorocessor bus. The CPU can program all operatmodes for the 8279 These modes include

#### **BIOUT Modes**

- . Scanned Keyboard-with encoded (8 x 8 key sevhoard) or decoded (4 x B key keyboard) scan part. A key depression generates a 6-bit encodet of key position. Position and shift and control etatus are stored in the FIFO Keys are automatca's detigunded with 2-key lockbut or N-key rollme
- . Scanned Sensor Matru-with encoded (8 x 8 maes switches) or decoded (4 x 8 matrix switches) acar lines. Key status (open or closed) stored in RAM addressable by CPU
- . Shoped Input-Data on return lines during conto line strobe is transferred to FIFO

#### **Output Modes**

- . E or 16 character multiplexed displays that can be prosnized as dual 4-bit or single 6-bit (B). If  $L_1 + L_2 + D_2$
- . Alent entry or left entry display formats

gevillearures of the B279 include

- . Moor programming from the CPU
- . Don Prescaler
- . Interrupt output to signal CPU when there is key board or sensor data availante
- . An Elbyte FIFO to store keyboard information.
- . It over internal Display RAM for display refresh. This RAM can also be read by the CPU

#### **PRINCIPLES OF OPERATION**

-<br>The following is a description of the maior elements<br>of the 8279 Programmatile, Nevboard/Display interter bevice. Refer to the block diagram in Figure 5.

#### 1/0 Control and Data Buffers

The I/O control section uses the CS, Ao, RD and WR knes to control data flow to and from the vanous internal registers and butters. All data flow to and<br>from the 8278 is enabled by CS. The character of the information, given or desired by the CPU, is identhed by A. A look one means the information is a command or status. A logic zero means the informa-<br>tion is data. RD and WR determine the direction of data flow through the Data Buffers. The Data Buffers are bi-directional buffers that connect the internal bus to the external bus. When the chip is not selectod (CS = 1), the devices are in a high impedance<br>state. The devices are in a high impedance<br>state. The drivers input during WR = CS and output<br>during RD = CS.

#### Control and Timing Registers and **Timing Control**

These registers store the keyboard and display modes and other operating conditions programmed by the CPU. The modes are programmed by presenting the proper command on the data lines with<br>A<sub>c</sub> . 1 and then sending a WR. The command is latched on the nsing edge of WR. The command is then decoded and the appropriate function is set The timing control contains the basic timing counter chain. The first counter is a - N prescaler that can be programmed to weld an internal frequency of 100 kHz which gives a 5.1 ms keyboard scan time and a 10.3 ms debounce time. The other counters divide down the basic internal frequency to provide the proper key scan, row scan, keyboard matrix scan. and display scan times

#### **Scan Counter**

The scan counter has two modes in the encoded mode, the counter provides a binary count that must be externally decoded to provide the scan lines for the keyboard and display In the decoded mode, the scar, nounter decodes the least significant 2 bits and provides a decoded 1 of 4 scan. Note that when the .<br>keyboard is in decoded scan, so is the display. This means that only the first 4 characters in the Display RAM are displayed.

In the encoded model the scan lines are active high outputs. In the decoded mode, the scan lines are schve low pulpuls

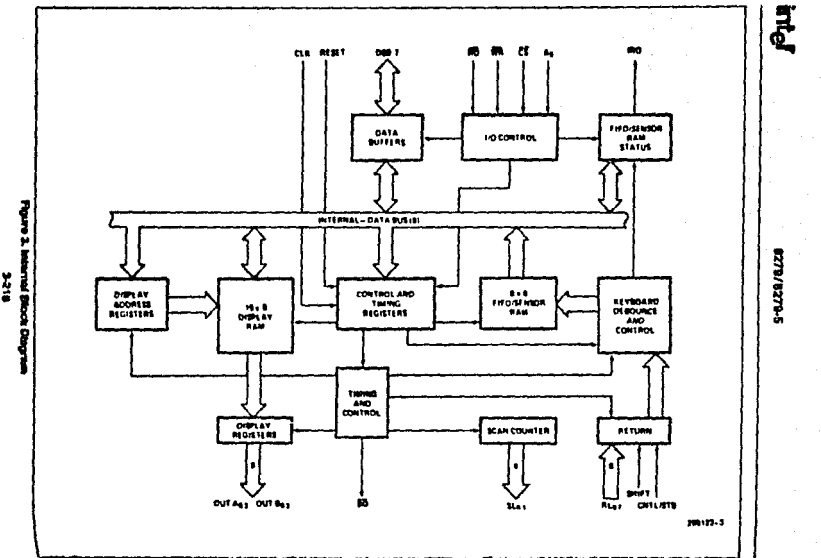

ž

 $\alpha$ 

8279/8279-5

#### geturn Buffers and Keyboard **nebounce and Control**

intal

The 8 return times are buffered and letched by the astern Buffers in the keyboard mode, these lines gre scanned, looking for key closures in that row if the debourning circuit detects a closed switch, it waits about 10 ms to check if the awtich remains closed. If a does, the address of the switch in the matrix plus the status of SHIFT and CONTROL are transferred to the FIFO. In the scanned Sensor Matrix modes, the contents of the return lines is directly transferred to the corresponding row of the Sensor RAM (FIFO) pach key scan time in Strobed Input mode, the contents of the return lines are transferred to the FIFO on the name adge of the CNTL/STB line pulse

#### EIFO/Sensor RAM and Status

This block is a dual function 8 x 8 RAM. In Keyboard or Sepbed Input modes, it is a FIFO. Each new entry a written into successive RAM positions and each is pan read m order of entry. FIFO status keeps track of the number of characters in the FIFO and whether a is full or empty. Too many reads or writes will be reconized as an error. The status can be read by<br>an RD with CS low and A<sub>C</sub> high. The status togic also provides an IRO signal when the FIFO is not empty in Scanned Sensor Matrix mode, the memory is a sensor RAM. Each row of the Sensor RAM is loaded with the status of the corresponding row of sensor in the sensor matrix in this impde. IRO is high it a mange in a sensor is detected.

#### Display Address Registers and Display **RAM**

The Dispite). Address Registers hold the address of the word currently being written or read by the CPU. and the two 4-bit nobles boing displayed. The read? write addresses are programmed by CPU command They also can be set to auto increment after each read or write. The Display RAM can be directly read b. the CPU after the correct mode and address is se: The addresses for the A and E nibbles are automatcally updated by the 8279 to match data entry by the CPU. The A and B nibbles can be entered molecularity of as one word, according to the<br>mode that is set by the CPU. Data entry to the dis-<br>play can be set to enter left or right entry. See Intertare Considerations for details

#### **BOFTWARE OPERATION**

#### 8279 Commands

The following commands program the 6279 poerating modes. The commands are sent on the Data Bus with CS low and A<sub>0</sub> high and are loaded to the 8279 on the naing edge of WR.

 $\sim 100$ 

#### Keyboard/Display Mode Set

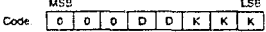

Where DD is the Daplay Mode and KKK is the Keyboard Mode

#### DD

- 0 0 8 8-bit character display-Left entry
- 'n 1 16 8-bit character display-Left entry\*
- 1. 0. B 8-bit character display-Right entry
- 1 1 16 8-bit character display-Right entry
- 

For description of noht and left entry, see Interface. Considerations. Note that when decoded scan is set. in keyboard mode, the display is reduced to 4 characters independent of display mode set.

#### **KKK**

- 0 0 0 Encoded Scan Keyboard-2 Key Lock-A.M.
- D  $0<sub>1</sub>$ Decoded Scan Keyboard-2-Key Lock-Ca P
- $10$ Ġ Encoded Scan Keyboard-N-Key Rollover
- b.  $1.3<sub>1</sub>$ Decoded Scan Keyboard-N-Key Roll- $\sim$
- 0 0 Encoded Scan Sensor Matrix  $\blacksquare$
- 1 0 1 Decoded Scan Sensor Matrix
- 1 1 0 Strobed Input, Encoded Display Scan
- 1 1 1 Strobed Input, Decoded Display Scan
- \*Default after reset

#### **Program Clock**

 $0$ Code

All timing and multiplexing signals for the 8279 are cenerated by an internal prescaler. This prescaler divides the external clock (pin 3) by a programmable<br>intege: Bits PPPPP determine the value of this integer which ranges from 2 to 31. Choosing a divisor<br>that yellds 100 kHz will give the specified scan and 8279/8279-5

 $X = Don't Cavo$ 

debounce times. For instance, if Pin 3 of the 8279 is being clocked by a 2 MHz signal. PPPPP should be set to 10100 to deade the clock by 20 to viold the proper 100 kHz operating frequency.

#### Read FIFO/Sensor RAM

DIIO ALXIAIAIAI **Code** 

The CPU sets the 8279 for a read of the FIFO/Sengor RAM by first writing this command. In the Scan-Keyboard Mode, the Auto-Increment flag (Al) and the RAM address bits (AAA) are instevant. The 8279 will automatically drive the data bus for each subsequent read  $(A_0 = 0)$  in the same sequence in which the data first entered the FIFO. All subsequent reads will be from the FIFO until another command is is- $...$ 

In the Sensor Matrix Mode, the RAM address bits AAA select one of the B rows of the Sensor RAM. If the Al flag is set (A) = 1), each successive read will be from the subsequent row of the sensor RAM.

#### **Read Display RAM**

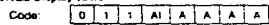

The CPU sets up the 8279 for a read of the Display RAM by first wnbng this command. The address bits AAAA select one of the 16 rows of the Display RAM. If the Al had is set (A1 = 1). this row address will be incremented after each tollowing read or while to the Display RAM. Since the same counter is used for both reading and writing, this command sets the next read or write address and the sense of the Auto-increment mode for both operations

#### Write Disney RAM

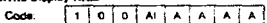

The CPU sets up the 8279 for a write to the Display RAM by first writing this command. After writing the command with  $A_0 = 1$ , all subsequent writes with  $A_0$ = 0 will be to the Display RAM. The addressing and Auto-increment functions are identical to those for<br>the Read Display RAM, However, this command does not affect the source of subsequent Data Reads: the CPU will read from whichever RAM (Display of FIFO/Sensor) which was last specified. If, indeed, the Display RAM was last specified, the<br>Write Deplay RAM will, nevertheless, chance the next Read Incation

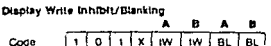

The IW Bits can be used to mask nibble A and nibble B in applications requiring separate 4-bit display ports. By setting the IW flag (IW = 1) for one of the ports. the port becomes marked so that entries to the Display RAM from the CPU do not affect that port. Thus, if each nibble is input to a BCD decoder, the CPU may write a digit to the Display RAM without affecting the other digital being displayed. It is important to note that bit Be corresponds to bit De on the CPU bus, and that bit A<sub>3</sub> corresponds to bit Dr.

If the user wishes to blank the display, the BL flags are available for each nibble. The last Clear command issued determines the code to be used as a blank. "This code defaults to all zeros after a reset. Note that both BL flags must be set to blank a deplay formatted with a single 8-bit port.

**Class** 

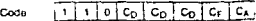

The Co bits are available in this command to clear all rows of the Display RAM to a selectable blanking endo as follows:

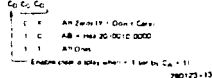

During the time the Display RAM is boing cleared (- 160 us), it may not be written to The most signacant bit of the FIFO status word is set during the bme When the Display RAM bacomes available scain, it sutomatically resets

If the Gribit is asserted (Cp = 1), the FIFO statifi@ cleared and the interrupt output line is reset. Also the Sensor RAM pointer is set to row 0

Ca. the Clear All bit, has the combined affect of Co and C<sub>F</sub>: it uses the C<sub>D</sub> cleaning code on the Dapier resynctronges the internal broom chair-

3-220

#### End interrupt/Error Mode Set

For the sensor matrix modes this command lowers gus IRO into and snables further writing into RAM rthe IRQ line would have been raised upon the desuchon of a change in a sensor value. This would **Finalli** 

For the N-key rollover mode--if the E bit is programmed to "1" the chip will operate in the special<br>grammed to "1" the chip will operate in the special<br>Error mode. (For further details, see interface Conenerations Section.)

#### **Status Word**

The status word contains the FIFO status, arror, and deplay unavailable signals. This word is read by the exertace Considerations for more detail on status  $\frac{1}{2}$ 

#### **Data Read**

Date is read when A<sub>0</sub>. CS and RD are all low. The<br>source of the date is specified by the Read FIFO or<br>Read Display commands. The trailing edge of RD as cause the address of the RAM being read to be ecremented if the Auto-Increment flap is set. FIFO reads always increment (if no arror occurs) independent of Au

#### Data Write

Data that is written with Ap CS and WR low is all<br>ways written to the Display RAM. The address is specified by the latest Read Display or Write Display command. Auto-Incrementing on the name edge of WH occurs if Al is set by the latest display  $m = 1$ 

#### **INTERFACE CONSIDERATIONS**

#### **Scanned Keyboard Mode, 2-Key** Lockout

There are three possible combinations of conditions that can occur during debounce scanning. When a to is depressed the debounce logic is set. Other digressed keys are looked for during the next two stans. It none are encountered. It is a single key FIFO along with the status of CNTL and SHIFT lines. If the FIFO was enoty. IRO will be set to along the CPU that there is an entry in the FIFO. If the FIFO was full, the key will not be entered and the error Rag will be set. If another closed switch is encountered, no entry to the FIFO can occur. If all other keys are released before this one. then it will be entered to the FIFO. If this key is released before any other, it will be entirely ignored. A key is entered to the FIFO only once per depression, no matter how many keys were pressed along with it or in what order they were released. If two keys are depressed within the debounce cycle, it is a simultaneous depression. Nother key will be recognized until one<br>key remains depressed alone. The last key will be treated as a single key depression.

#### Scanned Keyboard Mode, N-Kev Rollover

With N-key Rollover each key decreasion is trasted independently from all others. When a key is depressed the debounce circuit waits 2 keyboard scans and then checks to see if the key is still down. If it is , the key is entered into the FIFO, Any number of keys can be depressed and another can be recognized and entered into the FIFO, if a simultaneous depression occurs, the keys are recognized and entered according to the order the keyboard acan **bund them** 

#### Scanned Keyboard-Special Error **Modes**

For N-key rollover mode the user can program a special arror mode. This is done by the "End Interrupt/Error Mode Set" command. The debounce cycie and key-validity check are as in normal N-key mode. If during a single debounce cycle, two keys are found depressed, this is considered a simultaneous multiple depression, and sets an error flag This flag will prevent any further writing into the FIFO and will set interrupt (if not yet set). The error flag could be read in this mode by reading the FIFO STATUS word. (See "FIFO STATUS" for further details ) The error flag is reset by sending the normal CLEAR command with CF = 1.

#### **Sensor Matrix Mode**

In Sensor Matrix mode, the debounce topic is inhibited The status of the sensor switch is inputted directly to the Sensor RAM, in this way the Sensor RAM keeps an image of the state of the switches in<br>the sensor matrix. Although debouncing is not provided, this mode has the advantage that the CPU knows how long the sensor was closed and when it

## **int**o

was released. A keyboard mode can only indicate a validated closure. To make the software easier, the designer should functionally group the sensors by row since this is the format in which the CPU will read them.

The IRO line goes high if any sensor value change is detected at the end of a sensor matrix scan. The IRQ line is cleared by the first data read operation if the Auto-Increment flag is set to zero, or by the End interrupt command if the Auto-Increment flag is set to one.

#### **MOTE:**

Multiple changes in the matrix Addressed by (SLo-3 = 0) may cause multiple inferrupts. (SLo =<br>0 in the Decoded Mode.) Reset may cause the 8279 to see multiple changes.

#### **Data Format**

In the Scanned Keyboard mode, the character en-<br>tered into the FIFO corresponds to the position of the switch in the keyboard plus the status of the CNTL and SHIFT lines (non-inverted). CNTL is the MSB of the character and SHIFT is the next most significant bit. The next three bits are from the scan counter and indicate the row the key was found in. The last three bits are from the column counter and indicate to which return line the key was connected.  $\overline{a}$  $1.00$ 

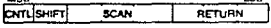

SCANNED KEYBOARD DATA FORMAT

In Sensor Matrix mode, the data on the return lines is entered directly in the row of the Sensor RAM that corresponds to the row in the matrix baing scanned. Therefore, each switch position maps directly to a Bentor RAM position. The SHIFT and CNTL mouts are ignored in this mode. Note that switches are not necessarily the only thing that can be connected to the return lines in this mode. Any looic that can be impgered by the scan lines can enter data to the return line inputs. Eight multiplexed input ports could be ted to the return lines and scanned by the 6279. **MOD**  $\overline{a}$ 

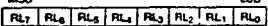

In Simbed input mode, the data is also entered to the FIFO from the return fines. The data is entered by the rising edge of a CNTL/STB line pulse. Date can come from another encoded keyboard or simple ewitch matrix. The return lines can also be used as a general purpose strobed input.

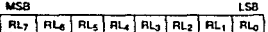

#### Display

#### **Laft Fotov**

Left Entry mode is the smokest display format in that each display position directly corresponds to a byte<br>(or nibble) in the Display RAM. Address 0 in the RAM is the left-most display character and address 15 (or address 7 in 8 character display) is the north most display character. Entering characters from position zero causes the display to fill from the left. The 17th (9th) character is entered back in the left most position and filling again proceeds from there.

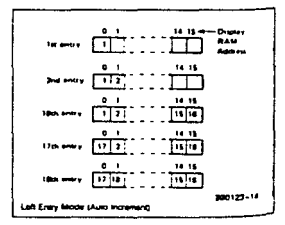

#### **Right Entry**

Right entry is the method used by most electors:<br>calculators. The first entry is placed in the nght most<br>display character. The next entry is also placed if the nont most character sher the display is showd left one character. The left most character is shifted off the end and is lost.

## Intal

8278/8279-5

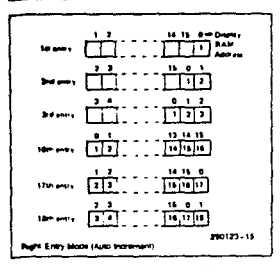

Note that now the display position and register ad-<br>grass do not correspond. Consequently, entering a character to an arbitrary position in the Auto Increconsistent to an autorary position in the Auto Indian<br>ment mode may have unexpected results. Entry<br>starting at Display RAM address 0 with sequential<br>antly is recommended.

#### **Auto Increment**

in the Left Entry mode, Auto Incrementing causes<br>the address where the CPU will next write to be incremented by one and the character appears in the next location. With non-Auto Incrementing the entry is both to the same RAM address and display posson. Entry to an arbitrary address in the Auto Increment mode has no undescable side effects and the result is predictable

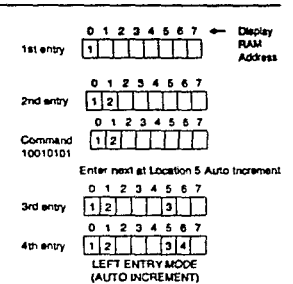

In the Right Entry mode, Auto Incrementing and non-<br>Incrementing: have the same effect as in the Left Entry except if the address sequence is interrupted.

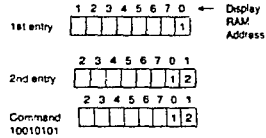

Enter next at Location 5 Auto Increment

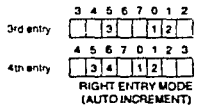

3-223

## İπο

#### 8279/8279-6

Starting at an arbitrary location operates as shown below

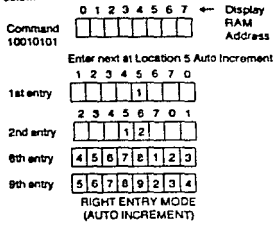

Entry appears to be from the initial entry point.

#### 8/16 Character Display Formats

If the display mode is set to an 8 character display, the on duty-cycle is double what it would be for a 16<br>character display (e.g., 5.1 ms scan time for 8 char-<br>acters vs. 10.3 ms for 16 characters with 100 kHz internal frequency).

#### **G. FIFO Status**

FIFO status is used in the Keyboard and Strobed triput modes to indicate the number of characters in the FIFO and to indicate whether an error has occurred. There are two types of errors possible: overrun and underrun. Overrun occurs when the entry of shother character into a full FIFO is attempted. Underrun occurs when the CPU tries to read an empty FIFO.

The FIFO status word also has a bit to indicate that the Display RAM was unavailable because a Clear Display or Clear All command had not completed its cleaning operation.

In a Sensor Matrix mode, a bit is set in the FIFO status word to indicate that at least one sensor closure indication is contained in the Sensor RAM.

In Special Error Mode the S/E bit is showing the error flag and serves as an indication to whether a simultaneous multiple closure error has occurred.

#### **FIFO STATUS WORD**

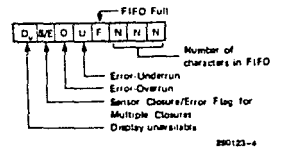

٠

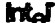

anger i Henrik Statistike

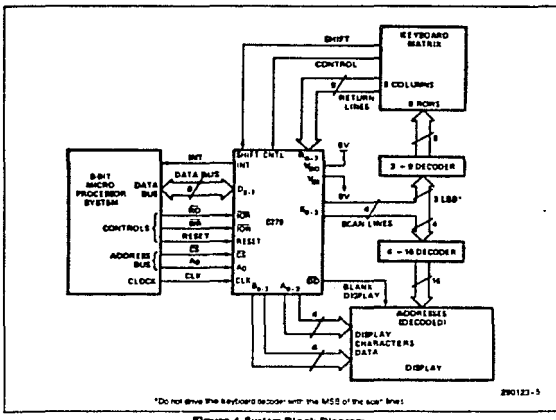

Floure 4, System Block Diagram

## int<sub>o</sub>

#### 8279/8279-5

#### **ABSOLUTE MAXIMUM RATINGS\***

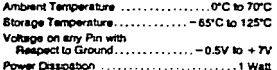

"Notice: Stresses above those listed under "Absohu Maximum Ratings" may cause permanent dam-<br>age to the dovice. This is a stress rating only and<br>functional operation of the device at these or any other conditions above those indicated in the coere-Bonal sections of this specification is not implied. Exposure to absolute maximum rating conditions for axtended periods may affect device reliability.

l,

#### D.C. CHARACTERISTICS T. - O'C to 70°C Vee = 0V (Note 3)\*

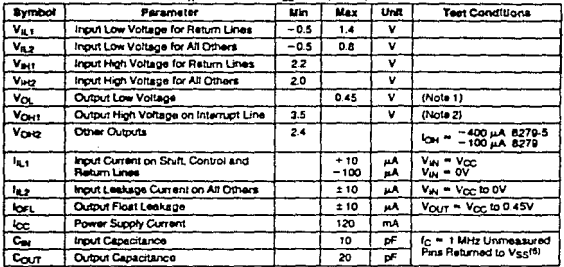

#### A.C. CHARACTERISTICS TA = 0°C to 70°C. V<sub>SS</sub> = 0V (Nota 3)\*

#### **Bus Parameters**

#### **WEAD CYCLE**

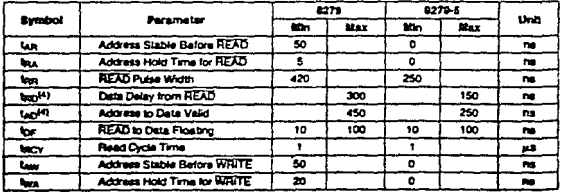

## **Intel**

2279/3279-8

## A.C. CHARACTERISTICS (Continued)

#### **WRITE CYCLE**

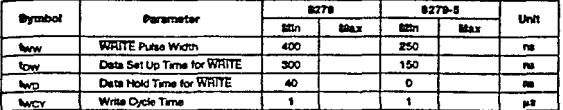

#### **OTHER TIMINGS**

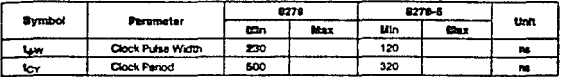

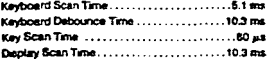

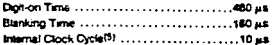

 $\mathcal{L}^{\text{max}}$ 

#### HOTES:

**MOTEL:**<br>1.8278.  $t_{\rm Q} = 1.8$  mA: 8279-5.  $t_{\rm Q} = 2.2$  mA<br>2.6278.  $t_{\rm Q} = 100$  pA:<br>3.6278.  $V_{\rm Q} = 1.90$  pK: 8278-5.  $V_{\rm QZ} = -5V \pm 10\%$ <br>4.6278.  $V_{\rm QZ} = 100$  pK: 8279-5.  $C_{\rm Q} = 100$  pF<br>5. The Pracalle should be p

 $\phi(\cdot)$  , and  $\phi(\cdot)$  ,  $\phi(\tau)$ 

#### A.C. TESTING INPUT, OUTPUT WAVEFORM

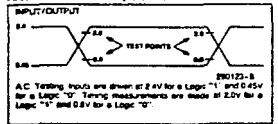

#### A.C. TESTING LOAD CIRCUIT

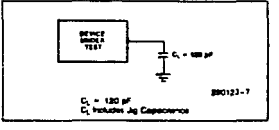

٠

سادي

 $\gamma = 1.32$ 

**int<sub>o</sub>r** 

William Corp.

8279/8279-5

 $\ddot{\phantom{a}}$ 

#### **WAVEFORMS**

#### **READ OPERATION**

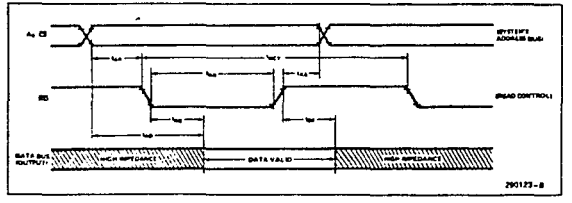

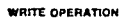

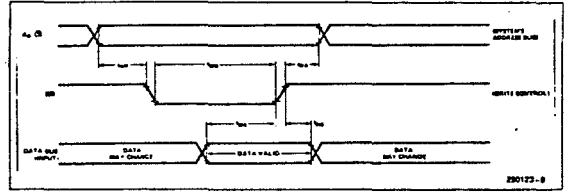

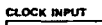

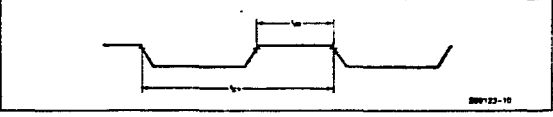

\$220

 $\Delta \Delta \phi$ 

8270/8270-5

#### **WAVEFORMS** (Continued)

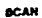

 $\star$ 

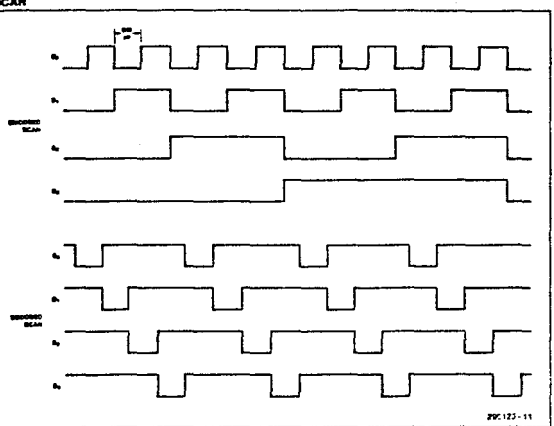

3-229

## int<sub>e</sub>r

8279/8279-6

#### **WAVEFORMS (Continued)**

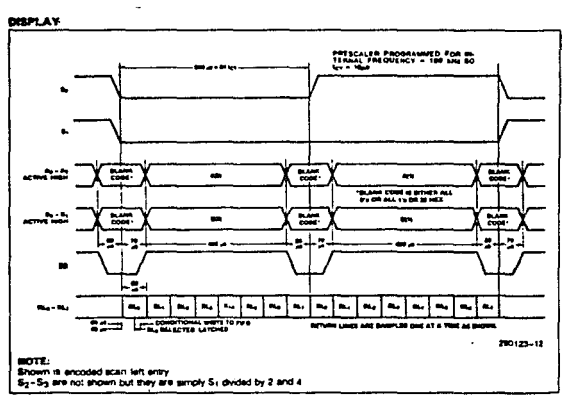

 $\bullet$ 

# **inte**

#### **MR251A PROGRAMMABLE COMMUNICATION INTERFACE** Mirtury

a Synchronous and Asynchronous

- Operation
- a Synchronous 5-8 Bit Characters; **Internal or External Character Bynchronization**; Automatic Sync **Insertion**
- a Asynchronous 5-8 Bit Characters; Clock Rate-1, 16, or 64 Times Baud<br>Rate: Braak Character Generation; 1, 11% or 2 Stop Bits: False Start Bit Detection; Automatic Brask Datect and Handling
- m Synchronous Baud Rate-DC to 64K Esud
- R Asynchronous Baud Rate-DC to 19.2K **Daud**
- m Full-Duplex, Double-Buffered **Transmitter and Receiver**
- B Error Detaction-Parity, Overrun, and Framing
- B Compatible with an Extended Range of Intel Microprocessors
- **B Military Temperature Range:**  $-65^{\circ}$  to +125<sup>°</sup>C (T<sub>C</sub>)
- E All inputs and Outputs are TTL Compatible
- a Single + 5V Supply
- **B** Single TTL Clock
- B Available in 26 Pin DIP or 28LCC Packages

The Intel M8251A is the enhanced version of the Industry standard, Intel M8251 Universal Synchronous/Asyndirences Receiver/Transmitter (USART), designed for data communications with Intel's microprocessor family geographics that CPU is special cash; organized and the intermediate a hopping presented in the CPU is special cash; organized by the data transmission isomorphene presently in use<br>producing EM "bi-byric"). The USART accep attempt and convert them into paraket data characters for the CPU. The USART will sonal the CPU whenever is can accept a new character for transmission or whenever it has received a character for the CPU. The CPU<br>can read the complete status of the USART at any time. These heliodo data transmission errors and control<br>gignals

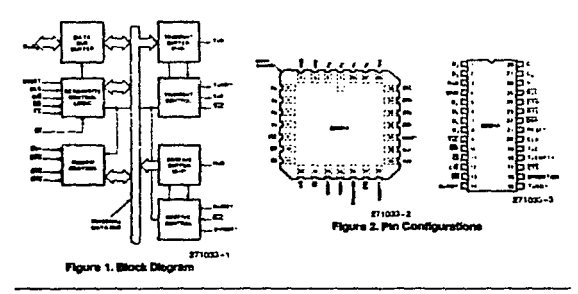

 $7.1$ 

#### **FEATURES AND ENHANCERENTS**

The MS251A is an edvanced design of the industry<br>standard USART, the Intel M8251. The M8251A oparates with an extended range of intal microprocessors and maintains competibility with the M8251. Familarization time is minimal because of compatibility and involves only knowing the additional features and anhancements, and reviewing the AC and DC specifications of the M8251A.

The M6251A incorporates all the key features of the M8251 and has the following additional learnes and enhancements:

- . M8251A has double-buffered data paths with separate I/O registers for control, status, Data In. and Data Out, which considerably simplifies con-<br>and programming and minimizes CPU overhead.
- · In asynchronous operations, the Receiver dotects and handles "break" automatically, relieving the CPU of this task.
- . A refined Rx initialization prevents the Receiver<br>from starting when in "break" state, preventing<br>www.misd interrupts from a disconnected LESART.
- . At the conclusion of a transmission, TxD line will horvs return to the marking state unines SBRK is programmed.
- . Tx Enable togic enhancement prevents a Tx Drsable command from halting transmission until all data previously wilden has been transmitted. The logic also prevents the transmitter from turning off in the middle of a word.
- When External Sync Detect is programmed, internal Sync Detect is disabled, and an External hich clears izant upon a status read
- . Possbility of false sync detect is minimized by<br>ensuring that if double character sync is progranned, the characters be contiguously detected and also by clearing the Px register to all ones<br>wilesseur Enter Hunt command is issued in Sync  $\sim$
- As long as the M8251A is not selected, the RD<br>and WR do not affect the internal operation of the حند
- . The MS2S1A Status can be read at any time but<br>the status update will be inhibited during status
- .<br>The MID251A is free from extraneous giltches and<br>Ites enhanced AC and DC characteristics, provida lichar speed and better complica memine.
- . Synchronous Baud rate from DC to 64K.

#### **FINICTIONAL DESCRIPTION**

#### General

The M8251A is a Universal Synchronous / Asynches nous Receiver/Transmitter designed for a set range of Indel microcomputers such as M8040<br>M8080, M8085, M8086, M8088 and M80180, Lite other I/O devices in a microcomputer system, in functional configuration is programmed by the system's software for maximum flexibility. The M6251A can support most serial data techniques in use, in clusing IBM "bi-evec."

In a communication environment an interface diator must convert parallel format system data into send format for transmission and convort incoming serie format data into parallel system data for receptor-The interface device must also daista or insert biblio or characters that are functionally unique to the communication technique, in essence, the interface should appear "transparent" to the CPU, a simple input or guibut of byte-oriented system data.

#### Data Rug Buffar

This 3-state, bidirectional, 8-bit buffer is used to the toriace the M5251A to the system Data Bus. Data &<br>transmitted or received by the buffer upon executors of thiput or OUTput instructions of the CPU. Cannel words, Command words and Status information are also transferred through the Data Bus Buffer. The Command Status, Data-In and Data-Out regre are separate, 8-bit registers communication with the system bus through the Data Bus Butler.

This kingtional block accents legals from the 1998 Control bus and generates control signals for overal device operation. It contains the Control Word Reg inter and Command Word Register that store if various control tormsts for the device functional diff mion.

#### **RESET (Reset)**

A "high" on this inout forces the M8251A # "Ide" mode. The device will remain at "Ide" until the mode. The device will remain at "Ide" until the head of control words is written into the M6251A purse width is 6 k-y (clock must be amount).

A commend reart operation also puts the davitif<br>into the "ide" state.

والأبري

#### **MA951A**

#### **PLK (Clock)**

The CLK Siput is used to generate Internal device grang and is normally connected to the Phase 2<br>gran, output of the Clock Generator, No external ingrau computer una wook Generator, No external in-<br>gold or cultoritis are referenced to CLK but the fra-<br>general of CLK must be greater than 30 times the<br>general or Transmitter data bit rates.

#### **EST (Write)**

a "toe" on this locut informs the 1/2251A that the cyclis writing data or control words to the MB251A.

#### **BB meady**

A "Bow" on this triput informa the 618251A that the CPU is reading data or status information from the M1251A

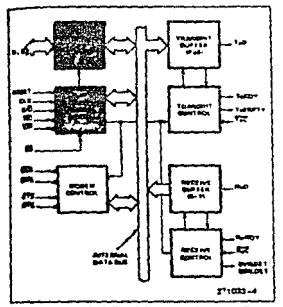

Floure 1, M8251A Block Diagram Showing Data than Butter and Read/Write Logic Functions

#### C/S 805 WA 25

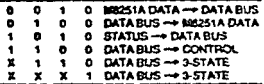

#### C/D (Control/Data)

This input, in conjunction with the WR and RD in-<br>puts, informs the M8251A that the word on the Data Bus is either a data character, control word or atabas **Information** 

÷.

1 = CONTROL/STATUS: 0 = DATA

#### **US (Chip Select)**

A "inv" on this incid solar's the MR251A. No read-In or writing will occur unless the disvice is selected.<br>
Yhen CS is high, the Data Bue is in the float state<br>
and RD and WH have no officit on the chip.

#### Modem Control

The M8251A has a set of control inouts and outbuts. that can be used to aimptly the interface to almost any modern. The modern control signals are general purpose in nature and can be used for functions othor than modern control, if necessary

#### **DSR (Data Set Ready)**

The DSR input eignal is a general-purpose, 1-bit in-The some space equation is a general-purpose, that the<br>vering input port, its condition can be tasted by the<br>GPU using a Status Read operation. The DSR input<br>is normally used to test modern conditions such as<br>Dat Set Ready

#### **DTR (Data Terminal Ready)**

The DTR output signal is a goneral-purpose, 1-bit inverting output port. It can be set "low" by programming the appropriate bit in the Command Instruction<br>word. The DTR output signal is normally used for<br>modern control such as Data Terminal Ready.

#### **NTS (Request to Send)**

The RTS output alonal is a general-purpose, 1-bit<br>levering output port it can be set "low" by program-<br>sang the appropriate bit in the Command Instruction<br>word. The RTS output algorial is normally used for<br>modern control s

#### CTS (Clear to Send)

A "low" on this input enables the M8251A to transmit senal data is the Tis Enable bit in the Command<br>tyte is set to a "one." If either a Tis Enable off or<br>CTS off condition occurs while the Tis is in operation.

## لملالأ

**MA251A** 

the Ty will transmit all the data in the USART, written prior to Tx Disable command before shutting down.

#### **Transmitter Buffer**

The Transmitter Buffer accepts parallel data from the Data Bus Buffer, converts it to a senal bit stream, inserts the appropriate characters or bits (based on the communication technique) and outputs is comaw communications and the material stream of different the Tail output pin on<br>the falling edge of TaC. The transmitter will begin the<br>transmitter will be falling and the falling stream of the Tail in<br>TaCl line will be held ly upon a master Roset or when Tx Enable or CTS is off or the transmitter is empty.

#### **Transmitter Control**

The Transmitter Control manages all activities assocerted with the transmission of senal data. It accepts and maues signals both externally and internally to accomplish this function.

#### TxRDY (Transmitter Ready)

This output signals the CPU that the transmitter is ready to accept a data character. The TxRDY output pin can be used as an interrupt to the system, since it is masked by TxEnable, or, for Polled operation, the CPU can check TxRDY using a Status Read operation. TxRDY is automatically reset by the leading edge of WR when a data character is loaded from  $P = CPU$ 

Note that when using the Polled operation, the<br>TxRDY status bit is not masked by TxEnable, but and only indicate the Empty/Full Status of the Tx Data Input Register

#### **TxE (Transmitter Empty)**

When the M8251A has no characters to send, the Tat MPTY output will go "high." It resets upon renabled. Tid MPTY remains high when the transmitter is disabled. TxEMPTY can be used to indicate the end of a transmission mode, so that the CPU "known" when to "turn the line around" in the halfduplex operational mode.

In the Synchronous mode, a "high" on this output indicates that a character has not been loaded and the SYNC character or characters are about to be or are being transmitted automatically as "filters."<br>TxTEMPTY does not go low when the SYNC charactors are being shifted out.

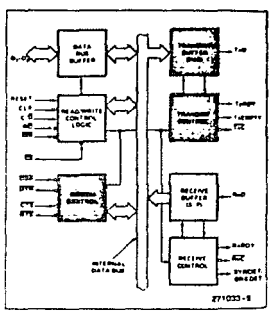

Figure 3, M6251A Block Diagram Showing Modem and Transmitter Buffer and Control Functions

#### **TxC (Transmitter Clock)**

The Transmitter Clock controls the rate at which the character is to be transmitted. In the Synchronous transmission mode, the Baud Rate (1x) is equal to<br>the TXC frequency. In Asynchronous transmission mode, the baud rate is a fraction of the actual Tito frequency. A portion of the mode instruction solects<br>the factor; it can be 1,  $V_{\rm{16}}$  or  $V_{\rm{66}}$  the TxC.

#### For Framole:

If Baud Rate equals 110 Baud. TxC equals 110 Hz in the 1x mode.<br>TxC equals 1.72 KHz in the 15x mode. TeC equals 7.04 KHz in the filt mode.

The failing edge of TxC shifts the serial data out of<br>the M8251A.

#### Receiver Buffer

The Receiver accepts serial data, converts this sofal mous to parallel former, checks for bits or cheracters that are unque to the communication technique and sends an "assembled" character to the CPU.<br>Senal data is mout to RcD pin, and is docted in on<br>the rioring adge of RxC.
#### MA251A

# Into

#### **Receiver Control**

The functional block menages all receiver-related activities which consists of the following features.

The RxD Infectuation circuit prevents the M6251A som mistaking an unused input line for an active low receive serial characters on the RxD line, a valid ant first be detected after a chip master Reset. Once this has been determined, a search for a valid mer (Start bit) is enabled. This feature is only active in the exynchronous mode, and is only done once or each master Reset.

The False Start bit detection circuit prevents false garts due to a transient noise spike by first detecting as falling edge and then strobing the nominal conof the Start bit (RxD = low).

perty arror detection sets the corresponding status m

the Framing Error status bit is set if the Stop bit is absent at the end of the data byte (asynchronous  $\sim$ 

#### **ByRDY (Receiver Ready)**

This output indicates that the M8251A contains a character that is ready to be input to the CPU. RuRDY can be connected to the interrupt structure. of the CPU or, for polled operation, the CPU can check the condition of RxRDY using a Status Read aperation.

ReEnable, when off, holds FixRDY in the Reset Condoon. For Asynchronous mode, to set RxRDY, the Receiver must be enabled to sense a Start Bit and a complete character must be assembled and transterred to the Data Output Register, For Synchronous mode, to set RxRDY, the Receiver must be enabled and a character must finish assembly and be transtered to the Data Output Register,

Failure to read the received character from the Rx Data Output Register prior to the assembly of the ser and the previous character will be written over and lost. If the Rx Data is being raad by the CPU. when the internal transfer is occurring, overrun error will be set and the old character will be lost.

#### **REC** (Receiver Clock)

The Receiver Clock controls the rate at which the<br>sharacter is to be received. In Synchronous Mode,

the Beud Rate (1x) is equal to the actual frequency of RzC. In Asynchronous Mode, the Baud Rate is a mode instruction selects the factor; 1, 1/<sub>18</sub> or 1/<sub>24</sub> the Ref.

For susmole.

- 
- Baud Rate aquais 300 Baud, if<br>RxC aquais 300 Hz in the 1x mode;<br>RxC aquais 4800 Hz in the 15x mode;
- Ref. acuais 19.2 KHz in the 64x mode

Baud Rate equals 2400 Baud, if<br>RxC equals 2400 Hz in the 1x mode;<br>RxC equals 38.4 KHz in the 16x mode;<br>RxC equals 153.6 KHz in the 64x mode;

Data is sampled into the M8251A on the rising adge.<br>of REC

#### NOTE:

In most communications, the M8251A will be handing both the transmission and reception operabons of a single knk. Consequently, the Receive and Transmit Baud Rates will be the same. Both TxC and RicC will require identical frequencies for this operation and can be tied together and connected to a single frequency source (Baud Rate Generator) to simplify the interface.

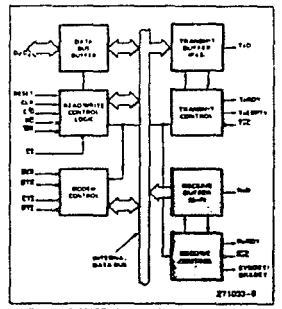

Figure 5, M3251A Block Diagram Showing **Receiver Buffer and Control Functions** 

#### 9882518

# İT.

#### **SYNDET (SYNC Detect)/ BRKDET Brask Datact)**

This pin is used in Synchronous Mode for SYNDET and may be used as either input or output, programmable through the Control Word. It is reset to output mode low upon RESET. When used as an output (internal Sync mode), the SYNDET pm will go "high" to indicate that the M8251A has located the SYNC character in the Receive mode. If the MS251A is programmed to use double Sync characters foisync), then SYNDET will go "high" in the middle of<br>sync), then SYNDET will go "high" in the middle of is automatically reset upon a Status Read operation.

When used as an input (external SYNC detect mode), a positive going signal will cause the ME251A to start assembing data characters on the "high" input signal can be removed. When External SYNC Detect is programmed, Internal SYNC Detect is disabled.

#### **BREAK (Async Hode Only)**

This output will go high whenever the receiver iemains low through two consecutive stop bit sequences (including the start bits, data bits, and parity bits). Break Detect may also be road as a Status bit. It is reset only upon a master chip Reset or Rx Data

#### **DETAILED OPERATION DESCRIPTION**

#### General

The complete functional definition of the M8251A is programmed by the system's software. A set of con-

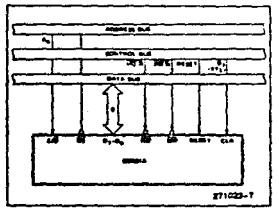

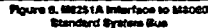

trol words must be sent out by the CPU to initialize the M8251A to support the desired communications format. These control words will program the : BAUD<br>RATE, CHARACTER LENGTH, NUMBER OF STOP BITS, SYNCHRONOUS or ASYNCHRONOUS OP-ERATION, EVEN/ODD/OFF PARITY, atc. In the Synchronous Mode, options are also provided to selact either internal or external character avachronizahon.

Once programmed, the M6251A is ready to parform<br>its communication functions. The TxRDY output is raised "high" to signal the CPU trut the M8251A is ready to receive a data character from the CPU. This output (TxRDY) is reset automatically when the CPU writes a character into the M8251A. On the other hand, the M8251A receives serial data from the MO-DEM or I/O davice. Upon receiving an entire charge-<br>ter, the RxRDY output is raised "high" to signal the CPU that the M8251A has a complete character ready for the CPU to fetch. RxRDY is reget automatically upon the CPU data read poeration.

The M8251A cannot begin transmission until the Tx Enable (Tranmitter Enable) bit is set in the Command Instruction and it has received a Class To Send (CTS) input. The TxD output will be held in the marking state unon Reset

#### Programming the M8251A

Pnor to starting data transmission or reception, the MB251A must be loaded with a set of control words generated by the CPU. These control signals define the complete functional definition of the M8251A and must immediately tollow a Reset poeration (intempl or external).

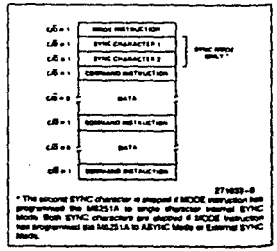

Figure 7. Typical Data Block

The control words are aplit into two formats

1. Mode Instruction

2. Command Instruction

#### Mode Instruction

This instruction defines the general operational<br>gharacteristics of the M8251A. It must follow a Renet operation (internal or external). Once the Mode Instruction has been written into the M8251A by the CPU SYNC characters or Command Instructions may be written.

#### Command Instruction

This instruction defines a word that is used to control the actual operation of the M8251A

Both the Mode and Command Instructions must conform to a specified sequence for proper device operation (see Figure 7). The Mode Instruction must be written immediately following a Reset operation. prior to using the M8251A for data communication.

All control words written anto the M8251A after the Mode Instruction will load the Command Instruction. Command Instructions can be written into the M8251A at any time in the data block during the operation of the M8251A. To return to the Mode instruction format, the master Reset bit in the Command instruction word can be set to initiate an interne! Reset operation which automatically places the M8251A back into the Mode Instruction format Command Instructions must follow the Mode instructions or Sync characters

#### Mode Instruction Definition

The M8251A can be used for either Asynchronous or Synchronous data communication. To understand how the Mode Instruction defines the functional operation of the M8251A, the designer can best view the device as two separate components, one Asynatenoids and the other Synchronous, sharing the same package. The format definition can be changed only after a master chip Reset. For explaretion purposes the two formats will be solated

#### NOTE:

When parity is enabled it is not considered as one of the data bits for the purpose of programming the trand length. The actual parity bit received on the<br>Fix Data Line cannot be read on the Data Bus in the case of a programmed character length of less then 8 bits, the least expredicant Data Bus bits will

hold the data; unused bits are "don't care" when<br>writing data to the M8251A, and will be "zeros" when reading the data from the M8251A.

#### Asynchronous Mode (Transmission)

Whenever a data character is sent by the CPU the M8251A automatically adds a Start bit (low level) followed by the data bits (least significant bit first), and the programmed number of Stop bits to each character. Also, an even or odd Parity bit is inserted pnor to the Stop bit(s), as defined by the Mode Instruction. The character is then transmitted as a senal data streem on the TxD output. The senial data is<br>shifted out on the falling edge of TxC at a rate equal<br>to 1,  $V_{14}$ , or  $V_{64}$  shat of the TxC, as defined by the Mode Instruction. BREAK characters can be continuously sent to the TxD if commanded to do so.

When no data characters have been loaded into the M8251A the TxD output remains "high" (marking)<br>unless a Break (continuously low) has been programmed

#### Asynchronous Mode (Receive)

The RxD line is normally high. A falling edge on this ine tropers the beginning of a START bit. The validty of this START bit is checked by again strobing this<br>bit at its nominal center (16X or 64X mode only). If a low is detected again, it is a valid START bit, and the bit counter will start counting. The bit counter thus<br>locates the center of the data bits, the parity bit (if it

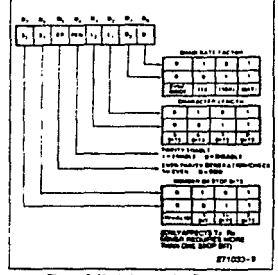

Figure 8. Mode Instruction Formet, **Asynchronous Mode** 

#### MADS1A

# intal

axists) and the stop bits. If parity error occurs, the partly error flag is bet. Data and partly bits are sampled on the RxD pin with the rising edge of RxC. It a low level is detected as the STOP bit, the Framing Error flag will be set. The STOP bit signals the end of a character. Note that the receiver requires only one stop bit, regardless of the number of stop bits programmed. This charactor is then loaded into the paratel I/O butter of the M3251A. The RxRDY on a raised to signal the CPU that a character is ready to be fetched. If a previous character has not been fetched by the CPU, the present character replaces it in the I/O buffor, and the OVERRUN Error flag is raised (thus the revinus character is lost). All of the error flags can be reset by an Error Reset Instrucson. The occurrence of any of these errors will not<br>affect the operation of the M8251A.

#### Synchronous Mode (Transmission)

The TxD output is continuously high until the CPU sends its first character to the MR251A which usually<br>is a SYNC character, When the CTS line goes low, the first character is senally transmitted out. All characters are shifted out on the falling edge of TxC.<br>Data is shifted out at the same rate as the TxC.

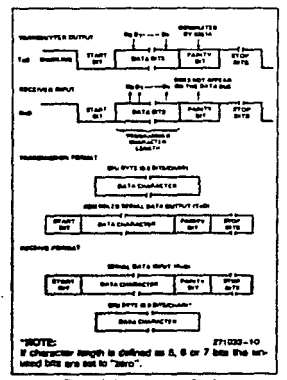

**Pigure R. Ayanctsronova Blode** 

Once transmission has started, the data stream at<br>the TxD output must continue at the TxC rate, if the FPU does not provide the M8251A with a data char-<br>ecter before the M8251A Transmitter Buffers become empty, the SYNC character (or character if in<br>single SYNC character mode) will be automatically ample strive counter in the stream. In this case, the<br>inserted in the TxD data stream. In this case, the<br>TxEMPTY pin is raised high to signal that the<br>M2251A is empty and SYNG characters are being sent out. TxEMPTY does not go low when the SYNC is being shifted out (see figure below). The TxEMPTY pin is internally reset by a data character being witten into the MA251A.

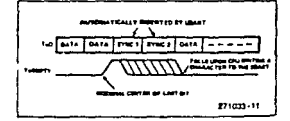

#### Synchronous Mode (Receive)

in this mode, character synchronization can be internaily or externally achieved. If the SYNC mode has been programmed, ENTER HUNT command should be included in the first command instruction word written, Data on the RxD pin is than sampled on the<br>rising edge of RxC. The content of the Rx buffer # compered at every bit boundary with the first SYNC character until a match occurs. If the M8251A has been programmed for two SYNC characters, the subsequent received character is also compered. when both SYNC characters have been detected. the USART ends the HUNT mode and is in character synchronization. The SYNDET pin is then set Nigh, and is reset automatically by a STATUS READ.<br>If partly is programmed, SYNDET will not be set until<br>the middle of the partly bit instead of the middle of the last data hit

In the external SYNC mode, synchronization is achieved by applying a high level on the SYNDET pin, thus forcing the M8251A out of the HUNT mode. The high level can be removed after one RxC cycle. An ENTER HUNT command has no effect in the asynchronous mode of operation.

Parity error and overrun error are both checked if the asme way as in the Asynchronous Rx mode Parity is checked when not in Hunt, regardless of ather the Receiver is enabled or not.

The CPU can commend the receiver to enter # HURT mode if synchronization is lost. This will also set all the used character bits in the butter to a

#### TRA

**B3251A** 

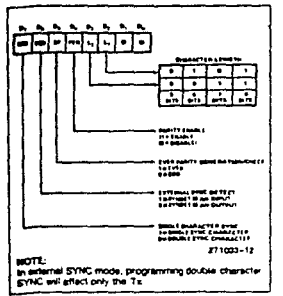

Figure 10. Mode instruction Formal, **Synchronous Mode** 

"one," thus preventing a possible false SYNDET caused by data that happens to be in the Rx Buffer<br>at ENTER HUNT time. Note that the SYNDET F/F is reset at each Status Read, regardess of whether memal or external SYNC has been programmed This does not cause the M8251A to return to the se.tvT mode. When in SYNC mode, but not in HUNT, Sync Detection is still functional, but only occurs at the "known" word boundaries. Thus, if one Status Read indicates SYNDET and a second featus Read also indicated SYNDET, then the programmed SYNDET characters have been received ance the previous Status Read. (If double character eync has been programmed, then both aync characans have been contiguously received to gate a lacted, internal Sync Detect is disabled, and the EYNDET F/F may be set at any bit boundary

#### **COMMAND INSTRUCTION DEFINITION**

Once the functional definition of the MB251A has heen programmed by the Mode instruction and the eync characters are loaded (il in Sync Mode) then the device is ready to be used for data communication. The Command Instruction controls the actual aperation of the selected format. Functions such as:<br>Enable Transmit/Receive, Error Reset and Modern Controls are provided by the Command Instruction.

Drice the Mode Instruction has been written into the **ME251A and Sync characters inserted, if necessary,** 

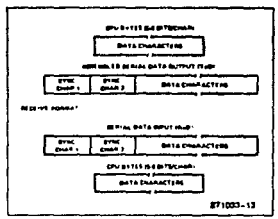

Figure 11. Data Format, Synchronous Mode

then all further "control writes" (C/D = 1) will load a<br>Command Instruction. A Reset Operation (internal or external) will return the M8251A to the Mode Instruction format

#### State-Internal Reset on Power-up

When power is first applied, the M8251A may come up in the Mode, Sync character or Command format. To quarantee that the device is in the Command Instruction format before the Reset command is issued, it is safest to execute the worst-case inibalizabon sequence (sync mode with two sync chargeters) Loading three OOH's consecutively into the de-<br>vice with C/D = 1 configures sync operation and writes two durniny OOH sync characters. An internal Reset command (40H) may then be issued to return the device to the "idie" state.

#### **STATUS READ DEFINITION**

In data communication systems it is often necessary to examine the "status" of the active device to ascertain if errors have occurred or other conditions. that require the processor's attention, The M8251A has facilities that allow the programmer to "read" the status of the device at any time during the functional operation. (Status update is inhibited during status read.)

A normal "read" command is issued by the CPU. with C/D = 1 to accomplish this function.

Crime of the him in the Rights Send Entered hour. Some of the mannings to external public pins and their<br>the M8251A can be used in a completely polled or<br>Internati-driven environment. TxRDY is an excepton.

# **intel**

#### **M8251A**

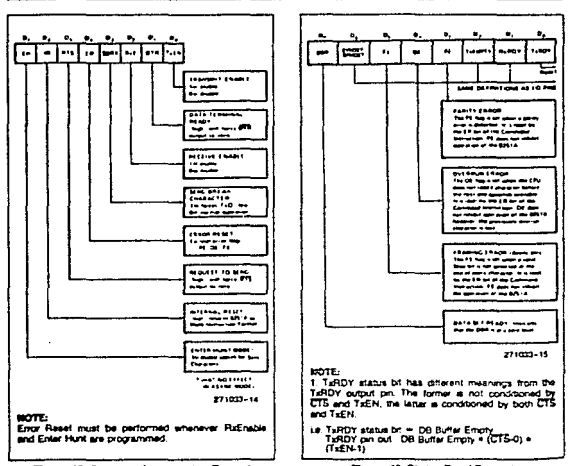

Figure 12. Command Instruction Format

Figure 13. Status Read Format

and the companion of the gas and

# hω

#### MASK1A

### **ARSOLUTE MAXIMUM RATINGS\***

Case Temperature Under Bias(8), - 55°C to + 125°C sekson on Any Pin with Respect  $\n **Example 10**   
\n **Example 21**   
\n **Example 32**   
\n **Example 43**   
\n **Example 54**   
\n **Example 64**   
\n **Example 65**   
\n **Example 7**   
\n **Example 8**   
\n **Example 8**   
\n **Example 9**   
\n **Example 10**   
\n **Example 11**   
\n **Example 12**   
\n **Example 13**$ 

\*Notos Stresses above those listed under "Absokis Maximum Ratings" may cause permanent dam-<br>age to the device. This is a stress rating only and functional coerabon of the device at these or any other conditions above those indicated in the operasonal sections of this specification is not implied. Exposure to absolute maximum raing conditions for extended periods may affect device relability.

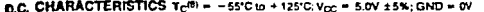

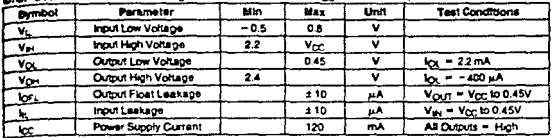

#### CAPACITANCE(10) T<sub>C</sub> = 25°C; V<sub>CC</sub> = GND = 0V

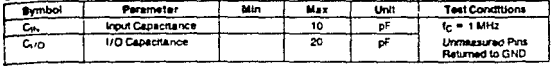

#### A.C. CHARACTERISTICS  $T_C^{(8)} = -55^{\circ}C \text{ to } +125^{\circ}C$ ,  $V_{CC} = 5.0\text{V} \pm 5\text{W}$ ; GND = 0V

# BUS PARAMETERS (Note 1)

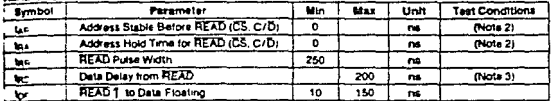

**WRITE CYCLE** 

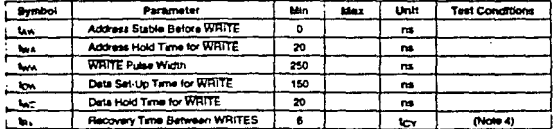

 $\mathbf{r}$ 

# int<sub>o</sub>f

#### **MA251A**

A.C. CHARACTERISTICS  $T_C^{(0)} = -55^{\circ}$ C to +125°C; V<sub>CC</sub> = 5.0V ±5%; GND = 0V (Continued) **OTHER THINGS** 

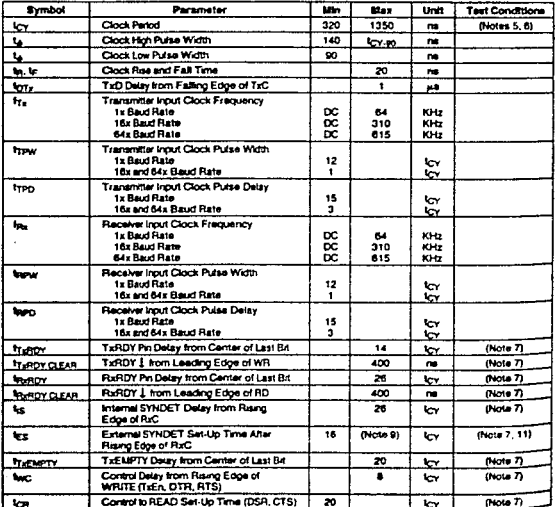

**NOTE:**<br>**NOTE:**<br>**NOTE:**<br>**EXAMPLE THE COUNTING TO A REPORT OF THE CONSULTING THE CONSULTING THE CONSULTANCE IN A<br>BARANTER THE ACTION IS NOT THAT IN COUNTING TO A REPORT OF THE CONSULTANCE IN A<br>BARANTER OF A STATE OF THE CO** 

你

**M3251A** 

# **A.C. CHARACTERISTICS (Continued)**

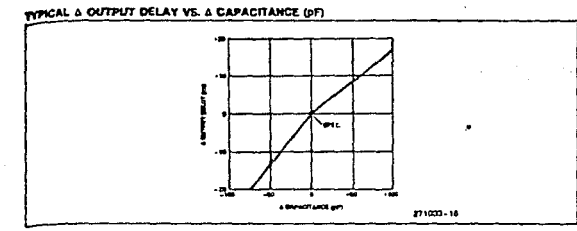

#### AC. TESTING INPUT, OUTPUT WAVEFORM

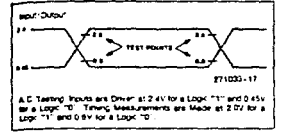

#### A.C. FLOAT TIMING LOAD CIRCUIT

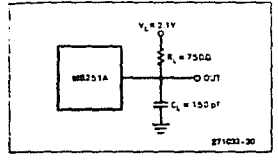

#### A.C. TESTING LOAD CIRCUIT

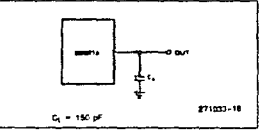

#### A.C. FLOAT TIRING WAVEFORM

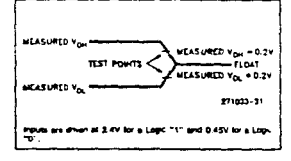

 $7.13$ 

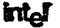

**MA251A** 

#### **WAVEFORMS**

**BYSTEM CLOCK REPUT** 

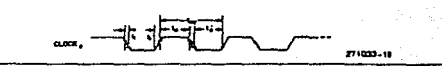

**TRANSMITTER CLOCK AND DATA** 

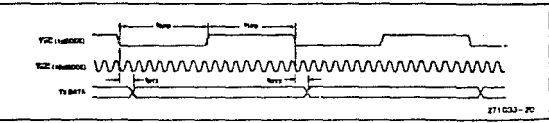

#### RECEIVER CLOCK AND DATA

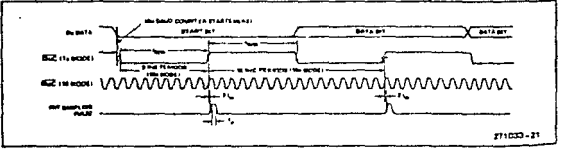

#### WRITE DATA CYCLE (CPU - USART)

ł

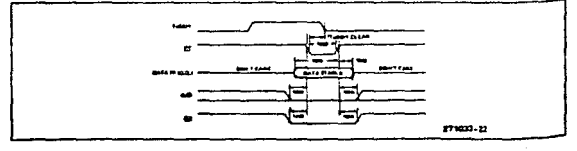

 $7 - 14$ 

**Ind** 

**ES2251A** 

#### WAVEFORMS (Continued)

**AZAD DATA CYCLE (CPU - USART)** 

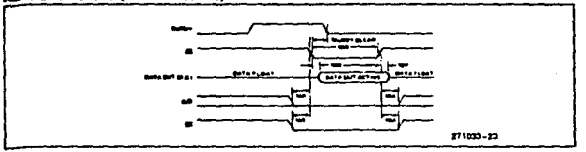

#### WRITE CONTROL OR OUTPUT PORT CYCLE (CPU -+ USART)

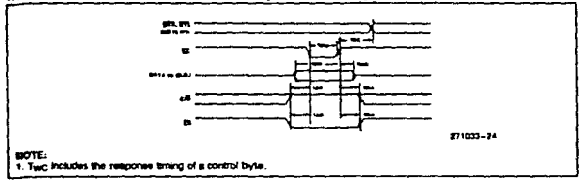

#### BEAD CONTROL OR INPUT PORT CYCLE (CPU + USART)

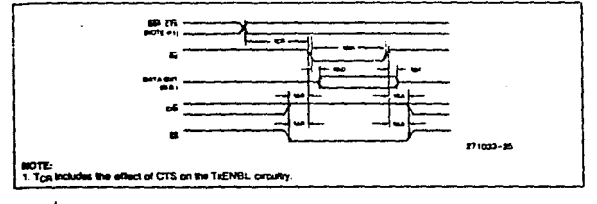

# **int<sub>e</sub>r**

M3251A

#### **WAVEFORMS (Continued)**

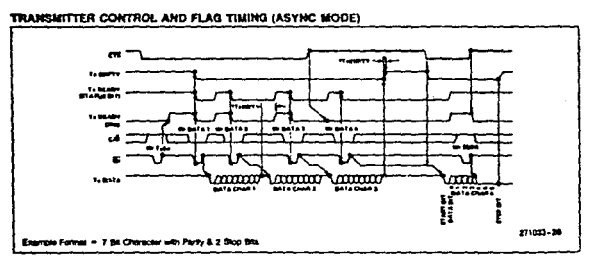

#### RECEIVER CONTROL AND FLAG TIMING (ASYNC MODE)

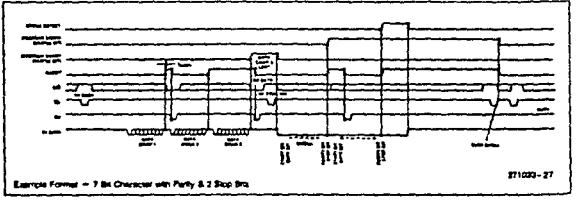

 $7 - 16$ 

# intel

#### M4251A

#### **WAVEFORMS** (Continued)

, and of a low-scale ( ) can be used as equal to a  $\frac{1}{f_1^2\ln f_1}$  and a space of

TRANSMITTER CONTROL AND FLAG TIMING (ASYNC MODE)

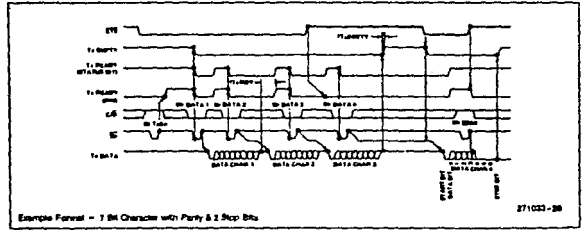

#### RECEIVER CONTROL AND FLAG TIMING (ASYNC MODE)

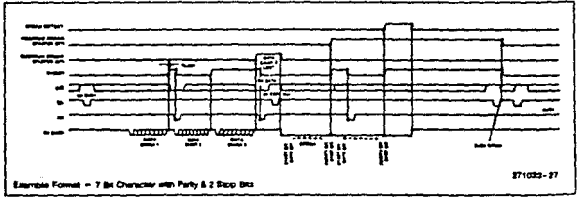

Intel

**M1251A** 

#### **WAVEFORMS** (Continued)

TRANSMITTER CONTROL AND FLAG TIMING (SYNC MODE)

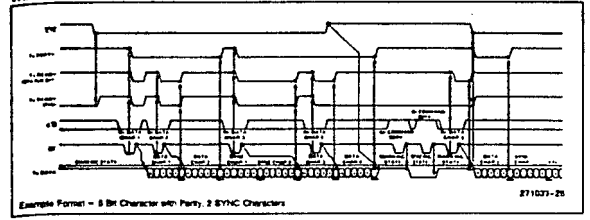

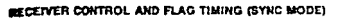

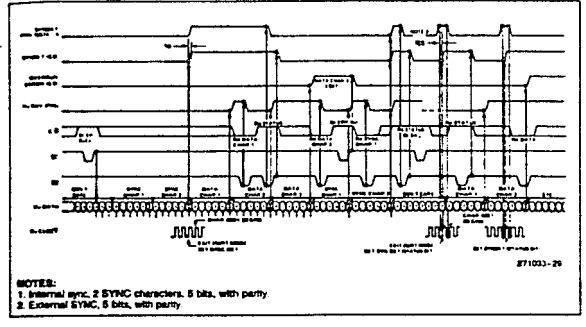

# Mational<br>**22** Semiconductor

## ADC0808, ADC0809 8-Bit uP Compatible A/D Converters With 8-Channel Multiplexer

#### **General Description**

The ADC0808, ADC0809 data acquisition component is a monoilthic CMOS device with an 8-bit snalog-to-digital converter, B-channel multiplexer and microprocessor compatible control logic. The 8-bit A/D converter uses sucsealys approximation as the conversion technique. The converter features a high impedance chopper stabilized comparator, a 256R voltage divider with analog switch tree and a successive approximation register. The Schannel multiplexer can directly access any of B single-ended analog signals.

The device eliminates the need for external zero and fullscale adjustments. Easy interfacing to microprocessors is provided by the latched and decoded multiplexer address inputs and latched TTL TRI-STATE® outputs.

The design of the ADC0008, ADC0809 has been optimized by incorporating the most desirable aspects of several by incorporating the must desirable aspects of several ters high speed, high accuracy, minimal temperature dependence, excellent long-term accuracy and repeatablished in the analysis make this device ideally suited to applications from process and machine control to consumer and automotive applications. For 16-channel multiplexer with common output tsample/hold port) see ADC0816 data sheet. (See AN-247 for more information

#### Features

- **B. Besolution S-bits**
- **B** Total unadjusted arror ± 1/2 L58 and ± 1 L58

A to D, D to A

- **B** No missing codes
- B Conversion time 100 us
- B Single supply -- SV<sub>nc.</sub>
- 8 Operates rationatrically or with 5 Voc or analog span adjusted voltage reference
- **B** 8-channel multiplexer with latched control logic
- Il Easy interface to all microprocessors, or operates "stand sions"
- El Outputs meet T<sup>h</sup>L voltage level specifications
- 8 OV to 5V enalton lineuit voltage range with alrighe 5V **Supply**
- 18 No zero or full-scale adjust required
- **8** Standard hermetic or molded 25-pin DIP package
- Il Temperature range -aprC to +85°C or -55°C to<br>+125°C
- **B** Low power consumption 15 mW
- **B Latched 770-STATE®** output

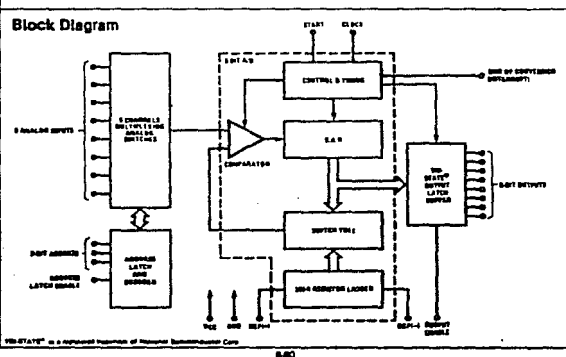

#### Absolute Maximum Ratings now two n

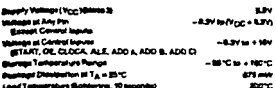

Operating Ratings ages and a

anahuni Ranga disubi ti ADORESCA ADCORONICAL ADENHORCON. Ronge of V<sub>CC</sub> Diete 1)

# **ADCOBRA ADCOBOS**

جمع کیا کہ ہے۔<br>تاریخ کے دوران کا ک

-470 stake earth<br>All You Miki You

#### **Electrical Characteristics**

J.

Consenter Bosciffications: Vcc = 5 Vcc = Vags1 + y Vags1 + 1 = GND. Taim ≤ TA ≤ Taixx and fcux = 840 kHz anises otherwise stated

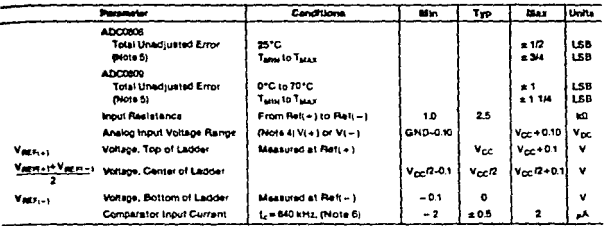

#### Electrical Characteristics

 $\ddot{\phantom{0}}$ 

**Sighal Levels and DC Spectifications:** ADC0006CJ 4.5V≤ V<sub>CC</sub> ≤ 5.5V, - 55°C ≤ T<sub>A</sub>≤ + 125°C univers otherwise noted<br>ADC0808CCJ, ADC0808CCN, and ADC0809CCN 4.75≤ V<sub>CC</sub> ≤ 5.25V, -- 40°C ≤ T<sub>A</sub>≤ + 85°C uniess otherwise *not* 

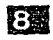

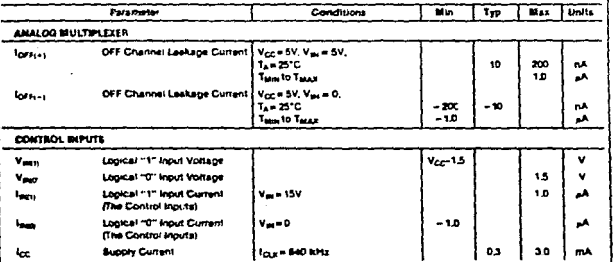

 $\ddot{\phantom{1}}$ 

#### Electrical Characteristics contains

Digital Lawis and DC Specifications: ADC0006CJ 45Y s  $V_{CC}$  s 5.5V,  $\sim$  35°C  $\approx$  7, s + 125°C uniess otherwise noted<br>ADC0808CCJ, ADC0808CCN, and ADC0809CCN 4.75 s  $V_{CC}$  s 5.25V, – 40°C s T<sub>A</sub> s + 85°C uniess otherwise

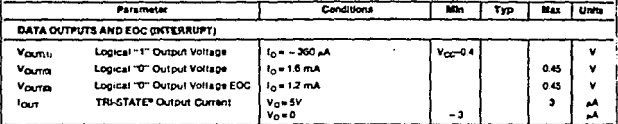

#### **Electrical Characteristics**

Timing Specifications: V<sub>CC</sub> = V<sub>REF(+)</sub> = 5V, V<sub>REF(-)</sub> = GND, t<sub>i</sub> = t<sub>i</sub> = 20 ns and T<sub>A</sub> = 25°C unless otherwise noted.

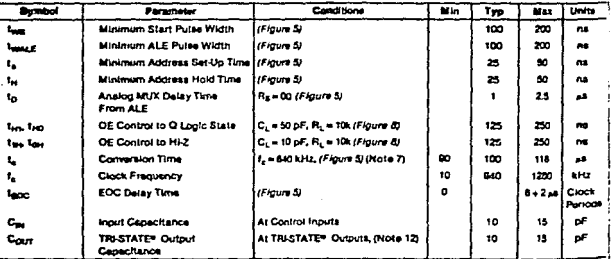

Non the this of the denhos may be as

**100AD.** 

 $\cdot$ 

ify, from V<sub>CC</sub> to GND and has a typital broakalin **E AL** 

skybno sirmuri sirm.<br>1940 avg Nikara Tryskas Israelicolomi võitupis oli 7 MpC<br>1940 avg Niss ili formarp barollust för analugu media koris kõrigi iliki liika ilinu<br>17. marras Maxi oli andras alkoist. Tiiris ilinaste liikat d in heath for سنعيره و

ly, and insurance<br>on G.DV, or if a normal field stand on in emission for employment CLSV to 4.8 wr 72

.<br>nykl tris ar mel af D<br>has partyrstin 4.0.<br>natting meg sloot de **. . . . .** 

a r <u>in die naam nam is der </u>

Magaalaan ing mereka<br>Tanggalan ing mereka

#### **Functional Description**

**Examplement**: The device contains an Bichannel angle<br>goded analog signal multiplexer. A perificular input channel is selected by select in the fight in the given the paint in the signal paint of the address decoder. Table need. The address is latched into the decoder on the a to high transition of the address latch enable signal. **ALCOHOL** 

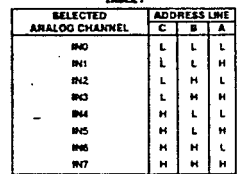

#### CONVERTER CHARACTERISTICS

#### **The Consertor**

l,

The heart of this single chip data acquisition system is its \$501 analog-to-digital converter. The converter is designed to give fast, accurate, and repeatable conversions over a<br>wide range of temperatures. The converter is partitioned into 3 major serilore: the 2567 taximi te is parmonent<br>bito 3 major sections: the 2567 taxisis retructs the au-<br>peasive approximation register, and the comparator. The converter's digital outputs are positive true.

 $\sim$  .

**ADCORG, ADCORRS** 

医囊

 $\overline{\phantom{a}}$ 

The 256R ladder network approach (Floure 1) was phosen over the conventional R/2R ladder because of its inherent ster our sommer to an an endormal model and the state of the state of the model.<br>Monotonicity is particularly important in closed loop feedback control systems. A non-monotonic relationship can cause coolitations that will be catastrophic for the system. Additionally, the 256R natwork does not cause load variations on the reference voltage.

The bottom resistor and the top resistor of the tadder<br>network in Figure 1 are not the same value as the remainder of the network. The difference in these resistors causes the output characteristic to be swmmetrical with the zero and full-scale points of the transfer curve. The first output transition occurs when the analog signal has mached +1/2 LSB and succeeding output transitions occur every 1 LSB later up to full-scale.

The successive approximation register (SAR) performs 8 iterations to approximate the input voltage. For any SAR type converter, n-iterations are required for an n-bit conwrist. Figure 2 shows a typical example of a 3-bit con-<br>wrist. In the ADC0506, ADC0609, the approximation technique is extended to 8 bits using the 256R network.

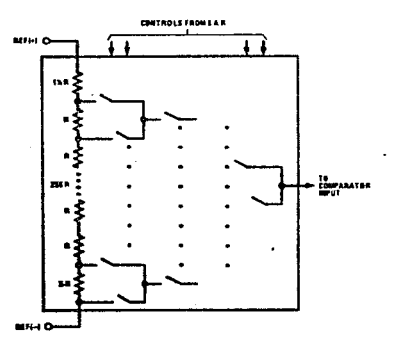

#### FIGURE 1. Resister Lashbor and Switch Tree

 $\epsilon^{\pm}$ ÷.

#### Functional Description (Continued)

The A/D converter's successive approximation register **CSARS** to reset on the positive adoe of the start conversion (SC) pulse. The conversion is begun on the falling edge of the start conversion pulse. A conversion in process will be interrupted by receipt of a new start conversion pulse. Continuous commersion may be accomplished by fying the end-of-conversion (EOC) output to the SC input. If used in this mode, an external start conversion pulse should be applied after power up. End-of-conversion will go low between 0 and 8 clock pulses after the rising adge of start conversion.

The most important section of the A/D converter is the comparator. It is this section which is responsible for the ultimate accuracy of the entire converter. It is also the comparator drift which has the grastest influence on the repeatability of the device. A chopper-stabilized com-<br>parator provides the most effective method of satisfying all the converter requirements.

The chooper-stabilized comparator converts the DC Input sional into an AC signal. This signal is then fed through a high gain AC amplitier and has the DC level restored. This technique limits the drift component of the amplifier since the drift is a DC component which is not passed by the AC amplities. This makes the entire A/D converter extremely insensitive to temperature, long term drift and input offset errors.

Figure 4 shows a typical error curve for the ADC0905 as measured using the procedures outlined in AN-179.

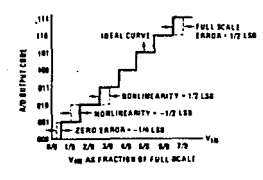

FIGURE 2. 3-BII A/D Transfer Curve

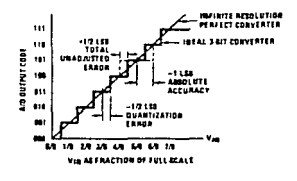

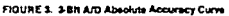

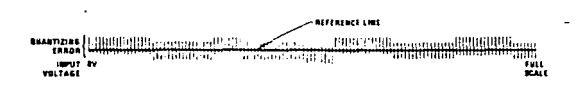

1 FIGURE 4. Typical Error Curve

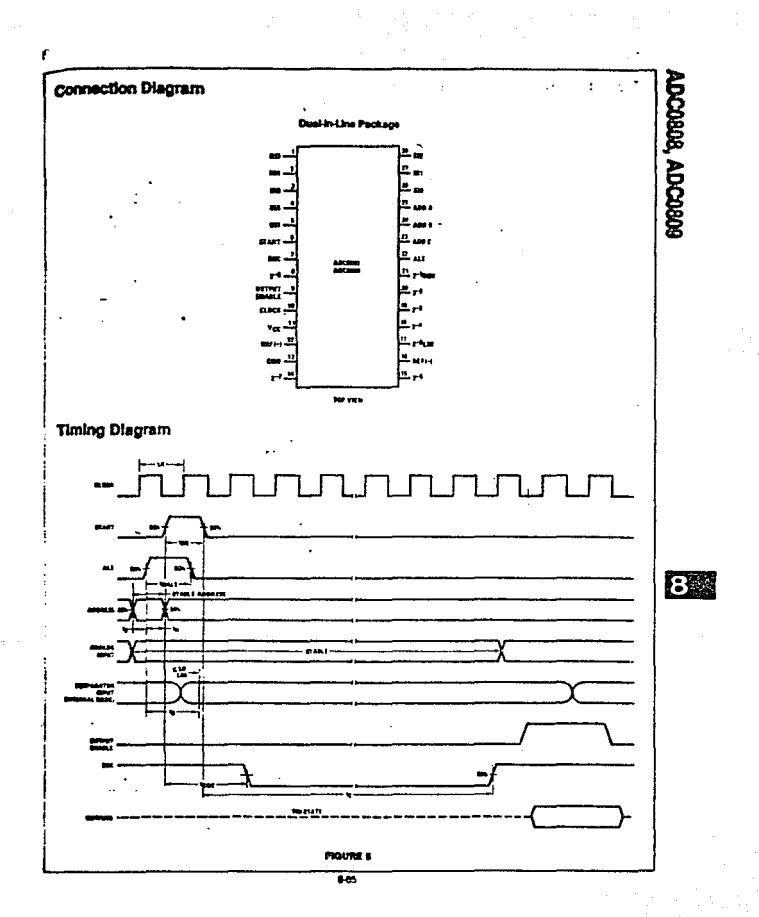

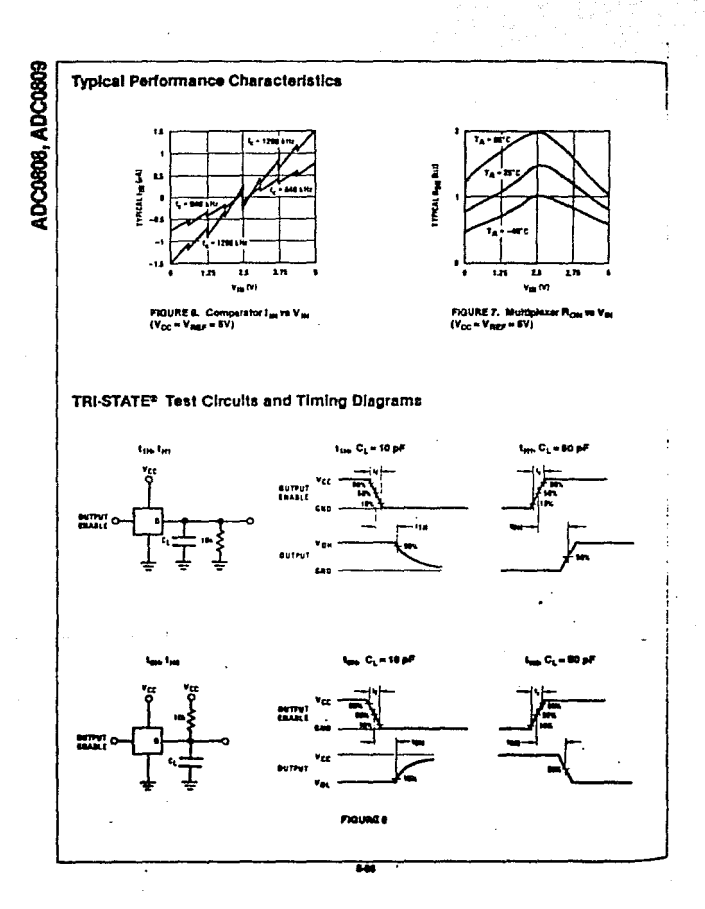

# **ADCO808, ADCO808**

 $B_{\rm m}$ 

#### apolications Information COLEANON

#### 4 a Reformatric Conversion

 $\sim$   $-1$ 

í

ń

ł

The ADC0908, ADC0809 is designed as a complete Data acquisition Bystem (DAS) for ratiometric conversion graterns. In sationnetric systems, the physical variable seing measured is expressed as a percentage of full-scale<br>seng measured is expressed as a percentage of full-scale The voltage input to the ADC0808 is expressed by the squation

$$
\frac{V_{\mu\nu}}{V_{\mu\nu}-V_{\chi}} = \frac{D_{\chi}}{D_{\mu\mu\lambda\chi}-D_{\mu\mu\eta}} \tag{1}
$$

V<sub>th</sub> = Input voltage Into the ADC0203

V<sub>m</sub> = Full-scale voltage

 $V_2 =$  Zero voltage

D. = Data point being measured Dass - Meximum data limit

a good stample of a retionatric transducer is a potensometer used as a position sensor. The position of the were is directly proportional to the output voltage which as a ratio of the full-scale voltage across it. Since the data is represented as a proportion of full-scale, reference sequirements are greatly reduced, eliminating a large source of error and cost for many applications. A major advantage of the ADCOBOS, ADCOBOV is that the triput softage mings to miqual to the aupply range so the and their outputs connected directly into the multiplexer inouts (Flours S)

Ratiometric transducers such as potentiometers, strain gauges, thermistor bridges, pressure transducers, etc., are auttable for measuring proportional relationships; towever, many types of measurements must be related to an absolute standard auch as voltage or current. This ments a system raference must be used which relates Voc = Vegy = 5.12V, then the full-scale range is divided into 200 standard steps. The amaliest standard step is 1 LSB which is then 20 mV

#### 9.0 Bookstor Ladder Linchattens

The voltages from the resistor ledder are compared to the selected input 8 times in a conversion. These voltages are coupled to the comparator via an analog switch tree which is referenced to the supply. The voltages at the top, center and bottom of the ladder must be controlled to meintain **Broosy Oberation** 

The top of the ladder, Raft + Lahould not be more positive than the supply, and the bottom of the ladder, Ref(-), should not be more negative than pround. The center of the ladder voltage must also be near the center of the supply because the analog switch tree changes from N-channel switches to P-channel switches Those limitstions are automatically satisfied in ratiometric systems. and can be easily met in ground referenced systems.

Figure 10 shows a ground raferenced system with a separate aupply and reference. In this system, the supply must be trimmed to match the reference voltage. For instance, if a 5 12V is used, the supply should be adjusted to the same voltage within 0.1V.

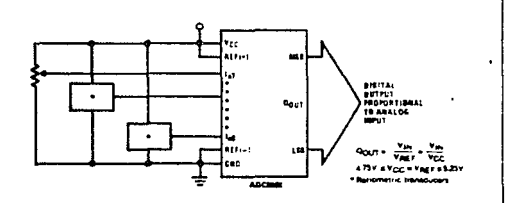

**PIGURE 9. Rattometric Conversion System** 

Dam = Minimum data timit

# ADC0808, ADC0809

l,

ģ.

ukan ber

繁荣

J.

#### Applications information (continued)

The ADC0808 needs less than a milliamp of supply current to developing the supply from the reference is readily<br>accomplished, in Figure 11 a ground referenced system is shown which generates the supply from the reference The buffar shown can be an op amp of aufficient drive to supply the milliamp of supply current and the desired bus drive, or if a capacitive bus is driven by the outputs a large capacitor will supply the transition supply current as seen<br>in Figure 12, The LM301 is overcompensated to insura stability when loaded by the 10 aF output capacitor.

The top and bottom tadder voltages cannot exceed  $\forall x$ <br>and ground, respectively, but they can be symmetrically<br>less than  $\forall_{CC}$  and greater than ground. The center of the leas than V<sub>DC</sub> and greater than ground. The center of the<br>Ledder voltage should always be mear the center of the<br>supply. The sensitivity of the converter can be increased.<br>(I.e., alze of the LSB aleps decreased) by using is symmetrically centered about Y<sub>CO</sub>2 since the same<br>current flows in identical resistors. This system with a 2.5V reference allows the LSB bit to be half the size of a 5V reference system.

j

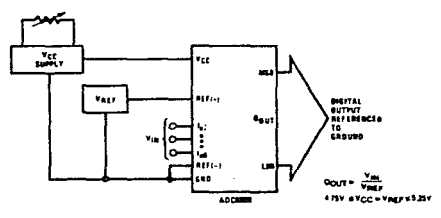

FIGURE 10. Ground Referenced<br>Cenversien System Using Trimmed Supply

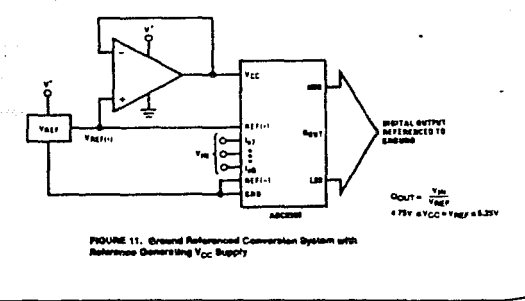

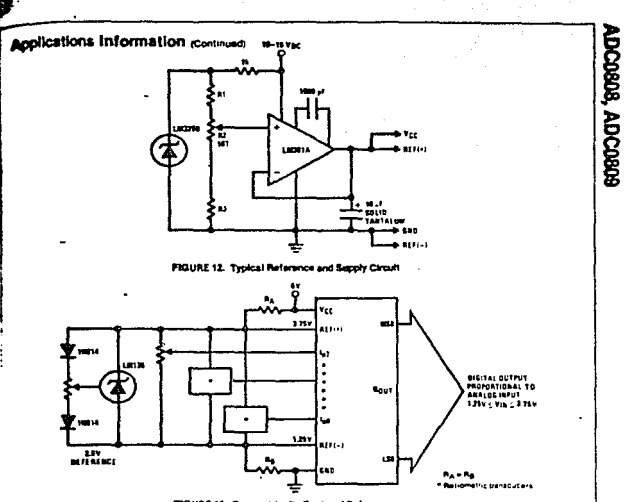

#### FIGURE 13. Symmetrically Centered Reference

#### **3.8 Converter Equatio**

The transition between adjacent codes N and N+1 is pres by

$$
V_{\text{IM}} = \left[ N_{\text{PLE},F_{1}+1} + V_{\text{PLE},F_{1}+1} \right] \left[ \frac{N}{256} + \frac{1}{512} \right] x \ V_{\text{T,IR}} \right] + V_{\text{PLE},F_{1}+1} \frac{C}{r}
$$

The center of an output code N is given by.

$$
V_{\text{IR}} = \left| \langle V_{\text{RCE},+1} \rangle - V_{\text{RCE},-1} \rangle \left[ \frac{N}{256} \right] \pm V_{\text{RCE}} \right| + V_{\text{RCE},-1} \qquad (3)
$$

The putput code N for an arbitrary input are the integers. within the ranger

- $V_{\text{int}} = V_{\text{PQ}} \sigma_{\text{L}+1}$  x 256 z Absolute Accuracy (4) м.  $V_{\text{RCE}(\alpha)} - V_{\text{RCE}(\alpha-1)}$
- where V<sub>Pt</sub> = Voltage at comparator input  $V_{\mathsf{RLE}_1+1}$  = Voltage at Reit + 1 Vare<sub>vel</sub> - Voltage at Refi-)  $V_{\text{RIF}}$  = Total unadjusted error voltage (typically  $V_{\text{RIF} (+)}$  = 512)

#### 4.0 Antiog Comperator Inputs

The dynamic comparator input current is caused by the<br>periodic switching of on-chip stray capacitances. These are connected atternately to the output of the resistor ladder/switch tree network and to the comparator input as pert of the cost stion of the chooper stabilized comparator

化酸

The average value of the comparator input current varies directly with clock frequency and with V<sub>rk</sub> as shown in Froure 6

If no filter capacitors are used at the ansiog inputs and the signal source impedances are low, the comparator input current should not introduce converter errors, as the transent created by the capacitance discharge will die out before the comparator output is strobed

If input filter capacitors are desired for noise reduction. and signal conditioning they will land to average out the dynamic comparator input current it will then take on the<br>characteristics of a DC bias current whose effect can be predicted conventionally

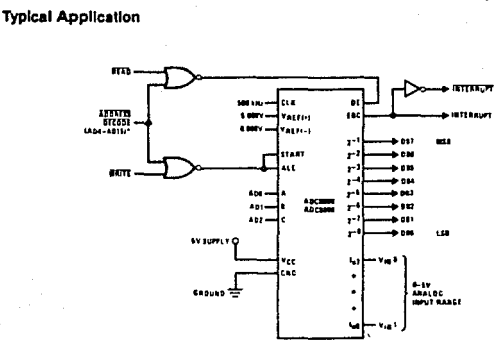

and SC/MP imarfacing the ADCE

#### MICROPROCESSOR INTERFACE TABLE

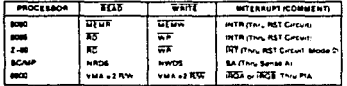

### Ordering Information

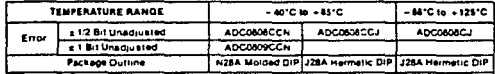

 $\overline{10}$ 

# Mational<br>22 Semiconductor

### COP8720C/COP8721C/COP8722C Single-Chip microCMOS Microcontrollers

#### **General Description**

The COP8720C/COP8721C/COP8722C are members The COPSTIL/COPSTSTEUROPSTER Emily featuring on-cities<br>of the COPSTIL microcontroller temly featuring on-cities<br>EEPROM modules. They are fully static parts, fabricated using double-metal silicon pats microcontrolly. This<br>h be toot interest of the complete interest operation complete the state of the property and the property of the state of the state of the state of the state of the state of the state of the state of the state of the state o comparation is the compatible with the ROM beard<br>COP820C microcontroller, it serves as a form, fit and func-<br>fion emulator directs for the COP820 microcontroller fambv.

#### Features

- at Low Cost 8-bit CORE microcontroller
- a Fully static CMOS
- # 1 ps Instruction time (20 MHz clock)
- a Low outers drain (2.2 mA at 3 ps instruction rate)<br>Low current static HALT mode (Typically < 10 p.A)
- 
- a Single supply operation: 2.5V to 8.0V<br>in 1024 bytes EEPROM program memory
- 8 64 bytes of RAM
- **8 S4 bytes EEPROM date memory**
- at 15-bit read/write timer operates in a variety of modes - Timer with 16-bit auto reload register

POPUTZOC/COPST21C/COPST226

and provided in the current of the

**PRELIMINARY** 

- 
- a Multi-source interrupt
- Reent master cles
- -- External Interrupt with selectable edge
- -Timer interrupt or capture interrupt
- Soltware Interrupt
- **E 8-bit stack pointer (stack in FIAM)**
- It Powerful instruction set, most instructions single byte
- **BCD** arithmetic instruction
- @ MICROWIRE/PLUSTN perial I/O
- 8 26 pln package (optionally 24 or 20 pln package)
- 24 Input/output pine
- s Software selectable I/O options (THI-STATE®, pushput, weak put up)
- Bohmitt trigger inputs on Port G
- B Form, fit and function EEPROM emutation device for COP820C/COP821C/COP822C
- a Fully supported by National's MOLETH development

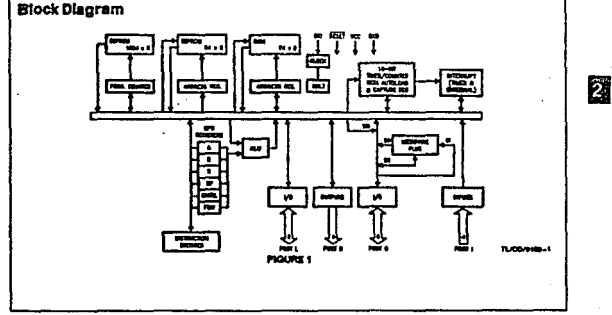

 $7.80$ 

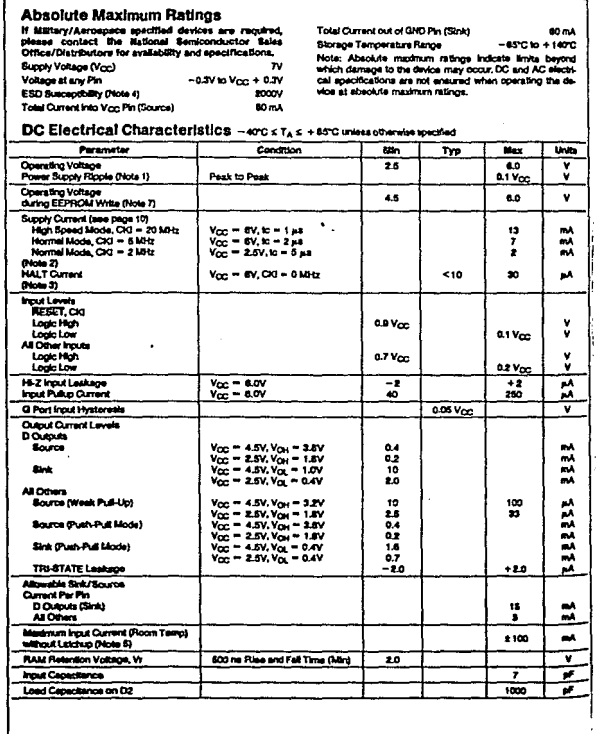

Total Current out of GND Pin (Sink)

60 mA

coremocrowers ic/coremic

130

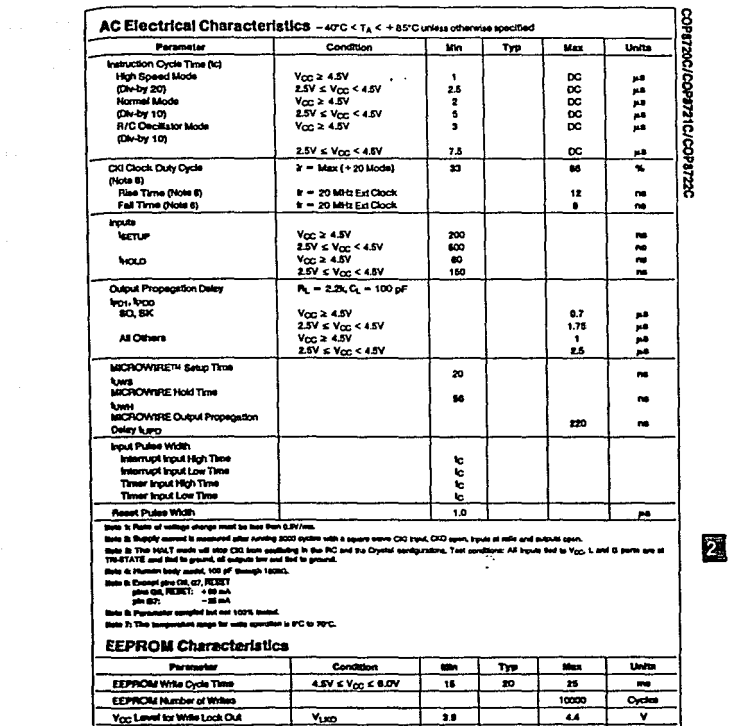

 $\overline{\mathbf{u}}$ 

12

 $125$ 

v

 $V_{\text{P1}}$ <br>4.5V  $\leq$  Y<sub>OC</sub>  $\leq$  6.0V

You Level for Wille Look Out

Programasing Voltage to RESET Pin

 $\sim$   $\sim$ 

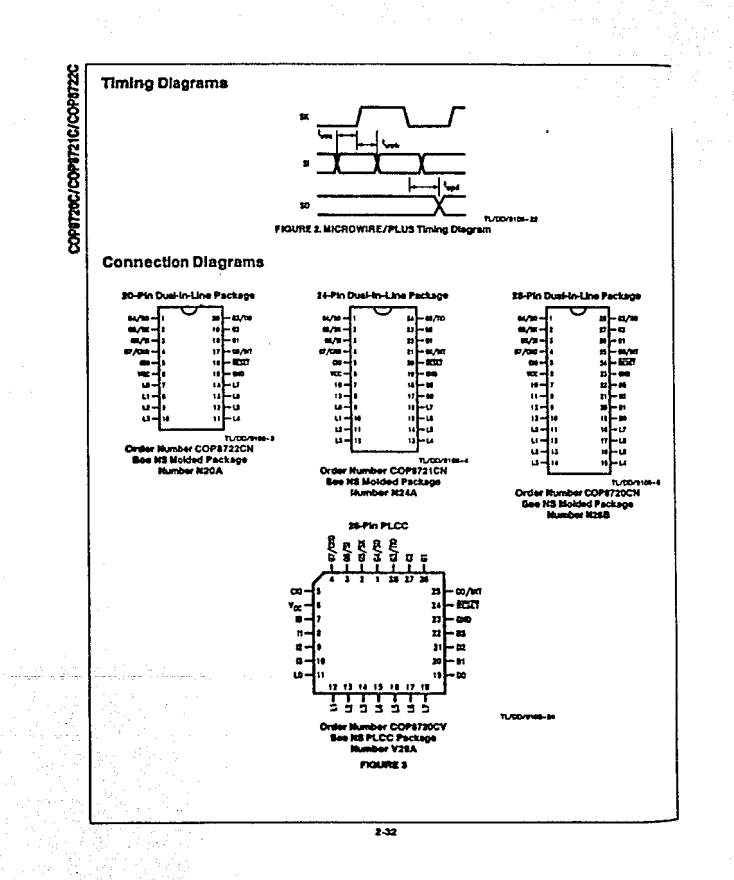

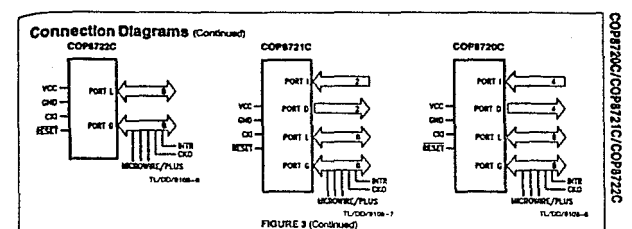

#### Pin Descriptions

Von and GND are the power supply pins.

CICI in the clock input, This can come from an external sources, a RI/C generated oxiditator or a crystal (in conjunc-<br>son with CKO). See Oscillator description.

RESET is the master reset front. See Reset description. PORT I is a four bit Hi-Z input port.

PORT L is an 8-bit I/O port.

 $\overline{1}$ 

There are two registers associated with each L I/O port: a I/O bit can be individually configured under soltware control as shown below:

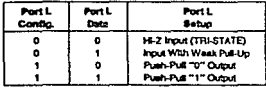

Three data memory address locations are allocated for these ports, one for data register, one for configuration reglater and one for the Input pins.

PORT G is an 6-bit port with 6 1/0 pins (G0-G5) and 2 input<br>pins (G8, G7). At eight G-pins have Schmitt Triggers on the<br>inputs. The G7 pin functions as an input pin under normal sporation and as the condition pin to end the HALT mode.<br>There are two registers with each I/O port: a data register<br>and a configuration register. Therefore, each I/O bit can be vidually configured under software control as shown be-

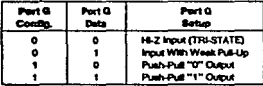

Three data memory address locations are allocated for these ports, one for data register, one for configuration reg-<br>lister and one for the input pins. Since G6 and G7 are input ily pins, any attempt by the user to set them up as outputs<br>writing is one to the configuration register will be diara-<br>seled. Reading the GA and G7 configuration bits will return zeros, Note that the chip will be placed in the HALT mode by setting the G7 data bit.

So bits of Port G have alternate features:

GO INTR (an external internant)

G3 TiO (timer/counter input/output)

G4 SO (MICROWIRE serial data output)

G5 SK GACROVAR dock I/OL

G8 SI (MICROWIRE serial data input)

G7 CKO crystal oscillator output (selected by mask option) or HALT restart input (general purpose input)

Fine G1 and G2 currently do not have any alternate functions.

PORT D is a four bit output port that is not high when<br>RESET goes low.

The D2 pin is sampled at recet. If it is held low at reset the COP8720C enters the ROMises mode of operation.

#### **Functional Description**

Figure 1 shows the block diagram of the Internal architecture. Data paths are Mustrated in skriperied form to depict how the various logic elements communicate with each other in implementing the instruction set of the device.

#### **ALU AND CRUSSOSTERS**

The ALU can do an 8-bit addition, subtraction, logical or shift coaration in one cycle fime.

There are five CPU registers:

A is the 15-bit Program Counter register

PU is the upper 7 bits of the program counter (PC)

PL is the lower # bits of the program counter (PC) B is the S-bit address register, can be auto incremented or decremented.

X is the 8-bit alternate address register, can be incremented or decremented.

5P is the 8-bit stack pointer, points to subroutine stack (in Aun.

9, X and SP registers are mapped into the on chip RAM, It's B and X registers are used to address the on chip RAM.<br>The B and X register are used to address the program counter<br>stack in RAM during subroutine calls and returns.

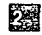

#### **Eunctional Description rootrest**

#### **MASSAGE**

The COP8720C contains 1 Kbyte of Program EEPROM, 64 **The COPS/200 collares I have or Flogiant Lat home or** 

#### **PROGRAM MEMORY**

Program memory for the COP8720C consists of two modringram memory for the COP8720C consists of two modius<br>uses—the 1. Kbyte program EEPROM and the 255 byte<br>ROM which contains the firmware routines for reading and<br>programming the EEPROM.

Memory locations in the 1 Kbyle program EEPROM module memory social by the societies register, EEAR, and the data terations F2 and E3. The EROMDR register is located at the address E1.

tivelar normal conditions, the program EEPROM and the **ROM** are addressed by the PC and their contents go to the leathertion has. During the EEPROM propram and verify cycia, the EEPROM is tracted as data memory while the cia, one community and one of the firmwise ROM. The<br>COP8720C is executing out of the EEAR register, The EROMOR register holds the data read back from the ENOWER Ingain does a with cycle and holds the data<br>EEPROM location during a with cycle and holds the data cycle. The verify cycle takes 1 instruction cycle and the write cycle lakes 20 ms.

Accesses to the program EEPROM is controlled by two flags, AEN and PEN, in the control register, EECA.

#### AEN PEN Access Typs

- Б 0 Normal
- ó 1 Normal
- 0 EEPROM Read Cycle
- EEPROM Witte Cycle

To prevent accidental erasures and over-write situations the application program should not set the AEN and PEN flaps expression in the extra The COP6720C supports application<br>In the EECR register. The COP6720C supports application<br>accesses to the EEPROM module via two subroutines in the<br>firmware ROM---en EEPROM read and an EEPROM write subroutine. To program an EEPROM memory location, the user loads the EECR and EROMDR registers and invokee the write subroutine at the address 40CO Hex. To read an EEPROM location the user loads the EEAR register with the read subroutine at the address 4004 Hex. The read subroutine returns the contents of the addressed EEPROM location in the EROMDR register.

#### **DATA MEMORY**

The data memory for the COP8720C consists of on-chip RAM, EEPROM, I/O and registers. Data memory is acand SP registers.

#### 84.14

The COP9720C has 84 bytes of RAM, Sixteen bytes of RAM the successive and program to the loaded efficiently,<br>degreemented and lasted. Three specific registers: B, X and<br>SP are mapped into this space, the other bytes are available<br>SP are mapped into this space, the other bytes tor general use.

The instruction set of the COP8720C permits any bit in the date memory to be set, reset or tested. All I/O and the<br>registers (except the A and PC) are memory mapped; theretore, I/O bits and register bits in eduction to the normal data

#### **DATA EEPROM**

The COP8720C provides 84 bytes of EEPROM for nonvola-<br>tile data memory. The data EEPROM can be read and pro-<br>grammed in exactly the same way as the RAM. All instrucsummines as somey we serve way as one room on history.<br>Sons that perform read and write operations on the RAM<br>work similarly upon the data EEPROM.

A data EEPROM programming cycle is initiated by an in-<br>struction such as X, LD, SBIT or RBIT, The EE memory support circuity sets the BayERAM flag in the EECR ractatermodiately upon believing a data EEPROM write cycle.<br>It will be automatically reset by the tardware at the end of<br>the data EEPROM write cycle. The application program should lest the BayERAM flag before attempting a write opanoulo was the data EEPROM. A second EEPROM wite operation while a write coaration is in progress will be ignored. The Warr flag in the EECR register is set to indicate the ance ataura

#### **BIGHATURE AND OPTION REGISTERS**

The COP6720C provides a sat of aix additional registers<br>implemented with EEPROM cells-the Sloriators and Option recesters.

The Signature register is a lour-byte register provided for storing ROM code rev. numbers or other application specific Information. The Signature register is shadowed behind the data EEPROM cells at addresses 6C to 8F Hex. Two lest modes are provided to allow the Signature register to be read or programmed.

The Option register consists of two bytes shadowed behind the addresses 89 and 88 Hex. The Option register shows the COP8720C to be programmed to accurately emulate the different mask options evaluable on the COP820C.

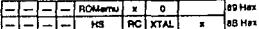

ROMernir When set, the Data EEPROM and all the EE related registers become inaccessible. Thus, the EE registers look like nonexistent memory locations when addressed by the application program and the Program EEPROM be-<br>haves just the ordinary ROM, Thus, setting the ROMenu bit shows the COPST20C to emulate the ROM based

HS, RC, XTAL: These three bits abow the COP8720C to emutate the clock options of the COP620C. Note that only five out of the possible eight combinations are legal-the<br>combinations of, OC and O6 are Begal combinations.

#### EECR and EE BUPPORT CIRCUITS

The EEPROM program and data modules share a commo set of EE support circuits to generate all necessary high

 $\mathcal{E}^{(1)}_{\text{int}}$ 

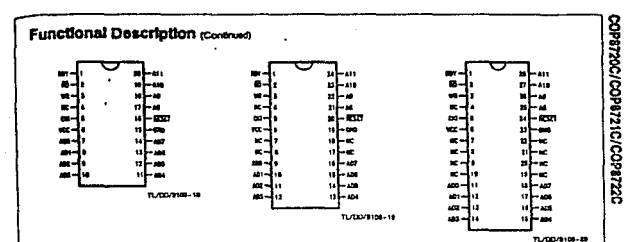

FIGURE 4. Pinouts for the COP8720C in Programming Mode

voltage programming pulses. Each programming cycle con-<br>alsts of a 10 ms ansie cycle tollowed by a 10 ms wite cycle<br>for each byle. An EEPROM and b in the enses state is read<br>out as a 0 and the written state is read out as seo EE modules share the support circuity, programming

The EECR register provides control, status and test mode<br>tunctions for the EE modules.

The EECR register bit assignments are shown below.

**EECR Register Bit Assignment** 

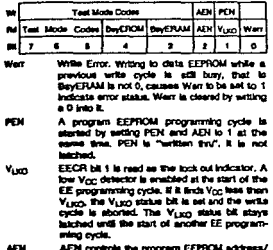

on. when AEN is 0, the EEPROM is the program memory. It is advessed by PC, and<br>Its quiput data goes onto the induction bus. When AEM is set to 1, the EEPROM becomes<br>data summory. It is addressed by the EEAP, and<br>it is accessed from the EFROMDR.

- BayERAM Set to 1 when data EEPROM is being written, is automatically reset by the hardware upon com-<br>pletion of the write operation.
- BayEROM Sat to 1 when program EEPROM is being written, is sutomatically reset by the hardware upon complation of the write operation.

Bits 3 to 7 of the EECR are used for encoding various<br>EEPROM module test modes, most of which are for factory<br>manufacturing tests. Two of the test modes used for accessing the signature and option registers are described in a previous section. The EE test modes are activated by applyin a series second to the RESET pics fore or marriage by expan-<br>in pright voltage to the RESET pics forme of the teat modes, test modes are reserved for use by the manufacturer only. The EECR register is cleared by RESET. EECR is mapped into address location EO.

When either BayERAM or BayEROM is set to 1, that is an EEPROM programming cycle is in progress, the AEN bit is<br>locked up and cannot be changed by the processor.

#### **EXTERNALLY PROGRAMMOIG THE PROGRAM** EEPROM

As shown in the previous section, the COP8720C permits<br>the program EEPROM memory module to be attend under<br>program control via the EECR register, To facilitate ease of development status in COPB720C also provides an extendi<br>development the COPB720C also provides an external **EEPROM** module.

This section describes the programming method for the<br>COP8720C EEPROM.

COPATION EEPITOL CEPTOL OF THE PRODUCTS CONTINUES INTO A PROPERTY OF THE STATE OF THE PROPERTY OF THE PROPERTY OF THE PROPERTY OF THE PROPERTY OF THE PROPERTY OF THE PROPERTY OF THE PROPERTY OF THE PROPERTY OF THE PROPERTY eoral.

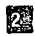

#### **Functional Description contract** Figure 4 shows the three packages and the associated 1/O. The pin descriptions are as inform:  $U_{max}$ **Positive 5V Power Surgiv**

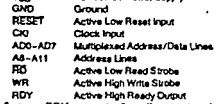

The firm The firmware ROM program allows the user to reforence address range 2048-2070 decknal. The following mapping **In case of** 

Signature Register #1 at EEPROM address 800 Hex Signature Register #2 at EEPROM address 801 Hex Signature Register #3 g: EEPROM address 802 Hex Signature Register #4 at EEPROM address 503 Hex Option Register #1 at EEPROM address 604 Hex

Dotton Register #2 at EEPROM advant 805 New

Note that in order to reference these registers the user must<br>borne in with addresses in the range 000 Hzx to 800 Hzx.

#### **PROGRAMMING STEPS**

The programmin host has to go through the following steps for the write and verify cycles. (See Figure 2) wurr.

- 1. Power is applied with the RESET and WR pins low and The FLD high
- 2. RESET is then brought up to V<sub>pre</sub> within 1 p.s.
- 3. The lower byte of the address to be witten into is applied. to the pins AD0-AD7 and the upper 3 bits of the address accled to the pina AB-A11.
- 4. Observing the setup times, WR is brought high,
- 6. The data to be programmed is appled to the pins AD0- $\overline{AB}$
- 6. The RDY signal from the COP6720C goes low. This incl-<br>cales that the WR and data on AD0-AD7 have been accepted and these incuts can be removed.
- 7. The programming host must now either walt for the RDY<br>signal to go high or walt at least 20 ms before initiating a new programming cycle. VERITY.

- 1. Power is spoked with RESET and WR pins held low and<br>the RD high.
- 2. The RESET pin is brought up to V<sub>prg</sub> within 1 p.s.
- 3. The lower byte of the address to be read is applied to the pins AD0-AD7 and the upper three bits to the pins AD6-AD11.
- 4. Observing setup times the RD pin is brought low.
- 5. After a time 17, the RDY signal from the COP6720C goes four and data is mady for the host on the pine ADD-AD7.<br>The data stays unit the RID signal goes back high after<br>which the RIDY signal will go back high.
- 6. The host must wait for the RDY signal to go back high.<br>Before the next read cycle is initiated.  $-1$

The RESET input when pulled fow initializes the n trates, initialization will pocur whenever the RESET input is<br>suited fow, Upon Initialization, the ports L and G are placed in the TFI-STATE mode and the Port D is set high. The PC, PSW and CNTRL registers are cleared. The data and conflouration registers for Ports L & G are cleared.

The external RC network shown in Figure 5 should be used to ensure that the RESET por is held low until the power supply to the chip stabilizes.

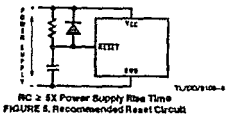

#### OSCELLAZOR CIRCUITE

Figure 6 shows the three clock oscillator configurations prazable for the COP8720C.

#### A. CRYSTAL OSCILLATOR

The COP8720C can be driven by a crystal clock. The crystal network is connected between the pins CIO and CKO. Table I shows the component values required for various

standard crystal values. **G. EXTERNAL OSCILLATOR** 

CKI can be driven by an external clock signet. CKO is avail-<br>able as a general purpose logut and/or HALT restart con-**SHA** 

#### C. R/C OSCILLATOR

CKI is configured as a single pin RC controled Schmitt big-<br>ger oscillator, CKO is available as a general corpose input and/or HAIT restan control.

Table if shows the variation in the cacillator avapancies as functions of the component (R and C) values.

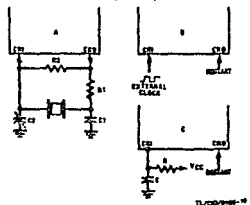

FRAURIE 8. Crystal and R-C Connection Disgrams OSCILLATOR OPTIONS

The COP8720C can be driven by clock inputs between DC 

9.78

COPa720C/COP8721C/COPa7220

#### **EURCTIONAl Description roomuse**

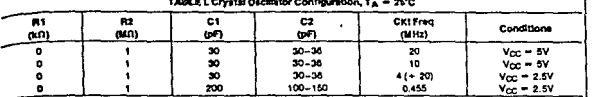

#### TABLE II. RC Oscillator Configuration, TA = 25°C

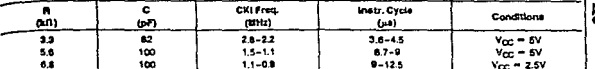

For oscillator frequencies that are greater than 5 kil-tz the chip must run with a divide by 20. This is known as the Hich Speed mode.

The COP820C microcontroller has five mask options for<br>configuring the clock input. To emulate these mask options<br>3 bits must be set in the Option register.

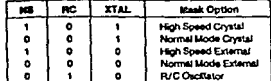

The CKI and CKO pins are automatically configured upon cting a marticular collors.

- High Roand Crystal (CIG/20) CKO for crystal continues-
- Normal Mode Crystal (CKI/10) CKO for crystal configu-
- High Speed External (CKI/20) CXO available as G7 inmá
- .<br>Normal Mode External (CKI/10) CKO available as G7 **Four**

- R/C (CKI/10) CKO available as G7 incut

Where, G7 can be used either as a general purpose input or as a control input to continue from the HALT mode.

#### **CURRENT DRAIN**

The total current drain of the chip depends on:

1) Oscillator operating mode-11

2) Internal switching current-42

Ti internal leakage current-13

4) Dulput source current-44

6) DC current caused by adamat input not at Voc or GND-

Thus the total current drain, it is alven as

#### **BARADARAMAK**

ä,

To reduce the total current drain, each of the above componente munt ha esinimum

The chip will draw the least current when in the normal mode. The frigh speed mode will draw sciational current. The R/C mode will draw the most. Coarating with a crystal network will draw more current than an external squareremoves we can move committee that a source wave. Switching current powering voltage and fragmation below, can be reduced by lowering voltage and fragmenty, Leak-special terms of the reduced by lowering voltage and fragmen designing the end-user's system.  $B = C \times V \times I$ 

- Where
- C = equivalent capacitance of the chip. (TSD)

Y = contating voltage

1 - CKI frequency

The typical capacitance for the COP\$20C is TBD pF. the contract of the contract والمعار

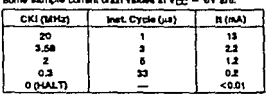

#### **MAST MOONE**

The COP8720C supports a power saving mode of opention: HALT. The controller is placed in the HALT mode by setting the G7 data bit, attemptively the user can stop the A. In the HALT mode at internal processor activiclock incr ties including the clock ceciliator are storoad. The luby static architecture freezes the state of the controller and retains<br>all information until continuing, in the HALT mode, power<br>requirements are minimal as it draws only leakage currents and output current. The applied voltage (Vcc) may be docreased down to Vr (minimum RAM ratention voters) vitout allering the state of the mechine.

There are two ways to exit the HALT mode: via the RESET<br>or by the CKO oin. A low on the REEET are reinitiatives the

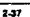

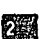

# and the state of the state of the state of the state of the state of the state of the state of the state of the

#### **Functional Description (Continued)**

microcontroller and starts executing from the address microcontroller to continue with no reinitialization from the address following the HALT Instruction. This also resets the G7 data hit

#### **INTERAUPTE**

The COP8720C has a sophisticated interrupt structure to allow sasy interface to the real world. There are three possible interrupt sources, as shown below.

A mesiable internati on external GO input (positive or necethe edge sensitive under software control).

A maskable interrupt on timer carry or timer capture.

A non-maskable software/error interrupt on opcode zero. **INTERRUPT CONTROL** 

The GIE (global interrupt enable) bit enables the interrupt<br>function. This is used in conjunction with ENI and ENTI to select one or both of the interrupt sources. This bit is reset when interrupt is acknowledged,

ENI and ENTI bits salect external and timer interrupt respecifiely. Thus the user can select ather or both sources

IEDG selects the external interrupt edge (0 = rising edge, 1 = lafing ados). The user can get an interrupt on both rising and falling edges by topging the state of IEDG bit whereach interrupt

IPND and TPND bits signal which interrupt is pending. After interrupt is acknowledged, the user can check these two<br>bits to determine which interrupt is pending. This permits the internation to be prioritized under software. The pending flage<br>have to be cleared by the user. Setting the GIE bit high inside the interrupt subroutine allows nested interrupts.

The software interrupt does not reset the GIE bit. This means that the compoler can be interrupted by other inter-rupt sources while servicing the software interrupt.

#### **INTERRUPT PROCESSING**

The interrupt, once acknowledged, pushes the program counter (PC) onto the stack and the stack pointer (SP) is decremented twice. The Global Interrupt Enable (GIE) bit is resel to disable further interrupts. The microcontroller then vectors to the address DOFFH and resumes execution from that address. This process takes 7 cycles to complete. At the and of the intempt subroutine, any of the following<br>three instructions return the processor back to the main program: RET, RETSK or RETI. Elther one of the three instruclons will pop the stack into the program counter (PC). The stack pointer is then incremented twice. The RETI instruc-<br>Non additionally sets the GIE bit to re-enable further inter-**DOM:** 

Any of the three instructions can be used to return from a<br>herowere internat subroutine. The RETSK instruction

should be used when returning from a software internet subroutine to svoid entering an infinite loop.

#### DETECTION OF ILLEGAL CONDITIONS

The COP8720C incorporates a hardware mechanism that, allows it to detect likegal conditions which may occur from coding errors, noise and "brown out" voltage drop situations. Specifically it detects cases of executing out of undefined ROM area and unhalanced stack arbitrone

Reading an undefined ROM location returns 00 (hexadedmal) as its contents. The opcode for a software interrupi is<br>also '00'. Thus a program accassing undefined ROM will cause a software interrupt.

Reading an undefined RAM location returns an EF (hexade-<br>cimal). The subroutine stack on the COP6720C grows down for each subroutine call. By initializing the stack pointer to the top of RAM, the first unbalanced return instruction will cause the stack pointer to address undefined RAM. As a result the program will attempt to execute from FFFF (hexadecimal), which is an undefined ROM location and will troner a softwere internet

#### MICROWIRE/PLUST#

communicasium internisce. His morno minute successional<br>By enables the COPB720G to Interface with any of National<br>Semiconductor's Microwire peripherals (Le. A/D converters, deplay drivers, etc.) and with other microcontrollers which<br>support the MICROWINE interface. It consists of an 8-bit serial shift register (SIO) with serial data kiput (SI), serial<br>data output (SO) and serial shift clock (SN), Figure 8 shows the block diagram of the MICROWIRE/PLUS interface.

The shift clock can be selected from either an internet<br>Bource or an external source, Operating the MICROWIRE/ PLUS arrangement with the internal clock source is called the Master mode of operation. Similarly, operating the MICROWIRE/PLUS arrangement with an external shift clock is called the Sieve mode of operation.

The CNTRL register is used to configure and control the MICROWIRE/PLUS mode. To use the MICROWIRE/PLUS. the MSEL bit in the CHTRL register is set to one. The SK clock rate is selected by the two bits, 50 and 51, in the<br>CNTRL register, Table III details the different clock rates that may be selected.

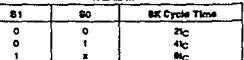

te la the instruction cycle clock.

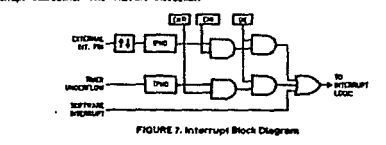

 $2.36$ 

**1.00010-11** 

 $\alpha$  is a probability

وسأباب والباري

#### **Functional Description (Continued)** MICROWIRE/PLUS OPERATION

Setting the BUSY bit in the PSW register causes the MICROWIRE/PLUS arrangement to start shifting the data. print reservations of the BUSY bit by software to allow less than 8 bits to shift. The COP6720C may enter the MICROWIRE/ PLUS mode either as a Master or as a Slave. Figure 8<br>shows how two COP8720C microcontrollers and several pericherals may be interconnected using the MICROWIRE/ PLUS enungement.

#### Master MICROWIRE/PLUS Operation

In the MICROWIRE/PLUS Master mode of operation the shift clock (SK) is generated internally by the COP6720C. The MICROWIRE/PLUS Master always initiates at data exchanges. (See Figure 9.) The MSEL bit in the CNTRL register must be set to enable the SQ and SK functions onto the G Port. The SO and SX pins must also be selected as outputs by setting appropriate bits in the Port G configuration<br>pays by setting appropriates the bit settings required for ster mode of operation.

#### 41 AVE MICROWIRE/PLUS OPERATION

in the MICROWIRE/PLUS Slave mode of operation the SK clock is generated by an external source. Setting the MSEL<br>bit in the CNTRL register enables the SO and SK functions onto the Q Port. The SK pin must be selected as an input and the SO pin is selected as an output pin by appropriately<br>setting up the Port G configuration register. Table IV summarizes the settings required to enter the Steve mode of operation.

The user must set the BUSY flag immediately upon entering the Slave mode. This will ensure that all data bits sent by the Master will be shifted properly. After eight clock pulses the BUSY flag will be cleared and the sequence may be repeated, (See Figure 9.)

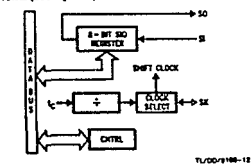

**FIGURE & MICROWIRE/PLUS Block Diagram** 

TABLE IV

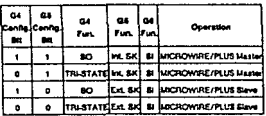

COP8720C/COP8721C/COP6722C

#### **THERICOUNTER**

The COP8720C has a powerful 16-bit timer with an associ-<br>ated 16-bit recister enabling them to perform extensive timerity ro-on register enabling chemic performances onenized as two 8-bit read/write registers. Control bits in the recister CNTRL allow the timer to be started and stopped under software control. The timer-register pair can be opersted in one of three possible modes. Table V details various timer operating modes and their requisite control settings.

#### MODE 1. THEFT WITH AUTO-LOAD REGISTER

in this mode of operation the timer T1 counts down at the instruction cycle rate. Upon underfow the value in the recisler R1 gets automatically reloaded into the timer which conbrues to count down. The timer underflow can be programmed to interrupt the microcontroller. A bit in the control register CNTRL enables the TIO (G3) pin to toggle upon timer underflows. This allow the generation of square-wave<br>outputs or pulse width modulated outputs under software control. (See Figure 10.)

#### MODE 2. EXTERNAL COUNTER

 $\overline{\phantom{a}}$ 

an an goulard a bhail an ainm An Saoraig a gcomhar a bhail an Saoraig An Saoraig a dheirich a bhail a bhail an<br>Saoraig an Saoraig an t-aiste a bhail an t-aiste

In this mode, the timer T1 becomes a 16-bit external event counter. The counter counts down upon an edge on the TIO pin, Control bita in the register CNTRL program the counter to decrement aither on a postbre ados or on a negative<br>to decrement aither on a postbre ados or on a negative<br>erige. Upon underflow the contents of the register R1 are successive copied into the counter. The underlow can<br>also be programmed to generate an interrupt, (See Figure m

#### MODE & TWER WITH CAPTURE REQISTER

Timer T1 can be used to precisely measure externed fro-<br>quencies or events in this mode of operation. The timer T1 spenses or erains in internation cycle rate. Upon the book-<br>counts down at the instruction cycle rate. Upon the book-<br>rance of a specified edge on the TIO pin the contents of the mmos or a synomial stop on the integrants contained of the control ingles of the control register CNTRL above the trigger edge to be specified either as a positive edge or as a control the material state of the control wa edos. (See Floure 11.)

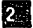

**Contractor**
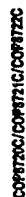

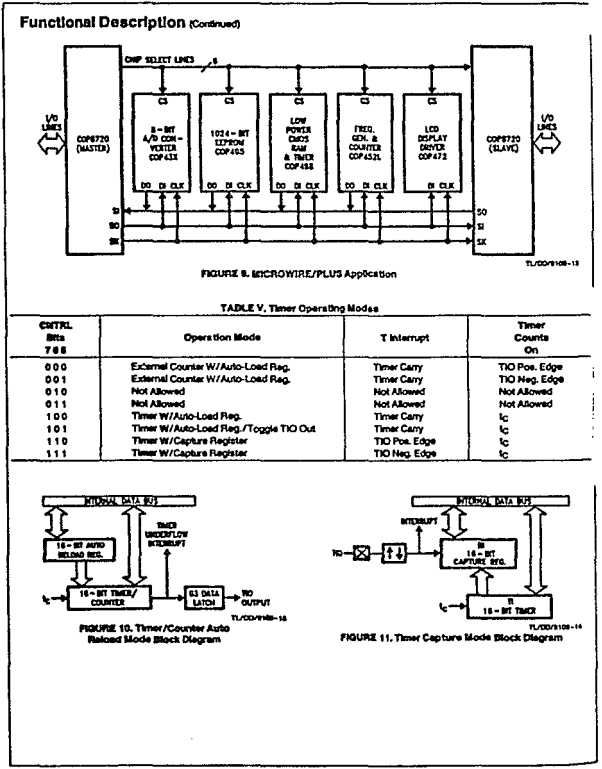

2-40

### Functional Description (Continued) TIMER PWM APPLICATION

Figure 12 shows how a minimal component D/A converter can be built out of the Timer-Register par in the Auto-Re-<br>toed mode. The timer is placed in the "Timer with sulo re-<br>toed mode and the TiO pin is selected as the timer output. At the outliest the TIO pin is set high, the timer T1 holds the pn time and the register R1 holds the signal off time. Setting on the towards the final means of the state of the state of the state from the state state. The state of the state of the state of the state state of the state state of the state state of the state state of the state state --

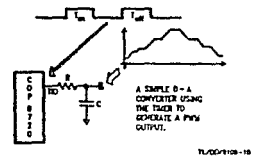

FIGURE 12, Yener Apolloxico

### **Control Registers**

 $\cdot$ 

CHTRL REGISTER ULDORESS XYOOEEY The Timer and MICROWIRE/PLUS control register contains the following bits: 

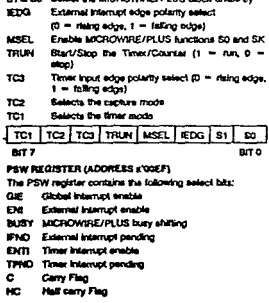

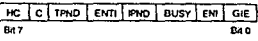

### **Operating Modes**

These controllers have two operating modes: Single Chip<br>mode and the ROMText mode. The operating mode is deter-<br>mined by the state of the D2 pin at power on recet.

### SINGLE CHIP MODE

investigate Chip mode, the controller functions as a self<br>In the Single Chip mode, the controller functions as a self<br>contained microcontroller, it can address internal RAM and ROM, All ports configured as memory mapped I/O ports.

### ROMLESS MODE

From LCD 2000 will since the BOMRess trade of operation if<br>the D2 pin is hold at logical "0" at reset, in this case the<br>prise that hold at logical "0" at reset, in this case the<br>prisemal PROGRAM EEPROM is disabled and the EEPROM.

### Memory Map

All RAM, ports and registers (except A and PC) are mapped

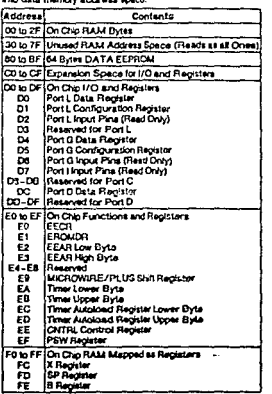

 $\overline{\mathbf{z}}$ 

圞

وللمسترجل والت 

### **Memory Map (Continued)**

Reading unused memory locations below 7FH will return all ones. Reading other unused memory locations will return undefined data.

### **Addressing Modes**

### REGISTER INDIRECT

This is the "normal" mode of addressing for the COP6720C.<br>The operand is the memory addressed by the B register or X register.

### DIRECT

The Instruction contains an 8-bit address field that directly<br>points to the data memory for the operand.

### **GATAEDIATE**

The Instruction contains an 8-bit immediate field as the oparmed.

### **REGISTER INDIRECT**

(AUTO BICREMENT AND DECREMENT)

This is a register indirect mode that automatically increments or decrements the B or X register sher executing the ketruction.

### **RELATIVE**

This mode is used for the JP instruction, the instruction field In added to the program counter to get the new program<br>location. JP has a range of from  $-31$  to  $+32$  to abov it one<br>byte ratative lamp (JP  $+$  1 is implemented by a NOP instruction). There are no 'pages' when using JP, at 15 bits of PC. are used.

### **Instruction Set**

### REGISTER AND SYMBOL DEFINITIONS

### Regelers

- A 8-bit Accurrate for register
- B **S-bit Address register**
- $\mathbf{x}$ **B-bit Address register**
- **RD** 6-bit Stack pointer register
- PC. 15-bit Program counter register
- PU upper 7 bits of PC
- lower a bia of PC PL.
- c 1-bit of PSW register for carry
- нc **Half Carry**
- are
- 1-bit of PSW register for global interrupt enable

### System

- **IBI** Memory indirectly addressed by B register
- Memory indirectly addressed by X recister **kg**
- Mam Direct eddress memory or [B]
- Memi Direct address memory or [3] or immediate data
- **State** 5-bit immedate data
- Reg Register memory: addresses F0 to FF (Includes B, X and SP)

and the company

o anglico e la 1931<br>1942 ÷,

- Ba Bit number 10 to 1)
- Londed with
- +-> Exchanged with

 $\mathcal{E} \in \mathcal{E}$ 

같아요.<br>112

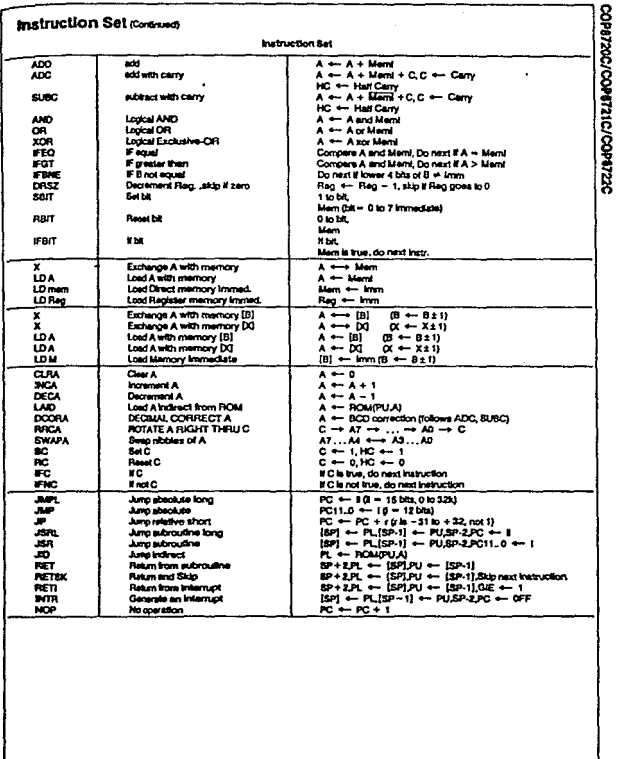

2.

 $\overline{\mathbf{z}}$ 

 $\bar{z}$ 

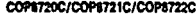

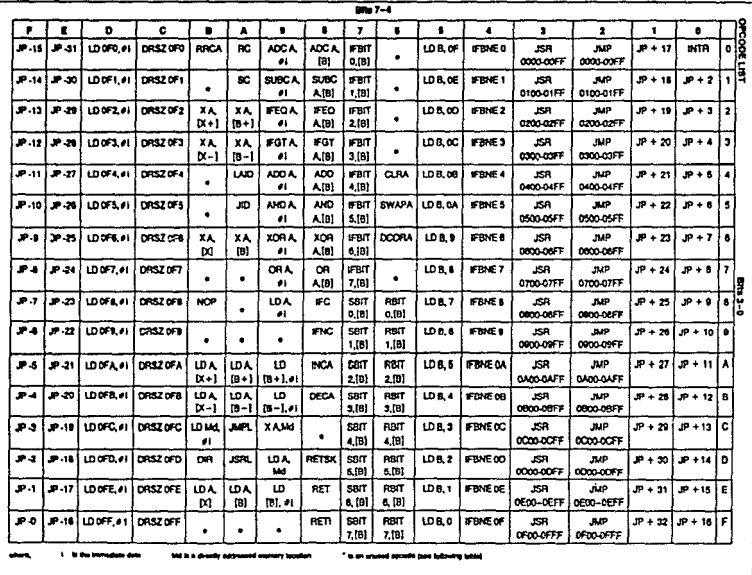

 $\ddotsc$ 

 $\frac{1}{2} \sum_{i=1}^{n} \frac{1}{2} \sum_{j=1}^{n} \frac{1}{2} \sum_{j=1}^{n} \frac{1}{2} \sum_{j=1}^{n} \frac{1}{2} \sum_{j=1}^{n} \frac{1}{2} \sum_{j=1}^{n} \frac{1}{2} \sum_{j=1}^{n} \frac{1}{2} \sum_{j=1}^{n} \frac{1}{2} \sum_{j=1}^{n} \frac{1}{2} \sum_{j=1}^{n} \frac{1}{2} \sum_{j=1}^{n} \frac{1}{2} \sum_{j=1}^{n} \frac{1}{2} \sum_{j=1}^{n$ 

### **Instruction Execution Time**

ingang<br>Sanggunian  $\sim$   $\sim$ 

ı.

stock instructions are single byte (with inmediate address-<br>sigs mode instructions are single byte (with inmediate address-<br>ing mode instruction taking two bytes).

Most single instructions take one cycle time (1 µs at<br>20 MHz) to execute.

See the BYTES and CYCLES per INSTRUCTION table for<br>details.

### **Bytes and Cycles per** Instruction

The following table shows the number of bytes and cycles<br>for each instruction in the format of byte/cycle (a cycle is 1 pa at 20 MHz).

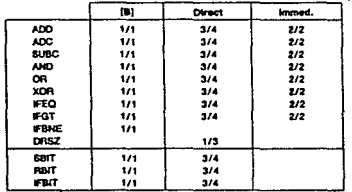

### **Memory Transfer Instructions**

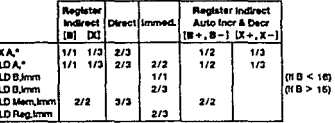

id by B or X or the City

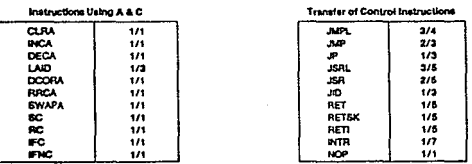

lingua de la marca de la collectiva de la comunidad de

図

coPs720C/COPST21C/COPST22C

í

### **Bytes and Cyles per Instruction** (Conservent)

Free to use the shown the Instructions assigned to un-<br>used oppodes. This take is for information only. The operation of the president<br>metal performed are adject to change without notice. Do<br>floor performed are adject to c

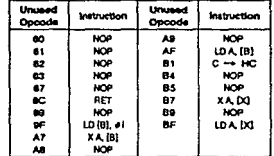

### Development Support

### **MOLE DEVELOPMENT SYSTEM**

mode previous were available.<br>The MOLE (Microcomputer On Line Emulator) is a low cost<br>devolopment system and emulator for all microcontroller

products. These include COPs, and the HPC family of products. The MOLE consists of a BRAIN Board, Personality<br>Scend and optional host software.

The purpose of the MOLE is to provide the user with a tool to with and assemble code, emulate code for the target debugging of the system.

-<br>It is a self contained computer with its own firmware which<br>provides for all system operation, emulation control, com-<br>munication, PROM programming and diagnostic operations. munication, PROM programming and usumosau operations.<br>To program the COP8720C, a special adapter board is pro-<br>wided. This adapter board contains a socket for the<br>COP8720C and plugs directly into the MOLE prom program- $-$ 

It contains three serial ports to optionally connect to a terminal, a host system, a printer or a modern, or to connect to<br>other MOLEs in a muti-MOLE environment.

sease models as a model environment and a mode or in con-<br>MOLE can be used in stiller a stand slone mode or in con-<br>Junction with a selected host system using PC-DOS communicating via a RS-232 port.

### **How to Order**

To order a complete development package, assect the sec-<br>Son for the microcontroller to be developed and order the parts fated.

Ny.

가 좋지않는 것이다<br>Prima 사이다

20  $\omega_{\rm c} = 8 \sqrt{\pi}$ 

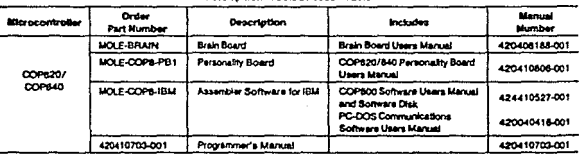

### **Development Tools Selection Table**

### navelooment Support connect

### **OLA-MILPER**

gual-Attainer is a service provided by the Microcontroller<br>Applications group. The Dial-Attainer is an Electronic Bulle-<br>in Board Information System and additionally, provides the<br>capability of remotely accessing the MOLE avatem at a customer site.

### **MFORMATION SYSTEM**

purchita.Thom is traited in the state and the material possible problem in the state of the state of the state of the control problem is the state of the state of the state of the control control control control of the con modern

It the user has a PC with a communications package then<br>Bas from the FILE SECTION can be down loaded to disk for --

 $\ddot{\phantom{0}}$ 

### ORDER P/H: MOLE-DIAL-A-MLP

Information System Package Contains: Disl-A-Helper User's Manual Pin **Public Domain Communications Software** 

### **FACTORY APPLICATIONS SUPPORT**

The Lumi northeast interactions and the District of Distributions<br>support. It is user is having difficulty in operating a MOLE, he can leave in having difficulty in operating a MOLE, he<br>can leave messages on our electronic can arrange for us to actually take control of his eystem via modern for debugging purposes.

connac/coparatc/coparac

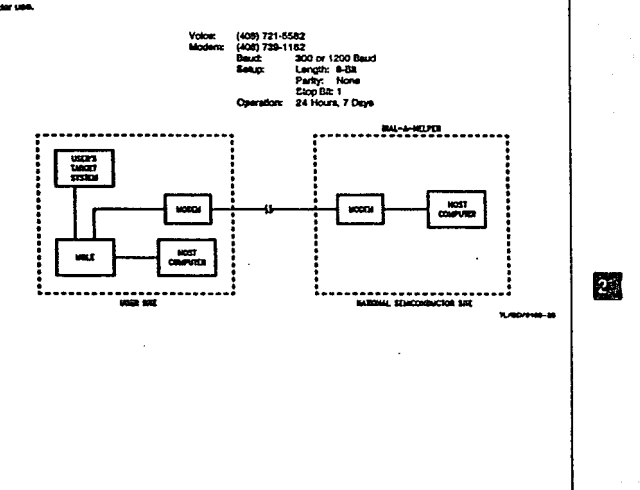

 $\overline{\mathbf{z}}$ 

# **DP8224** National<br>Comporation

**College Street** 

### **DP8224 Clock Generator and Driver**

### **General Description**

The DP8224 is a clock generator/giver contained in a standard, 16-pm dual-mane package. The crup, which is fabricated using Schottky Expolar technology, generales clocks and timing for the 8080A microcomputer tamily.

included in the DP5224 is an oscillator cricuit that is controlled by an external crystal, which is selected by the de-<br>signer to meet a variety of system speed requirements, Also included in the chp are circuits that provide a statistication<br>for the DP8228 or D78238 system controllers, power-on reset for the BOBDA microprocessor, and synchronization of the READY mout to the BOBOA.

### Features

- a Crystal-controlled oscillator for stable system operation a Single chip clock generator and driver for 8080A micro-
- **Processor** a Provides status strobe for DP8228 or DP8238 system controllers
- @ Provides power-on reset for BOBOA micrographers
- I Synchronizes READY input to 8080A microprocessor
- a Provides oscillator output for evrichmocation of exter. nal circuita
- Il Reduces evatem component count

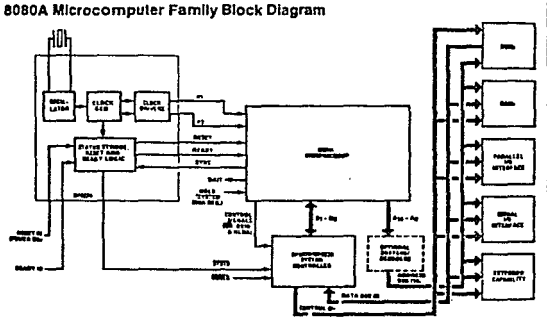

*<u>naamaa</u>* 

 $\cdot$ i

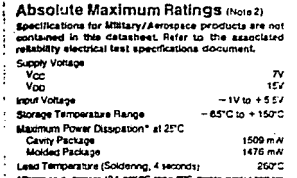

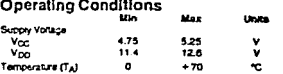

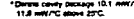

### Electrical Characteristics (Note 3)

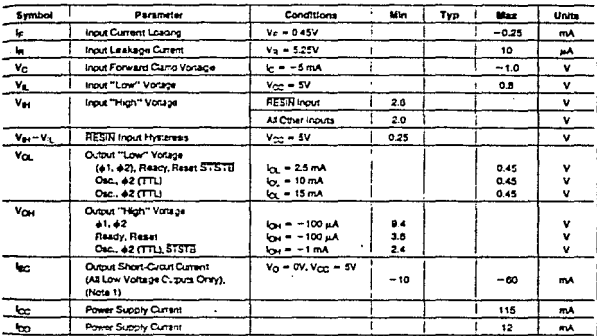

to to Causers - all and all output drivers do not the

.<br>Ay ilay ilay desam<br>Ay ilay ilay desam  $-$ **They are not meant to many** houg be operated at these tends. The table of Lerce Descarats' por

es the DC to - 70C renge for the DP3224. At typical tellets are for T<sub>A</sub> = 20°C, V<sub>CC</sub> = 1V, and Rea z un<br>Ym - uv

## Crystal Requirements\*

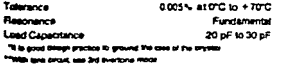

 $\overline{a}$ 

Equivalent Resista kra Power Despation (Min) 750 to 200  $4<sub>mm</sub>$ 

61

**DP8224** 

 $\overline{619}$ 

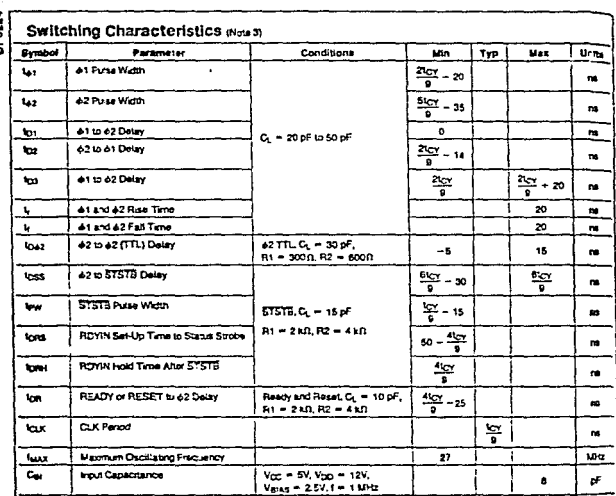

### **Test Circuit**

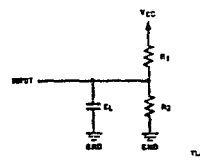

**DP6224** 

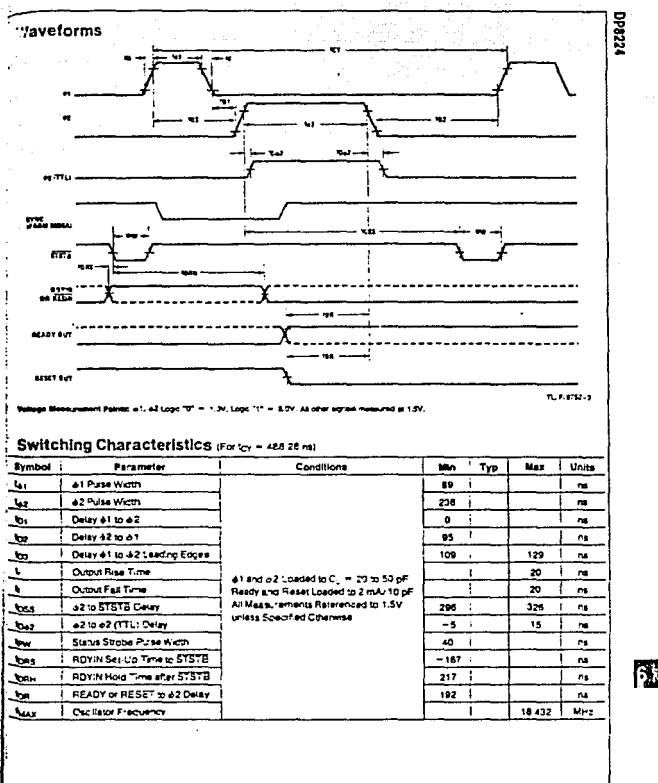

6.33

 $\mathcal{O}_{\mathcal{A}}$  $\sim$   $\mu$ 

### **Functional Pin Definitions**

The following describes the function of shiof the DP8224 noutroutout pins. Some of these cestrations reference internal circuits.

### **INDIT SIGNALE**

Crystal Connections (XTAL 1 and XTAL 2): Two mp.m that connect an external crystal to the cloriator circuit of the DP8224. Normally, a fundamental mose crystal is used. to determine the basic operating hequency of the escriator however, overtone mode crystals may also be used. The pystal fraquency is 9 limes, the desied microprocessor speed (that is, crystal frequency equals 1/tov > 9), Whan the crystal frequency is above 12 MHz, a selected capacitor (3 to 10 pF) may have to be connected in series with the overal to produce the exact desired hequincy. Figure A

Tank: Allows the use of overtone more cristals with the psolator circuit. When an overtone mass critical is used. the tank mout connects to a paralel LD network that is accousied to ground. The formula for determining the resohant frequency of this LC network is at follows.

$$
F = \frac{1}{2\pi \sqrt{L}}
$$

Synchronizing (SYNC) Signal: When hct. inclusion the beginning of a new machine cycle The 8060A microprocessor outputs a status word (which describes the current machine cycler onto its data bus during the first state (SYND mismal) of ch machine cycle.

Reset In (RESIR): Provides an autoriald system reset and startico upon application of power as follows. The FESIN mout, which is obtained from the sinction of an external RC network that is connected bistwien Vor, and pround, is routed to an impiring Scrimit Trioner circuit. This circuit convents the slow transition of the power suppy rise ettic a sharp. pear socie when its input reaches a preprismined value. When this occurs, an internal C-type fit-flop is synchrono.sty reset, thereby providing the RESET output signal asm. said halow

### Logic and Connection Diagrams

For manual system reset, a momentary contact switch that provides a low (ground) when closed is also connected to

Ready In (RDYIN): An asynchronous READY signal that is re-cipbed by a D-type fig-flop of the DPB224 to provide the

- + & Volta: Voc supply.
- + 12 Volts: V<sub>DO</sub> supply.

Ground: 0 volt reference.

### **OUTPUT SIGNALS**

Oscilator (OSC): A buffered oscilator egnal that can be used for external timing purposes.

61 and 62 Clocks: Two non-TTL compatible clock phases trat provide nonoverlapping tening references for internal storage elements and look circuits of the 8080A microprocessor. The two clock phases are produced by an internal piece demanator that consists of a devide-by-fune counter and tr4 associated decode gating logic. Figure B.

d 2 (TTL) Clock: A TTL & clock phase that can be used for external timing purposes.

Status Strobe (STSTB): Activated (low) at the start of each new macrime cycle. The STSTB signal is generated by gating a high-level SYNC input with the e-ju timing signal from the mismal clock generator of the DPB224. The STSTE signal a used to clock status miorration into the status latch of the DP8228 system, controller and bus driver.

Reset When the RESET signal is activated, the content of the program county of the 8080A is cleared. Alter RESET, the program will start at location 0 in memory.

Ready: The READY signal inclusions to the 8080A that valid memory or input cata is available. This signal is used to synchronize the 8080A with slower memory or imput/output. **DEVEL** 

 $\ddot{\phantom{a}}$ 

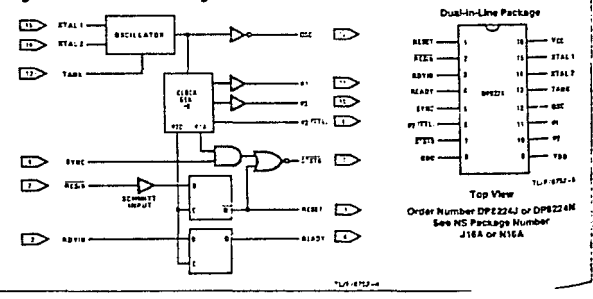

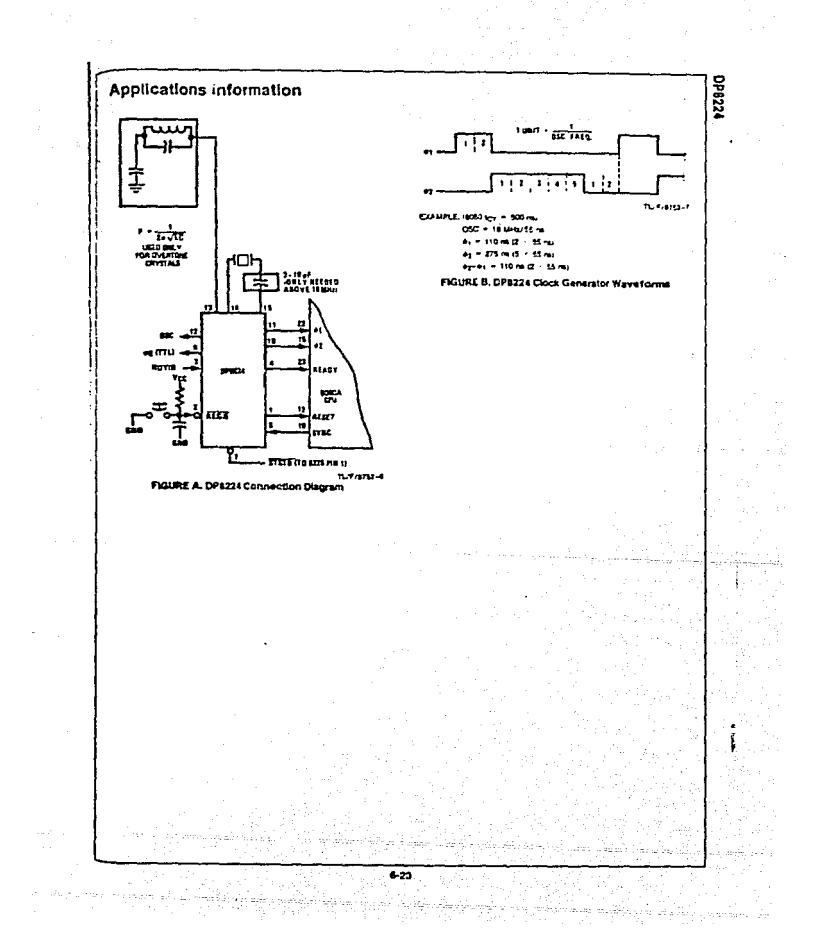

### APENDICE C

istoria (1911)<br>Algebra (1911-1911)

ilia.<br>Territoria e espacialmente

A. e pi

a S

المستحجر ساعهما لمالحجا لتثرا الإمها

1100년<br>대학 1월

a de la constitución.<br>A demografia

. . . . . . .

سلطا ماليا

e e coloniado en la colega de la Iraq<br>Localita

COSTO DE LA ETAPA DE SENSADO Y ACONDICIONAMIENTO DE PULSO

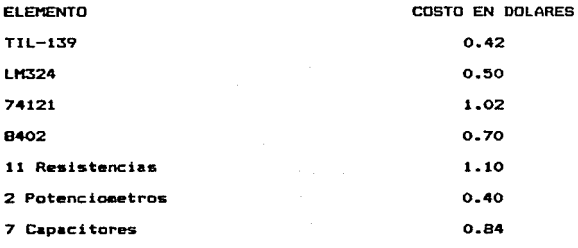

TOTAL

 $\cdot$ 

COSTO DE LA ETAPA DE SENSADO Y ACONDICIONAMIENTO DE TEMPERATURA

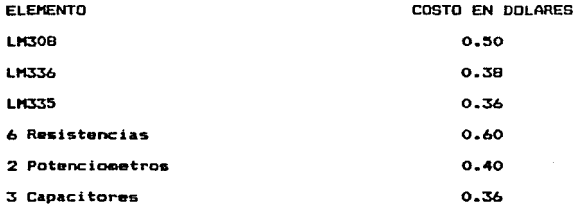

**TOTAL** 

2.60

A.

COSTO DE LA ETAPA DE SENSADO Y ACONDICIONAMIENTO DE RESPIRACION

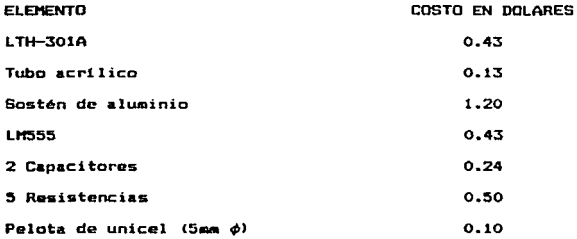

**TOTAL** 

### COSTO DE LA ETAPA DE SENSADO Y ACONDICIONAMIENTO DE PRESION

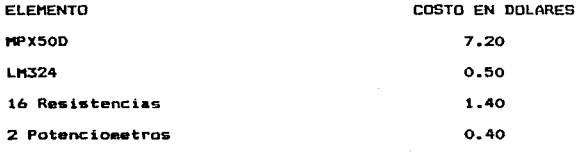

TOTAL

### COSTOS DE LA ETAPA DE CONTROL Y PROCESANIENTO

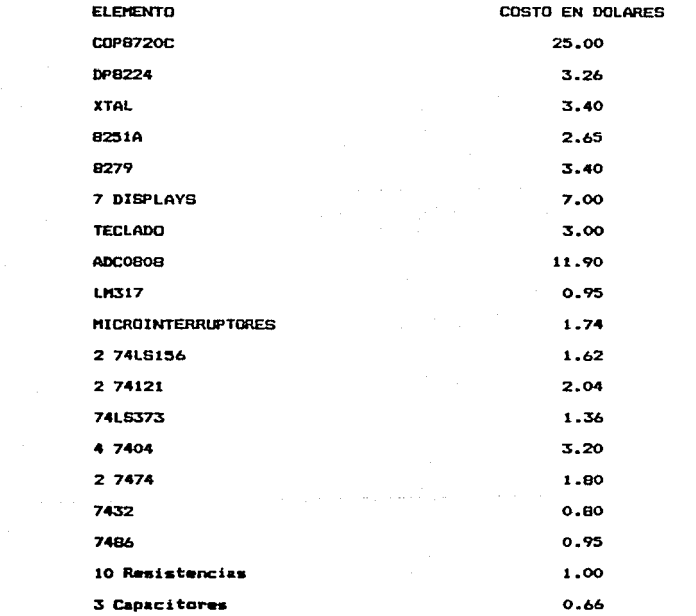

**TOTAL** 

 $\mu$  is a property of  $\mu$ 

# BIBLIOGRAFIA

a a shekara ta 1972 a ƙasar Ingila.<br>'Yan wasan ƙwallon ƙafa ta ƙasar Ingila.

Alloca, Jhon A.

Electronic instrumentation.

Reaston Virginia.USA, Reston, 1983.

American National Standard.

IEEE recomended practice for electric systems in health car facilities.

New York, American National Standard IEEE, 1986, 424n, 1105.

Barry S. Goldberg, et. al. Diagnostics uses of ultrasound New York, Grune and Stratton, 1975. 468p. ilus.

al De Saggi

Boylestad, Pobert y Louis Nashelskey. Electrónica, teoría de circuitos. México, Prentice-Hall, 1983. p. ilus.

Geddes, Leslie Alexander and L.E. Bakker. Principles of applied biomedical instrumentation. New York, Wiley, 1968. 479p. ilus.

Geddes. L.E. Baker.

Principles of applied biomedical instrumentation. Wiley-interscience publication.

2 ed. New York, J. Wiley, 1975. II t. 1.Electronica media. 2. Fisiologia, ilus.

Coloradorum

King, Donald L.

Diagnostic.ultrasound.

Saint Louis, C.V. Mosby, 1974. 311p. ilus.

other the provincial department for a paper of an a

Millman, Jacob.

Microelectronics: digital and analog circuits and systems. Hong Kong, Mc Graw Hill, 1984.

R. Neuman, et. al.

Phisical sensors for biomedical applications.

Boca Raton, Fla. USA, Editors Michael, 1980. 160p.

Richard A. Normann.

Principles of bioinstrumentation.

Utah USA, John Wiley and Sons, 1988, 562p.

Richard S.C. Cobbold.

Transducers for biomedical measurements: principles and e.<br>Artist 신화 사수 있는 applications. Salar I يحيان بهزهانه

da a Tarawan a Tarihin Ang Ang Saraway

ta kipika

ing translat

Washington, John Wiley and Sons, 1974. 484p.

Strong, Peter

Rinohisical measurements. We have seen any

ka jeran ne dari salah

Beavertron USA, Textronix, 1970. 499p. ilus.

Thomas, Harry Elliot.

Handbook of biomedical instrumentacion and measurement. Reston Virginia, USA., Reston, 1974, 550p.

Tobey, Geney E., Jerald G. Graeme, Lawrence P. Huelsman. Amplificadores operacionales, diseño y aplicación. Mesico, Diana, 1985. p. ilus.

Winsberg, Fred. Clinical ultraround review. New York, Wiley, 1981, 2v. ilus.

# Manger (Howard M. Richard M. Richard M. Richard M. Richard M. Richard M. Richard M. Richard M. Richard M. Richard M. Richard M. Richard M. Richard M. Richard M. Richard M. Richard M. Richard M. Richard M. Richard M. Richar

 $\gamma_{\rm eff}$  .

i ing Politika.<br>Wakatikan K

Biomedical electronics.<br>Philadelphia, F.A. Davis, 1965. Jorp. 1105.  $\label{eq:optimal} \begin{split} \mathcal{L} & \left( \begin{array}{c} \mathbf{P} \mathbf{h}_1 \mathbf{1} \mathbf{1} \mathbf{q} \mathbf{u}_1 \\ \mathbf{u}_1 \mathbf{u}_2 \mathbf{u}_3 \\ \mathbf{u}_2 \mathbf{u}_3 \mathbf{u}_4 \mathbf{u}_5 \mathbf{u}_6 \mathbf{u}_7 \mathbf{u}_7 \mathbf{u}_8 \mathbf{u}_9 \mathbf{u}_9 \mathbf{u}_9 \mathbf{u}_9 \mathbf{u}_9 \mathbf{u}_9 \mathbf{u}_9 \mathbf{u}_9 \mathbf{u}_9 \mathbf{u}_9 \mathbf$ ende Sid<br>Serbes

 $\mu\lambda^{(1)}$ 

ala la provincia del monte.<br>Al característica

 $\mathbb{N}$  .

 $\sim 22$ 

a katika sebagai

an<br>Sebagai di Sebagai

a ng Pangalang Pangalang Pangalang Pangalang Pangalang Pangalang Pangalang Pangalang Pangalang Pangalang Panga<br>Pangalang Pangalang Pangalang Pangalang Pangalang Pangalang Pangalang Pangalang Pangalang Pangalang Pangalang<br>P

an an Chillian<br>Chilean ann

Ğ

아버지 회의 회의 정도

Support

ina na matang

이 일 안 없었다. 이 사